# **UNIVERSIDADE DE BRASÍLIA FACULDADE DE TECNOLOGIA DEPARTAMENTO DE ENGENHARIA CIVIL E AMBIENTAL**

# **USO DE TÉCNICAS DE INTELIGÊNCIA ARTIFICIAL NA ESTIMATIVA DE DESLOCAMENTOS E DANOS INDUZIDOS POR ESCAVAÇÕES SUBTERRÂNEAS**

**IRCÍLIO CHISSOLUCOMBE** 

# **ORIENTADOR: ANDRÉ PACHECO DE ASSIS CO-ORIENTADOR: MÁRCIO MUNIZ DE FARIAS**

# **TESE DE DOUTORADO EM GEOTECNIA PUBLICAÇÃO: G.TD – 057/2009**

**BRASÍLIA/DF: ABRIL/2009** 

# **UNIVERSIDADE DE BRASÍLIA FACULDADE DE TECNOLOGIA DEPARTAMENTO DE ENGENHARIA CIVIL E AMBIENTAL**

### USO DE TÉCNICAS DE INTELIGÊNCIA ARTIFICIAL NA ESTIMATIVA DE DESLOCAMENTOS E DANOS INDUZIDOS POR ESCAVAÇÕES SUBTERRÂNEAS

### **IRCÍLIO CHISSOLUCOMBE**

**TESE DE DOUTORADO SUBMETIDA AO DEPARTAMENTO DE ENGENHARIA CIVIL E AMBIENTAL DA UNIVERSIDADE DE BRASÍLIA COMO PARTE DOS REQUISITOS NECESSÁRIOS PARA A OBTENÇÃO DO GRAU DE DOUTOR.** 

**APROVADA POR:** 

**\_\_\_\_\_\_\_\_\_\_\_\_\_\_\_\_\_\_\_\_\_\_\_\_\_\_\_\_\_\_\_\_\_\_\_\_\_\_\_\_\_ Prof. ANDRÉ PACHECO DE ASSIS, PhD (UnB) (ORIENTADOR)** 

**\_\_\_\_\_\_\_\_\_\_\_\_\_\_\_\_\_\_\_\_\_\_\_\_\_\_\_\_\_\_\_\_\_\_\_\_\_\_\_\_\_ Prof. MÁRCIO MUNIZ DE FARIAS, PhD (UnB) (CO-ORIENTADOR)** 

**\_\_\_\_\_\_\_\_\_\_\_\_\_\_\_\_\_\_\_\_\_\_\_\_\_\_\_\_\_\_\_\_\_\_\_\_\_\_\_\_\_ Prof. RENATO PINTO DA CUNHA, PhD (UnB) (EXAMINADOR INTERNO)** 

**\_\_\_\_\_\_\_\_\_\_\_\_\_\_\_\_\_\_\_\_\_\_\_\_\_\_\_\_\_\_\_\_\_\_\_\_\_\_\_\_\_ Prof. MANOEL PORFÍRIO CORDÃO NETO, DSc (UnB) (EXAMINADOR INTERNO)** 

**\_\_\_\_\_\_\_\_\_\_\_\_\_\_\_\_\_\_\_\_\_\_\_\_\_\_\_\_\_\_\_\_\_\_\_\_\_\_\_\_\_ Prof. JOSÉ MARIA CAMARGO BARR,OS, DSc (IPT) (EXAMINADOR EXTERNO)** 

**Prof. ANDREA SELL DYMINSKI, DSc (UFPR) (EXAMINADOR EXTERNO)** 

**\_\_\_\_\_\_\_\_\_\_\_\_\_\_\_\_\_\_\_\_\_\_\_\_\_\_\_\_\_\_\_\_\_\_\_\_\_\_\_\_\_** 

## **FICHA CATALOGRÁFICA**

### CHISSOLUCOMBE, IRCÍLIO

Uso de Técnicas de Inteligência Artificial na Estimativa de Deslocamentos e Danos Induzidos

por Escavações Subterrâneas, 2009.

xx, 216 p., 210 x 297 mm (ENC/FT/UnB, Doutor, Geotecnia, 2009)

Tese de Doutorado - Universidade de Brasília.

Faculdade de Tecnologia. Departamento de Engenharia Civil e Ambiental.

- 1. Escavações Subterrâneas 2. Redes Neurais
- 3. Lógica *Fuzzy* 4. Deslocamentos
- 5. Danos Induzidos
- I. ENC/FT/UnB II. Título (série)

# **REFERÊNCIA BIBLIOGRÁFICA**

CHISSOLUCOMBE, I. (2009). Uso de Técnicas de Inteligência Artificial na Estimativa de Deslocamentos e Danos Induzidos por Escavações Subterrâneas. Tese de Doutorado, Publicação G.TD-057/2009, Departamento de Engenharia Civil e Ambiental, Universidade de Brasília, Brasília, DF, 216 p.

### **CESSÃO DE DIREITOS**

NOME DO AUTOR: Ircílio Chissolucombe TÍTULO DA TESE: Uso de Técnicas de Inteligência Artificial na Estimativa de Deslocamentos e Danos Induzidos por Escavações Subterrâneas. GRAU: Doutor em Geotecnia ANO: 2009

É concedida à Universidade de Brasília a permissão para reproduzir cópias desta tese de doutorado e para emprestar ou vender tais cópias somente para propósitos acadêmicos e científicos. O autor reserva outros direitos de publicação e nenhuma parte desta tese de doutorado pode ser reproduzida sem a autorização por escrito do autor.

Ircílio Chissolucombe

Quadra 56, Lote 10, Apt 208, Edifício Plaza Gama

72405-560 – Gama, DF – Brasil

E-mail: **ircilio@hotmail.com**

BRASÍLIA/DF, 07 DE ABRIL DE 2009.

\_\_\_\_\_\_\_\_\_\_\_\_\_\_\_\_\_\_\_\_\_\_\_\_\_\_\_\_\_\_\_

### **DEDICATÓRIA**

 *Aos meus irmãos Jeremias e Iolanda que perdi durante esse trabalho de doutorado.*

### **AGRADECIMENTOS**

A Deus por estar sempre do meu lado e de minha família. "*Nenhum mal te sucederá, nem praga alguma chegará à tua tenda. Porque aos seus anjos dará ordem a teu respeito, para te guardarem em todos os teus caminhos*".

Aos Professores, André Pacheco de Assis e Márcio Muniz de Farias pela amizade, paciência e incentivo durante a realização do trabalho. O que aprendi durante esses anos com vocês, não tem preço.

A todos os professores do programa de Pós-Graduação em Geotecnia.

Aos colegas do programa de Pós-Graduação em Geotecnia em particular o Luis Abel, Silvana, Moura, Petrúcio, Luiz Guilherme, Silvrano, Manoel, Carla, Alan, Hector, Adriano, Renato, Alessandro, David e Marlon.

Ao meu pai Daniel Chissolucombe (*in memoriam*).

Aos meus familiares que estiveram do meu lado durante esse trabalho, em especial a minha mãe Ana e aos meus irmãos Carla, Hersília, Alexandre, Paulo, William Sidney, Jandira, Wilson e Hariete. Estendendo também aos meus sobrinhos Ana Franckie, Jakson Bruno, Mack Gilberto.

Aos meus sogros Ademir e Regina, bem como aos meus cunhados Júnior e Ivan.

A minha esposa Luciana pelo apoio durante o trabalho e aos meus filhos Daniel, Ircílio, Ana Priscilla e Regina Gabriella.

#### **RESUMO**

### **USO DE TÉCNICAS DE INTELIGÊNCIA ARTIFICIAL NA ESTIMATIVA DE DESLOCAMENTOS E DANOS INDUZIDOS POR ESCAVAÇÕES SUBTERRÂNEAS**

Estimar os deslocamentos induzidos pela escavação de um túnel e os possíveis danos que os mesmos possam causar nas estruturas adjacentes ao túnel é um dos desafios que a equipe de engenheiros projetistas enfrentam na fase de projeto de um túnel. Os principais métodos utilizados para estimar os descolamentos são os empíricos, analíticos e as simulações numéricas.

Cada um dos métodos acima citados tem suas vantagens e desvantagens, por exemplo, os métodos empíricos tem como principal vantagem a fácil utilização e como principal desvantagem a não consideração dos parâmetros de resistência e deformabilidade do maciço. Os métodos analíticos têm como principal vantagem a incorporação do efeito 3D (deslocamentos que ocorrem antes da escavação do túnel) e dos parâmetros de resistência e deformabilidade do maciço e a principal desvantagem desse método é que o efeito 3D e os parâmetros de resistência e deformabilidade do maciço estão dentro de um único parâmetro denominado de gap. Já nas simulações numéricas tem-se como principal vantagem a possibilidade de simular as várias etapas construtivas da obra e como desvantagem tem-se a utilização de um modelo constitutivo realístico e estar em posse de um programa de ensaios que possam fornecer os parâmetros necessários a utilização do modelo.

Neste trabalho faz-se uso de duas técnicas de Inteligência Artificial (IA), uma denominada de Redes Neurais Artificiais (RNAs) que foi utilizada para estimar os deslocamentos induzidos pela escavação de um túnel e a outra denominada de Lógica Fuzzy que foi utilizada para estimar os danos nas estruturas adjacentes a escavação do túnel. Estas técnicas foram utilizadas em uma situação real ocorrida durante a escavação do Metrô-DF.

Os resultados obtidos mostraram que a técnica de RNAs é extremamente eficiente quando tem-se um conjunto de dados para treinamento que abrangem todo o universo do problema. Os danos estimados utilizando a técnica de Lógica Fuzzy para o caso de estruturas adjacentes a escavação do Metrô-DF foram condizentes com o ocorrido em campo.

#### **ABSTRACT**

### **USE OF ARTIFICIAL INTELLIGENCE TECHNIQUES TO ESTIMATE DISPLACEMENTS AND DAMAGE INDUCED BY TUNNELING**

Estimating displacements induced by tunneling and the possible damage it may cause structures adjacent to the tunnel is one of the challenges the project engineer team faces in the tunnel design phase. The main methods used to estimate displacements are empirical, analytical and numerical simulations.

Each of the aforementioned methods has advantages and disadvantages. For example, the main advantage of empirical methods is they are easy to use and their main disadvantage is they do not consider mass deformability and resistance parameters. The main advantage of analytical methods is that they incorporate the 3D effect (displacements that may occur before tunneling) and the ground deformability and resistance parameters. The main disadvantage of this method is that the 3D effect and the ground deformability and resistance parameters are in a single parameter called gap. With numerical simulations, the main advantage is the possibility to simulate the various construction phases for the work, and the disadvantage is the use of a realistic constitutive model while being in possession of a testing program that can provide the necessary parameters for using the model.

In this study, we use two Artificial Intelligence (AI) techniques, one called Artificial Neural Networks (ANNs) which were used to estimate the displacements induced by tunneling, and the other called Fuzzy Logic, which was used to estimate the damage in structures adjacent to the tunnel. These techniques were used in a real situation that occurred during the excavations for the Federal District's subway.

The results reveal that the ANNs technique is extremely efficient when we have a set of data for training and that encompass the entire universe of the problem. Estimated damage using the Fuzzy Logic Technique of structures adjacent to the Federal District subway excavations were in keeping with what happened in the field.

# **SUMÁRIO**

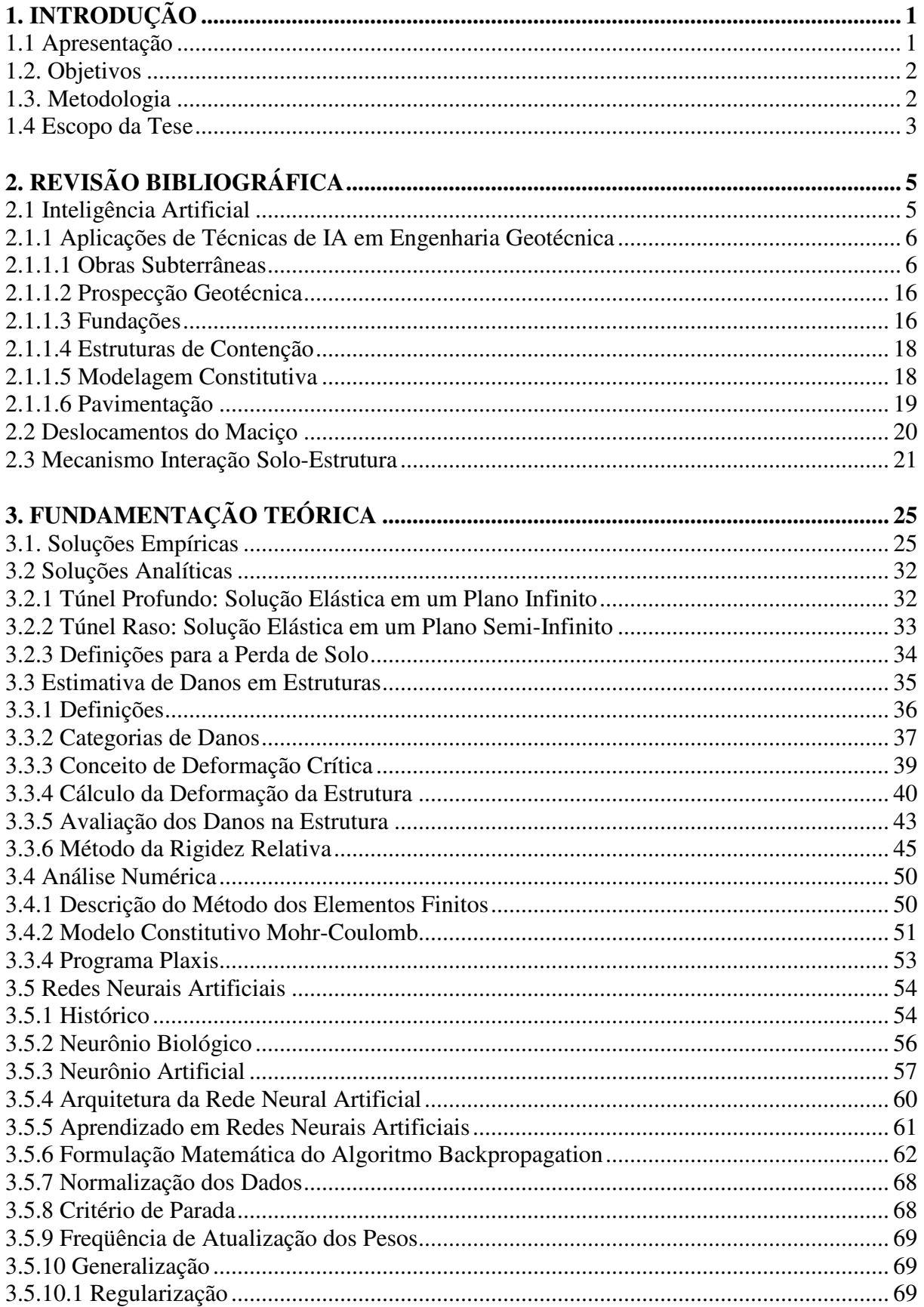

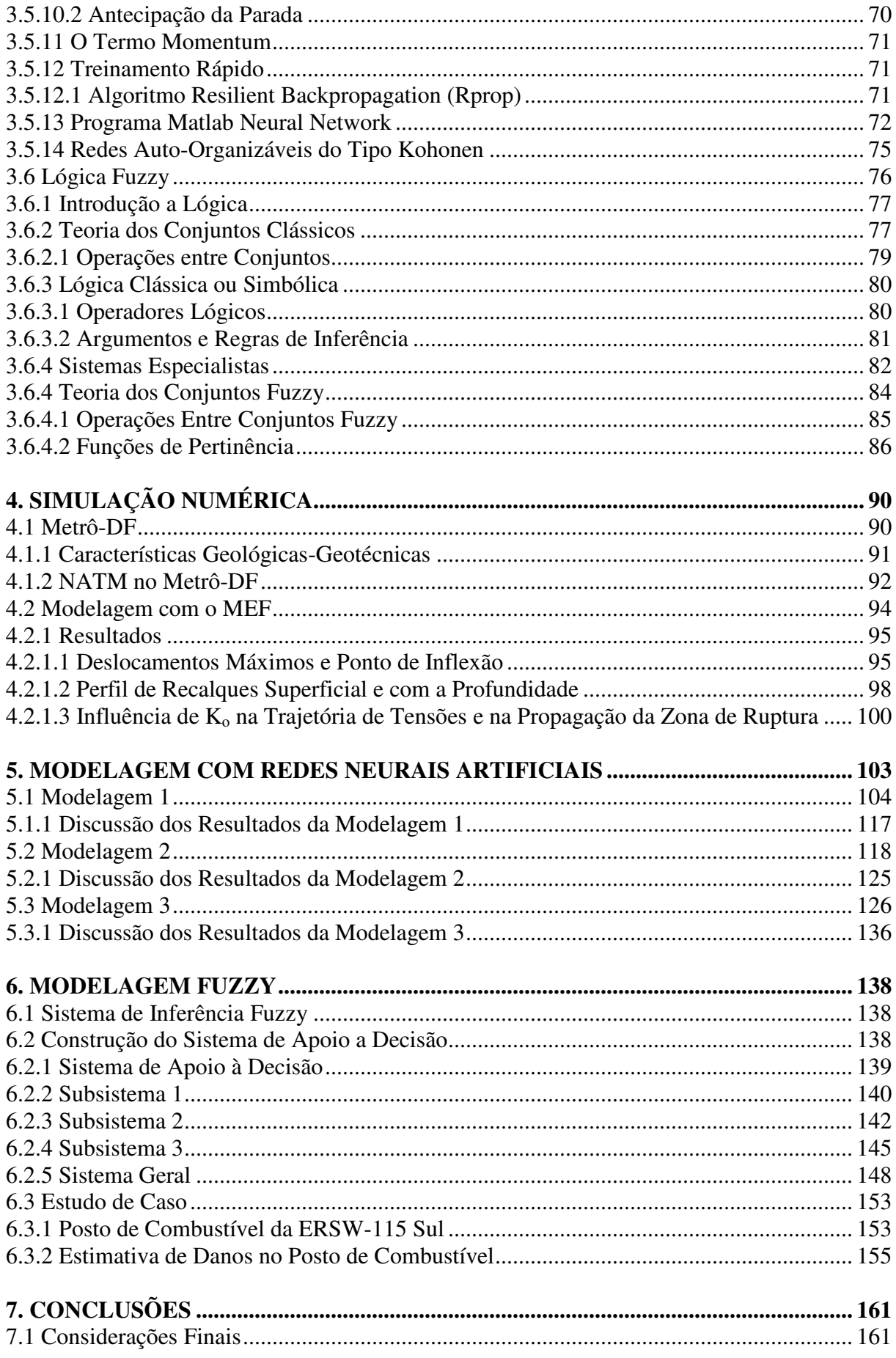

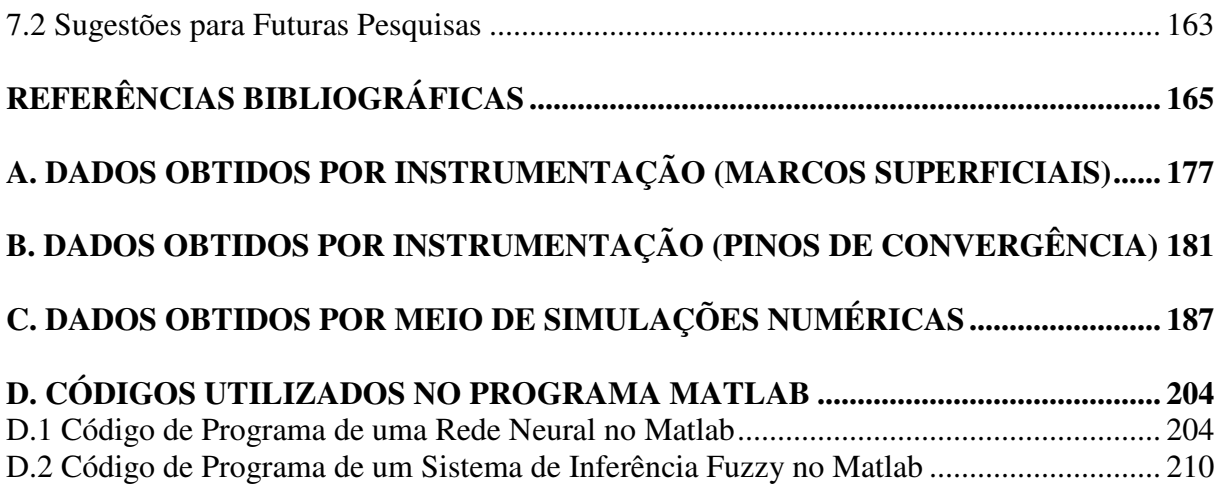

### **LISTA DE FIGURAS**

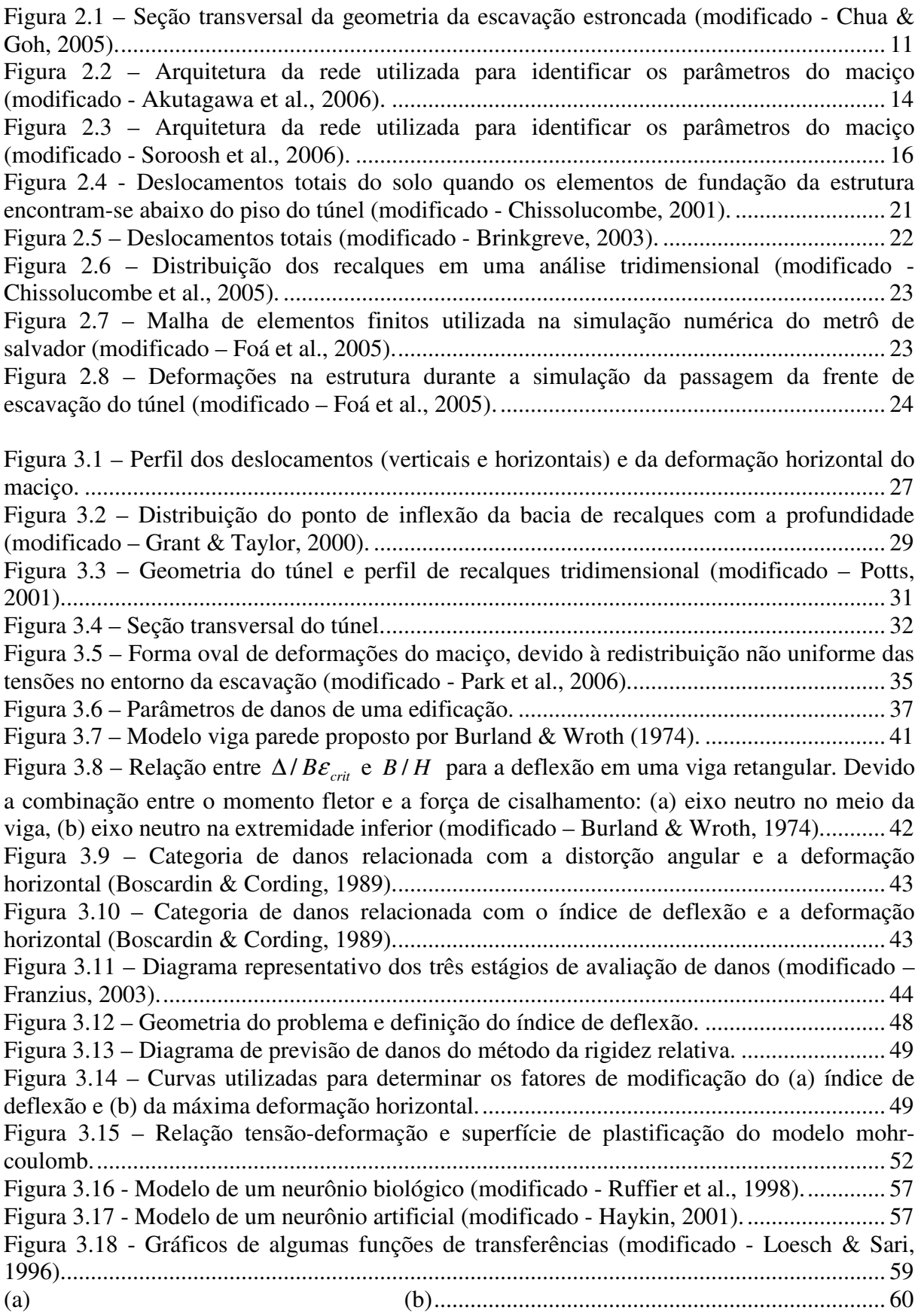

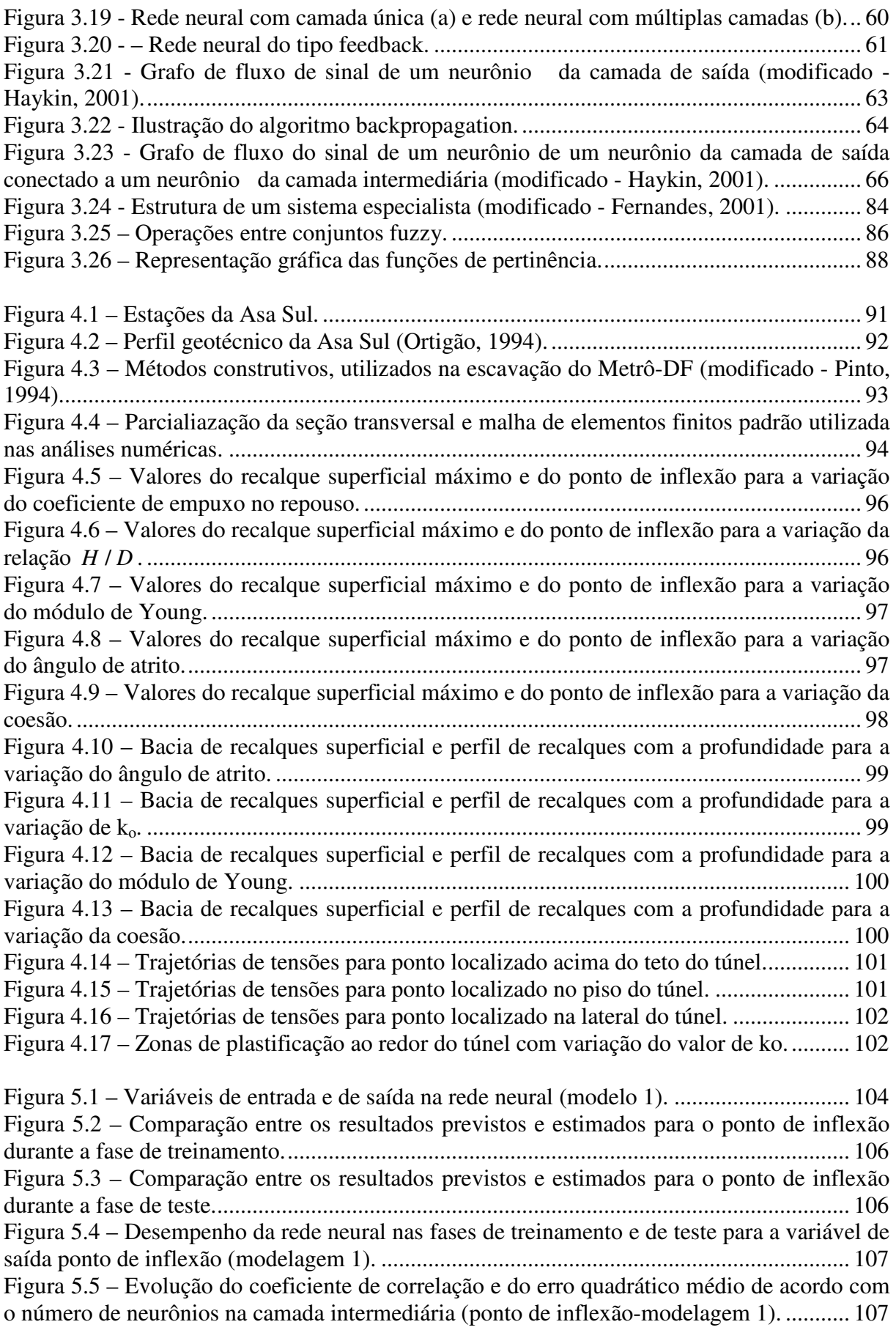

Figura 5.6 – Importância relativa das variáveis de entrada na rede para estimar o ponto de inflexão (modelagem 1). ........................................................................................................ 108 Figura 5.7– Comparação entre os resultados previstos e estimados para o recalque superficial máximo durante a passagem da frente de escavação na fase de treinamento (modelagem 1). ................................................................................................................................................ 109 Figura 5.8 – Comparação entre os resultados previstos e estimados para o recalque superficial máximo durante a passagem da frente de escavação na fase de teste (modelagem 1). .......... 109 Figura 5.9 – Desempenho da rede neural nas fases de treinamento e de teste para a variável de saída recalque superficial máximo durante a passagem da frente de escavação (modelagem 1). ................................................................................................................................................ 110 Figura 5.10 – Evolução do coeficiente de correlação e do erro quadrático médio de acordo com o número de neurônios na camada intermediária (smax/face-modelagem 1). ............... 110 Figura 5.11 – Importância relativa das variáveis de entrada na rede para estimar o recalque superficial máximo durante a passagem da frente de escavação (modelagem 1). ................. 111 Figura 5.12 – Comparação entre os resultados previstos e estimados para o recalque superficial máximo no fechamento do arco invertido na fase de treinamento (modelagem 1). ................................................................................................................................................ 112 Figura 5.13 – Comparação entre os resultados previstos e estimados para o recalque superficial máximo no fechamento do arco invertido na fase de teste. .................................. 112 Figura 5.14 – Desempenho da rede neural nas fases de treinamento e de teste para a variável de saída recalque superficial máximo no fechamento do arco invertido (modelagem 1). ..... 113 Figura 5.15 – Evolução do coeficiente de correlação e do erro quadrático médio de acordo com o número de neurônios na camada intermediária (smax/invert - modelagem 1). .......... 113 Figura 5.16 – Importância relativa das variáveis de entrada na rede para estimar o recalque superficial máximo no fechamento do arco invertido (modelagem 1). .................................. 114 Figura 5.17 – Comparação entre os resultados previstos e estimados para o recalque superficial máximo estabilizado na fase de treinamento (modelagem 1). ............................. 115 Figura 5.18 – Comparação entre os resultados previstos e estimados para o recalque superficial máximo estabilizado na fase de treinamento (modelagem 1). ............................. 115 Figura 5.19 – Desempenho da rede neural nas fases de treinamento e de teste para a variável de saída recalque superficial máximo estabilizado (modelagem 1). ...................................... 116 Figura 5.20 – Evolução do coeficiente de correlação e do erro quadrático médio de acordo com o número de neurônios na camada intermediária (smax/estab. - modelagem 1). .......... 116 Figura 5.21 – Importância relativa das variáveis de entrada na rede para estimar o recalque superficial máximo estabilizado (modelagem 1). .................................................................. 117 Figuras 5.22 – Variáveis de entrada e de saída na rede neural (modelo 2). ........................... 119 Figura 5.23 – Comparação entre os resultados previstos e estimados para a convergência antes do fechamento do arco invertido na fase de treinamento (modelagem 2). ............................ 120 Figura 5.24 – Comparação entre os resultados previstos e estimados para a convergência antes do fechamento do arco invertido na fase de teste (modelagem 2). ........................................ 120 Figura 5.25 – Desempenho da rede neural nas fases de treinamento e de teste para a variável de saída a convergência antes do fechamento do arco invertido (modelagem 2). ................. 121 Figura 5.26 – Evolução do coeficiente de correlação e do erro quadrático médio de acordo com o número de neurônios na camada intermediária (conv/antes. - modelagem 2). ........... 121 Figura 5.27 – Importância relativa das variáveis de entrada na rede para estimar a convergência antes do fechamento do arco invertido (modelagem 2). .................................. 122 Figura 5.28 – Comparação entre os resultados previstos e estimados para a convergência após o fechamento do arco invertido na fase de treinamento (modelagem 2). .............................. 123 Figura 5.29 – Comparação entre os resultados previstos e estimados para a convergência após o fechamento do arco invertido na fase de teste (modelagem2). ........................................... 123

Figura 5.30 – Desempenho da rede neural nas fases de treinamento e de teste para a variável de saída convergência após o fechamento do arco invertido (modelagem 2). ....................... 124 Figura 5.31 – Evolução do coeficiente de correlação e do erro quadrático médio de acordo com o número de neurônios na camada intermediária (conv/após. - modelagem 2). ............ 124 Figura 5.32 – Importância relativa das variáveis de entrada na rede para estimar a convergência após o fechamento do arco invertido (modelagem 2). ..................................... 125 Figura 5.33 – Variáveis de entrada e de saída na rede neural (modelo 3). ............................ 126 Figura 5.34 – Comparação entre os resultados previstos e estimados para o ponto de inflexão na fase de treinamento (modelagem 3). ................................................................................. 128 Figura 5.35 – Comparação entre os resultados previstos e estimados para o ponto de inflexão na fase de teste (modelagem 3). ............................................................................................. 128 Figura 5.36 – Desempenho da rede neural nas fases de treinamento e de teste para a variável de saída ponto de inflexão (modelagem 3). ............................................................................ 129 Figura 5.37 – Evolução do coeficiente de correlação e do erro quadrático médio de acordo com o número de neurônios na camada intermediária (ponto de inflexão - modelagem 3). . 129 Figura 5.38 – Importância relativa das variáveis de entrada na rede para estimar o ponto de inflexão (modelagem 3). ........................................................................................................ 130 Figura 5.39 – Comparação entre os resultados previstos e estimados para o recalque superficial máximo na fase de treinamento (modelagem 3). ................................................. 131 Figura 5.40 – Comparação entre os resultados previstos e estimados para o recalque superficial máximo na fase de teste (modelagem 3). ............................................................. 131 Figura 5.41 – Desempenho da rede neural nas fases de treinamento e de teste para a variável de saída o recalque superficial máximo (modelagem 3). ....................................................... 132 Figura 5.42 – Evolução do coeficiente de correlação e do erro quadrático médio de acordo com o número de neurônios na camada intermediária (conv/antes. - modelagem 3). ........... 132 Figura 5.43 – Importância relativa das variáveis de entrada na rede para estimar o recalque superficial máximo (modelagem 3). ....................................................................................... 133 Figura 5.44 – Comparação entre os resultados previstos e estimados para o recalque no teto do túnel na fase de treinamento (modelagem 3). ........................................................................ 134 Figura 5.45 – Comparação entre os resultados previstos e estimados para o recalque no teto do túnel na fase de teste (modelagem 3). .................................................................................... 134 Figura 5.46 – Desempenho da rede neural nas fases de treinamento e de teste para a variável de saída recalque no teto do túnel (modelagem 3). ................................................................ 135 Figura 5.47 – Evolução do coeficiente de correlação e do erro quadrático médio de acordo com o número de neurônios na camada intermediária (cov/antes. - modelagem 2). ............. 135 Figura 5.48 – Importância relativa das variáveis de entrada na rede para estimar o recalque no teto do túnel (modelagem 3). .................................................................................................. 136 Figura 6.1 – Variáveis de entrada e de saída do subsistema fuzzy 1. .................................... 140 Figura 6.2 – Funções de pertinência da variável de entrada rigidez axial do subsistema 1. .. 141 Figura 6.3 – Funções de pertinência da variável de entrada rigidez à flexão do subsistema 1. ................................................................................................................................................ 141 Figura 6.4 – Funções de pertinência da variável de saída flexão total do subsistema 1. ....... 142 Figura 6.5 – Superfície de regras do subsistema 1: rigidez à flexão versus rigidez axial. ..... 142 Figura 6.6 – Variáveis de entrada e de saída do subsistema fuzzy 2. .................................... 143 Figura 6.7 – Funções de pertinência da variável de entrada distância ao eixo do túnel do subsistema 2. .......................................................................................................................... 143 Figura 6.8 – Funções de pertinência da variável de entrada posição dos elementos da fundação em relação ao túnel do subsistema 2. ..................................................................................... 144

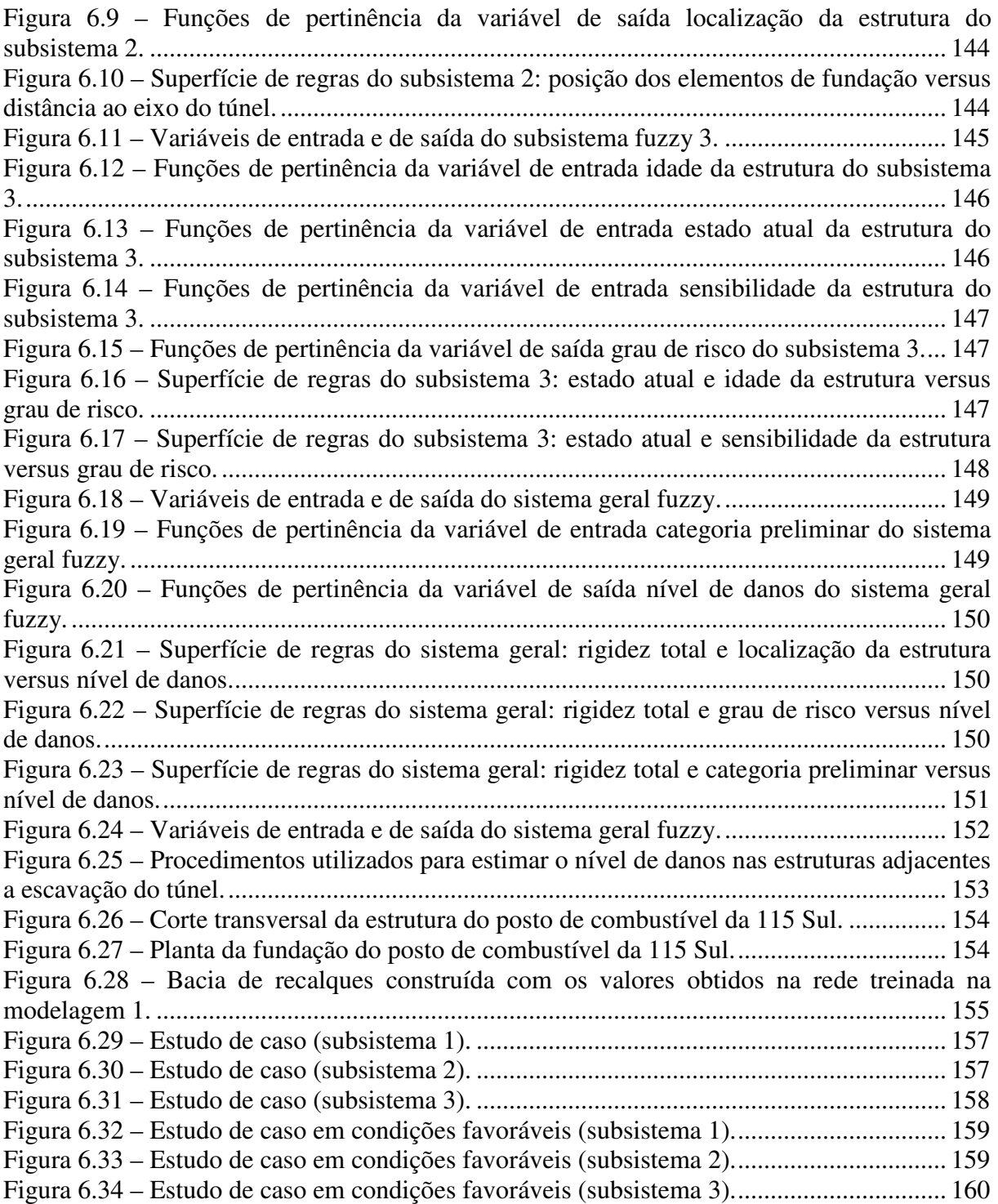

### **LISTA DE TABELAS**

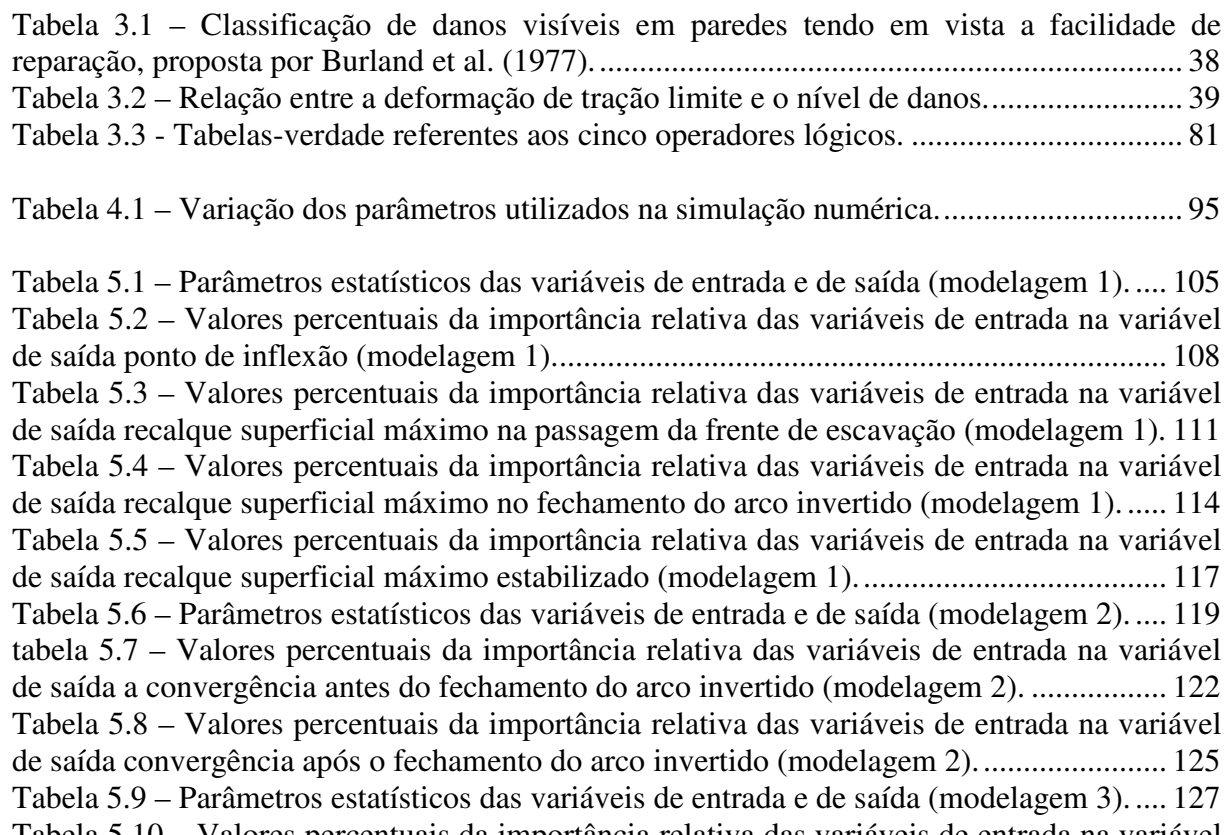

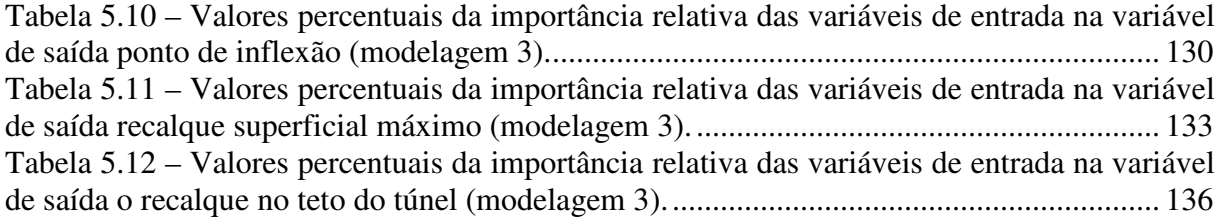

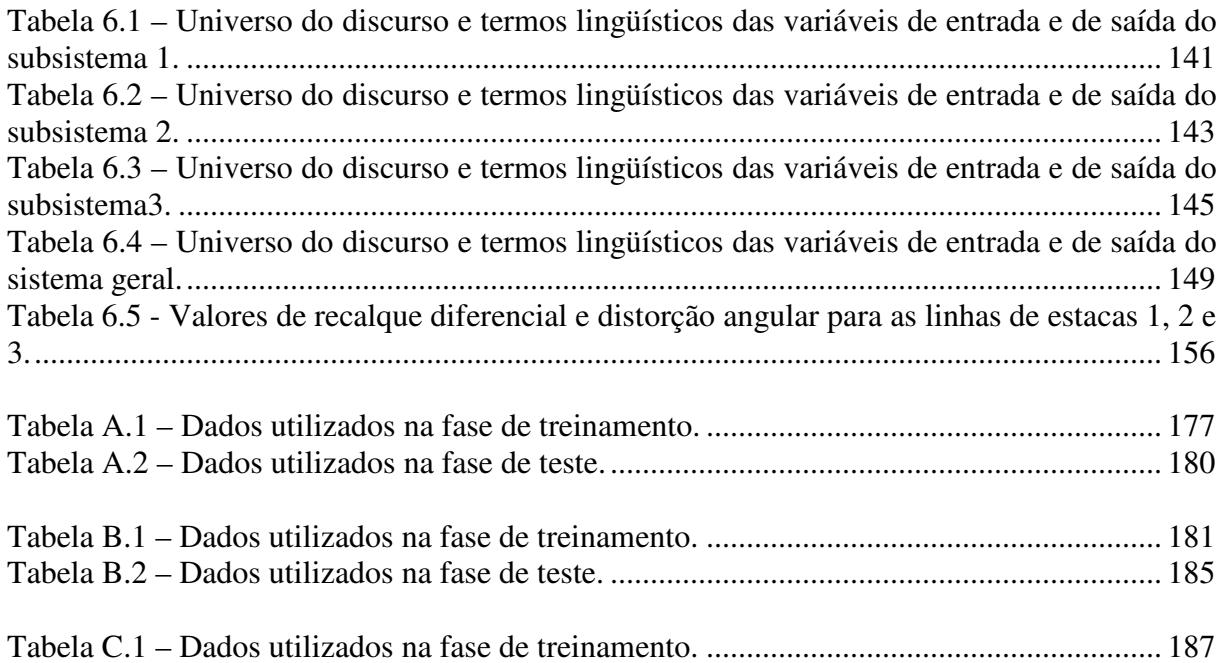

Tabela C.2 – Dados utilizados na fase de teste. ..................................................................... 200

### **LISTA DE ABREVIAÇÕES, NOMENCLATURAS E SÍMBOLOS**

2D = Bidimensional;  $3D = Tridimensional$ :  $A = \text{area}$  da seção transversal;  $B =$  comprimento;  $c = \cos 10$ ; : representa todos os neurônios da camada de saída da rede. *di(t)* = distância euclidiana entre o vetor de pesos do neurônio *i* e o vetor de entrada, na interação *t*;  $d_i(n)$  = saída desejada para neurônio *j*; *dip* = Ângulo de mergulho;  $D =$  diâmetro do túnel: DF = Distrito Federal;  $DR =$ índice de deflexão; *DR sag* = índice de deflexão da estrutura na região de soerguimento; *LV DRsag* = índice de deflexão do maciço na condição de campo livre na região de soerguimento; *DRhog* = índice de deflexão da estrutura na região de depressão;  $DR_{hoo}^{LV}$  = índice de deflexão do maciço na condição de campo livre na região de depressão; *e* = excentricidade;  $E =$  módulo de Young;  $E(n)$  = erro global instantâneo;  $EA =$  rigidez axial; *EI* = rigidez a flexão; EBBP = E*volutionary Bayesian back propagation*;  $E_s$  = módulo secante do macico obtido para uma deformação de  $0.01\%$  em um ensaio triaxial;

*Eu* = módulo de Young para uma condição não drenada;

EUA = Estados Unidos da América;

*F* = distribuição acumulada de uma função do tipo normal;

*goal* (meta): Critério de parada;

*G* = módulo cisalhante;

*Gap* = parâmetro que incorpora o efeito 3D no método analítico;

 $Gp =$ gap físico, diferença entre o raio externo do shield e o suporte;

 $H = a$  cobertura de solo no teto do túnel;

 $H(x, y)$  = deslocamento horizontal em um ponto de localizado a uma distância *x* e a uma profundidade *y*;

 $H(x, y, z)$  = deslocamentos horizontais em um ponto genérico de coordenadas *x*, *y* e *z*;

 $i =$  ponto de inflexão;

 $i =$ índice do neurônio:

 $i<sub>y</sub>$  = representa o ponto de inflexão da bacia de recalques de subsuperfície.

 $i_x$  = ponto de inflexão da bacia de recalques superficiais;

*I*= momento de inércia;

IA = Inteligência Artificial;

 $j$  = neurônio de saída;

*j* = neurônio da camada intermediária;

 $k =$  neurônio atual:

 $k = \frac{V}{(1 - V)}$ ;

 $K =$  parâmetro de largura da bacia de recalques dependente do tipo de solo;

*K* = módulo volumétrico;

 $K<sub>v</sub>$  = parâmetro de largura da bacia de recalques de subsuperfície;

*Ko* = coeficiente de empuxo no repouso;

KNE = mini-macaco plano;

 $l = y<sub>o</sub> - y;$ 

 $lr = \text{taxa}$  de aprendizagem:

LM = *Levenberg-Marquardt;* 

 $m = 1/(1 - 2v)$ ;

 $m =$ número de entradas;

*mapminmax* = função que permite normalizar os dados para um valor máximo e mínimo prédefinidos;

*mapstd =* função que normaliza as entradas e as saídas de modo que elas tenham média zero e desvio padrão igual a 1;

*min\_grad* = critério de parada no treinamento de uma rede neural;

 $mc =$  termo momentum;

MatLab = Matrix Laboratory;

*Max\_fail*: parâmetro associado ao treinamento com parada antecipada;

MEF = Método dos elementos finitos;

*M DRsag* = fator de modificação para o índice de deflexão na região de soerguimento;

*M DRhog* = fator de modificação para o índice de deflexão na região de depressão;

 $M^{\varepsilon_{hc}}$  = fator de modificação para a deformação horizontal máxima na região de soerguimento;

 $M^{\varepsilon_{hr}}$  = fator de modificação para a deformação horizontal máxima na região de depressão;

*N* = número de sinais de entrada (número de dimensões do vetor *x*;

*N* = número total de pares de exemplos;

NA = Nível de água;

*NaN* = entradas ou saídas desconhecidas em uma rede neural;

NATM = New Austrian Tunnelling method;

*Postreg* = função que faz a regressão entre as saídas calculadas e as saídas desejadas.

 $P$  = carga concentrada aplicada no meio da viga;

 $P =$  forças nodais no entorno de escavação;

*show*: mostra o treinamento de uma rede neural na tela;

R = coeficiente de correlação linear;

 $R =$  raio do túnel;

RNA = Rede Neural Artificial;

RNAs = Redes Neurais Artificiais;

RMR = Rock Mass Rating;

RSE = Relative Strength of Effect*;*

*S* = recalque ou recalque absoluto;

SPT = Standard Penetration Test;

 $S(x,y,z)$  = recalque em um ponto genérico de coordenadas *x*, *y*, e *z*;

S(x) = recalque superficial para uma determinada distância *x*;

 $S<sub>max</sub>$  = recalque superficial máximo localizado no eixo vertical do túnel;

SAD = sistema de apoio a decisão;

 $S_{\text{max}}(y)$  = recalque máximo de subsuperfície;

*S(x,y)* = recalque em um ponto de localizado a uma distância *x* e a uma profundidade *y*;

SEPA = *Subsidence Estimation Prediction using Artificial neural network;* 

SIF = Sistema de inferência fuzzy;

SOM = mapas auto-organizáveis ou mapas de Kohonen;

*tansigmóide* = função de transferência;

*time* (tempo): critério de parada no treinamento de uma rede neural;

TES = Tunnel Engineering System;

TS = tipo de parcialiazação da seção;

U3D = deformação elastoplástica equivalente *3D* na face do túnel;

UEP = unidade estacionária de produção;

 $V_p$  = perda de solo;

 $v_i(n)$  = combinador linear;

 $x =$  distância horizontal, medida do eixo vertical do túnel a um ponto qualquer;

 $x = \text{balanço}$ ;

*xj* = valor da entrada *j*;

*xmax* = valor máximo desejado;

*xmin* = valor mínimo desejado;

 $x_j(t)$  = sinal de entrada no nó j na interação t;

 $y_0$  = profundidade do eixo do túnel;

*yj(n)* = saída estimada pela rede para o neurônio *j*;

 $y_i(n)$  = Saída estimada pela rede;

 $w_{ki}$  = o valor do peso do neurônio *j* na entrada *k*;

 $w_{ii}(t)$  = valor do peso entre o nó de entrada *j* e o neurônio *i* na interação *t*;

 $z_i$  = ordenada inicial da face do túnel;

 $z_f$  = ordenada final da face do túnel.

Z = profundidade ao eixo do túnel;

 $\alpha$  – deformação angular;

 $\alpha^*$  = componente da rigidez relativa devido a força axial;

 $\beta$  = distorção angular;

 $\delta$  = recalque diferencial ou relativo;

 $\delta$  = deformação a longo prazo devido a ovalização do suporte do túnel;

 $\delta_i(n)$  = gradiente local;

 $Δ = deflexão;$ 

 $\varepsilon = u_o / R$ , representa a perda de solo uniforme e radial;

 $\mathcal{E}_h$  = deformação horizontal;

 $\varepsilon$ <sub>h</sub> = deformação horizontal média;

 $\varepsilon_{hc}$  = deformação horizontal máxima da estrutura na região de soerguimento;

 $\varepsilon_{hc}^{LV}$  = deformação horizontal máxima do maciço na condição de campo livre na região de soerguimento;

 $\varepsilon_{ht}$  = deformação horizontal máxima da estrutura na região de depressão;

 $\varepsilon_{ht}^{LV}$  = deformação horizontal máxima do maciço na condição de campo livre na região de depressão;

 $\phi$  = ângulo de atrito;

 $\gamma$ : é a taxa de desempenho;

 $\gamma$  = Peso específico natural do maciço;

 $\eta$  = taxa de aprendizagem;

 $\varphi$  = dilatância;

- $\varphi$  = representa a função de ativação;
- $\mu$  = representa o módulo cisalhante;
- $v =$  representa o coeficiente de Poisson;

 $θ$  = rotação;

 $\rho^*$  = componente da rigidez relativa devido a flexão;

ω = fator que leva em consideração a qualidade dos trabalhos manuais;

 $ω = inclinação da edificação.$ 

# **Capítulo 1 INTRODUÇÃO**

### **1.1 APRESENTAÇÃO**

Nos últimos tempos tem ocorrido um incremento no uso do espaço subterrâneo em várias partes do mundo. Os principais fatores que impulsionaram este crescimento são as restrições ambientais e o aumento da densidade populacional. As obras subterrâneas podem ser utilizadas para vários fins dentre as quais podemos destacar a mineração, a estocagem, o transporte de veículos, pedestres e fluidos.

\_\_\_\_\_\_\_\_\_\_\_\_\_\_\_\_\_\_\_\_\_\_\_\_\_\_\_\_\_\_\_\_\_\_\_\_\_\_\_\_\_\_\_\_\_\_\_\_\_\_\_\_\_\_\_\_\_\_\_\_\_\_\_\_\_\_\_\_\_\_\_\_\_\_\_

Nas fases de projeto e execução, os engenheiros envolvidos devem tomar certas medidas de modo que a obra em questão obedeça às questões de segurança e economia. A escavação de um túnel provoca alívio de tensões no entorno da escavação e, como conseqüência disso, são gerados deslocamentos que se propagam dentro da zona de influência da escavação podendo provocar danos nas estruturas ai localizadas. Estimar com precisão os deslocamentos do maciço induzidos durante a escavação de um túnel, para posterior estimativa dos danos que estes deslocamentos possam causar nas estruturas localizadas dentro da zona de influência de escavação, é uma tarefa complexa devido aos inúmeros fatores que envolvem o processo construtivo de um túnel como, por exemplo, método construtivo, condições do maciço, geometria do túnel e do maciço.

Existem várias metodologias para estimar os deslocamentos induzidos por uma escavação subterrânea, incluindo-se métodos empíricos, analíticos e numéricos. Os métodos empíricos são de fácil utilização, mas têm como desvantagem a não consideração dos parâmetros de resistência e deformabilidade do maciço, e a limitação para certos tipos de materiais. Os métodos analíticos também são de fácil utilização, mas têm como principal desvantagem o fato de serem limitados a condições de contorno bastante simplificadas e a materiais com comportamentos simples. No uso dos métodos numéricos deve-se ter acesso a um programa de ensaios que forneçam os parâmetros necessários de modo a que se possam utilizar modelos constitutivos que representem com fidelidade as condições do maciço e muitas vezes, como no caso de análises numéricas tridimensionais, tem-se um custo computacional alto.

\_\_\_\_\_\_\_\_\_\_\_\_\_\_\_\_\_\_\_\_\_\_\_\_\_\_\_\_\_\_\_\_\_\_\_\_\_\_\_\_\_\_\_\_\_\_\_\_\_\_\_\_\_\_\_\_\_\_\_\_\_\_\_\_\_\_\_\_\_\_\_\_\_\_\_

A estimativa de danos pode ser feita de acordo com os métodos propostos por Boscardin & Cording (1989) que acrescentaram a componente de deformação horizontal provocada pela escavação do túnel ao modelo viga-parede proposto por Burland e Wroth (1974) para edificações sujeitas apenas à ação do peso próprio. Pode-se também utilizar o método de Mair et al. (1996), que partindo do modelo de Boscardin & Cording (1989), dividiu a largura da edificação em duas regiões, uma côncava e outra convexa, separadas pelo ponto de inflexão. Há ainda o método proposto por Potts & Addenbrooke (1997) que introduziram o conceito de rigidez relativa.

Desde os anos 40, pesquisadores vêm tentando atribuir às máquinas características da inteligência humana. Com esse intuito surgiu em 1956 a Inteligência Artificial (IA) que engloba várias técnicas que permitem emular o comportamento humano, dentre as quais se destacam as Redes Neurais Artificiais (RNAs), a Lógica *Fuzzy* (Difusa ou Nebulosa), os Algoritmos Genéticos (AGs), os Sistemas Especialistas (SE) e os Sistemas Baseados em Casos (SBC). A escolha da técnica depende da especificidade do problema, por exemplo, para reconhecimento de imagens a técnica de RNAs é a mais indicada.

#### **1.2. OBJETIVOS**

O objetivo principal deste trabalho é estimar os deslocamentos do maciço induzidos por escavações subterrâneas e o nível de danos nas estruturas adjacentes ao túnel utilizando as técnicas de Redes Neurais Artificiais (RNAs) e Lógica *Fuzzy*.

#### **1.3. METODOLOGIA**

Para estimar os deslocamentos induzidos pela escavação utilizou-se a técnica de IA denominada de Redes Neurais Artificiais. Já para previsão de danos utilizou-se a técnica de IA denominada de Lógica *Fuzzy*.

No uso da técnica de RNAs, é necessária uma base de dados para treinamento da rede. Na composição da base de dados utilizaram-se valores obtidos por instrumentação durante a escavação do Metrô-DF e dados obtidos através de simulações numéricas bidimensionais efetuadas com o programa de elementos finitos Plaxis 7.11 (Brinkgreve & Vermeer, 1998). Efetuou-se três modelagens com a técnica de RNAs, sendo cada uma formada pelos seguintes conjuntos de dados e tendo as seguintes variáveis de saída:

\_\_\_\_\_\_\_\_\_\_\_\_\_\_\_\_\_\_\_\_\_\_\_\_\_\_\_\_\_\_\_\_\_\_\_\_\_\_\_\_\_\_\_\_\_\_\_\_\_\_\_\_\_\_\_\_\_\_\_\_\_\_\_\_\_\_\_\_\_\_\_\_\_\_\_

- Estimativa do ponto de inflexão e do recalque superficial máximo antes, durante e a após a passagem da frente de escavação, utilizando dados obtidos por instrumentação durante a escavação do Metrô-DF para treinamento da rede.
- Estimativa da convergência no teto do túnel antes e após o fechamento do arco invertido utilizando dados obtidos por instrumentação durante a escavação do Metrô-DF para treinamento da rede.
- Estimativa do ponto de inflexão, do recalque superficial máximo e o recalque no teto do túnel, utilizando dados obtidos por meio de simulações numéricas bidimensionais com o programa Plaxis para treinamento da rede.

A partir dos deslocamentos obtidos, criou-se um sistema de apoio à decisão para estimativa do nível de danos, utilizando a técnica de IA denominada de Lógica *Fuzzy*. O sistema de apoio a decisão e as modelagens com RNAs foram efetuados utilizando a ferramenta computacional MatLab (MATHWORKS, 2006).

#### **1.4 ESCOPO DA TESE**

Esta tese está estruturada em sete capítulos. O presente capítulo faz as considerações iniciais sobre o tema, define o problema, apresenta à justificativa, objetivo da pesquisa e apresenta o arranjo geral da tese. O Capítulo 2 proporciona uma breve revisão bibliográfica sobre a Inteligência Artificial e sua aplicação em obras geotécnicas, os deslocamentos do maciço induzidos por escavações subterrâneas e o mecanismo-interação solo-estrutura. No Capítulo 3 são apresentados os fundamentos teóricos das soluções para determinar os deslocamentos do maciço induzidos por escavações subterrâneas, os danos em estruturas adjacentes a escavação, Método dos Elementos Finitos (MEF), Redes Neurais Artificiais e Lógica *Fuzzy*. O Capítulo 4 descreve os procedimentos utilizados na simulação numérica bidimensional com o método dos elementos finitos e apresenta os resultados da simulação numérica. A modelagem e os resultados obtidos utilizando a técnica RNAs são apresentados no Capítulo 5. Já a modelagem e os resultados obtidos utilizando a técnica Lógica *Fuzzy* são apresentados no Capítulo 6. As conclusões sobre o trabalho e as sugestões para futuras pesquisas são apresentadas no

Capítulo 7. Após este capítulo, são listadas as referências bibliográficas citadas durante o trabalho e os apêndices desta tese.

\_\_\_\_\_\_\_\_\_\_\_\_\_\_\_\_\_\_\_\_\_\_\_\_\_\_\_\_\_\_\_\_\_\_\_\_\_\_\_\_\_\_\_\_\_\_\_\_\_\_\_\_\_\_\_\_\_\_\_\_\_\_\_\_\_\_\_\_\_\_\_\_\_\_\_

# **Capítulo 2 REVISÃO BIBLIOGRÁFICA**

A revisão bibliográfica está dividida em três partes. Na primeira é feita uma introdução sobre a Inteligência Artificial (IA) e descrito várias aplicações de técnicas de IA em obras geotécnicas. Na segunda parte é apresentada a evolução das metodologias para estimar os deslocamentos induzidos por escavações subterrâneas. Já na terceira são descritos vários estudos sobre o mecanismo de interação solo-estrutura.

\_\_\_\_\_\_\_\_\_\_\_\_\_\_\_\_\_\_\_\_\_\_\_\_\_\_\_\_\_\_\_\_\_\_\_\_\_\_\_\_\_\_\_\_\_\_\_\_\_\_\_\_\_\_\_\_\_\_\_\_\_\_\_\_\_\_\_\_\_\_\_\_\_\_\_

### **2.1 INTELIGÊNCIA ARTIFICIAL**

O nome inteligência artificial surgiu em 1956 durante o seminário organizado por John McCarthy no Dartmouth College, localizado em Hanover, New Hampshire\EUA. O nome inteligência artificial é alvo de polêmicas, pois segundo Rich & Knight (1993) acaba caindo em discussões filosóficas e psicológicas sobre o que é a inteligência e o que é artificial. Devido a essas polêmicas muitos pesquisadores consideram que o adequado seria chamar de racionalidade computacional.

Dentre as várias definições de IA, a utilizada no meio acadêmico é a de que uma máquina (hardware+software) seria considerado inteligente se realizasse uma tarefa que, se fosse realizada por um ser humano, seria considerada inteligente. Os sistemas complexos que executam uma seqüência de passos previamente definidos não devem ser confundidos com os sistemas inteligentes, pois uma das características dos sistemas inteligentes é a capacidade de aprender e de se adaptar a um ambiente desconhecido ou a uma situação nova (Bauchspiess, 2002).

Os princípios teóricos que regem a inteligência artificial são baseados em duas abordagens: a cognitiva e a conexionista. A abordagem cognitiva, também chamada de simbolista, dá ênfase à forma como o ser humano raciocina. Nesta abordagem simula-se o comportamento inteligente humano através de uma estrutura lingüística. A abordagem conexionista, dá ênfase ao modelo de funcionamento do cérebro, dos neurônios e das conexões neurais. Esta

abordagem parte da hipótese de que um sistema com alguma estrutura similar a do cérebro humano apresentaria inteligência.

\_\_\_\_\_\_\_\_\_\_\_\_\_\_\_\_\_\_\_\_\_\_\_\_\_\_\_\_\_\_\_\_\_\_\_\_\_\_\_\_\_\_\_\_\_\_\_\_\_\_\_\_\_\_\_\_\_\_\_\_\_\_\_\_\_\_\_\_\_\_\_\_\_\_\_

### **2.1.1 APLICAÇÕES DE TÉCNICAS DE IA EM ENGENHARIA GEOTÉCNICA**

As técnicas de IA já vêm sendo utilizadas na solução dos mais variados problemas geotécnicos. Obras geotécnicas como, túneis, fundações, estrutura de contenção, barragens, pavimentação dentre outras já fazem uso das técnicas de IA.

#### **2.1.1.1 OBRAS SUBTERRÂNEAS**

Kim et al. (2001) tendo como objetivo determinar os valores e os fatores que mais afetam o recalque superficial máximo e o ponto de inflexão da bacia de recalques originária de uma escavação subterrânea efetuaram estudos utilizando Redes Neurais Artificiais. A rede foi alimentada com dados obtidos por instrumentação durante a construção da linha metroviária do Metrô de Seul. A primeira etapa dos estudos foi determinar quais as variáveis influenciavam no valor dos recalques superficiais máximo e do ponto de inflexão, a determinação dessas variáveis foi feita com base em relatórios técnicos e na experiência adquirida pelos mesmos. Sendo assim foram definidas três categorias distribuídas da seguinte forma: geometria do túnel; condições do maciço e condições de escavação e de suporte. Os parâmetros profundidade do túnel, largura da escavação e a altura da escavação constituíam a categoria dos parâmetros geométricos do túnel; os parâmetros tipo de túnel, largura do pilar, tipo de massa rochosa e espessura, tipo de solo e espessura, nível de água e permeabilidade constituíam as condições do maciço; por último os parâmetros método de suporte, método de escavação, tipo de escavação, técnica auxiliar, tempo de suporte, velocidade de escavação, comprimento de escavação e sistema de drenagem constituíam a categoria das condições de escavação e de suporte.

A modelagem dos parâmetros de aprendizado e arquitetura da rede foi feita por um processo de tentativa e erro, sendo que a rede ótima utilizada possuía três camadas intermediárias com 94 nós cada uma, taxa de aprendizado igual a 0,5 e o momento de 0,9. Considerando a subdivisão dos parâmetros, 47 variáveis foram consideradas na entrada e como variáveis de saída tinha-se a recalque superficial máximo e o ponto de inflexão. A rede foi treinada com 113 dados que foram obtidos na instrumentação das Linhas 3, 4, 6 e 7 do Metrô de Seul. As Linhas 3 e 4 tinham uma extensão de aproximadamente 16 km com diâmetro médio equivalente a 7,5 m na sua maioria construída com túneis gêmeos cuja profundidade dos mesmos variava de 10 a 20 m. Essas linhas tinham uma extensão total de 50 km com diâmetro médio de 13 m (variando de 6,5 a 20 m). Nessas linhas tinha-se túneis únicos e duplos (gêmeos) que estavam a uma profundidade que variava de 11 a 54 m. O solo escavado era na sua maioria constituído por solos residuais e aluviais e no teto do túnel e no arco invertido tinha-se a presença e rocha granítica alterada.

\_\_\_\_\_\_\_\_\_\_\_\_\_\_\_\_\_\_\_\_\_\_\_\_\_\_\_\_\_\_\_\_\_\_\_\_\_\_\_\_\_\_\_\_\_\_\_\_\_\_\_\_\_\_\_\_\_\_\_\_\_\_\_\_\_\_\_\_\_\_\_\_\_\_\_

Os resultados do treinamento mostraram um bom aprendizado da rede neural para um problema não linear envolvendo tantas variáveis, obtendo-se erros médios de 0,65% para o recalque máximo e 0,3% para o ponto de inflexão. Após o treinamento fez-se a generalização da rede usando doze vetores de exemplos, tendo-se obtido erros médios de 16% e 11% nos casos onde tinha-se valores de recalques menores. Neste trabalho utilizou-se o parâmetro RSE (*Relative Strength of Effect*) para verificar a importância hierárquica de cada parâmetro nas saídas desejadas. De acordo com esta análise os parâmetros que apresentaram maior influência foram a profundidade e altura de escavação, nível de água, permeabilidade, tipo de maciço rochoso e velocidade de escavação do túnel.

Apesar dos resultados encontrados, o trabalho de Kim et al. (2001), a rede treinada foi inconsistente pelos seguintes aspectos, excesso de nós, uma vez que a mesma possuía 3 camadas intermediárias com 94 nós cada uma, totalizando 282 nós intermediários. Como Kim et al. (2001) utilizaram apenas 113 vetores de exemplos para treinamento, a rede ficou muito robusta para quantidade de exemplos. O número de vetores exemplos, também foi insignificante em relação à quantidade de variáveis de entrada envolvidas.

Haiying (2002) projetou um sistema especialista denominado TES (*Tunnel Engineering System*). Seu objetivo era compreender melhor o mecanismo de interação entre os vários fatores que afetam o projeto de um túnel e estabelecer uma solução de projeto que possa ajudar os engenheiros de túneis durante as fases de planejamento, projeto e construção do túnel. A estrutura desse sistema foi composta pelos fatores que afetam a engenharia de túneis (planejamento, projeto e construção) bem como pelo mecanismo de interação entre eles. O sistema funcionava como um processo interativo, ou seja, ocorrendo mudança em um dos parâmetros o mecanismo verificaria a mudança em outros parâmetros e ao mesmo tempo esses parâmetros modificados poderiam afetar outros.

O TES foi projetado como um sistema híbrido constituído por Redes Neurais e decisões baseadas em sistemas especialistas baseados em regras. Utilizou-se como regras de inferência os algoritmos *forward* e *backward chaining* de acordo com a situação. O sistema foi implementado usando a ferramenta computacional MatLab (MATHWORKS, 2006).

\_\_\_\_\_\_\_\_\_\_\_\_\_\_\_\_\_\_\_\_\_\_\_\_\_\_\_\_\_\_\_\_\_\_\_\_\_\_\_\_\_\_\_\_\_\_\_\_\_\_\_\_\_\_\_\_\_\_\_\_\_\_\_\_\_\_\_\_\_\_\_\_\_\_\_

Inicialmente foi estabelecida uma relação causa-efeito utilizando-se uma matriz de interação simplificada. O termo simplificado resulta do fato de que fatores como o nível de água, finalidade do túnel, política de governo, investimentos e impacto ambiental foram retirados da matriz inicial; uns devido à pouca interação entre eles, verificada em uma análise prévia, outros devido à indisponibilidade de dados. Nesta matriz estavam representados os parâmetros condições do maciço, método construtivo, performance da máquina, tipo de suporte, dimensão do túnel e custo total. Nesta matriz é fornecida uma nota de 0 a 4 sendo essa nota representativa do efeito que um parâmetro tem sobre o outro. Esta nota é fornecida com base na experiência.

Aqueles parâmetros que receberam notas menor ou igual a 2 não são levados em consideração trabalhando apenas com os parâmetros críticos, ficando a relação causa efeito da seguinte forma:

- Causa: método construtivo, tipo de suporte, e dimensão do túnel. Efeito: condições do maciço.
- Causa: condições do maciço, dimensão do túnel e custo. Efeito: método construtivo;
- Causa: condições do maciço, método construtivo, tipo de suporte, dimensão do túnel e custo. Efeito: performance da máquina;
- Causa: condições do maciço, método construtivo, dimensão do túnel e custo. Efeito: tipo de suporte.
- Causa: custo. Efeito: dimensão do túnel.
- Causa: condições do maciço, método construtivo, performance da máquina, tipo de suporte e dimensão do túnel. Efeito: custo.

Na construção do TES, primeiro fez-se o treinamento da rede que constituiria a base de conhecimento do sistema especialista. Assim, cinco redes foram treinadas conforme as relações causa – efeito acima, sendo as causas as variáveis de entrada e os efeitos as variáveis de saída. A base de dados foi constituída por 110 casos obtidos na literatura. A relação custo dimensão do túnel foi obtida por meio de uma equação pelo fato de ter-se somente duas

variáveis. Após o treinamento, as redes treinadas foram incorporadas à base de conhecimento do sistema especialista. No funcionamento do sistema tinha-se como entrada as condições do maciço, a dimensão do túnel e o custo inicial. Conhecendo ou não o valor do método construtivo e o tipo de suporte, tinha-se 4 possibilidades para funcionamento do mesmo. A partir dos valores de entrada, o sistema começava um processo de interação que tem como critério de parada o custo total mínimo, e fornecia como saída uma estimativa de custo e da performance da máquina.

\_\_\_\_\_\_\_\_\_\_\_\_\_\_\_\_\_\_\_\_\_\_\_\_\_\_\_\_\_\_\_\_\_\_\_\_\_\_\_\_\_\_\_\_\_\_\_\_\_\_\_\_\_\_\_\_\_\_\_\_\_\_\_\_\_\_\_\_\_\_\_\_\_\_\_

O sistema foi verificado utilizando os dados coletados na literatura que não foram considerados na fase de treinamento e para estimar valores da performance da máquina em uma linha metroviária da Singapura. A estimativa da performance da máquina na linha metroviária da Singapura foi 5,64% maior que o observado, com relação aos casos da literatura os valores também superiores aos valores reais. Haiying (2002) justificou a ocorrência na diferença de valores à falta de detalhamento nos dados utilizados que não permitiu capturar certas características como os parâmetros de resistência, problemas técnicos inesperados, projeto da máquina, avaliação do equipamento dentre outros.

Ambrozic & Turk (2003) utilizaram uma rede neural com o algoritmo *back propagation* para estimar recalques superficiais provocados por escavações subterrâneas. A análise inicial foi efetuada tendo como varáveis de entrada as coordenadas x e y dos pontos dados, a largura, o comprimento, a profundidade e a altura de escavação. Como variável de saída tinha-se o recalque em cada um dos pontos dados. Os dados utilizados no treinamento foram obtidos de forma analítica para as seguintes variações nos parâmetros de entrada: largura-comprimento (200-400, 200-500, 250-450, 300-400, 300-500, 350-450, 400-400, 400-500), profundidade (300, 350 e 400 m) e altura escavação (4, 5 e 6 m). Assim tinha-se 72 (8x3x3 = 72) análises, donde extraíram os dados que serviram para o treinamento da rede. Cada grade era constituída por 121 pontos; sendo assim os dados totais disponíveis para treinamento da rede consistiam de 72×121 = 8712 exemplos. Outras variáveis como o ângulo de mergulho *dip*, o fator de subsidência, o ângulo de influência na direção do *dip*, a direção da camada geológica foram considerados constantes para todas as escavações. A rede neural possuía a seguinte arquitetura 6-40-40-1.

Em análises posteriores adicionou-se ao conjunto de dados a variação do valor *dip* (0, 10 e  $20^{\circ}$ ) ficando a base de dados composta por 26136 (8712×3 = 26136) vetor de exemplos.

Devido ao grande número de pontos Ambrozic & Turk (2003) trabalharam apenas com os pontos da grade localizados na superfície (11 pontos), tendo assim 2376 vetores de exemplos. Considerando o *dip* a rede passou a ter a seguinte arquitetura 7-40-40-1. O coeficiente de correlação obtido na fase de teste foi de 0,997 para a primeira situação (sem o *dip*) e de 0,9969 para a segunda situação (considerando o *dip*).

\_\_\_\_\_\_\_\_\_\_\_\_\_\_\_\_\_\_\_\_\_\_\_\_\_\_\_\_\_\_\_\_\_\_\_\_\_\_\_\_\_\_\_\_\_\_\_\_\_\_\_\_\_\_\_\_\_\_\_\_\_\_\_\_\_\_\_\_\_\_\_\_\_\_\_

Chua & Goh (2005) utilizaram um modelo híbrido com o intuito de estudar o mecanismo interação solo-estrutura em escavações com muro de contenção e estroncas. Este modelo denominado de sistema baiesiano evolucionário de retro-propagação (EBBP, *evolutionary Bayesian back propagation*) era constituído por algoritmos genéticos e o método do gradiente descendente. Os algoritmos genéticos tinham como objetivo a determinação dos parâmetros ótimos da rede neural. A estrutura baiesiana fazia um estudo estatístico sobre a incerteza dos dados através do cálculo do desvio padrão. Na efetuação da análise levou-se em consideração vários fatores tais como: rigidez do muro, rigidez das estroncas, estado de tensões *in situ*, não homogeneidade do maciço, e a variação das propriedades do maciço com a profundidade. O objetivo final do estudo era determinar a deflexão lateral máxima no muro de contenção bem como verificar a aplicabilidade do sistema hibrido em problemas envolvendo muitas variáveis e não linearidade.

A arquitetura da rede utilizada era composta por uma camada de entrada com 35 neurônios, uma camada intermediária com 14 neurônios e a camada de saída com 1 neurônio. A seção do maciço estudada era composta por cinco camadas de solo, cada uma com propriedades diferentes, sendo assim tinha-se na rede as seguintes variáveis para cada camada de solo: peso especifico do solo, módulo de Young, coesão não drenada, coeficiente de Poisson e espessura da camada (5x5 = 25 variáveis). Tinha-se três estroncas (Figura 2.1) sendo considerado para cada uma delas a rigidez e a profundidade de escavação da mesma (3x2 = 6). As outras varáveis de entrada (4) foram: profundidade de escavação; largura de escavação, rigidez e profundidade do muro de contenção, totalizando 35 variáveis. Como variável de saída tinhase a deflexão lateral máxima normalizada.

Os dados utilizados para alimentar a rede foram obtidos através da efetuação de análises numéricas com o método dos elementos finitos. Foram feitas 6925 análises numéricas com variação paramétrica, utilizando o modelo constitutivo hiperbólico. Cada parâmetro de

entrada variava dentro de uma escala de valores. Dos dados obtidos nas análises numéricas 3081 foram utilizados para treinamento e 3844 na validação da rede treinada.

\_\_\_\_\_\_\_\_\_\_\_\_\_\_\_\_\_\_\_\_\_\_\_\_\_\_\_\_\_\_\_\_\_\_\_\_\_\_\_\_\_\_\_\_\_\_\_\_\_\_\_\_\_\_\_\_\_\_\_\_\_\_\_\_\_\_\_\_\_\_\_\_\_\_\_

As análises efetuadas por Chua & Goh (2005) forneceram resultados satisfatórios com baixos valores de erros médios quadráticos e valores elevados de coeficiente de correlação nas fases de treinamento e de teste. Também a rede treinada foi testada utilizando-se valores de instrumentação, os valores estimados pela rede foram razoáveis comparando-se aos valores obtidos por instrumentação.

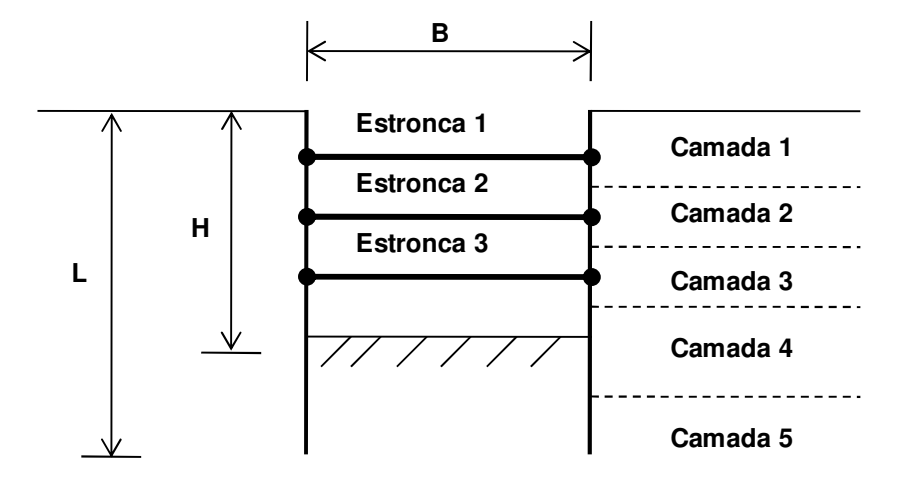

Figura 2.1 – Seção transversal da geometria da escavação estroncada (modificado - Chua & Goh, 2005).

Jung et al. (2005) desenvolveram um programa de Redes Neurais Artificiais denominado SEPA (*Subsidence Estimation Prediction using Artificial neural network)* para estimar o recalque máximo e largura da zona de influência de escavação. Este programa foi desenvolvido utilizando a linguagem visual basic, sendo que o algoritmo utilizado foi o *back propagation* com o método do gradiente descendente. As variáveis de entrada consideradas foram as seguintes: profundidade até ao teto do túnel; largura do túnel, altura do túnel, coeficiente de empuxo ao repouso (Ko); RMR (*Rock Mass Rating*); módulo cisalhante (G); módulo volumétrico (K); coesão e ângulo de atrito. O recalque máximo e a largura da zona de influência da zona de escavação constituíam as variáveis de saída.

Durante as análises, Jung et al. (2005) utilizaram vários modelos de Redes Neurais sendo que a arquitetura que forneceu melhores resultados foi do tipo 9-10-10-2, ou seja, com 9 neurônios na camada de entrada, 2 camadas intermediárias com 10 neurônios cada e a camada

de saída com 2 neurônios. A taxa de aprendizado (η) utilizada foi igual a 0,9 e o termo momento  $(\alpha)$  de 0,8. Foram considerados 50 vetores de exemplos na fase de treinamento e 10 na fase de testes, sendo que os mesmos foram obtidos através da efetuação de análises numéricas para diferentes condições geométricas e mecânicas do maciço. A rede utilizada forneceu uma boa estimativa do recalque máximo e da largura da zona de influência de escavação tendo-se uma correlação de 0,9831 na fase de treinamento e de 0,9714 na generalização quando plotada a curva valores estimados *versus* valores reais ou desejados. Jung et al. (2005) usaram o parâmetro denominado RSE (*Relative Strength of Effect*) para identificar quais as variáveis de entrada tinham maior influência nas variáveis de saída. Os resultados mostraram que a profundidade e a largura de escavação foram as que apresentaram maior influência, enquanto a coesão e a altura da escavação foram as que apresentaram menor influência. O trabalho de Jung et al. (2005) apresentou o mesmo problema do trabalho de Kim et al. (2001), ou seja, rede robusta, para poucos vetores de exemplos.

\_\_\_\_\_\_\_\_\_\_\_\_\_\_\_\_\_\_\_\_\_\_\_\_\_\_\_\_\_\_\_\_\_\_\_\_\_\_\_\_\_\_\_\_\_\_\_\_\_\_\_\_\_\_\_\_\_\_\_\_\_\_\_\_\_\_\_\_\_\_\_\_\_\_\_

Suwansawat & Einstein (2005) utilizaram a base de dados de instrumentação da escavação dos túneis do metrô de Bangkok para estimar o recalque superficial máximo. O projeto do metrô de Bangkok consistiu de dois túneis gêmeos de 6,3 m de diâmetro cada um e um Shield foi utilizado no processo de escavação. O processo de instrumentação consistiu na instalação de marcos superficiais a cada 50 m ao longo de todo comprimento do túnel. Após um estudo extensivo Suwansawat & Einstein (2005) dividiram em três categorias os fatores que mais afetavam os recalques, sendo elas as seguintes: (a) geometria do túnel, (b) condições geológicas do maciço e (c) fatores de operação do Shield.

A rede neural utilizada foi do tipo *feedforward* com o algoritmo *backpropagation*, um total de 13 variáveis de entrada foram apresentados a rede, sendo para a categoria geometria: (1) profundidade do eixo do túnel, (2) distância de lançamento da estação; para as condições geológicas: (3, 4, 5) tipo de solo no teto do túnel (argila mole, argila dura e areia), (6, 7) tipo de solo no arco invertido (argila mole, argila dura, areia), (8) nível de água em relação ao arco invertido; por último os fatores que afetam a operação com o Shield: (9) pressão média da face, (10) taxa de penetração, (11) ângulo de lançamento, (12) pressão da injeção de vazios e (13) porcentagem de vazios. A arquitetura ótima encontrada foi 13-20-1, e os melhores resultados foram obtidos após 2000 interações. Neste caso, o aumento de nós e de camadas intermediárias levavam ao *overfitting*. Apesar do elevado número de variáveis a rede conseguir valores significativos na generalização. A rede treinada com dados do início da obra conseguia prever ótimos resultados para o restante da obra.

\_\_\_\_\_\_\_\_\_\_\_\_\_\_\_\_\_\_\_\_\_\_\_\_\_\_\_\_\_\_\_\_\_\_\_\_\_\_\_\_\_\_\_\_\_\_\_\_\_\_\_\_\_\_\_\_\_\_\_\_\_\_\_\_\_\_\_\_\_\_\_\_\_\_\_

Neaupane & Adhikari (2005) utilizaram dados disponíveis na literatura para construções de túneis em várias partes do mundo para estimar os deslocamentos verticais e horizontais induzidos pela escavação de um túnel. Dentre os dados obtidos estavam os referentes às cidades de Toronto, Londres, Belfast, Bangkok, São Francisco, Cidade do México, São Paulo, Frankfurt dentre outras. Foram treinadas duas redes neurais, sendo uma para estimar o recalque superficial máximo que tinha como variáveis de entrada: (1) diâmetro do túnel, (2) profundidade do eixo do túnel, (3) volume da bacia de recalques superficial, (4) nível de água em relação ao eixo do túnel, (5) método construtivo (shield manual, shield mecânico, shield semi-mecânico), (6) valor do SPT. Na segunda rede serviu para estimar o deslocamento horizontal e as variáveis de entrada eram: (1) relação diâmetro versus profundidade ao eixo do túnel (D/Z), peso específico natural do solo, resistência não drenada.

A base de dados foi composta por 26 vetores de exemplos sendo treze utilizados na fase de treinamento e o restante na fase de teste. A arquitetura utilizada foi 4-3-5-1 para ambos os casos e os melhores resultados foram obtidos após 3500 interações. Os resultados obtidos forneceram erros que variavam de 15 a 25% e o melhor coeficiente obtido na fase de teste foi de 0,881.

Como neste trabalho foram utilizados 13 vetores de exemplos para treinamento e 13 vetores de exemplos para teste, esse número é insignificante para o aprendizado da rede com relação às variáveis envolvidas. Nesse caso a tendência da rede é a memorização dos exemplos.

Akutagawa et al. (2006) utilizaram a RNAs na efetuação de retroanálises para estimar os parâmetros do maciço e a partir dos mesmos estimar os deslocamentos do maciço (Figura 2.2). A base de dados foi composta por 107 dados obtidos através de análises numéricas pelo método dos elementos finitos.

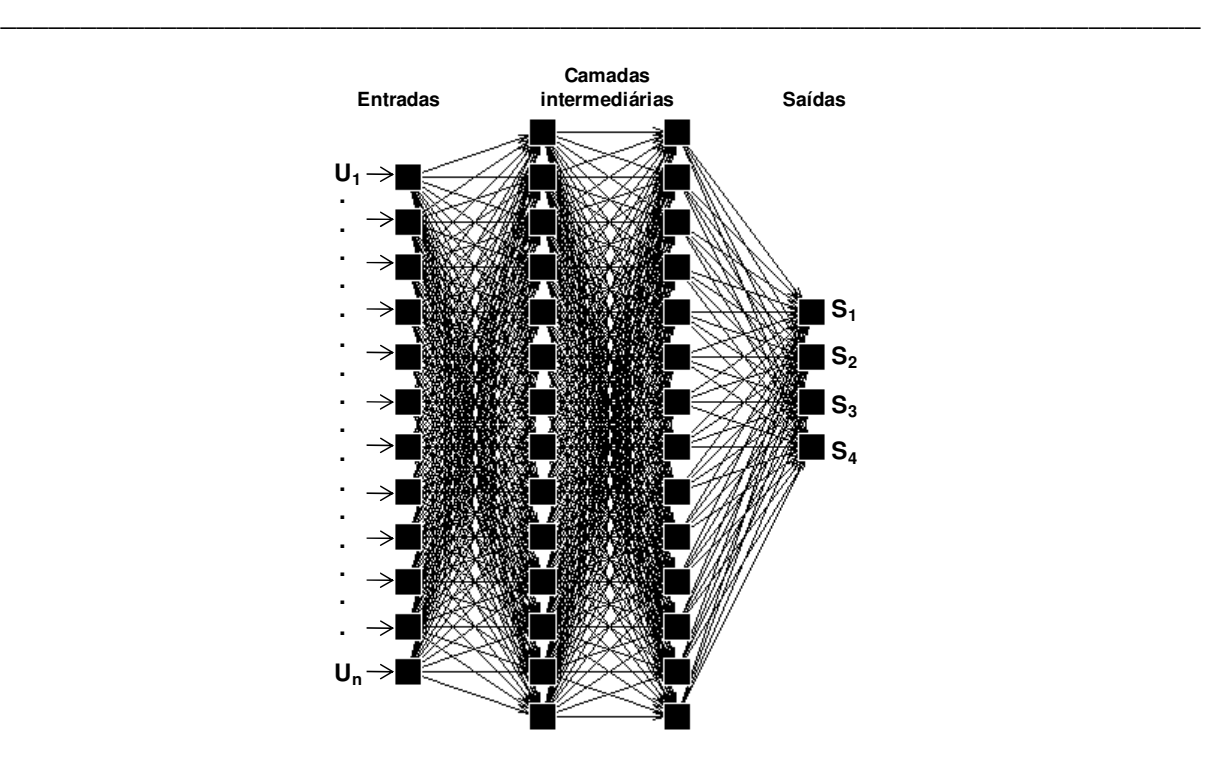

Figura 2.2 – Arquitetura da rede utilizada para identificar os parâmetros do maciço (modificado - Akutagawa et al., 2006).

Os parâmetros geométricos e geológicos utilizados nas análises numéricas foram correspondentes ao túnel da cidade de Rokunohe do distrito de Kamikita Japão. O processo construtivo simulado foi correspondente ao NATM. Quatro parâmetros foram considerados desconhecidos, sendo o módulo de Young, o coeficiente de empuxo no repouso, a relação entre a resistência residual e a resistência original, e a relaxação de tensões. A variação dos parâmetros foi a seguinte E=[80 MPa, 300 MPa], Ko=[0,4, 0,97],  $\gamma$ =[0.01, 0.04], rellayer=[20%, 80%], correspondentes as saídas  $S_1$ ,  $S_2$ ,  $S_3$ , e  $S_4$  apresentadas na Figura 2.2. As variáveis de entrada eram os recalques superficiais máximos, 68 vetores de exemplos foram utilizados na fase de treinamento e 39 na fase de testes. Após a estimação dos parâmetros do maciço pela rede neural os mesmos foram utilizados nas análises numéricas para estimar os deslocamentos. Os resultados obtidos foram considerados satisfatórios. Este trabalho de Akutagawa et al. (2006), pela robustez da rede e a quantidade de exemplos utilizados, demonstra mais um caso de memorização da rede.

Soroosh et al. (2006), efetuaram vários estudos com RNAs para estimar a convergência que ocorre em túneis profundos antes da interação maciço-suporte. Saber a convergência que ocorre antes da interação maciço-suporte é de fundamental importância para a simulação tridimensional de uma escavação pode ser reduzida a uma análise bidimensional em condições de deformação plana. Neste estudo 170 análises numéricas tridimensionais foram efetuadas com o programa de elementos finitos Plaxis 3D Tunnel v1.2. O modelo consistiu de túneis de 2 m de diâmetro cujas profundidade variava de 100 a 1000 m. A escavação foi efetuada por etapas construtivas que cujo balanço variava de 0,25 a 5,0 m. O modelo constitutivo Mohr-Coulomb foi utilizado na efetuação das análises. Consideraram dezenove pontos de controle para medir a convergência, sendo seis antes, doze após e um na frente de escavação. Estes pontos multiplicados pelas 172 análises geraram um banco de dados de 3268 vetores de exemplos.

\_\_\_\_\_\_\_\_\_\_\_\_\_\_\_\_\_\_\_\_\_\_\_\_\_\_\_\_\_\_\_\_\_\_\_\_\_\_\_\_\_\_\_\_\_\_\_\_\_\_\_\_\_\_\_\_\_\_\_\_\_\_\_\_\_\_\_\_\_\_\_\_\_\_\_

Utilizaram como variáveis de entrada a coesão, o ângulo de atrito, a tensão principal maior, a tensão principal menor e a relação entre a distância da frente de escavação e o raio. A variável de saída foi a convergência normalizada na seção correspondente. Rede neural com a arquitetura 5-20-18-1 foi utilizada na efetuação das análises. Os resultados obtidos mostraram um coeficiente de correlação (estimados vs desejado) de 0,9996 na fase de treinamento e de 0,9992 na fase de teste. Uma análise de sensibilidade foi efetuada para saber qual variável de entrada apresentava maior impacto no valor da convergência (Figura 2.3). Esta análise foi efetuada variando cada um dos parâmetros dentro de um determinado intervalo enquanto os outros parâmetros permaneciam fixos. O processo foi repetido para todas as entradas e a sensitividade foi definida como o desvio padrão da saída dividido pelo desvio padrão da entrada utilizando no cálculo da saída. A análise de sensibilidade mostrou que a tensão principal maior e a coesão são os fatores mais relevantes.

Chissolucombe et al. (2008) utilizaram Redes Neurais Artificiais para estimar os deslocamentos do maciço induzidos por escavações subterrâneas. Chissolucombe et al. (2008) também utilizaram as RNAs para verificar quais as variáveis envolventes na construção de um túnel afetavam mais significativamente os deslocamentos do maciço.

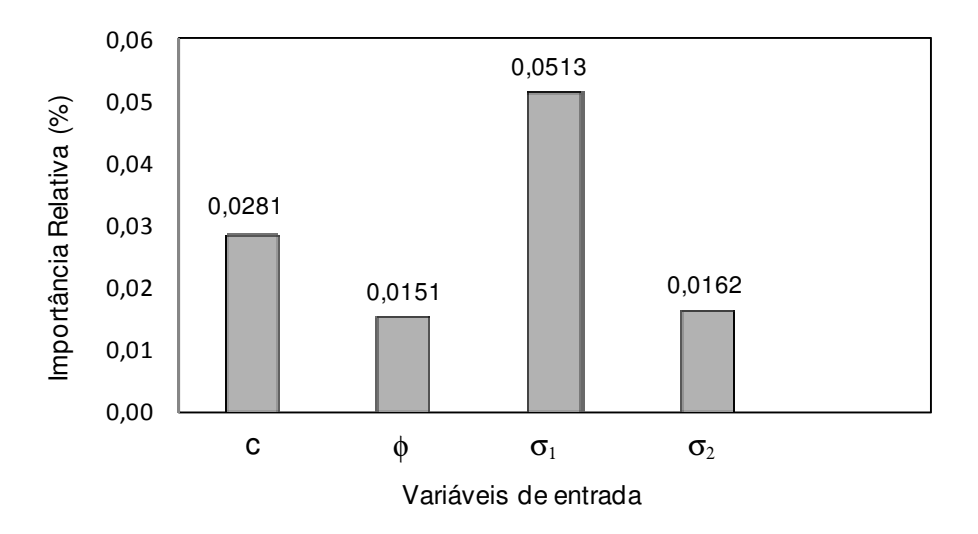

\_\_\_\_\_\_\_\_\_\_\_\_\_\_\_\_\_\_\_\_\_\_\_\_\_\_\_\_\_\_\_\_\_\_\_\_\_\_\_\_\_\_\_\_\_\_\_\_\_\_\_\_\_\_\_\_\_\_\_\_\_\_\_\_\_\_\_\_\_\_\_\_\_\_\_

Figura 2.3 – Arquitetura da rede utilizada para identificar os parâmetros do maciço (modificado - Soroosh et al., 2006).

### **2.1.1.2 PROSPECÇÃO GEOTÉCNICA**

Lolo & Zuquette (1997) utilizaram a técnica de Redes Neurais Artificiais para reconhecimento das condições do relevo. A entrada de dados para a rede foi na forma de vetores de vetores representativos dos perfis longitudinais e transversais de cada feição. Sendo os perfis longitudinais representativos do aspecto geral da feição do terreno estudado e o perfil transversal responsável pela declividade das laterais da feição. Em termos de perfis longitudinais, havia sete possibilidades: colinas pequenas, colinas médias, colinas amplas, morrotes pequenos, morrotes médios, morros médios e morros amplos. As possibilidades dos perfis transversais eram cinco: ondulada, suave ondulada e aplainada para as colinas, topo arredondado e topo anguloso para os morrotes e morros. Os resultados obtidos por Lolo & Zuquette (1997) foram satisfatórios. A grande dificuldade encontrada pelos autores, na época, foi a com relação ao processo de interpretação. Os autores utilizaram como critério de distinção entre as várias unidades o número de interações necessárias para o reconhecimento de cada unidade.

#### **2.1.1.3 FUNDAÇÕES**

A capacidade de carga de estacas pode ser estimada utilizando a técnica de rede neurais artificiais (RNA). Goh (1994, 1995) apresentou trabalhos sobre o uso de Redes Neurais Artificiais para estimar a capacidade de estacas ao atrito lateral em argilas. Como sinais de
entrada foram considerados comprimento e o diâmetro da estaca, a resistência não drenada e a tensão efetiva vertical média. A resistência ao atrito lateral foi considerada como o único sinal de saída. Neste caso o uso de Redes Neurais mostrou-se mais eficiente na determinação da resistência ao atrito lateral que os métodos convencionais.

\_\_\_\_\_\_\_\_\_\_\_\_\_\_\_\_\_\_\_\_\_\_\_\_\_\_\_\_\_\_\_\_\_\_\_\_\_\_\_\_\_\_\_\_\_\_\_\_\_\_\_\_\_\_\_\_\_\_\_\_\_\_\_\_\_\_\_\_\_\_\_\_\_\_\_

Ruffier et al. (1998) utilizaram a técnica de RNA para estudar as fundações sujeitas a esforços de tração, assentes em terrenos inclinados. Ruffier et al. (1998) também utilizaram, para fins comparativos, o método de previsão de capacidade de carga de fundações à tração, desenvolvido na Universidade de Gronoble (Martin, 1996, citado por Ruffier et al., 1998). A rede foi treinada a partir de dados experimentais obtidos de um conjunto de ensaios, tendo-se como dados de entrada a profundidade relativa da fundação, a inclinação do terreno, a resistência não drenada e o peso específico do solo. Os resultados obtidos por Ruffier et al. (1998) mostraram que a técnica de Redes Neurais forneceu erros médios menores em relação ao método de Gronoble quando a análise era efetuada em terrenos horizontais inclinados, embora em alguns casos os valores tenham sido muito próximos.

Os critérios utilizados nos projetos de fundação são a capacidade de carga última e os recalques admissíveis. Goh (1994) desenvolveu uma rede neural para estimar o recalque em uma estaca em um solo homogêneo. Os parâmetros de entrada na rede foram à razão entre o módulo da estaca e o módulo cisalhante do solo, a largura e a carga da estaca, o módulo cisalhante do solo, o coeficiente de Poisson do solo e o diâmetro da estaca. A variável de saída foi o recalque na estaca. As saídas desejadas que foram usadas para treinar as Redes Neurais foram obtidas a partir de simulações numéricas com o método dos elementos finitos.

Shahin et al. (2001) estimou recalques em fundações rasas (sapatas) utilizando RNAs. Os parâmetros de entrada considerados foram à largura e comprimento da sapata, a pressão na sapata e a compressibilidade do solo. Os resultados foram comparados com alguns métodos tradicionais existentes, como os de Meyerhof em 1965 (citado por Shahin et al., 2001), Schultze e Sherif em 1973 (citado por Shahin et al., 2001) e Schemertmann et al. em 1978 (citado por Shahin et al., 2001) e mostraram-se satisfatórios com relação a todos eles.

# **2.1.1.4 ESTRUTURAS DE CONTENÇÃO**

Goh et al. (1995) desenvolveram um modelo de rede neural para estimar a deflexão máxima que uma estrutura de contenção sofreria para sustentar uma escavação em trincheira em um solo argiloso. Os dados que foram utilizados para treinamento da rede foram obtidos por simulações numéricas com o método dos elementos finitos. Os parâmetros de entrada utilizados no modelo foram à largura de escavação, a razão entre a espessura do solo e a largura de escavação, a rigidez do muro de contenção, a resistência ao cisalhamento não drenada do solo, a razão entre módulo não drenado do solo/resistência ao cisalhamento, sendo a variável de saída a deflexão máxima no muro. Usando uma análise de regressão, fez-se uma comparação entre as deflexões máximas obtidas pelas RNA e as obtidas usando o método dos elementos finitos. Os resultados alcançados na regressão mostraram uma boa correlação entre os resultados obtidos com os dados de treinamento e os dados de teste, sendo de 0,984 e 0,967, respectivamente. Os bons resultados obtidos mostraram que o uso de Redes Neurais é uma alternativa ao método dos elementos finitos, principalmente no que diz respeito ao custo computacional.

\_\_\_\_\_\_\_\_\_\_\_\_\_\_\_\_\_\_\_\_\_\_\_\_\_\_\_\_\_\_\_\_\_\_\_\_\_\_\_\_\_\_\_\_\_\_\_\_\_\_\_\_\_\_\_\_\_\_\_\_\_\_\_\_\_\_\_\_\_\_\_\_\_\_\_

#### **2.1.1.5 MODELAGEM CONSTITUTIVA**

O modelo matemático que permite reproduzir a relação entre a tensão e a deformação observada em um meio contínuo é denominado de modelo constitutivo. Desai & Siriwardane (1984) definem cinco etapas básicas para o desenvolvimento apropriado de um modelo constitutivo, como sendo as seguintes: formulação matemática, identificação dos parâmetros dos materiais, determinação destes parâmetros a partir de ensaios, verificação da variação dos parâmetros determinados para várias trajetórias de tensão e condições físicas e, por último, comparação do comportamento do material evidenciado nos ensaios com as leis constitutivas adotadas.

Segundo Dyminski (2000), os trabalhos pioneiros que descreveram o comportamento tensãodeformação de materiais por meio de Redes Neurais foram os de Ghaboussi et al., em 1991, que estudou as características mecânicas do concreto, posteriormente de Ghaboussi et al., em 1994, que estudou o comportamento tensão-deformação da areia utilizando um conjunto de dados proveniente de ensaios triaxiais. Nesta modelagem, Ghaboussi et al., em 1994 (citados por Dyminski, 2000) utilizaram uma rede do tipo *feedforward*, com 16 entradas, duas saídas e duas camadas escondidas, cada uma tendo 7 neurônios. O algoritmo de treinamento utilizado

foi o *back propagation*. Foram utilizados como entrada na rede: os incrementos de deformação volumétrica e desviatória, o índice de vazios inicial, tensão confinante, deformação volumétrica e desviatória e as tensões  $p = (\sigma_1 + \sigma_2)/2$  e  $q = (\sigma_1 - \sigma_2)/2$ . Os parâmetros de saída utilizados foram os incrementos de tensão ∆*p* e ∆*q* .

\_\_\_\_\_\_\_\_\_\_\_\_\_\_\_\_\_\_\_\_\_\_\_\_\_\_\_\_\_\_\_\_\_\_\_\_\_\_\_\_\_\_\_\_\_\_\_\_\_\_\_\_\_\_\_\_\_\_\_\_\_\_\_\_\_\_\_\_\_\_\_\_\_\_\_

O estudo tensão-deformação de dois solos do Rio de Janeiro foi feito por Dyminski (2000), sendo um uma areia e outro um solo residual gnáissico. A escolha de solos com comportamentos diferentes foi feita propositalmente, de modo a validar o modelo neural para diferentes tipos de solo. Dyminski (2000) utilizou para treinamento e testes um banco de dados que era composto de 10 ensaios triaxiais convencionais drenados (CID) e 8 não drenados (CIU), para as areias, e 20 ensaios triaxiais convencionais drenados (CID), 30 ensaios de cisalhamento direto submerso e 27 ensaios de cisalhamento direto não submerso, para solos residuais. Ao invés de uma única rede robusta, o problema foi simplificado utilizando várias redes menores, ficando uma rede para cada vetor ensaio/tipo de solo. As redes utilizadas foram do tipo *feedforward*, com apenas uma camada intermediária. A função de treinamento utilizada foi a de *Levenberg-Marquardt* (LM). Segundo Dyminski (2000), esta função de treinamento melhora a velocidade de treinamento diminuindo o número de interações necessárias para alcançar um treinamento adequado.

Carvajal (2006) utilizou Redes Neurais multicamadas com o algoritmo *backpropagation*, para estimar os acréscimos de tensão dados os correspondentes acréscimos de deformação, os estados de deformação atual e anterior. Os dados utilizados no treinamento da rede foram oriundos de publicações científicas. A rede treinada foi implementada no programa de elementos finitos ALLFINE, substituindo assim a relação elastoplástica convencional.

### **2.1.1.6 PAVIMENTAÇÃO**

Souza (2002) utilizou RNAs no intuito de prever o valor do Índice de Irregularidade Internacional (IRI –International Roughness Index) a partir de uma base de dados do desempenho de longo prazo de pavimentos. Macedo (2003) usou RNAs treinadas com o algoritmo de *backpropagation* para fazer previsões de bacias de deflexão fornecidas por diferentes métodos de ensaios não destrutivos, sob diferentes condições de carregamento. Dantas Neto (2004) estudou a influência das variáveis do processo de fabricação dos asfaltos-

borracha nas propriedades físicas e no comportamento mecânico de misturas asfálticas confeccionadas com esses materiais.

\_\_\_\_\_\_\_\_\_\_\_\_\_\_\_\_\_\_\_\_\_\_\_\_\_\_\_\_\_\_\_\_\_\_\_\_\_\_\_\_\_\_\_\_\_\_\_\_\_\_\_\_\_\_\_\_\_\_\_\_\_\_\_\_\_\_\_\_\_\_\_\_\_\_\_

#### **2.2 DESLOCAMENTOS DO MACIÇO**

O método empírico utilizado atualmente para estimar os deslocamento induzidos por escavações subterrâneas é o proposto por Peck (1969). A grande utilização desse método justifica-se pelos poucos parâmetros utilizados, o recalque superficial máximo (*Smax*) e o ponto de inflexão da bacia de recalques (*i*). Esses parâmetros podem ser obtidos por regressão linear dos dados obtidos *in loco* por instrumentação (marcos superficiais). O'Reilly & New (1982), partindo do princípio de que qualquer ponto no interior do maciço desloca-se ao longo de uma trajetória radial em direção ao centro do túnel e que as deformações ocorrem sem variação volumétrica, estimaram os deslocamentos verticais e horizontais de subsuperfície. Os deslocamentos de subsuperfície que obedecem a esta teoria crescem com o aumento da profundidade, atingindo seus valores máximos no contorno da escavação. Attewell e Woodman (1982) ajustaram os deslocamentos longitudinais que ocorrem devido à escavação de um túnel, utilizando uma função do tipo probabilidade acumulada.

Nas soluções analíticas tem-se as de Sagaseta (1987), que utilizou técnicas de imagens virtuais para determinar o campo de deslocamentos em um solo isotrópico homogêneo e incompressível quando ocorre perda de solo. Verruijt & Booker (1996) estendeu a solução analítica proposta por Sagaseta (1987) para os casos onde a perda de solo não ocorre somente em condições de incompressibilidade, e para vários valores de coeficiente de Poisson. Nessa solução foi incorporado também o efeito das deformações que ocorrem no maciço ao longo do tempo, devido ao efeito da ovalização do suporte do túnel. Loganathan & Poulos (1999) introduziram o parâmetro de perda de solo equivalente na solução analítica de Verruijt & Booker (1996). Como a formação do *gap* ocorre durante a fase de escavação do túnel, as deformações a longo prazo foram desconsideradas.

Park (2004) apresentou uma solução elástica para estimar os deslocamentos do maciço usando uma função de forma da série de tensões em coordenadas polares e uma nova condição de contorno. Park (2005) também propôs uma solução baseada no critério proposto por Verruijt & Booker (1996), incorporando a condição de contorno proposta por Park (2004) nos deslocamentos prescritos no entorno da escavação.

20

# **2.3 MECANISMO INTERAÇÃO SOLO-ESTRUTURA**

Durante a escavação de um túnel os deslocamentos do maciço podem afetar as estruturas localizadas dentro da zona de influência de escavação, como também a estrutura afeta o padrão de deslocamentos do maciço. Vários estudos utilizando simulações numéricas têm sido feitos no intuito de entender melhor o mecanismo interação solo-estrutura. Neste item são descritos alguns desses estudos.

\_\_\_\_\_\_\_\_\_\_\_\_\_\_\_\_\_\_\_\_\_\_\_\_\_\_\_\_\_\_\_\_\_\_\_\_\_\_\_\_\_\_\_\_\_\_\_\_\_\_\_\_\_\_\_\_\_\_\_\_\_\_\_\_\_\_\_\_\_\_\_\_\_\_\_

Chissolucombe (2001) estudou o mecanismo interação solo-estrutura em um trecho do túnel do Metrô-DF onde um posto de combustível sofreu danos moderados a severos durante a escavação (Figura 2.4). Análises bidimensionais em condições de deformação plana foram efetuadas com o programa de elementos finitos Plaxis 7.11 para estudar a influência do comprimento das estacas, distância em relação ao eixo do túnel e relaxação de tensões no mecanismo interação solo-estrutura.

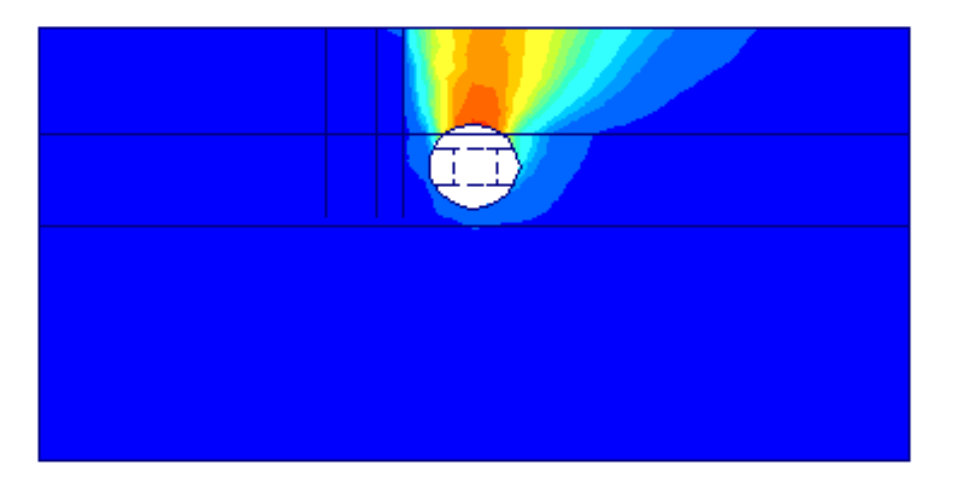

Figura 2.4 - Deslocamentos totais do solo quando os elementos de fundação da estrutura encontram-se abaixo do piso do túnel (modificado - Chissolucombe, 2001).

Brinkgreve & Broere (2003) utilizaram o programa de elementos finitos Plaxis, 3D Tunnel para simular a interação solo-estrutura em um túnel construído perto de uma edificação histórica situada na cidade de Amsterdam, Holanda (Figura 2.5). Esta edificação era de alvenaria apoiada em estacas de madeira. Segundo Brinkgreve & Broere (2003) uma das dificuldades nessa simulação foi a consideração das condições iniciais do maciço. Os resultados mostraram que, durante a passagem da frente de escavação do túnel, existe um carregamento nas estacas, e esse carregamento diminui com a passagem da frente de

escavação. A rigidez do maciço teve enorme influência na largura do ponto de inflexão da bacia de recalques.

\_\_\_\_\_\_\_\_\_\_\_\_\_\_\_\_\_\_\_\_\_\_\_\_\_\_\_\_\_\_\_\_\_\_\_\_\_\_\_\_\_\_\_\_\_\_\_\_\_\_\_\_\_\_\_\_\_\_\_\_\_\_\_\_\_\_\_\_\_\_\_\_\_\_\_

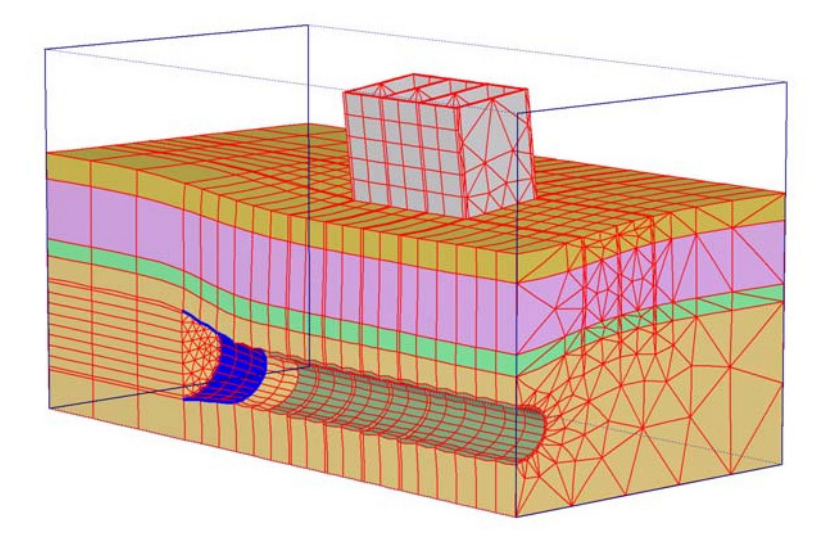

Figura 2.5 – Deslocamentos totais (modificado - Brinkgreve, 2003).

Chissolucombe et al. (2005) também efetuou análises numéricas bidimensionais e tridimensionais com o programa de elementos finitos ALLFINE (Farias, 1993) para estimar os danos durante a passagem da frente de escavação (Figura 2.6). Conclui-se neste estudo que, diminuindo os valores da relaxação de tensões, ocorria aumento significativo nos deslocamentos do maciço e pouca variação nos deslocamentos da estrutura. A presença da estrutura próxima ao eixo do túnel diminuía e alterava significativamente o padrão dos deslocamentos do maciço, só que nesta condição a redução dos deslocamentos na estrutura ocorria em termos absolutos. Tinha-se um aumento em termos diferenciais provocando distorções maiores na estrutura. Com relação ao comprimento da estaca, analisaram-se três situações para a posição da ponta da estaca: acima do teto, no eixo e no piso do túnel. A situação mais desfavorável foi para a ponta da estaca acima do teto do túnel, provocando deslocamentos do maciço superiores ao do campo livre. O estudo tridimensional mostrou que neste caso específico uma situação transversal desfavorável.

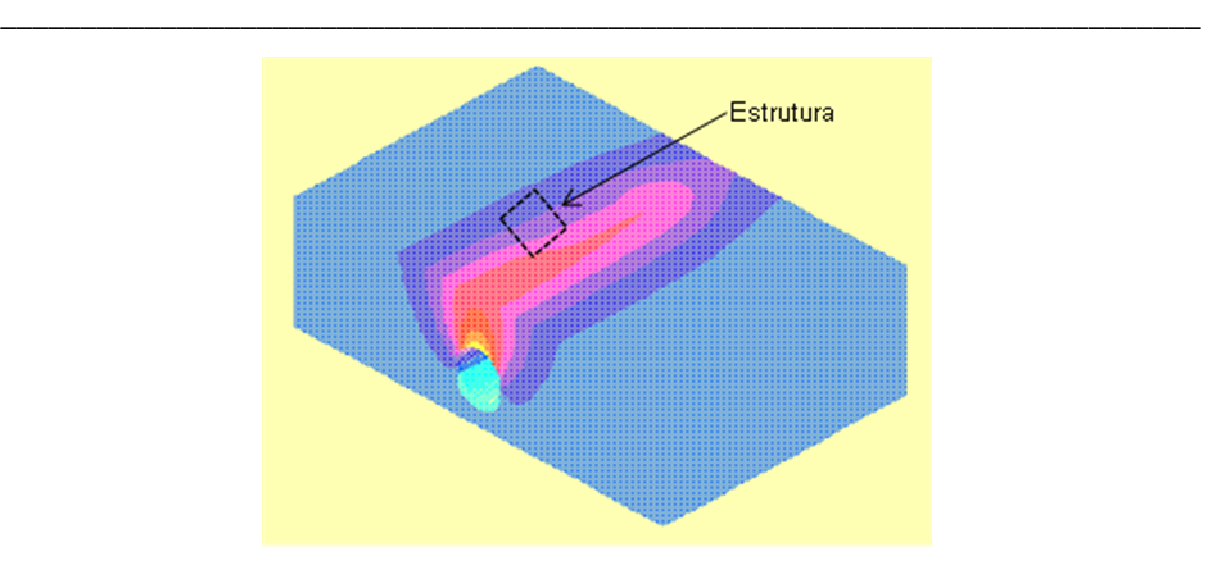

Figura 2.6 – Distribuição dos recalques em uma análise tridimensional (modificado - Chissolucombe et al., 2005).

Foá et al. (2005) estudou o comportamento de estruturas vizinhas ao túnel do metrô de Salvador efetuando análises numéricas tridimensionais pelo método dos elementos finitos com o programa Plaxis 3D Tunnel (Figuras 2.7 e 2.8). O trecho do túnel em estudo compreendeu um edifício, construído nos anos 70, em concreto armado com 9 andares, além do térreo e reservatório, com dois blocos independentes de 35 m de altura. O eixo do túnel atravessa a rampa da garagem a uma profundidade de 23 m, em relação ao nível da rua. A fundação do edifício era superficial (sapatas) assentes a uma profundidade de 6 m, em relação ao nível da rua (confirmadas por sondagens a trado). Implementou-se um programa de instrumentação completo para medir deslocamento de edifício, do túnel e nível d'água. Na modelagem, adotou-se para o comportamento do solo o modelo constitutivo Mohr-Coulomb e para a rocha, o modelo Elástico Linear. Os deslocamentos e o nível de danos obtidos foram próximos aos obtidos por instrumentação durante a execução da obra.

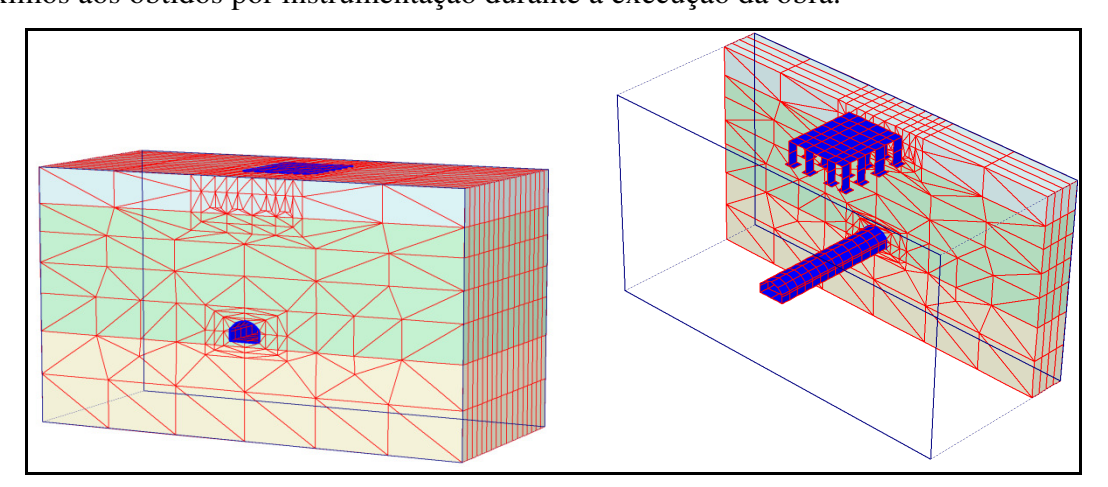

Figura 2.7 – Malha de elementos finitos utilizada na simulação numérica do Metrô de Salvador (modificado – Foá et al., 2005).

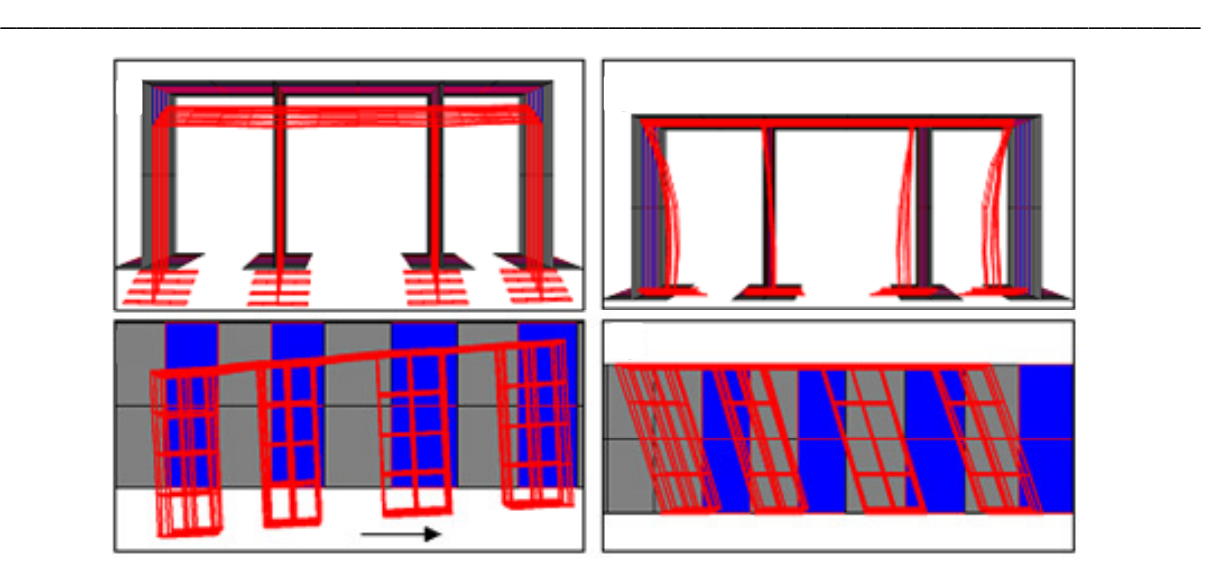

Figura 2.8 – Deformações na estrutura durante a simulação da passagem da frente de escavação do túnel (modificado – Foá et al., 2005).

# **Capítulo 3 FUNDAMENTAÇÃO TEÓRICA**

# **3.1. SOLUÇÕES EMPÍRICAS**

Nos métodos empíricos os deslocamentos verticais transversais de superfície são estimados substituindo na curva de Gauss a freqüência da média e o desvio padrão, pelo recalque superficial máximo e pelo ponto de inflexão da bacia de recalques. Estes valores são calculados através da regressão linear dos dados obtidos por instrumentação. Sendo assim os recalques superficiais são obtidos a partir da seguinte expressão:

\_\_\_\_\_\_\_\_\_\_\_\_\_\_\_\_\_\_\_\_\_\_\_\_\_\_\_\_\_\_\_\_\_\_\_\_\_\_\_\_\_\_\_\_\_\_\_\_\_\_\_\_\_\_\_\_\_\_\_\_\_\_\_\_\_\_\_\_\_\_\_\_\_\_\_

$$
S(x) = S_{\text{max}} \exp\left[-\frac{x^2}{2\lambda_i^2}\right] \tag{3.1}
$$

onde:

 $S(x)$  = recalque superficial para uma determinada distância *x*;

*S*max = recalque superficial máximo localizado no eixo vertical do túnel;

 $i_x$  = ponto de inflexão da bacia de recalques superficiais;

 $x =$ distância horizontal, medida do eixo vertical do túnel a um ponto qualquer.

O parâmetro  $i_x$ , é de grande importância pois representa o ponto da bacia de recalques onde ocorre uma mudança de concavidade, como também divide as regiões onde ocorre tração e compressão. Assim para valores compreendidos entre  $-i_x < x < i_x$  (]  $-i_x i_x$ [), tem-se a região onde ocorre compressão, enquanto que para valores entre  $-i_x > x > i_x$  (] −∞,− $i_x$ [∪] $i_x$ ,+∞[) tem-se a região onde ocorre tração. Este parâmetro ( $i<sub>x</sub>$ ) representa o desvio padrão da curva de Gauss original e representa em conjunto com  $S_{\text{max}}$  os principais parâmetros para estimar os deslocamentos pelos métodos empíricos.

O ponto de inflexão ( $i<sub>x</sub>$ ) da bacia de recalques pode ser obtido utilizando os métodos propostos por Peck (1969), Clough & Schmidt (1981) e O'Reilly & New (1982) de acordo com a seqüência de equações abaixo:

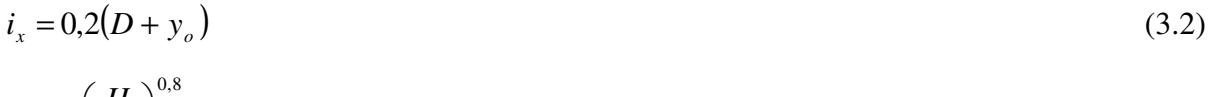

$$
i_x = R \left(\frac{H}{2R}\right)^{0.8} \tag{3.3}
$$

$$
i_x = 0.4 \cdot y_o + 1.1 \tag{3.4}
$$

onde:

 $D =$  diâmetro do túnel;

 $R =$ raio do túnel;

*yo* = profundidade do eixo do túnel (m);

 $H =$ cobertura de solo acima do teto do túnel.

O'Reilly e New (1982) propuseram para fins práticos o uso da seguinte relação linear:

$$
i = K.y_o \tag{3.5}
$$

onde:

 $K =$  parâmetro de largura da bacia de recalques dependente do tipo de solo;

Segundo Mair et al. (1993), o valor de *K* é da ordem de 0,5 para túneis escavados em solos argilosos e de 0,25 para túneis escavados em solos arenosos e pedregulhos. Teixeira & Assis (1994) e Assis et al. (1997) obtiveram por retroanálises o valor médio de  $K = 0.48$  para as argilas porosas de Brasília, ou seja, confirmando o valor de 0,5 sugerido por Mair et al. (1993). Na Figura 3.1 são apresentados a bacia de recalques superficial, os parâmetros geométricos do túnel e o ponto de inflexão da bacia de recalques. O deslocamento horizontal máximo ocorre no ponto de inflexão. A deformação horizontal superficial máxima para a região de depressão ocorre para  $x = 0$  ( $\varepsilon_{hcm}$ , compressão), já para a zona de soerguimento ocorre para  $x = \pm \sqrt{3} \cdot i_x$  ( $\varepsilon_{h_{t}}$  tração), conforme ilustrado na Figura 3.1.

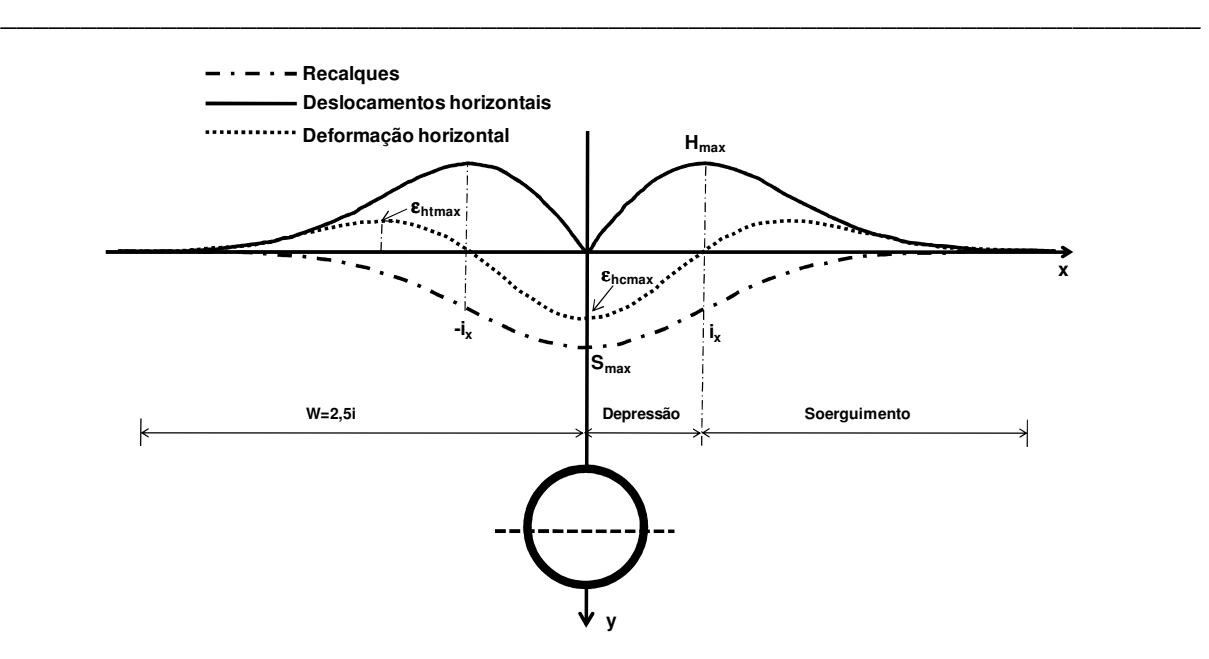

Figura 3.1 – Perfil dos deslocamentos (verticais e horizontais) e da deformação horizontal do maciço.

A semi-largura da bacia de recalques *w* , que corresponde à região de influência da escavação, além da qual uma estrutura não sofrerá danos devido à escavação pode ser expressa, segundo Cording & Hansmire (1975), pela seguinte expressão:

$$
w = 2,5.i \tag{3.6}
$$

O volume da subsidência formado na superfície devido aos deslocamentos induzidos pelo túnel, também denominado volume da bacia de recalques superficiais é obtido integrando a Equação (3.1) entre os limites de − ∞ a + ∞ . Sendo assim o volume por metro linear da bacia de recalques (*V<sup>s</sup>* ) é obtido fazendo uso da seguinte expressão:

$$
V_s = \int_{-\infty}^{+\infty} S(x)dx = \sqrt{2\pi} \, i.S_{\text{max}}\tag{3.7}
$$

Substituindo o valor de  $S_{\text{max}}$  da Equação 3.7 na Equação 3.1 tem-se os recalques em função do volume superficial:

$$
S(x) = \frac{V_s}{\sqrt{2\pi} \cdot i_x} \exp\left(-\frac{x^2}{2i_x^2}\right)
$$
 (3.8)

O somatório dos deslocamentos de solo normais ao perímetro do túnel ao longo de um comprimento unitário é denominado de perda de solo (*V<sup>p</sup>* ), sendo um indicativo de ocorrência de dilatância ou contração no maciço. É comum expressar essa perda de solo como uma proporção do volume teórico do túnel:

$$
V_p = \frac{V_s}{\pi D^2 / 4}
$$
 (3.9)

onde *D* representa o diâmetro do túnel. Valores de perda de solo de 1 a 3% são os mais utilizados.

A variação de volume de solo provocado pela escavação pode ser positiva ou negativa dependendo do comportamento do solo. Para solos com comportamento dilatante como, por exemplo, areias compactas a variação volumétrica é positiva (*V<sup>p</sup>* >*V<sup>s</sup>* ), e para o caso onde o solo apresenta um comportamento contrátil como é o caso das argilas e areias fofas, a variação volumétrica é negativa ( $V_p < V_s$ ).

A derivada primeira da Equação 3.8 fornece a distorção angular da bacia de recalques superficial:

$$
\frac{dS}{dx} = -\frac{x \cdot V_s}{\sqrt{2\pi} \cdot i_x^3} \exp\left(-\frac{x^2}{2i_x^2}\right)
$$
\n(3.10)

Para um ponto localizado a uma distância *x* e a uma profundidade *y* (Figura 3.1) os deslocamentos verticais e horizontais podem ser estimados pelas seguintes expressões:

$$
S(x, y) = S_{\text{max}}(y). \exp\left(\frac{-x^2}{2 \cdot i_y^2}\right) = \frac{V_s}{\sqrt{2 \cdot \pi} \cdot K_y \cdot l} \cdot \exp\left(\frac{-x^2}{2 \cdot (K_y \cdot l)^2}\right)
$$
(3.11)

$$
H(x, y) = \frac{x}{y} S(x, y)
$$
 (3.12)

onde:

 $S(x, y)$  = recalque em um ponto de localizado a uma distância *x* e a uma profundidade *y* ;

 $H(x, y)$  = deslocamento horizontal em um ponto de localizado a uma distância *x* e a uma profundidade *y* ;

 $S_{\text{max}}(y)$  = recalque máximo de subsuperfície;

 $K_y$  = parâmetro de largura da bacia de recalques de subsuperfície;

*y i* = representa o ponto de inflexão da bacia de recalques de subsuperfície.

$$
l=y_o-y.
$$

O valor de *i*<sub>y</sub> pode ser obtido a partir das seguintes equações:

$$
i_y = K_y \cdot (y_o - y) \tag{3.13}
$$

\_\_\_\_\_\_\_\_\_\_\_\_\_\_\_\_\_\_\_\_\_\_\_\_\_\_\_\_\_\_\_\_\_\_\_\_\_\_\_\_\_\_\_\_\_\_\_\_\_\_\_\_\_\_\_\_\_\_\_\_\_\_\_\_\_\_\_\_\_\_\_\_\_\_\_

$$
\frac{i_y}{y_o} = 0,175 + 0,325 \left(1 - \frac{y}{y_o}\right)
$$
\n(3.14)

$$
i_y = \sqrt{\frac{y_o - y}{y_o}} \cdot i_x \tag{3.15}
$$

Substituindo *i*<sub>y</sub> da Equação 3.13 na Equação 3.14 obtém-se a seguinte expressão para estimar o valor de *K* :

$$
K_{y} = 0.325 + \frac{0.175}{1 - \frac{y}{y_o}}
$$
(3.16)

Nesta equação para  $y = 0$  tem-se  $K = 0.5$ 

Na Figura 3.2 é apresentada a distribuição do perfil do ponto inflexão com a profundidade. Percebe-se que a reta tangente à curva de distribuição intersecta o eixo vertical do túnel e que ocorre uma diminuição do ponto de inflexão com a profundidade. O valor deste parâmetro aumenta com o incremento da rigidez relativa entre as camadas de solo constituintes do maciço onde ocorreu a escavação (Grant & Taylor, 2000).

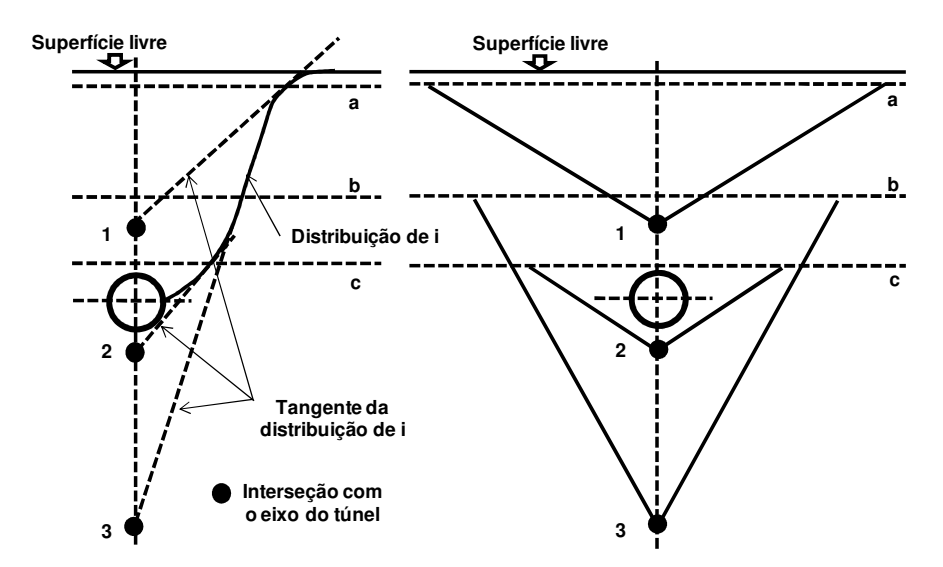

Figura 3.2 – Distribuição do ponto de inflexão da bacia de recalques com a profundidade (modificado – Grant & Taylor, 2000).

As deformações verticais e horizontais de subsuperfície obtêm-se com a derivada primeira das Equações 3.11 e 3.12:

\_\_\_\_\_\_\_\_\_\_\_\_\_\_\_\_\_\_\_\_\_\_\_\_\_\_\_\_\_\_\_\_\_\_\_\_\_\_\_\_\_\_\_\_\_\_\_\_\_\_\_\_\_\_\_\_\_\_\_\_\_\_\_\_\_\_\_\_\_\_\_\_\_\_\_

$$
\varepsilon_{v} = \frac{dS(x, y)}{dy} = \frac{V_{s}}{\sqrt{2\pi} \cdot K_{y} \cdot l^{2}} \cdot \exp\left(\frac{-x^{2}}{2(K_{y} \cdot l)^{2}}\right) \cdot \left(\frac{x^{2}}{(K_{y} \cdot l)^{2}} - 1\right)
$$
(3.17)

$$
\varepsilon_h = \frac{dH(x, y)}{dx} = \frac{V_s}{\sqrt{2\pi} \cdot K_y \cdot l^2} \cdot \exp\left(\frac{-x^2}{2(K_y \cdot l)^2}\right) \cdot \left(1 - \frac{x^2}{(K_y \cdot l)^2}\right) \tag{3.18}
$$

Considerando a deformação ocorrendo a volume constante, os deslocamentos verticais e horizontais em um ponto qualquer genérico de coordenadas *x* , *y* e *z* são calculados através das seguintes expressões:

$$
S(x, y, z) = \frac{V_s}{K_y l \sqrt{2\pi}} \cdot \exp\left(-\frac{x^2}{2(K_y l)^2}\right) \cdot \left[F\left(\frac{z - z_i}{K_y l}\right) - F\left(\frac{z - z_f}{K_y l}\right)\right]
$$
(3.19)

$$
H(x, y, z) = \frac{x}{y} \cdot S(x, y, z)
$$
\n
$$
(3.20)
$$

$$
H(x, y, z) = \frac{V_s}{2 \cdot \pi \cdot l} \cdot \exp\left(\frac{-(z - z_i)^2 - y^2}{2(K_y \cdot l)^2}\right) - \exp\left(\frac{-(z - z_f)^2 - y^2}{2(K_y \cdot l)^2}\right)
$$
(3.21)

onde:

 $S(x, y, z)$  = recalque em um ponto genérico de coordenadas *x*, *y* e *z*;

 $H(x, y, z)$  = deslocamentos horizontais em um ponto genérico de coordenadas *x*, *y* e *z*;  $z_i$  = ordenada inicial da face do túnel;

 $z_f$  = ordenada final da face do túnel.

A função *F* representa a distribuição acumulada de uma função do tipo normal, ou seja:

$$
F(a) = \int_{-\infty}^{a} \frac{1}{\sqrt{2 \cdot \pi}} \cdot \exp\left(-\frac{1}{2 \cdot t^2}\right) dt
$$
 (3.22)

Segundo Yamaji & Kochen (1998), para aplicação das expressões apresentadas nas Equações 3.19, 3.20 e 3.21 assume-se que o deslocamento vertical imediatamente acima da face do túnel (x=0) corresponde a 50% do valor do recalque máximo. O valor máximo da bacia de recalques longitudinais obtém-se quando *z* →−∞ , já o valor mínimo obtém-se quando *z* →+∞ (Figura 3.3).

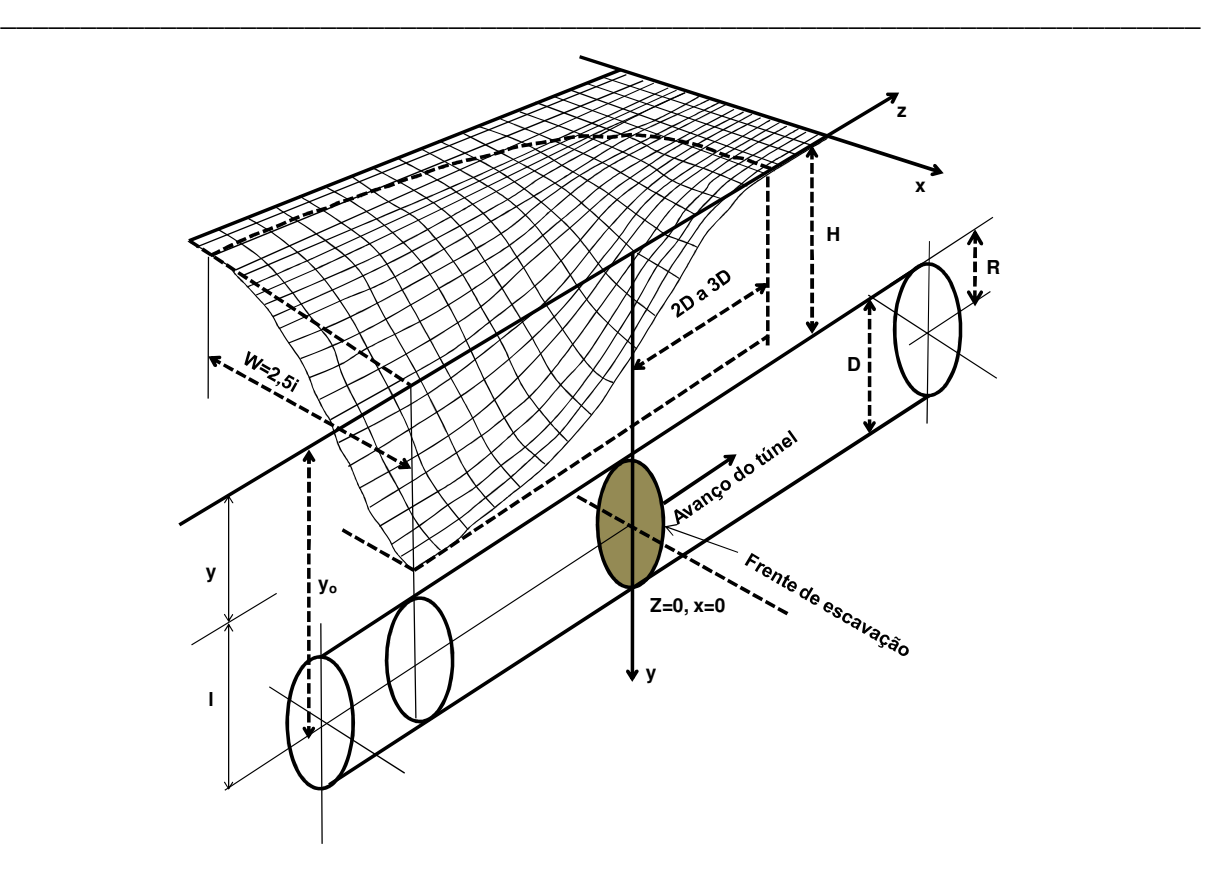

Figura 3.3 – Geometria do túnel e perfil de recalques tridimensional (modificado – Potts, 2001).

O ponto de inflexão da bacia de recalques longitudinal é definido por  $i_z$ . Assume-se a hipótese de que  $i_z = i_x$ , contudo Nyren (1998) obteve a relação  $i_x / i_z = 1,3$  estudando dados obtidos durante a execução de obras em um túnel na cidade de Londres.

Os valores das distorções β e das deformações horizontais para a situação tridimensional são obtidas derivando as Equações 3.19 e 3.21 em relação à variável *z* :

$$
\beta = \frac{dS(x, y, z)}{dx} = -\frac{V_s \cdot x}{\sqrt{2\pi} \cdot (K.l)^3} \cdot \exp\left(-\frac{x^2}{2(K.l)^2}\right) \cdot \left[F\left(\frac{z - z_i}{K.l}\right) - F\left(\frac{z - z_f}{K.l}\right)\right]
$$
(3.23)

$$
\varepsilon_h = \frac{dH(x, y, z)}{dx} = -\frac{V_s}{\sqrt{2\pi} \cdot K l^2} \cdot \exp\left(-\frac{x^2}{2(Kl)^2}\right) \cdot \left(1 - \frac{x^2}{(Kl)^2}\right) \cdot \left[F\left(\frac{z - z_i}{Kl}\right) - F\left(\frac{z - z_f}{Kl}\right)\right] \tag{3.24}
$$

Ocorre deformação horizontal de tração na região a frente da face de escavação e compressão região atrás da frente de escavação.

# **3.2 SOLUÇÕES ANALÍTICAS**

A determinação do campo de tensões e deformações no maciço resultante da ação de um carregamento externo ou deformações impostas é um dos mais importantes desafios. As soluções numéricas têm se tornado uma ferramenta bastante poderosa e eficiente, na obtenção do campo de tensões e deformações. Em determinados problemas em que as condições geométricas são simplificadas e os parâmetros do maciço disponíveis são escassos, não se justifica o uso de ferramentas numéricas com modelos constitutivos complexos. A resolução destes problemas pode ser feita utilizando soluções analíticas para determinação do campo de tensões e deformações no maciço. Estas soluções também permitem a calibração de simulações numéricas.

\_\_\_\_\_\_\_\_\_\_\_\_\_\_\_\_\_\_\_\_\_\_\_\_\_\_\_\_\_\_\_\_\_\_\_\_\_\_\_\_\_\_\_\_\_\_\_\_\_\_\_\_\_\_\_\_\_\_\_\_\_\_\_\_\_\_\_\_\_\_\_\_\_\_\_

# **3.2.1 TÚNEL PROFUNDO: SOLUÇÃO ELÁSTICA EM UM PLANO INFINITO**

Se a superfície livre não tem efeito significativo nas tensões e deslocamentos no entorno de uma escavação o túnel pode ser considerado como profundo (Figura 3.4). Usando a fórmula da função de tensão de Airy (Timoshenko & Goodier, 1970) tem-se:

$$
\phi = Ar^2 + B \ln r \tag{3.25}
$$

onde *A* e *B* são constantes determinadas a partir das condições de contorno.

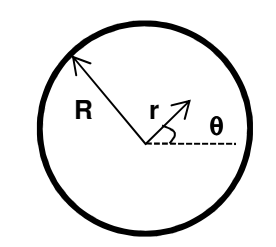

Figura 3.4 – Seção transversal do túnel.

As tensões e deslocamentos em condições não drenadas (curto prazo) de um túnel circular em um plano infinito podem ser obtidas da seguinte forma:

$$
\sigma_{rr} = 2A + Br^{-2} \tag{3.26}
$$

$$
\sigma_{\theta\theta} = 2A - Br^{-2} \tag{3.27}
$$

$$
2G \cdot u_r = -Br^{-1} \tag{3.28}
$$

$$
\tau_{r\theta} = u_{\theta} = 0 \tag{3.29}
$$

onde:

*G* = módulo cisalhante.

Aplicando a condição de contorno  $u_r = -u_o$  para  $r = R$  nos deslocamentos radiais prescritos, conforme ilustrado na Figura 3.4, a constante *B* pode ser obtida da seguinte forma:

\_\_\_\_\_\_\_\_\_\_\_\_\_\_\_\_\_\_\_\_\_\_\_\_\_\_\_\_\_\_\_\_\_\_\_\_\_\_\_\_\_\_\_\_\_\_\_\_\_\_\_\_\_\_\_\_\_\_\_\_\_\_\_\_\_\_\_\_\_\_\_\_\_\_\_

$$
B = 2G \cdot u_o R \tag{3.30}
$$

Sendo assim os recalques e os deslocamentos horizontais podem ser expressos da seguinte forma:

$$
u_x = -\varepsilon R^2 \frac{x}{r^2} \tag{3.31}
$$

$$
u_y = -\varepsilon R^2 \frac{(y - y_o)}{r^2}
$$
 (3.32)

onde:

 $\varepsilon = u_o / R$ , representa a perda de solo uniforme e radial;

 $R =$ raio do túnel;

*o y* = profundidade do eixo do túnel.

# **3.2.2 TÚNEL RASO: SOLUÇÃO ELÁSTICA EM UM PLANO SEMI-INFINITO**

Quando a superfície livre afeta significativamente os deslocamentos e tensões no entorno da escavação, o túnel deve ser considerado raso. A partir das Equações 3.31 e 3.32 da solução elástica de um plano infinito e utilizando técnicas de imagem virtual, Verruijt & Booker (1996) propuseram uma solução fechada para estimar os deslocamentos do maciço em um plano semi-infinito, sendo estes deslocamentos obtidos da seguinte forma:

$$
u_x = -\varepsilon R^2 \left( \frac{1}{r_1^2} + \frac{1}{r_2^2} \right) + \delta R^2 x \left\{ \frac{x^2 - k y_1^2}{r_1^4} + \frac{x^2 - k y_2^2}{r_2^4} \right\}
$$
  

$$
- \frac{2\varepsilon R^2 x}{m} \left( \frac{1}{r_2^2} - \frac{2m y y_2}{r_2^4} \right) - \frac{4 \delta R^2 x y_o}{m+1} \left\{ \frac{z_2}{r_2^4} + \frac{m y (x^2 - 3 y_2^2)}{r_2^6} \right\}
$$
(3.33)

$$
u_{y} = -\varepsilon R^{2} \left( \frac{y_{1}}{r_{1}^{2}} + \frac{y_{2}}{r_{2}^{2}} \right) + \delta R^{2} x \left\{ \frac{y_{1}(kx^{2} - y_{1}^{2})}{r_{1}^{4}} + \frac{y_{2}(kx^{2} - y_{2}^{2})}{r_{2}^{4}} \right\}
$$
  
+ 
$$
\frac{2\varepsilon R^{2} x}{m} \left( \frac{(m+1)y_{2}}{r_{2}^{2}} - \frac{m z (x^{2} - y_{2}^{2})}{r_{2}^{4}} \right)
$$
  
- 
$$
2\delta R^{2} H \left\{ \frac{x^{2} - y_{2}^{2}}{r_{2}^{4}} + \frac{m}{m+1} \cdot \frac{2y \cdot y_{2} (3x^{2} - y_{2}^{2})}{r_{2}^{6}} \right\}
$$
(3.34)

onde:

 $\delta$  = deformação a longo prazo devido a ovalização do suporte do túnel;

\_\_\_\_\_\_\_\_\_\_\_\_\_\_\_\_\_\_\_\_\_\_\_\_\_\_\_\_\_\_\_\_\_\_\_\_\_\_\_\_\_\_\_\_\_\_\_\_\_\_\_\_\_\_\_\_\_\_\_\_\_\_\_\_\_\_\_\_\_\_\_\_\_\_\_

$$
y_{1} = y - y_{o};
$$
  
\n
$$
y_{2} = y + y_{o};
$$
  
\n
$$
r_{1}^{2} = x^{2} + y_{1}^{2};
$$
  
\n
$$
r_{2}^{2} = x^{2} + y_{2}^{2};
$$
  
\n
$$
m = 1/(1 - 2v);
$$
  
\n
$$
k = v/(1 - v);
$$

 $v =$ coeficiente de Poisson;

 $R =$ raio do túnel;

 $\epsilon$  = perda de solo uniforme e radial.

Em condições não drenadas ( $v_u = 0.5$  e  $k = 1$ ), as deformações longo prazo devido à ovalização do suporte podem ser desprezadas, ficando  $\delta = 0$  (Loganathan & Poulos, 1998). Assim as deformações do maciço podem ser representadas em função da perda de solo como:

$$
u_x = -\varepsilon R^2 x \left( \frac{1}{x^2 + (y - y_o)^2} + \frac{1}{x^2 + (y + y_o)^2} - \frac{4z(y + y_o)}{\left[ x^2 + (y + y_o)^2 \right]^2} \right)
$$
(3.35)

$$
u_y = -\varepsilon R^2 \left( -\frac{y - H}{x^2 + (y - H)^2} + \frac{y + y_o}{x^2 + (y + H)^2} - \frac{2y[x^2 - (y + y_o)^2]}{\left[x^2 + (y + y_o)^2\right]^2} \right)
$$
(3.36)

# **3.2.3 DEFINIÇÕES PARA A PERDA DE SOLO**

Sagaseta (1987) e Verruijt & Booker (1996) definem a perda de solo como o deslocamento radial uniforme no entorno da escavação. Além desta existem outras definições para a perda de solo tais como:

• Contração radial, Yu (2000):

$$
\varepsilon_1 = \frac{u_o}{R} \tag{3.37}
$$

• Perda de solo unitária, Gonzalez & Sagaseta (2001):.

$$
\varepsilon_2 = \frac{2\pi R u_o}{R} = 2\varepsilon_1
$$
\n(3.38)

• Perda de solo equivalente, Loganathan & Poulos (1998):

$$
\varepsilon_3 = \frac{4gR + g^2}{4R^2} \tag{3.39}
$$

onde g representa o parâmetro *gap*.

• Perda de solo equivalente modificada, Loganathan & Poulos (1998):.

$$
\varepsilon_4 = \varepsilon_3 \cdot \exp\left\{ -\left[ \frac{1,38x^2}{(y_o + a)^2} + \frac{0,69y^2}{y_o^2} \right] \right\}
$$
(3.40)

As definições de Yu (2000) e de Gonzalez & Sagaseta (2001) usam o deslocamento radial uniforme *u<sup>o</sup>* , enquanto as definições propostas Loganathan & Poulos (1998) utilizam o parâmetro *gap* (Figura 3.5). O uso do valor correto do parâmetro *gap* é de fundamental importância no uso das soluções analíticas que têm como condição de contorno o deslocamento radial uniforme no entorno da escavação. O parâmetro *gap* pode ser estimado de acordo com a seguinte equação proposta por Lee et al. (1992):

$$
g = G_p + U_{3D}^* + \omega \tag{3.41}
$$

onde:

Gp = gap físico, diferença entre o raio externo do shield e o suporte;

U3D = deformação elastoplástica equivalente (*3D*) na face do túnel;

 $\omega$  = fator que leva em consideração a qualidade dos trabalhos manuais.

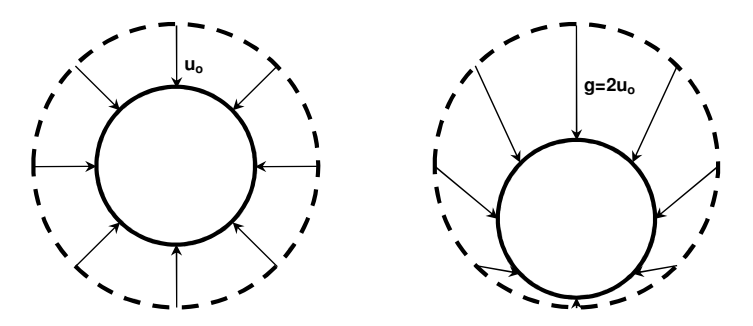

Figura 3.5 – Forma oval de deformações do maciço, devido à redistribuição não uniforme das tensões no entorno da escavação (modificado - Park et al., 2006).

#### **3.3 ESTIMATIVA DE DANOS EM ESTRUTURAS**

Os deslocamentos induzidos pela escavação de um túnel podem provocar danos nas estruturas localizadas dentro da zona de influência da escavação do túnel. Por esse motivo quando um túnel é escavado em uma área urbana os engenheiros responsáveis devem tomar as precauções necessárias de modo a que esses deslocamentos não danifiquem as estruturas adjacentes à

zona de escavação. No presente capítulo é apresentada uma revisão bibliográfica dos métodos para previsão de danos em estruturas adjacentes a escavação de um túnel e do mecanismo interação solo-estrutura.

\_\_\_\_\_\_\_\_\_\_\_\_\_\_\_\_\_\_\_\_\_\_\_\_\_\_\_\_\_\_\_\_\_\_\_\_\_\_\_\_\_\_\_\_\_\_\_\_\_\_\_\_\_\_\_\_\_\_\_\_\_\_\_\_\_\_\_\_\_\_\_\_\_\_\_

### **3.3.1 DEFINIÇÕES**

Burland & Wroth (1974) notaram que existia uma enorme quantidade de símbolos e medidas para quantificar a deformação em uma edificação. Sendo assim eles apresentaram uma proposta na qual a deformação em uma edificação seria definida pelos sete parâmetros descritos abaixo (Figura 3.6):

- Recalque ou recalque absoluto ( *S* ): definido como o movimento vertical de cima para baixo de um elemento de fundação. Quando este movimento ocorre de baixo para cima é chamado de soerguimento.
- Recalque diferencial ou relativo (δ*S* ): é a diferença entre os valores dos recalques em dois pontos quaisquer nos elementos de fundação:

$$
\delta S = S_A - S_B \tag{3.42}
$$

- Rotação (<sup>θ</sup> ): descreve a mudança no gradiente da linha reta definida por dois pontos de referência da fundação ou do maciço.
- Deflexão  $(\Delta)$ : é o deslocamento máximo do perfil de recalques, medido a partir de uma linha reta que une dois pontos de referência.
- Índice de deflexão ( *DR*): é a relação entre o valor da deflexão e a distância entre os dois pontos de referência onde mediu-se a deflexão:

$$
DR = \frac{\Delta}{L} \tag{3.43}
$$

Distorção angular ( $\beta$ ): é obtido pela relação entre o recalque diferencial e a distância entre os pontos que serviu de referência para medição do mesmo:

$$
\beta = \frac{\delta S}{L} \tag{3.44}
$$

**•** Deformação horizontal média  $(\varepsilon_h)$ : é obtida dividindo-se a variação do comprimento pelo próprio comprimento:

$$
\varepsilon_h = \frac{\Delta L}{L} \tag{3.45}
$$

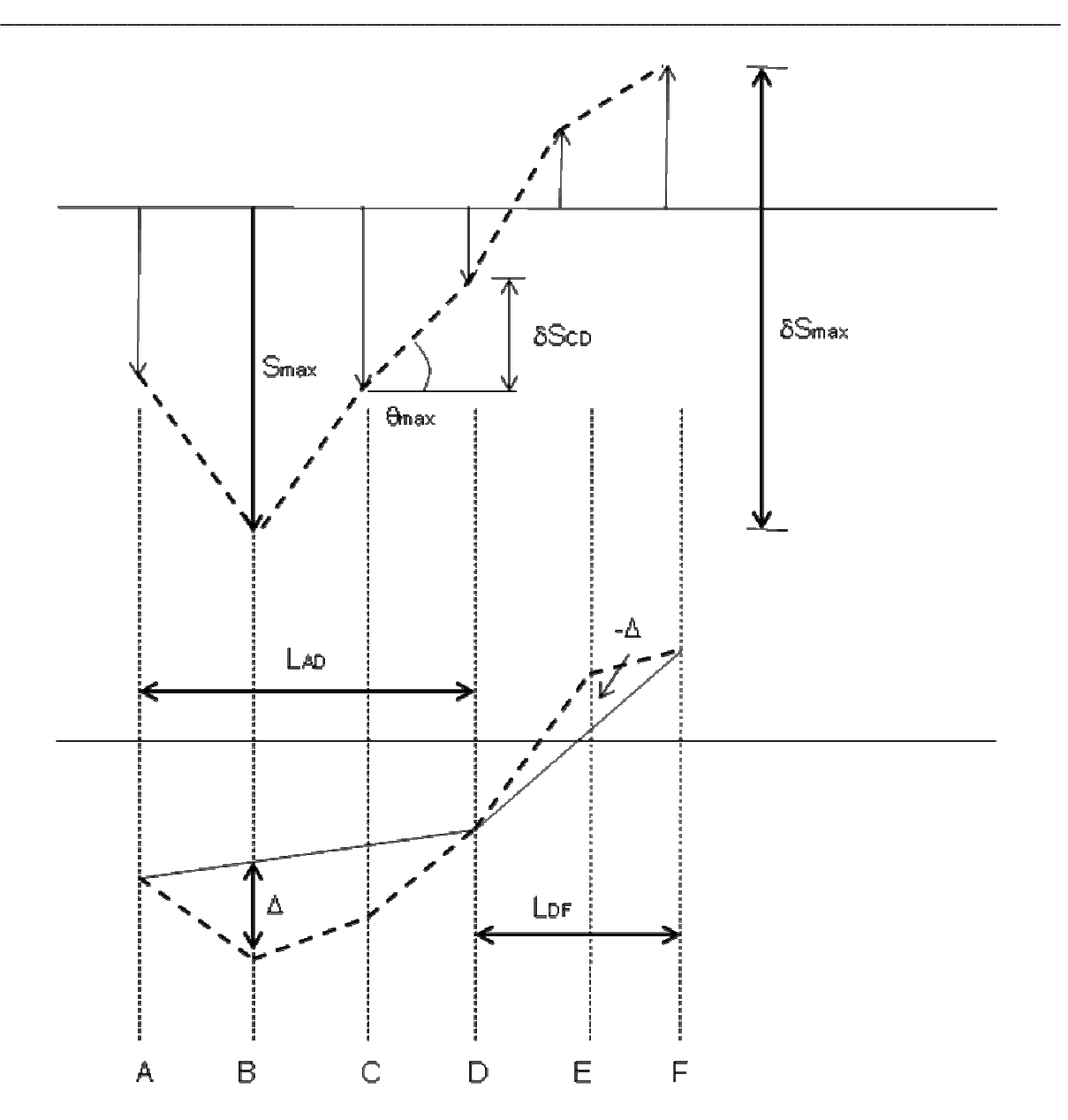

Figura 3.6 – Parâmetros de danos de uma edificação.

## **3.3.2 CATEGORIAS DE DANOS**

Skempton & MacDonald (1956) definiram três categorias de danos: arquitetônicos ou aqueles relacionados com o aparecimento de pequenas fissuras e desajustes no acabamento que provocam efeitos negativos na estética da edificação; danos funcionais que afetam a funcionalidade da edificação como o empenamento de portas e janelas, rupturas de esgotos e cabos telefônicos; e danos estruturais como aqueles que afetam os elementos estruturais da edificação, como por exemplo, vigas, pilares, alvenaria estrutural.

Após estudar o comportamento dos danos em edificações Burland et al. (1977) concluíram que os danos arquitetônicos ocorriam para valores de distorção angular entre 1/500 a 1/250, danos funcionais para valores entre 1/250 a 1/100 e danos estruturais para valores acima de  $1/100$ . Skempton & MacDonald (1956) sugeriram o valor de distorção angular de  $1/500$ como seguro contra qualquer fissura.

\_\_\_\_\_\_\_\_\_\_\_\_\_\_\_\_\_\_\_\_\_\_\_\_\_\_\_\_\_\_\_\_\_\_\_\_\_\_\_\_\_\_\_\_\_\_\_\_\_\_\_\_\_\_\_\_\_\_\_\_\_\_\_\_\_\_\_\_\_\_\_\_\_\_\_

Burland et al. (1977) consideraram este critério visual de danos subjetivo e sugeriram um critério baseado na facilidade de reparo da edificação (Tabela 3.1). Nesta classificação a largura da fissura é uma medida direta da facilidade de reparo, ainda segundo Burland et al. (1977) esta classificação não pode ser aplicada para o caso de edificações sensíveis.

| Categoria<br>de danos | Grau de<br>severidade | Descrição dos danos                                                                                                    | Espessura<br>aproximada da<br>trinca (mm)                           |
|-----------------------|-----------------------|----------------------------------------------------------------------------------------------------|---------------------------------------------------------------------|
| $\theta$              | Desprezível           | Trincas capilares                                                                                                    | < 0,1                                                               |
| 1                     | Muito leve            | Trincas estritas de fácil reparo.<br>Trincas na alvenaria externa, visíveis sob<br>inspeção detalhada.                                                                                                    | < 1,0                                                               |
| $\overline{2}$        | Leve                  | Trincas facilmente preenchidas. Várias<br>fraturas pequenas no interior da edificação.<br>Trincas externas visíveis e sujeitas a<br>infiltração. Portas e janelas emperrando nas<br>esquadrias.                                                                                                    | < 5.0                                                               |
| 3                     | Moderado              | fechamento<br>$\Omega$<br>das<br>trincas<br>requer<br>significativo preenchimento. Talvez seja<br>necessário substituir pequenas áreas de<br>alvenaria<br>Portas<br>externa.<br>janelas<br>${\bf e}$<br>emperradas. Redes de utilidade podem estar<br>interrompidas.                                     | 5,0 a 15,0 ou<br>várias com mais<br>de 3,0 mm                       |
| $\overline{4}$        | Severo                | Necessidade<br>envolvendo<br>de<br>reparos<br>remoção e reposição de pedaços de paredes,<br>especialmente sobre portas e janelas.<br>Esquadrias de portas e janelas, bastante fora<br>do esquadro. Paredes fora do prumo, com<br>eventual descolamento de vigas de suporte.<br>Utilidades interrompidas. | 15,0 a 25,0<br>também em<br>função do número<br>de trincas          |
| 5                     | Muito severo          | significativos<br>envolvendo<br>Reparos<br>reconstrução parcial ou total. Paredes<br>requerem escoramento. Janelas quebradas.<br>Perigo de instabilidade.                                                                                                    | Usualmente $> 25,0$<br>também em<br>função do número<br>de trincas. |

Tabela 3.1 – Classificação de danos visíveis em paredes tendo em vista a facilidade de reparação, proposta por Burland et al. (1977).

Fazendo uma relação com o critério proposto por Skempton & MacDonald (1956) as categorias 0 até 2 correspondem ao nível de danos arquitetônicos, a categoria 3 e 4 aos danos funcionais e a categoria 5 aos estruturais. Danos arquitetônicos são geralmente provocados por variações de temperatura, enquanto que os funcionais e estruturais estão associados aos deslocamentos do maciço (Burland, 1995).

\_\_\_\_\_\_\_\_\_\_\_\_\_\_\_\_\_\_\_\_\_\_\_\_\_\_\_\_\_\_\_\_\_\_\_\_\_\_\_\_\_\_\_\_\_\_\_\_\_\_\_\_\_\_\_\_\_\_\_\_\_\_\_\_\_\_\_\_\_\_\_\_\_\_\_

# **3.3.3 CONCEITO DE DEFORMAÇÃO CRÍTICA**

Burland & Wroth (1974) mostraram que a deformação de tração é um parâmetro fundamental na determinação do início das fissuras. Os mesmos chegaram a estes resultados após vários testes em casas de alvenaria de tijolos e de blocos. Os resultados de seus testes mostraram uma relação entre as fissuras visíveis e a deformação de tração média. Eles definiram a deformação medida para 1 m de comprimento como deformação crítica de tração  $\varepsilon_{\text{crit}}$ .

Para alvenaria de tijolo os valores de deformação de tração crítica encontrados foram de  $\varepsilon_{crit} = 0.05\% - 0.1\%$ , enquanto para concretos de baixa resistência os valores foram de  $ε<sub>crit</sub> = 0.03% − 0.05%$ . Esses valores são maiores que os da deformação de tração local na ruptura.

Posteriormente Burland & Wroth (1977) substituíram a deformação de tração crítica  $\varepsilon_{\text{crit}}$  pela deformação de tração limite  $\varepsilon_{\text{lim}}$  que leva em conta os diferentes tipos de materiais e os estados limites de funcionabilidade. Boscardin & Cording (1989) utilizaram o conceito de deformação de tração limite e estabeleceram uma relação entre a deformação de tração limite e a categoria de danos proposta por Burland et al. (1977) conforme ilustrado na Tabela 3.2.

| Categoria de Danos | Grau de Severidade    | Deformação de Tração<br>Limite $(\% )$ |
|--------------------|-----------------------|----------------------------------------|
|                    | Desprezível           | $0 - 0.05$                             |
|                    | Muito Leve            | $0,05 - 0,075$                         |
|                    | Leve                  | $0,075 - 0,15$                         |
|                    | Moderado              | $0,15 - 0,3$                           |
|                    | Severo a muito Severo | > 0.30                                 |

Tabela 3.2 – Relação entre a deformação de tração limite e o nível de danos.

# **3.3.4 CÁLCULO DA DEFORMAÇÃO DA ESTRUTURA**

Burland & Wroth (1974) aplicaram o conceito de deformação de tração limite na teoria da viga elástica para estudar a relação entre a deformação na estrutura e o início de aparecimento das fissuras. Neste caso a estrutura foi representada como uma viga-parede com altura *H* e comprimento *B*, conforme mostrado nas Figuras 3.7.a, 3.7.b e 3.7.c. Dois tipos de deformação foram considerados: a flexural provocada pelas tensões de tração e as cisalhantes causadas pelas tensões de cisalhamento (Figuras 3.7).

\_\_\_\_\_\_\_\_\_\_\_\_\_\_\_\_\_\_\_\_\_\_\_\_\_\_\_\_\_\_\_\_\_\_\_\_\_\_\_\_\_\_\_\_\_\_\_\_\_\_\_\_\_\_\_\_\_\_\_\_\_\_\_\_\_\_\_\_\_\_\_\_\_\_\_

Para uma viga sujeita a aplicação de uma carga concentrada onde ocorram deformações flexurais e cisalhantes sua deflexão máxima é obtida segundo Timoshenko (1955) por:

$$
\Delta = \frac{PB^3}{48EI} \left( 1 + \frac{18EI}{B^2HG} \right) \tag{3.46}
$$

onde:

 $E =$  módulo de Young;

 $G =$  módulo cisalhante;

 $P$  = carga concentrada aplicada no meio da viga.

Para um material elástico e isotrópico a relação *E* / *G* é expressa da seguinte forma:  $E/G = 2(1 + v)$  (3.47)

onde ν representa o coeficiente de Poisson.

Assumindo um valor de  $v = 0.3$  obtém-se uma relação  $E/G = 2.6$ . Para o caso onde o eixo neutro encontra-se no meio da viga, Burland & Wroth (1974) expressaram a Equação 3.46 em termos do índice de deflexão  $\Delta / B$  e da deformação máxima flexural  $\varepsilon_{h, \text{max}}$ :

$$
\frac{\Delta}{B} = \left(0,167\frac{B}{H} + 0,65\frac{H}{B}\right)\varepsilon_{b,\text{max}}\tag{3.48}
$$

Como também em termos do índice de deflexão ∆ / *B* e da deformação cisalhante máxima  $\mathcal{E}_{d \max}$ :

$$
\frac{\Delta}{B} = \left(0, 25\frac{B^2}{H^2} + 1\right)\varepsilon_{d,\text{max}}\tag{3.49}
$$

Na Figura 3.8.a estão ilustrados os gráficos correspondentes as Equações 3.48 e 3.49.

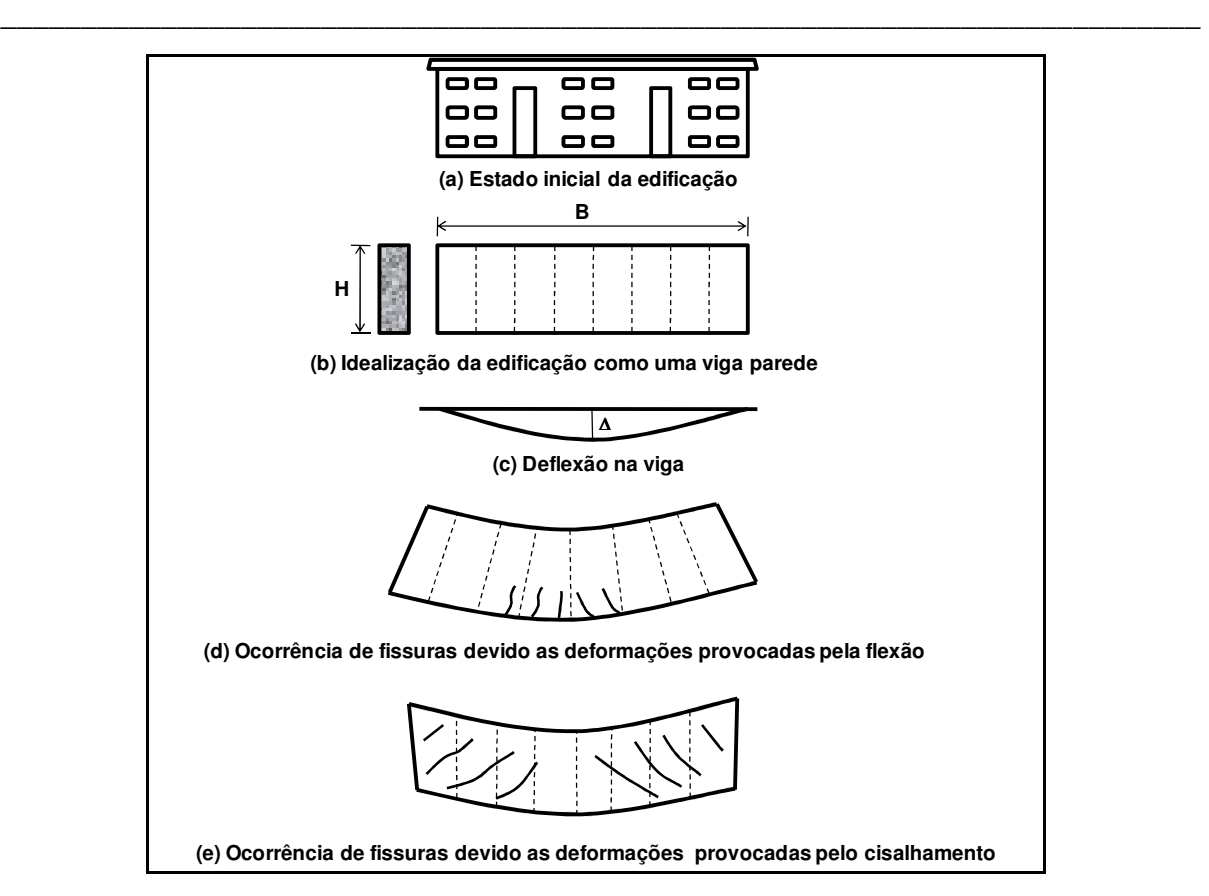

Figura 3.7 – Modelo viga parede proposto por Burland & Wroth (1974).

Considerando que o eixo neutro encontra-se na extremidade inferior para considerar uma situação real de uma fundação Burland & Wroth (1974). Sendo assim a relação entre o índice de deflexão e a deformação flexural e cisalhante podem ser obtidas a partir das equações abaixo:

$$
\frac{\Delta}{B} = \left(0.083\frac{B}{H} + 1.3\frac{H}{B}\right)\varepsilon_{b,\text{max}}\tag{3.50}
$$

$$
\frac{\Delta}{B} = \left(0,064\frac{B^2}{H^2} + 1\right)\mathcal{E}_{d,\text{max}}\tag{3.51}
$$

A Equação 3.50 é aplicada somente para a zona de depressão uma vez que na região de soerguimento não existem deformações de tração. Os gráficos das Equações 3.50 e 3.51 estão ilustrados na Figura 3.8.b. Verifica-se na Figura 3.8.b que para  $B/H < 0.5$  a deformação de diagonal é a mais crítica e com o aumento da relação *B* / *H* a deformação flexural torna-se mais crítica no caso onde o eixo neutro encontra-se no meio da viga.

Os estudos originais de Burland & Wroth (1974) e de Buland et al. (1977) tinham como foco principal os recalques induzidos devido a ação do peso próprio da estrutura. Não eram considerados os deslocamentos e as deformações horizontais. Geddes (1978) mostrou que durante o processo de escavação de um túnel a deformação horizontal exercia influência significativa nas estruturas existentes. Boscardin & Cording (1989) incluíram a deformação horizontal no modelo viga-parede sobrepondo a deformação da estrutura devido à deflexão com a deformação do maciço  $\varepsilon_h$ . Assim as deformações nas fibras extremas (flexural) e as deformações diagonais de tração são expressas da seguinte forma:

\_\_\_\_\_\_\_\_\_\_\_\_\_\_\_\_\_\_\_\_\_\_\_\_\_\_\_\_\_\_\_\_\_\_\_\_\_\_\_\_\_\_\_\_\_\_\_\_\_\_\_\_\_\_\_\_\_\_\_\_\_\_\_\_\_\_\_\_\_\_\_\_\_\_\_

$$
\varepsilon_{br} = \varepsilon_{b,\text{max}} + \varepsilon_h \tag{3.52}
$$

$$
\varepsilon_{dr} = \varepsilon_h \frac{1 - \nu}{2} + \sqrt{\varepsilon_h^2 \left(\frac{1 - \nu}{2}\right)^2 + \varepsilon_{d,\text{max}}^2}
$$
\n(3.53)

Aplicando a teoria utilizada no modelo viga-parede, Boscardin & Cording (1989) relacionaram a deformação de tração limite com a distorção angular e a deformação horizontal (Figura 3.9). Cada linha de contorno representa o valor da deformação limite apresentada na Tabela 3.2. Burland (1995) também apresentou gráficos similares com categorias de danos Em função da deformação horizontal e do índice de deflexão (Figura 3.10). Este gráfico foi desenvolvido para uma relação específica de *B* / *H* .

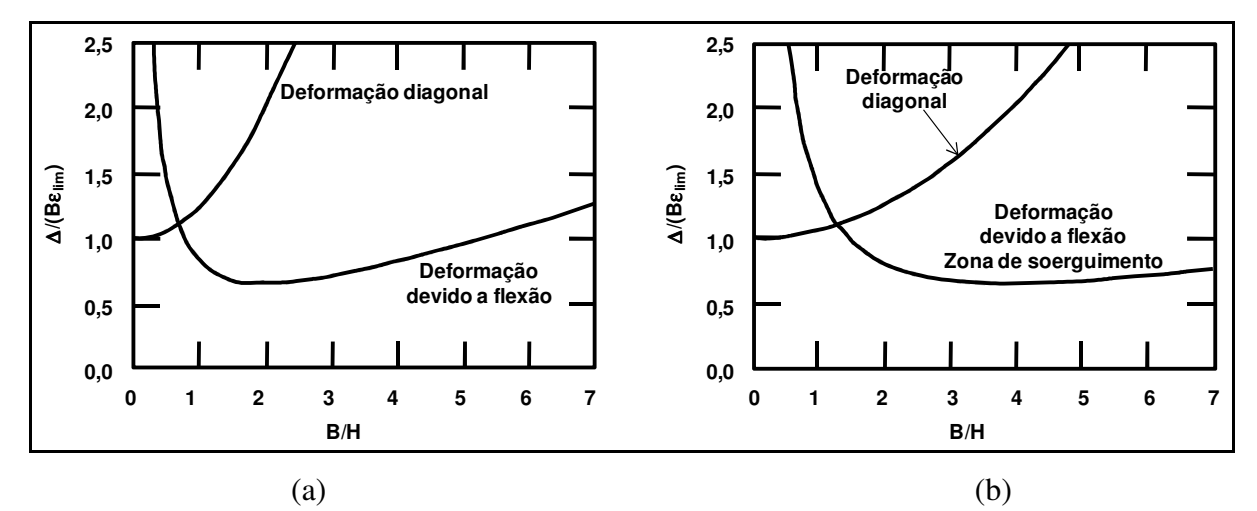

Figura 3.8 – Relação entre Δ/Bε<sub>crit</sub> e B/H para a deflexão em uma viga retangular. devido a combinação entre o momento fletor e a força de cisalhamento: (a) eixo neutro no meio da viga, (b) eixo neutro na extremidade inferior (modificado – Burland & Wroth, 1974).

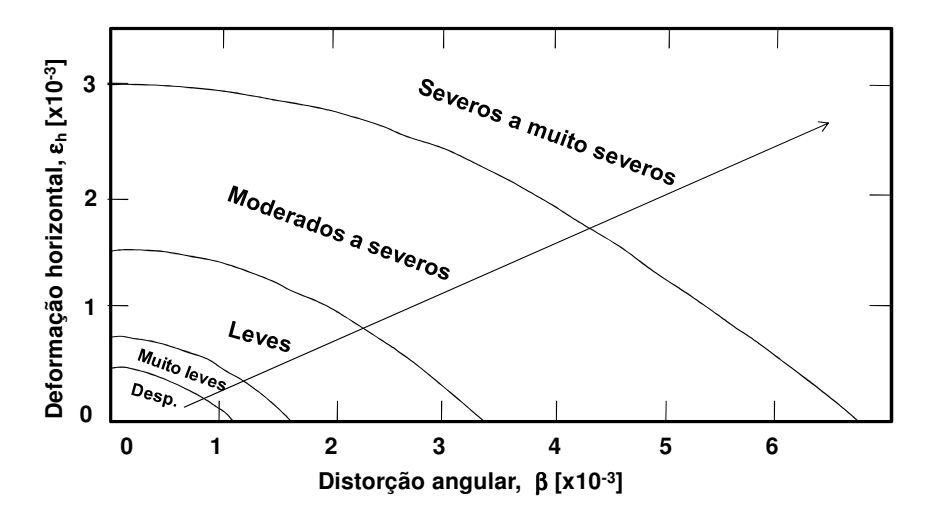

Figura 3.9 – Categoria de danos relacionada com a distorção angular e a deformação horizontal (Boscardin & Cording, 1989).

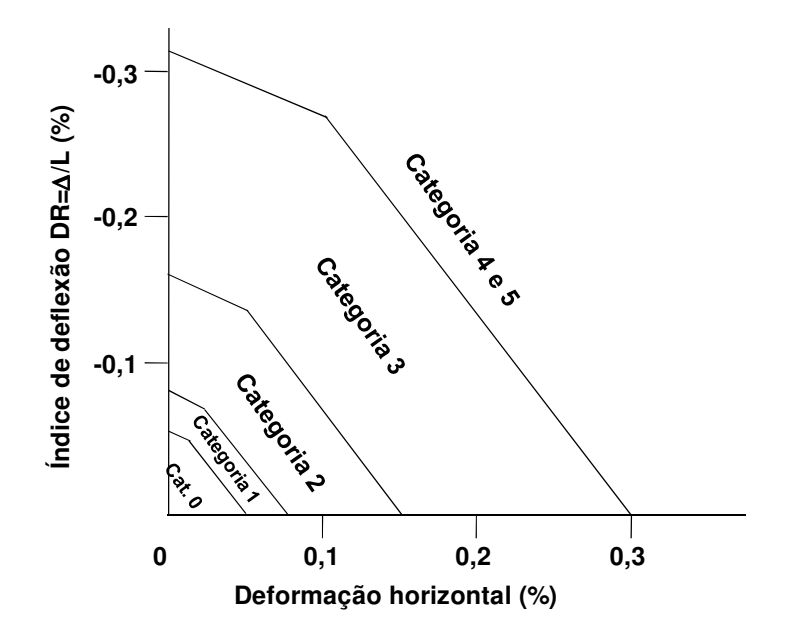

Figura 3.10 – Categoria de danos relacionada com o índice de deflexão e a deformação horizontal (Boscardin & Cording, 1989).

# **3.3.5 AVALIAÇÃO DOS DANOS NA ESTRUTURA**

Uma das metodologias para estimativa dos danos em estruturas adjacentes à escavação de um túnel é a proposta por Mair et al. (1996), que compreende três estágios conforme mostrado na Figura 3.11.

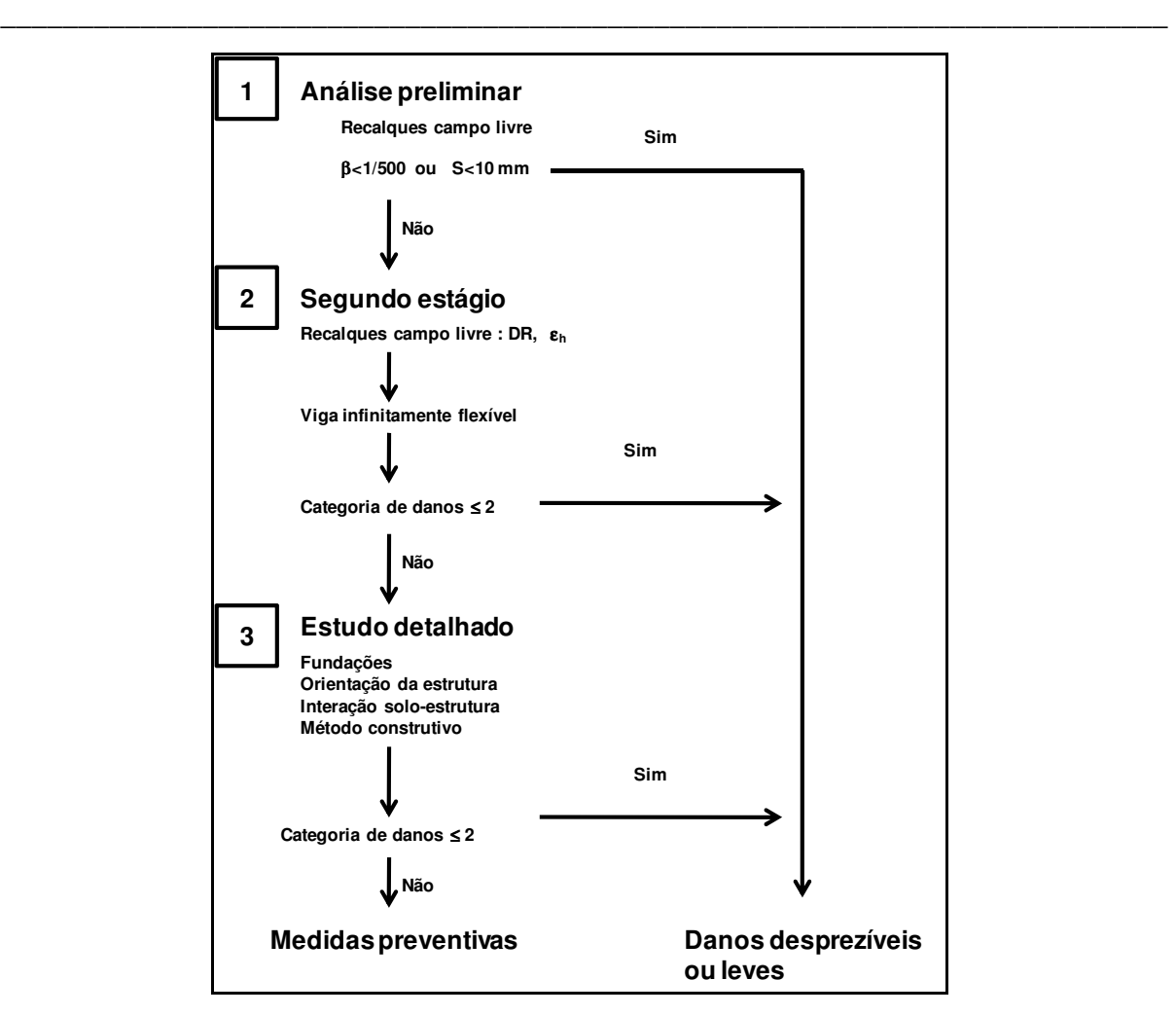

Figura 3.11 – Diagrama representativo dos três estágios de avaliação de danos (modificado – Franzius, 2003).

No estágio preliminar não é considerada a presença da estrutura. Os deslocamentos considerados são os induzidos pela escavação do túnel para a condição do campo livre de interferências. Nesta análise se o valor máximo do recalque na região de localização da edificação for inferior a 10 mm ou o valor da rotação  $\theta$  menor que 1/500 o nível de danos é considerado desprezível. Caso a estrutura esteja localizada fora da zona de influência da escavação  $w = 2.5 \cdot i$ , o nível de danos também é considerado desprezível. Esta análise é considerada excelente no ponto de vista de segurança da estrutura uma vez que não se considerou a presença da mesma. A presença da estrutura tende a provocar diminuição nos valores dos deslocamentos. Se a estrutura foi classificada para a categoria de danos desprezível a estimativa está concluída, caso contrário passa-se para o segundo estágio.

No segundo estágio, apesar de considerar a presença da estrutura, a mesma é assumida como sendo uma viga infinitamente flexível, ou seja, seguindo o padrão dos deslocamentos do

maciço. Os deslocamentos do maciço para uma situação de campo livre são utilizados no cálculo do índice de deflexão nas zonas de depressão e soerguimento, e da deformação horizontal máxima para os casos de compressão e tração. A partir destas informações obtémse a categoria de danos. Esta avaliação apesar de ser mais detalhada que a efetuada no primeiro estágio ainda é considerada conservativa por considerar a estrutura como uma viga infinitamente flexível. O nível de danos permitido neste estágio é de desprezível a leve.

\_\_\_\_\_\_\_\_\_\_\_\_\_\_\_\_\_\_\_\_\_\_\_\_\_\_\_\_\_\_\_\_\_\_\_\_\_\_\_\_\_\_\_\_\_\_\_\_\_\_\_\_\_\_\_\_\_\_\_\_\_\_\_\_\_\_\_\_\_\_\_\_\_\_\_

No terceiro estágio é feita uma avaliação detalhada nas estruturas que no segundo estágio foram classificadas em categorias de danos superiores a categoria leve. Nesta avaliação é incluído o efeito tridimensional do processo construtivo do túnel, a orientação da estrutura com relação ao túnel, as características dos elementos de fundação da estrutura, a interação solo-estrutura e o método construtivo do túnel. Após esta análise detalhada medidas preventivas deverão ser tomadas nas estruturas que foram classificadas na categoria de danos moderado, severo e muito severo.

## **3.3.6 MÉTODO DA RIGIDEZ RELATIVA**

O método proposto por Mair et al. (1996) superestima a categoria de danos porque considera que a estrutura é infinitamente flexível deformando-se de acordo com o padrão de deslocamentos do maciço Geddes (1991). Potts & Addenbrooke (1997) apresentaram uma metodologia para estimar os danos considerando a influência da estrutura nos deslocamentos do maciço. O estudo consistiu de 100 análises bidimensionais em condições de deformação plana na qual a estrutura era representada por uma viga com módulo de Young *E* , momento de inércia *I* e seção transversal *A* . Os parâmetros de rigidez utilizados foram a rigidez à flexão ( *EI* ) e a rigidez axial da viga ( *EA*). A estrutura tinha comprimento *B* , profundidade *o y* e excentricidade *e* , que é à distância do eixo vertical do túnel ao eixo vertical da estrutura (Figura 3.12). A rigidez relativa foi definida como sendo a relação entre a rigidez da estrutura e a rigidez do maciço e dividida em uma componente devido à flexão ( $\rho^*$ ) e outra devida a força axial  $(\alpha^*)$ , expressas da seguinte forma:

$$
\rho^* = \frac{EI}{E_s \left(\frac{B}{2}\right)^4} \tag{3.54}
$$

$$
\alpha^* = \frac{EA}{E_s\left(\frac{B}{2}\right)}\tag{3.55}
$$

onde  $E_s$  representa a rigidez secante do maciço obtida para uma deformação de 0,01% em um ensaio triaxial, para uma amostra retirada na profundidade do eixo do túnel.

Os critérios de deformação da estrutura adotados neste estudo foram o índice de deflexão  $(DR)$  e a deformação horizontal  $(\varepsilon_h)$ . As deformações da estrutura foram relacionadas com as do maciço para a condição de campo livre definindo-se assim os seguintes fatores de modificação:

$$
M^{DR_{sag}} = \frac{DR_{sag}}{DR_{sag}^{LV}}\tag{3.56}
$$

$$
M^{DR_{hog}} = \frac{DR_{hog}}{DR_{hog}^{LV}} \tag{3.57}
$$

$$
M^{\varepsilon_{hc}} = \frac{\varepsilon_{hc}}{\varepsilon_{hc}^{LV}} \tag{3.58}
$$

$$
M^{\varepsilon_{h}} = \frac{\varepsilon_{h t}}{\varepsilon_{h t}^{LV}} \tag{3.59}
$$

onde:

*M DRsag* = fator de modificação para o índice de deflexão na região de soerguimento;

*DRsag* = índice de deflexão da estrutura na região de soerguimento;

 $DR_{\text{gap}}^{LV}$  = índice de deflexão do maciço na condição de campo livre na região de soerguimento; *M DRhog* = fator de modificação para o índice de deflexão na região de depressão; *DRhog* = índice de deflexão da estrutura na região de depressão;

 $DR_{\text{ho}g}^{LV}$  = índice de deflexão do maciço na condição de campo livre na região de depressão;

*M*<sup>*ε<sub>hc</sub>* = fator de modificação para a deformação horizontal máxima na região de</sup> soerguimento;

 $\varepsilon_{\mathit{hc}}$  = deformação horizontal máxima da estrutura na região de soerguimento;

 $\varepsilon_{hc}^{LV}$  = deformação horizontal máxima do maciço na condição de campo livre na região de soerguimento;

 $M^{\varepsilon_{hr}}$  = fator de modificação para a deformação horizontal máxima na região de depressão;

 $\varepsilon_{ht}$  = deformação horizontal máxima da estrutura na região de depressão;

 $\varepsilon_{ht}^{LV}$  = deformação horizontal máxima do maciço na condição de campo livre na região de depressão.

\_\_\_\_\_\_\_\_\_\_\_\_\_\_\_\_\_\_\_\_\_\_\_\_\_\_\_\_\_\_\_\_\_\_\_\_\_\_\_\_\_\_\_\_\_\_\_\_\_\_\_\_\_\_\_\_\_\_\_\_\_\_\_\_\_\_\_\_\_\_\_\_\_\_\_

Potts & Addenbrooke (1997) propuseram ainda uma metodologia para estimar os danos induzidos pela escavação subterrâneas que consiste nas seguintes etapas (Figura 3.13):

(a) Os recalques e as deformações horizontais são estimados utilizando as Equações 3.11 e 3.12;

(b) Utilizando-se as Equações 3.54 e 3.55 determina-se a rigidez relativa axial e a flexão da estrutura;

(c) Obtém-se no gráfico representado nas Figuras 3.14.a e 3.14.b os fatores de modificação;

(d) A deformação na estrutura é obtida multiplicando as deformações do campo livre pelos respectivos fatores de modificação;

$$
DR_{\text{sq}} = M^{\text{DR}_{\text{sq}}} \cdot DR_{\text{sq}}^{\text{LV}} \tag{3.60}
$$

$$
DR_{\text{hog}} = M^{\text{DR}_{\text{hog}}} \cdot DR_{\text{hog}}^{\text{LV}} \tag{3.61}
$$

$$
\varepsilon_{hc} = M^{\varepsilon_{hc}} \cdot \varepsilon_{hc}^{LV} \tag{3.62}
$$

$$
\varepsilon_{\scriptscriptstyle{ht}} = M^{\varepsilon_{\scriptscriptstyle{ht}}} \cdot \varepsilon_{\scriptscriptstyle{ht}}^{\scriptscriptstyle{LV}} \tag{3.63}
$$

Os valores de  $DR_{sag}$  e  $\varepsilon_{hc}$ , e  $DR_{hog}$  e  $\varepsilon_{ht}$  são utilizados como parâmetros de entrada na tabela representada na Figura 3.10 para estimar a categoria de danos.

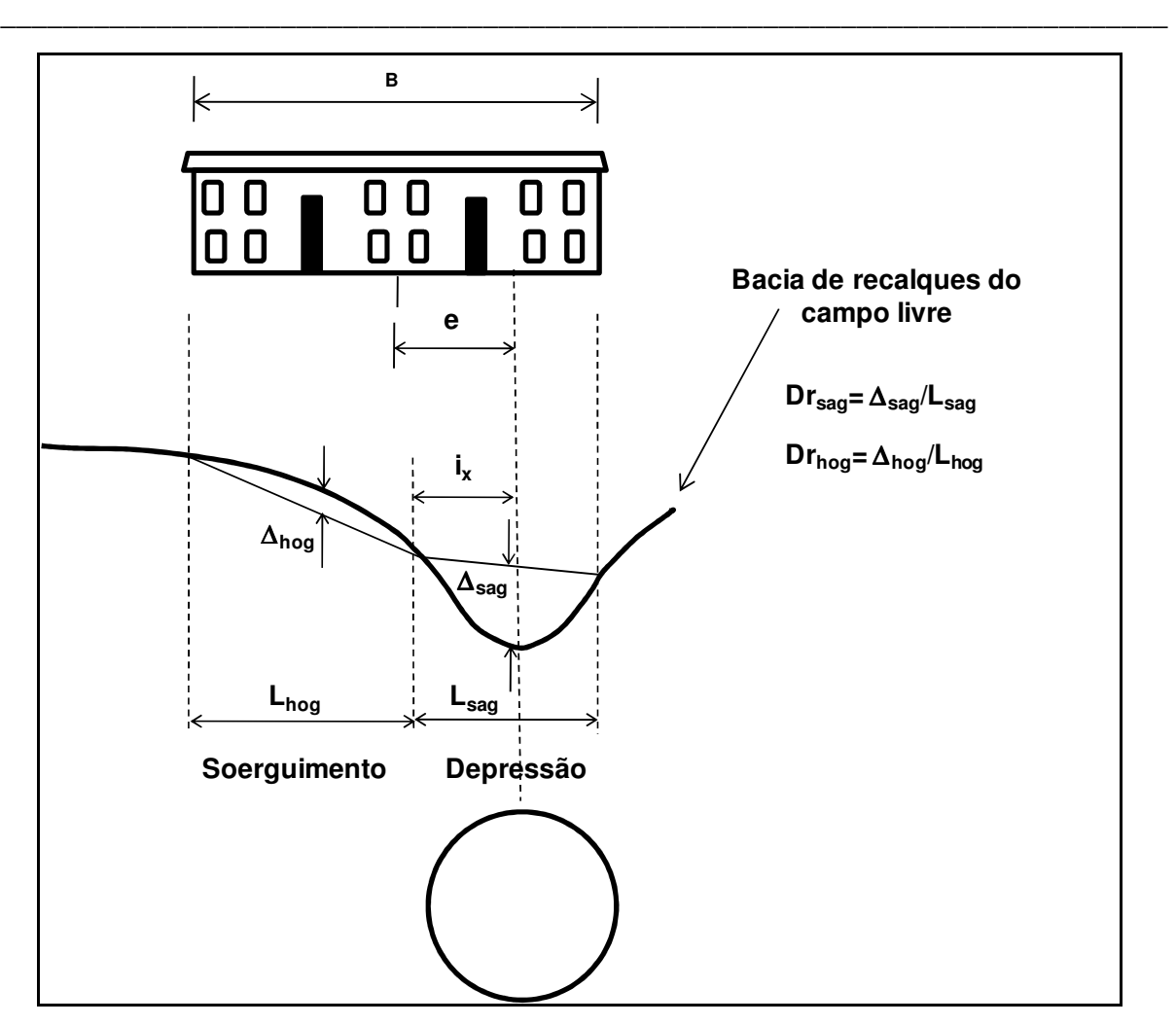

Figura 3.12 – Geometria do problema e definição do índice de deflexão.

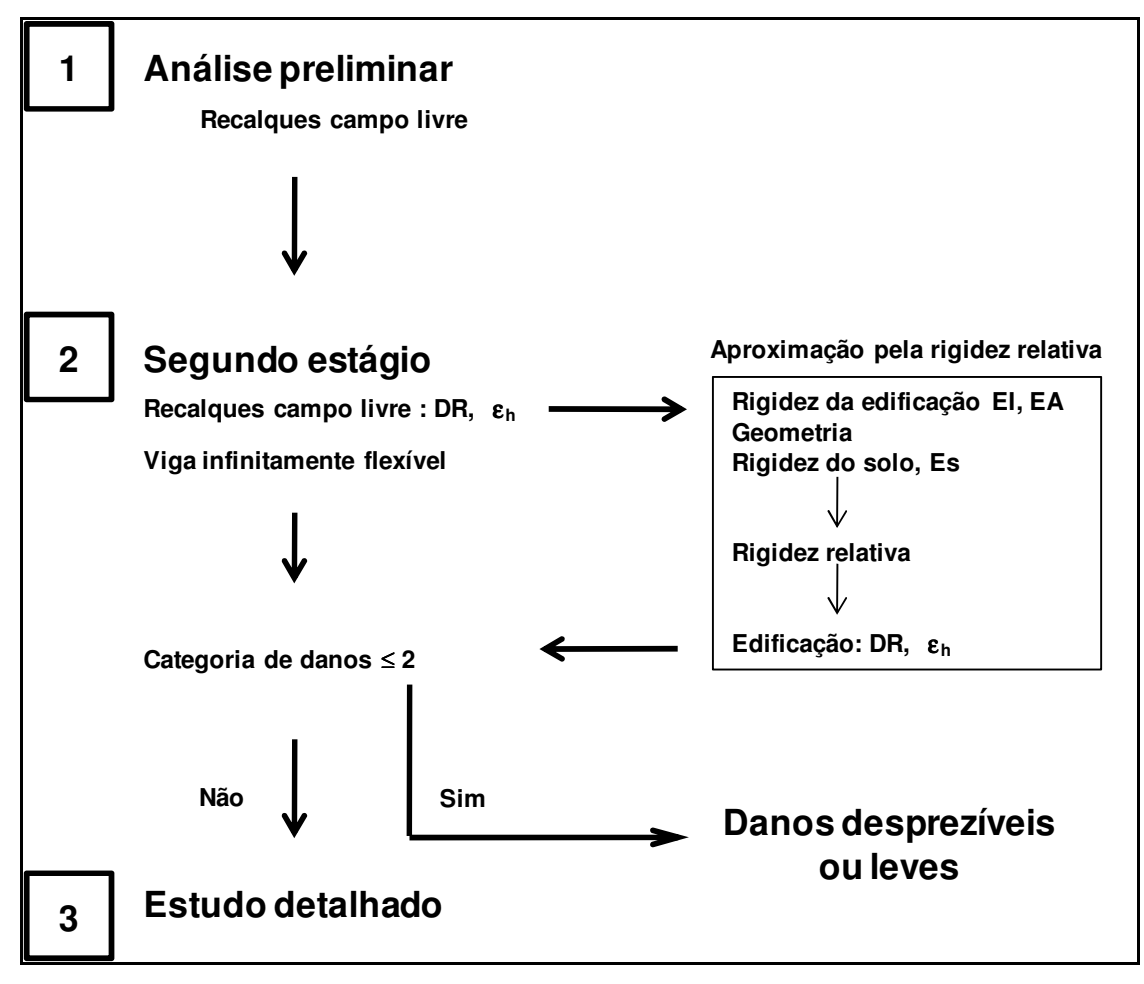

Figura 3.13 – Diagrama de previsão de danos do método da rigidez relativa.

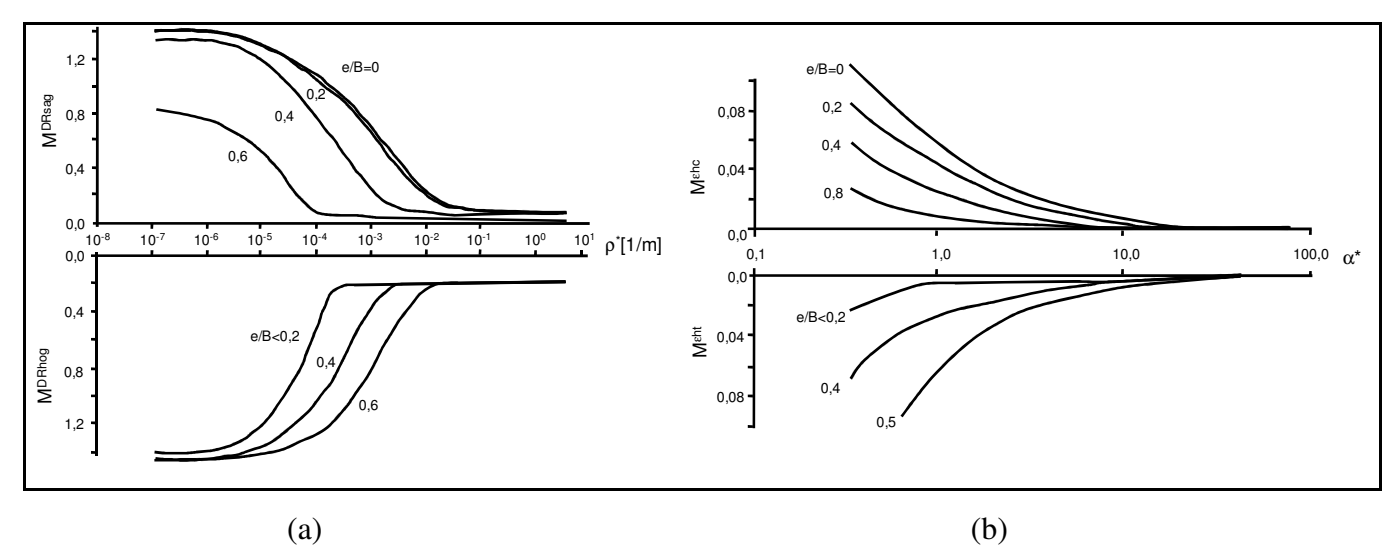

Figura 3.14 – Curvas utilizadas para determinar os fatores de modificação do (a) índice de deflexão e (b) da máxima deformação horizontal.

# **3.4 ANÁLISE NUMÉRICA**

## **3.4.1 DESCRIÇÃO DO MÉTODO DOS ELEMENTOS FINITOS**

O método dos elementos finitos (MEF) é, sem dúvida, uma das ferramentas numéricas mais utilizadas na atualidade devido à sua capacidade de simular condições de contorno variadas, etapas construtivas, incorporar diferentes modelos constitutivos, e outras complexidades que envolvem os problemas de engenharia. Inicialmente o MEF foi desenvolvido para análises de problemas estruturais, mas a sua teoria original foi modificada de forma a permitir a análise de problemas envolvendo outros campos da engenharia.

\_\_\_\_\_\_\_\_\_\_\_\_\_\_\_\_\_\_\_\_\_\_\_\_\_\_\_\_\_\_\_\_\_\_\_\_\_\_\_\_\_\_\_\_\_\_\_\_\_\_\_\_\_\_\_\_\_\_\_\_\_\_\_\_\_\_\_\_\_\_\_\_\_\_\_

Uma análise pelo MEF, onde os deslocamentos são as incógnitas fundamentais do problema, envolve as seguintes etapas:

- Discretização do meio contínuo. O meio contínuo é o corpo físico, estrutura ou sólido sendo analisado. A discretização é o processo na qual o meio contínuo é subdividido mediante linhas e superfícies imaginárias em um número finito de elementos. Em uma análise bidimensional estes elementos podem ser triângulos, grupo de triângulos, e quadriláteros, enquanto que no caso tridimensional estes elementos podem ser tetraedros, prismas retangulares e hexaedros. Supõe-se que os elementos estão conectados por um número discreto de pontos, situados nos seus contornos, chamados de nós.
- Seleção do modelo de deslocamentos. Adota-se um conjunto de funções que definem de maneira única o campo de deslocamentos dentro de cada elemento em função dos deslocamentos nodais em cada elemento. Normalmente as funções utilizadas são do tipo polinomial.
- Cálculo da matriz de rigidez. A matriz de rigidez é composta pelos coeficientes das equações de equilíbrio derivados a partir da geometria, propriedades ou leis constitutivas adotadas em cada elemento, e pode ser obtida a partir do princípio dos trabalhos virtuais. As forças distribuídas atuantes no meio são convertidas em forças nodais equivalentes, obtendo-se assim uma relação de equilíbrio entre a matriz de rigidez, o vetor de deslocamentos nodais, e o vetor de forças nodais. A matriz de rigidez de cada elemento é associada, formando assim um sistema global. O mesmo acontece para o vetor de deslocamento de cada elemento, sendo a partir daí, fornecida uma relação de equilíbrio em função da matriz de rigidez e do vetor de forças nodais equivalentes global.
- Cálculos das incógnitas do problema. Os deslocamentos são calculados a partir da relação de equilíbrio descrita acima. No caso de problemas lineares eles são calculados de forma

direta usando técnicas algébricas como o método de Gauss. Para o caso de problemas não lineares, as soluções são obtidas por uma seqüência de etapas, onde em cada etapa ocorre a modificação da matriz de rigidez e/ou do vetor de forças. A partir do campo de deslocamentos nodais, se obtêm de maneira única o estado de deformações em cada elemento. Estas deformações, juntamente com as deformações iniciais e as leis constitutivas de cada material definirão o estado de tensões no elemento e no seu contorno.

\_\_\_\_\_\_\_\_\_\_\_\_\_\_\_\_\_\_\_\_\_\_\_\_\_\_\_\_\_\_\_\_\_\_\_\_\_\_\_\_\_\_\_\_\_\_\_\_\_\_\_\_\_\_\_\_\_\_\_\_\_\_\_\_\_\_\_\_\_\_\_\_\_\_\_

A formulação matemática e outras informações mais detalhadas relacionadas ao MEF pode ser encontrada nos trabalhos de Desai & Abel (1972), Hinton & Owen (1977), Zienkiewicz (1982), Assan (2003) e Sobrinho (2006).

#### **3.4.2 MODELO CONSTITUTIVO MOHR-COULOMB**

O modelo Mohr-Coulomb é um modelo denominado de elástico perfeitamente plástico, porque o material comporta-se como linear elástico até atingir a ruptura, não havendo a ocorrência de endurecimento devido ao fluxo plástico, ou seja, a superfície de plastificação é fixa. Na Figura 3.15.a está representada a relação tensão-deformação para o modelo Mohr-Coulomb, onde o material apresenta um comportamento linear elástico até atingir uma determinada tensão de escoamento, que se mantêm constante para acréscimos de deformações plásticas.

A teoria da plasticidade é restrita para superfícies contínuas e suaves. No caso de superfícies com múltiplos contornos, como as presentes no modelo Mohr-Coulomb, a teoria de plasticidade foi estendida por Koiter em 1960 (citado por Brinkgreve & Vermeer, 1998), para levar em conta o fluxo em vértices envolvendo duas ou mais funções de potencial plástico. Então a lei de fluxo fica assim representada para superfícies com múltiplos contornos:

$$
d\varepsilon^p = \lambda_1 \frac{\partial g_1}{\partial \sigma} + \lambda_2 \frac{\partial g_2}{\partial \sigma} + \dots
$$
 (3.64)

As condições totais do critério de plastificação de Mohr-Coulomb podem ser definidas por três funções de plastificação, quando formuladas em termos de tensões principais, ou seja:

$$
f_1 = \frac{1}{2} |\sigma_2 - \sigma_3| + \frac{1}{2} (\sigma_2 + \sigma_3) \text{sen } \phi - c \text{.} \cos \phi < 0 \tag{3.65}
$$

$$
f_2 = \frac{1}{2} |\sigma_3 - \sigma_1| + \frac{1}{2} (\sigma_3 + \sigma_1) \operatorname{sen} \phi - c \operatorname{cos} \phi < 0 \tag{3.66}
$$

$$
f_3 = \frac{1}{2} |\sigma_1 - \sigma_2| + \frac{1}{2} (\sigma_1 + \sigma_2) \operatorname{sen} \phi - c \cdot \cos \phi < 0 \tag{3.67}
$$

Os dois parâmetros que aparecem nas funções de plastificação do modelo Mohr-Coulomb são a coesão (c) e o ângulo de atrito (φ). Essas funções representam um cone hexagonal no espaço de tensões principais como mostra a Figura 3.15.b.

O uso de uma lei de fluxo associada no critério de Mohr-Coulomb leva a uma superestimação da dilatância. Por isso três funções de potencial plástico são adicionadas, ficando assim o modelo com uma lei de fluxo não associada, com as seguintes funções de potencial plástico:

$$
g_1 = \frac{1}{2} |\sigma_2 - \sigma_3| + \frac{1}{2} (\sigma_2 + \sigma_3) \operatorname{sen} \varphi \tag{3.68}
$$

$$
g_2 = \frac{1}{2} |\sigma_3 - \sigma_1| + \frac{1}{2} (\sigma_3 + \sigma_1) \operatorname{sen} \varphi \tag{3.69}
$$

$$
g_3 = \frac{1}{2} |\sigma_1 - \sigma_2| + \frac{1}{2} (\sigma_1 + \sigma_2) \operatorname{sen} \varphi \tag{3.70}
$$

onde ϕ é o ângulo de dilatância.

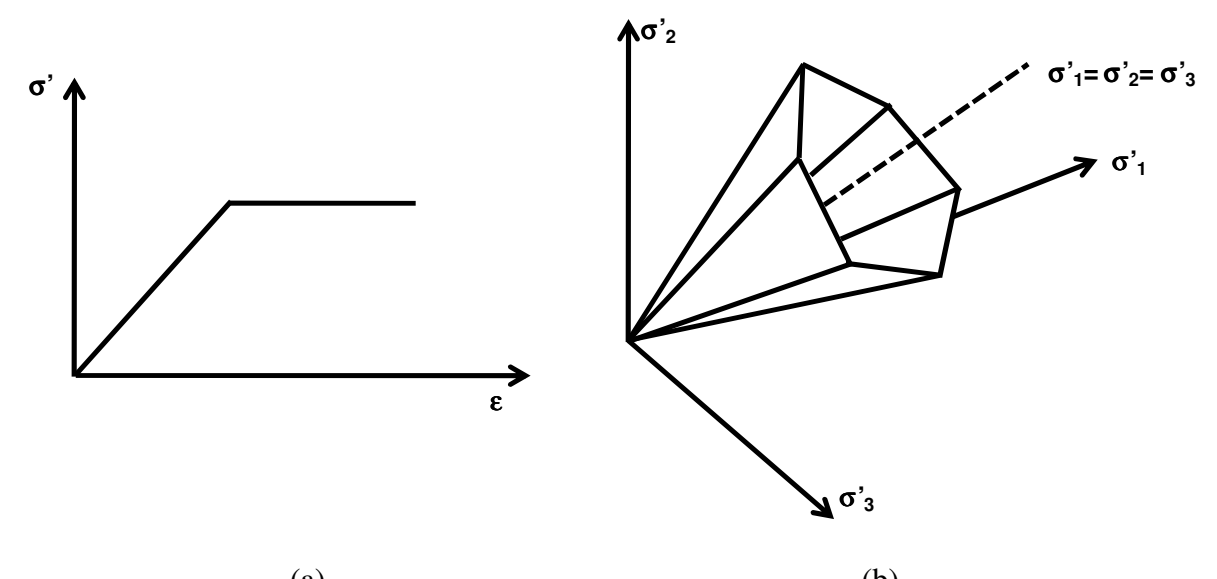

 $(a)$  (b) Figura 3.15 – Relação tensão-deformação e superfície de plastificação do modelo Mohr-Coulomb.
#### **3.3.4 PROGRAMA PLAXIS**

O Plaxis é um programa de elementos finitos específico para análises de deformações e estabilidade de obras geotécnicas. Este programa começou a ser desenvolvido em 1987 na Universidade Técnica de Delft (Holanda), e desde então tem sido atualizado de forma a tornálo apropriado para resolução dos mais variados problemas envolvendo obras geotécnicas. As principais características do Plaxis versão 8.4 são as seguintes:

\_\_\_\_\_\_\_\_\_\_\_\_\_\_\_\_\_\_\_\_\_\_\_\_\_\_\_\_\_\_\_\_\_\_\_\_\_\_\_\_\_\_\_\_\_\_\_\_\_\_\_\_\_\_\_\_\_\_\_\_\_\_\_\_\_\_\_\_\_\_\_\_\_\_\_

- Pode ser utilizado para fazer análises bidimensionais em condições de deformação plana e axissimétrica.
- Entrada gráfica para o modelo geométrico, que permite representar adequadamente as camadas do solo, estruturas, estágios construtivos, cargas e condições de contorno. Definido o modelo geométrico, a malha é gerada automaticamente, tendo opções que possibilitam o refinamento global e local.
- Elementos triangulares isoparamétricos de 6 e 15 nós, com 3 e 12 pontos de Gauss, respectivamente.
- Estruturas esbeltas podem ser modeladas utilizando elementos de placa que comportam-se segundo a teoria descrita por Mindlin (1936), e por vigas, que permitem a deflexão em um elemento devido ao cisalhamento e a flexão. Elementos elastoplásticos de mola são utilizados para representar ancoragens e estroncas, e elementos especiais de tração são usados na modelagem de geotêxteis.
- Elementos de junta podem ser utilizados nos cálculos envolvendo a interação entre o solo e as estruturas. A espessura da interface é nula, por isso usa-se uma espessura imaginária para obtenção das propriedades do material na interface. A resistência da interface é fornecida como uma percentagem da resistência do solo.
- Cinco modelos constitutivos estão implementados, sendo o elástico linear, o elástico perfeitamente plástico de Mohr-Coulomb, dois modelos elastoplásticos (Soft-Soil e Hardening), e um modelo elasto-viscoplástico, derivado a partir do modelo Cam-Clay.
- Podem ser efetuadas análises para condições drenadas e não drenadas. A distribuição de poro-pressões pode ser efetuada a partir da linha freática para análises simples, e a partir da perda de carga para análises mais complexas. O programa também permite efetuar análises acopladas.
- O programa possui um algoritmo automático para determinação dos incrementos de carga e de tempo, para o caso de análises não lineares.

No caso particular de túneis, o programa permite definir vários modelos geométricos de túneis, e de parcialização do suporte. O programa possui duas metodologias para simular o processo construtivo de um túnel. A primeira metodologia consiste na geração do estado de tensões iniciais e cálculo das forças nodais equivalentes ao estado de tensos iniciais no entorno da escavação (P). Posteriormente os elementos a serem escavados são desativados e aplica-se no entorno escavado uma parcela das forças nodais para simular a relaxação de tensões que ocorre antes da aplicação do suporte. Por último, é ativado o suporte e aplicado o restante das forças nodais no entorno da escavação. Este procedimento é utilizado para situações onde tem-se escavação parcializada. A segunda metodologia é um processo de préconvergência, onde simula-se a escavação entrando-se com um valor pré-determinado de perda de solo. Esta metodologia permite simular escavações em seção plena.

\_\_\_\_\_\_\_\_\_\_\_\_\_\_\_\_\_\_\_\_\_\_\_\_\_\_\_\_\_\_\_\_\_\_\_\_\_\_\_\_\_\_\_\_\_\_\_\_\_\_\_\_\_\_\_\_\_\_\_\_\_\_\_\_\_\_\_\_\_\_\_\_\_\_\_

#### **3.5 REDES NEURAIS ARTIFICIAIS**

A criação das Redes Neurais Artificiais teve como intuito a simulação do funcionamento do cérebro humano em um computador. Uma rede neural é um processador maciço paralelamente distribuído e constituído de unidades de processamento simples, que têm propensão natural para armazenar conhecimento experimental e torná-lo disponível para uso. Ela se assemelha ao cérebro em dois aspectos: o conhecimento é adquirido pela rede a partir de seu ambiente por meio de um processo de aprendizagem; forças de conexão entre neurônios, conhecidas como pesos sinápticos, são utilizadas para armazenar o conhecimento adquirido (Haykin, 2001). Uma das grandes vantagens das RNAs é a capacidade de dar respostas adequadas para situações que não foram previstas na fase de treinamento.

# **3.5.1 HISTÓRICO**

Aqui é apresentada uma cronologia da evolução das Redes Neurais Artificiais desde a sua criação até aos dias de hoje.

Em 1943 o psiquiatra e neuroanatomista Warren McCulloch e o matemático Walter Pitts propuseram um modelo simplificado de neurônio biológico. O neurônio foi definido como tendo dois estados, ativo ou inativo, que corresponderia ao zero e um da álgebra booleana. Esse modelo de neurônio artificial não apresentava técnicas de aprendizado.

Donald Hebb em 1949 publicou o livro intitulado "A Organização do Comportamento". Neste livro Donald Hebb propôs uma regra de aprendizagem conhecida como regra de aprendizagem *Hebbiana*. O mesmo demonstrou matematicamente que a aprendizagem de Redes Neurais pode ser conseguida através da variação dos pesos das conexões entre os neurônios.

\_\_\_\_\_\_\_\_\_\_\_\_\_\_\_\_\_\_\_\_\_\_\_\_\_\_\_\_\_\_\_\_\_\_\_\_\_\_\_\_\_\_\_\_\_\_\_\_\_\_\_\_\_\_\_\_\_\_\_\_\_\_\_\_\_\_\_\_\_\_\_\_\_\_\_

Frank Rosenblatt em 1957 criou o *Mark Perceptron* que foi o primeiro modelo de Redes Neurais a ter sucesso. Rosenblatt demonstrou que se fossem acrescidos pesos ajustáveis, os neurônios artificiais de McCulloch e Pitts poderiam ser utilizados para treinar certos tipos de padrões em duas categorias, dada a sua saída binária. Uma das idéias do mesmo foi a elaboração da arquitetura *back perceptron* e o algoritmo *back-coupled error correction algorithm*, que é capaz de adaptar os pesos de um conjunto de entradas de uma unidade de associação, de acordo com a saída desejada. Devido à profundidade do trabalho e à grande contribuição que o mesmo deu para a era da informação, muitos o consideram como o criador da neurocomputação. A arquitetura da rede era composta de uma camada de entrada e outra de saída e tinha apenas saídas discretas (binárias), sendo usado para resolver problemas de reconhecimento de padrões.

Em 1960, Bernard Widrow e Hoff desenvolveram os modelos *ADALINE* (*Adaptive Linear Element*) e *MADALINE* (*Many Adaptive Linear Element*) para reconhecimento de padrões. O modelo *ADALINE* possuía saídas analógicas em vez de discretas e utilizava um algoritmo de aprendizado baseado no método do gradiente. Este processo minimiza o quadrado dos erros das saídas. Este algoritmo é conhecido como regra delta ou regra de *Widrow e Hoff*. Tanto o *back-coupled error correction* e a regra delta eram utilizados para treinar redes cuja arquitetura não tinha camadas intermediárias.

Minsky e Papert em 1969 publicaram o livro "Perceptrons". Neste livro, Minsky e Papert provaram que redes formadas com apenas uma camada de neurônios independente do algoritmo de aprendizagem só era capaz de resolver problemas de associação de padrões quando os conjuntos de vetores de padrões fossem linearmente separáveis. Naquela época, apesar de já se ter conhecimento do *Perceptron* multicamadas (com camadas intermediárias), desconhecia-se um algoritmo de aprendizagem que pudesse resolver problemas linearmente separáveis. As observações de Minsky e Papert foram devastadoras para a linha de pesquisa em Redes Neurais Artificiais, ficando a abordagem conexionista para segundo plano em detrimento da abordagem cognitiva durante a década de 70 até início da década de 80.

\_\_\_\_\_\_\_\_\_\_\_\_\_\_\_\_\_\_\_\_\_\_\_\_\_\_\_\_\_\_\_\_\_\_\_\_\_\_\_\_\_\_\_\_\_\_\_\_\_\_\_\_\_\_\_\_\_\_\_\_\_\_\_\_\_\_\_\_\_\_\_\_\_\_\_

Em 1982, o renomado físico John Hopfield escreveu vários artigos sobre neurocomputação que acabaram chamando atenção a matemáticos e tecnólogos. Também houve nessa época um grande avanço no desenvolvimento da microeletrônica possibilitando a implementação de arquiteturas de redes mais sofisticadas.

David Rumelhart e James McClelland, em 1986, publicaram o livro "*Parallel Distributed Processing*". Neste livro estava descrita uma nova regra de aprendizagem denominada de regra delta generalizada também conhecida como algoritmo *backpropagation* que permitia utilizar o *Perceptron* multicamadas para resolver problemas com padrões que não fossem linearmente separáveis. A descoberta do novo algoritmo, associada aos avanços tecnológicos, provocou uma nova explosão nas pesquisas envolvendo a neurocomputação.

# **3.5.2 NEURÔNIO BIOLÓGICO**

O sistema nervoso é formado, basicamente, por células nervosas que estão interconectadas de forma precisa e específica, formando os chamados circuitos neurais. Este sistema detecta estímulos externos e internos que podem ser físicos ou químicos e desencadeia respostas musculares e glandulares.

O principal componente do sistema nervoso é uma célula denominada de neurônio (Figura 3.16). Um cérebro humano possui aproximadamente 15 bilhões destas células que são responsáveis por todas as funções do sistema nervoso. Segundo Tafner (1998), existem vários tipos de neurônios sendo os componentes básicos dos mesmos os seguintes: soma – corpo do neurônio, responsável por coletar e combinar informações vindas de outros neurônios; dendritos – que têm como função receber os estímulos transmitidos pelos outros neurônios; axônio – fibra tubular responsável por coletar e combinar informações vindas de outros neurônios; sinapses - é a estrutura dos neurônios através da qual ocorrem os processos de comunicação entre os mesmos, ou seja, ocorre a passagem do sinal neural.

O sinal de uma célula a outra se faz mediante uma reação eletroquímica. Substâncias químicas transmissoras são lançadas das sinapses e entram pelos dendritos aumentando ou baixando o potencial elétrico do corpo da célula. Quando o potencial chega a um limiar, um pulso elétrico é mandado pelo axônio, este pulso espalha-se ao longo das conexões existentes pelo axônio chegando a outras sinapses e lançando transmissores ao corpo de outras células (Medeiros, 2003).

\_\_\_\_\_\_\_\_\_\_\_\_\_\_\_\_\_\_\_\_\_\_\_\_\_\_\_\_\_\_\_\_\_\_\_\_\_\_\_\_\_\_\_\_\_\_\_\_\_\_\_\_\_\_\_\_\_\_\_\_\_\_\_\_\_\_\_\_\_\_\_\_\_\_\_

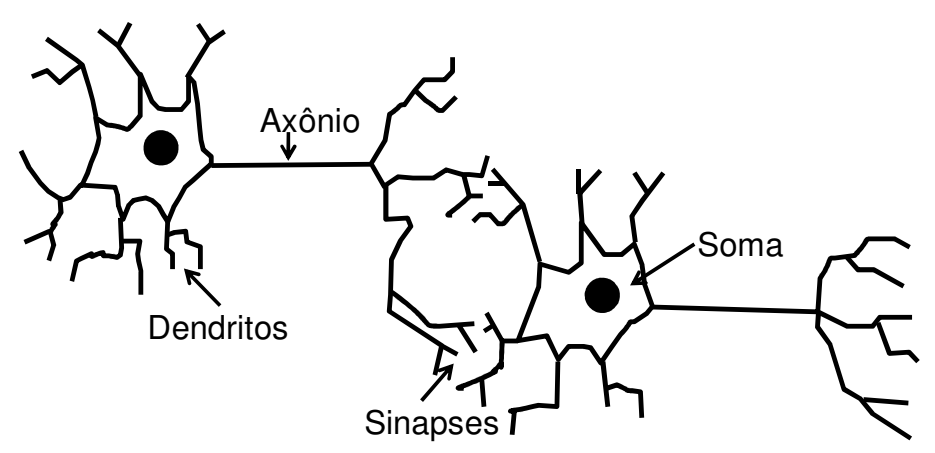

Figura 3.16 - Modelo de um neurônio biológico (modificado - Ruffier et al., 1998).

# **3.5.3 NEURÔNIO ARTIFICIAL**

O neurônio artificial procura simular as funções e o comportamento de um neurônio biológico. No neurônio artificial os dendritos foram substituídos pelas entradas, os pesos simulam as sinapses. Os estímulos recebidos pelas entradas são processados pela função soma (combinação linear), e o limiar de disparo do neurônio foi substituído pela função de ativação ou de transferência (Figura 3.17).

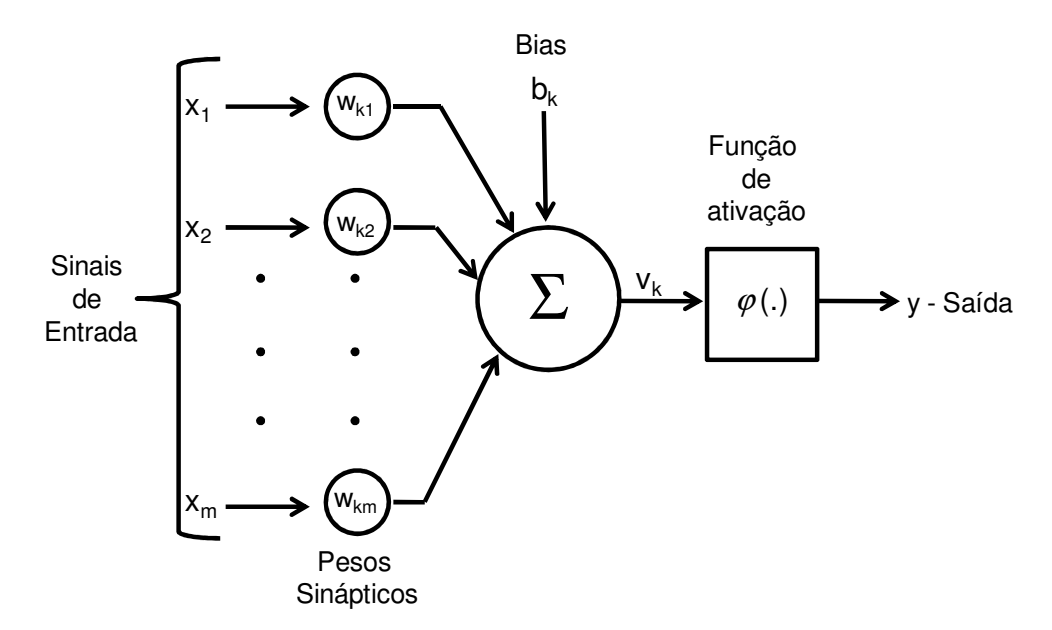

Figura 3.17 - Modelo de um neurônio artificial (modificado - Haykin, 2001).

O combinador linear  $u_k$  é obtido a partir do valor da soma ponderada das entradas pelo valor dos seus respectivos pesos sinápticos, ficando expresso da seguinte forma:

\_\_\_\_\_\_\_\_\_\_\_\_\_\_\_\_\_\_\_\_\_\_\_\_\_\_\_\_\_\_\_\_\_\_\_\_\_\_\_\_\_\_\_\_\_\_\_\_\_\_\_\_\_\_\_\_\_\_\_\_\_\_\_\_\_\_\_\_\_\_\_\_\_\_\_

$$
u_k = \sum_{j=1}^{m} w_{kj} x_j \tag{3.71}
$$

onde:

*k* : representa o neurônio em questão;

*j x* : valor da entrada *j* ;

*m* : número de entradas;

*wkj* : o valor do peso do neurônio *j* na entrada *k* .

O neurônio recebe também um sinal externo denominado de bias  $b_k$  que tem como função aumentar ou diminuir a entrada líquida da função de ativação. O bias possibilita que um neurônio apresente saída não nula ainda que todas as suas entradas sejam nulas. O sinal de saída  $y_k$  é obtido da seguinte forma:

$$
y_k = \varphi(u_k + b_k) = \varphi(v_k)
$$
\n(3.72)

onde:

 $\varphi$ : representa a função de ativação;

$$
v_k = u_k + b_k.
$$

O neurônio irá receber um conjunto de sinais de entrada e então é computada a soma ponderada entre os sinais de entrada e os pesos das conexões. O resultado disto mais o bias é aplicado a uma função que é denominada de função de ativação ou função de transferência. Existe um valor de  $u_k$  que, quando atingido, provoca um disparo ocasionado pela função de ativação. Este valor é chamado de limiar. Existem vários tipos de função de ativação dentre as quais podemos destacar as seguintes (Figura 3.18):

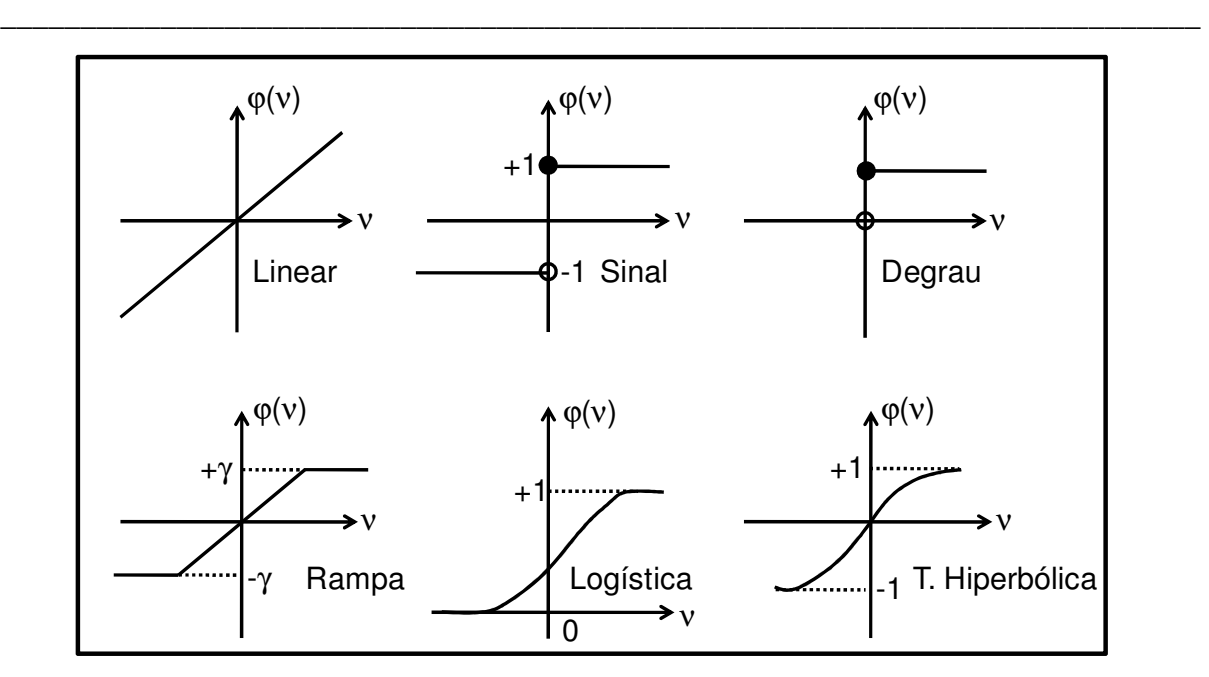

Figura 3.18 - Gráficos de algumas funções de transferências (modificado - Loesch & Sari, 1996).

- *Função linear*: para entradas de − ∞ até + ∞ gera saídas que vão de − ∞ até + ∞ .  $y_k = \alpha v_k$  $y_k = \alpha v_k$  (3.73)
- *Função sinal*: para entradas no intervalo de  $]-\infty;0[$  tem-se como saída o valor -1, enquanto que para entradas no intervalo de  $[0; +\infty[$  tem-se como saída o valor 1.

$$
\varphi(v) = \begin{cases} -1 \operatorname{se} v_k < 0 \\ 1 \operatorname{se} v_k > 0 \end{cases} \tag{3.74}
$$

*Função degrau*: para entradas no intervalo de  $]-\infty;0[$  tem-se como saída o valor 0, enquanto que para entradas no intervalo de  $[0; +\infty[$  tem-se como saída o valor 1.

$$
y_k = \begin{cases} 0 \text{ se } v_k < 0 \\ 1 \text{ se } v_k \ge 0 \end{cases} \tag{3.75}
$$

 *Função rampa*: também chamada de função linear de limites rígidos. A função linear foi restringida para fornecer valores constantes nas laterais da função linear.

$$
\varphi(\nu) = \begin{cases}\n-\gamma & \text{se } \nu_k \leq -\gamma \\
\nu_k & \text{se } -\gamma < \nu_k < +\gamma \\
+\gamma & \text{se } \nu_k \geq +\gamma\n\end{cases} \tag{3.76}
$$

 *Função logística*: A função de transferência logística ou *sigmóide* gera saídas entre 0 e 1, a partir de entradas que vão de − ∞ até + ∞.

\_\_\_\_\_\_\_\_\_\_\_\_\_\_\_\_\_\_\_\_\_\_\_\_\_\_\_\_\_\_\_\_\_\_\_\_\_\_\_\_\_\_\_\_\_\_\_\_\_\_\_\_\_\_\_\_\_\_\_\_\_\_\_\_\_\_\_\_\_\_\_\_\_\_\_

$$
\varphi(v) = \frac{1}{1 + e^{v_k}}\tag{3.77}
$$

 *Função tangente hiperbólica*: A função de transferência hiperbólica ou logística modificada gera saídas entre -1 e 1, a partir de entradas que vão de − ∞ até + ∞.

$$
\varphi(\nu) = \tanh(\nu_k) = \frac{1 - e^{-2\nu_k}}{1 + e^{-2\nu_k}}\tag{3.78}
$$

# **3.5.4 ARQUITETURA DA REDE NEURAL ARTIFICIAL**

Quando alguém pergunta qual é a arquitetura de uma rede neural, esse alguém está querendo saber quantas camadas a rede possui, o número de neurônios em cada camada e o tipo de conexão entre os neurônios.

Quanto ao número de camadas a rede pode ser classificada como:

- *Redes de camada única:* apresenta apenas os nós de entrada e a camada de saída, ou seja, não existem nessa rede camadas intermediárias (Figura 3.19.a).
- *Redes com múltiplas camadas:* caracterizadas por possuírem camadas entre os nós de entrada e a camada de saída, essas camadas são chamadas de intermediárias ou ocultas (Figura 3.19.b).

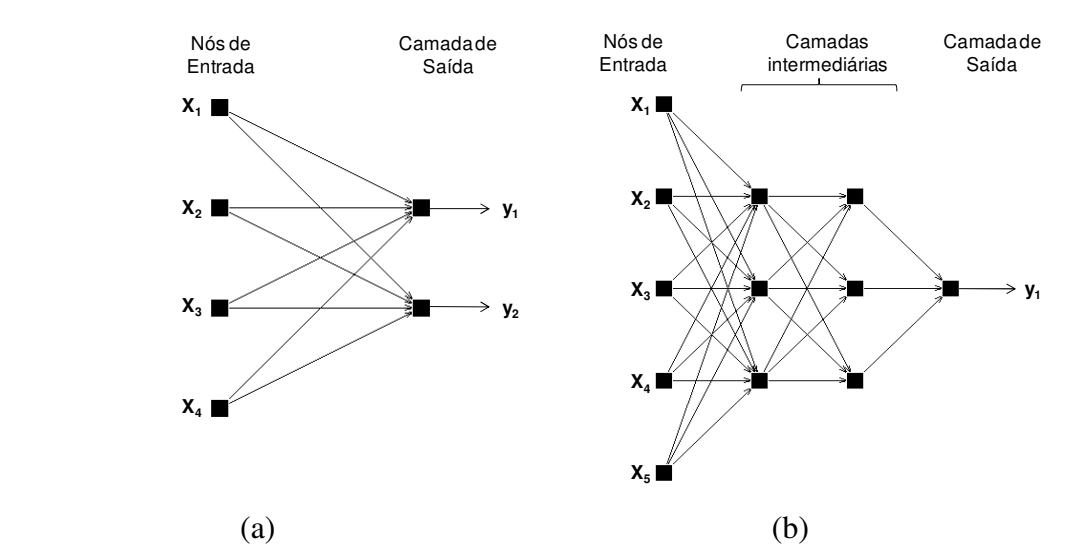

Figura 3.19 - Rede neural com camada única (a) e rede neural com múltiplas camadas (b).

Quanto a conexão entre os nós a rede pode ser classificada como:

 *feedforward ou acíclica:* os sinais são sempre projetados para frente. A saída de um neurônio é a entrada para um neurônio localizado em uma camada posterior à de localização do neurônio. As redes mostradas nas Figuras 3.19.a e 3.19.b são exemplos de redes do tipo *feedforward*.

\_\_\_\_\_\_\_\_\_\_\_\_\_\_\_\_\_\_\_\_\_\_\_\_\_\_\_\_\_\_\_\_\_\_\_\_\_\_\_\_\_\_\_\_\_\_\_\_\_\_\_\_\_\_\_\_\_\_\_\_\_\_\_\_\_\_\_\_\_\_\_\_\_\_\_

 *feedback ou cíclica:* ocorre o retorno dos sinais. A saída de um neurônio serve como entrada para um neurônio localizado em uma camada anterior à de localização do neurônio (Figura 3.20).

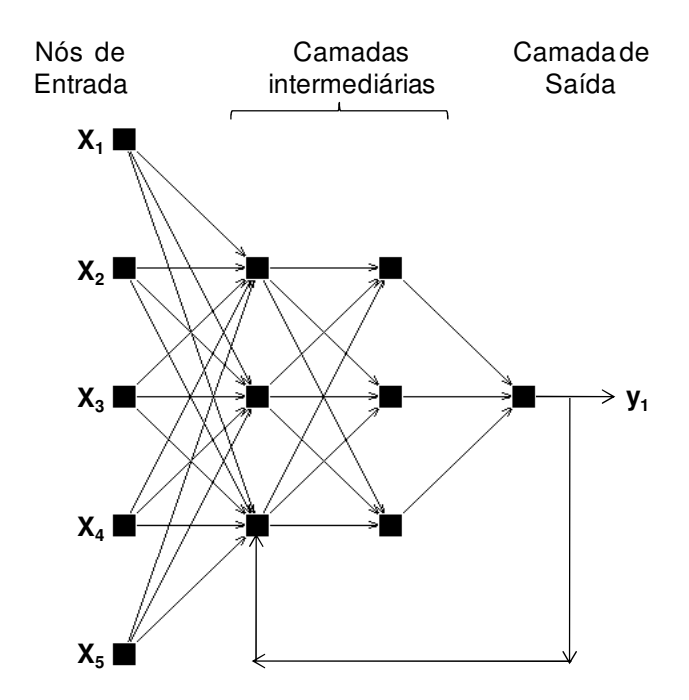

Figura 3.20 - – Rede neural do tipo *feedback*.

A arquitetura a utilizar depende do problema que se deseja solucionar. Redes com camada única só conseguem resolver problemas linearmente separáveis. Redes recorrentes são mais apropriadas para resolver problemas que envolvam processamento temporal.

#### **3.5.5 APRENDIZADO EM REDES NEURAIS ARTIFICIAIS**

A propriedade mais importante das Redes Neurais Artificiais é a habilidade de aprender a partir de seu ambiente e com isso melhorar o seu desempenho. Este aprendizado ocorre quando a rede neural atinge uma solução generalizada para uma determinada classe de problemas. Mendel e McClaren, em 1970, definiram o aprendizado como sendo um processo

interativo pelo qual os parâmetros livres (pesos e bias) de uma rede neural são adaptados através de um processo de estimulação pelo ambiente no qual a rede está inserida. Esta definição implica na seguinte seqüência de passos: a rede neural é estimulada pelo ambiente; a rede neural sofre modificações nos seus parâmetros livres como resultado desta estimulação; e a rede neural responde de maneira nova ao ambiente, devido às modificações ocorridas na sua estrutura interna.

\_\_\_\_\_\_\_\_\_\_\_\_\_\_\_\_\_\_\_\_\_\_\_\_\_\_\_\_\_\_\_\_\_\_\_\_\_\_\_\_\_\_\_\_\_\_\_\_\_\_\_\_\_\_\_\_\_\_\_\_\_\_\_\_\_\_\_\_\_\_\_\_\_\_\_

O conjunto de regras bem definidas para a solução de um problema de aprendizado é denominado de algoritmo de aprendizado. Existem vários tipos de algoritmos de aprendizado sendo a principal diferença entre eles a maneira como os pesos são ajustados. Os processos de aprendizagem podem ser agrupados em dois paradigmas principais, sendo eles o aprendizado supervisionado e o aprendizado não supervisionado.

No aprendizado supervisionado, tem-se a existência de um agente externo ou supervisor. Neste caso é apresentado à rede um conjunto de vetores de exemplos, ou seja, as entradas com as saídas desejadas. Os parâmetros livres são ajustados para que se tenha uma função de custo mínimo (erro). Já no caso do aprendizado não-supervisionado, não existe supervisor, são apresentados à rede somente os padrões de entrada. Neste caso a rede desenvolve a habilidade de formar novas representações internas para codificar características de entrada e criar novas classes ou grupos automaticamente. Como exemplo do paradigma de aprendizado supervisionado, temos a regra delta de *Widrow-Hoff* e a regra delta generalizada *(backpropagation*). Já para o paradigma de aprendizado não supervisionado tem-se as redes de auto-organização de *Kohonen*.

# **3.5.6 FORMULAÇÃO MATEMÁTICA DO ALGORITMO** *BACKPROPAGATION*

Durante a década de 70 houve uma redução nas pesquisas utilizando Redes Neurais devido a falta de um algoritmo de treinamento que permitisse efetuar o ajuste dos pesos das camadas intermediárias. O algoritmo *backpropagation* é uma extensão da regra delta, por isso é também conhecido como regra delta generalizada. Na Figura 3.21 está representado o grafo de fluxo de sinal em uma rede neural com o algoritmo *backpropagation*. O ajuste dos pesos é feito utilizando o método do gradiente descendente (Figura 3.22). Uma função de custo é minimizada e a mesma é definida pela soma dos erros quadráticos médios. O sinal de erro

global instantâneo da rede, para os *C* neurônios da camada de saída, na interação *n*, é definido por:

\_\_\_\_\_\_\_\_\_\_\_\_\_\_\_\_\_\_\_\_\_\_\_\_\_\_\_\_\_\_\_\_\_\_\_\_\_\_\_\_\_\_\_\_\_\_\_\_\_\_\_\_\_\_\_\_\_\_\_\_\_\_\_\_\_\_\_\_\_\_\_\_\_\_\_

$$
e_j(n) = d_j(n) - y_j(n)
$$
\n(3.79)

onde:

*j* : é o neurônio de saída;

- *y* (*n*) *j* : é a saída estimada pela rede para o neurônio *j* ;
- *d* (*n*) *j* : é a saída desejada para neurônio *j* .

Assim a função de custo a ser minimizada que está associada ao erro total é definida por:

$$
E(n) = \frac{1}{2} \sum_{j=1}^{C} e_j^2(n)
$$
\n(3.80)

onde:

*C* : representa todos os neurônios da camada de saída da rede.

O erro de cada neurônio é elevado ao quadrado para evitar que um erro negativo oriundo de um neurônio compense um erro positivo do outro (Ludwig Jr. & Montgomery, 2007). O importante é a distância euclidiana entre a saída desejada e a calculada pela rede.

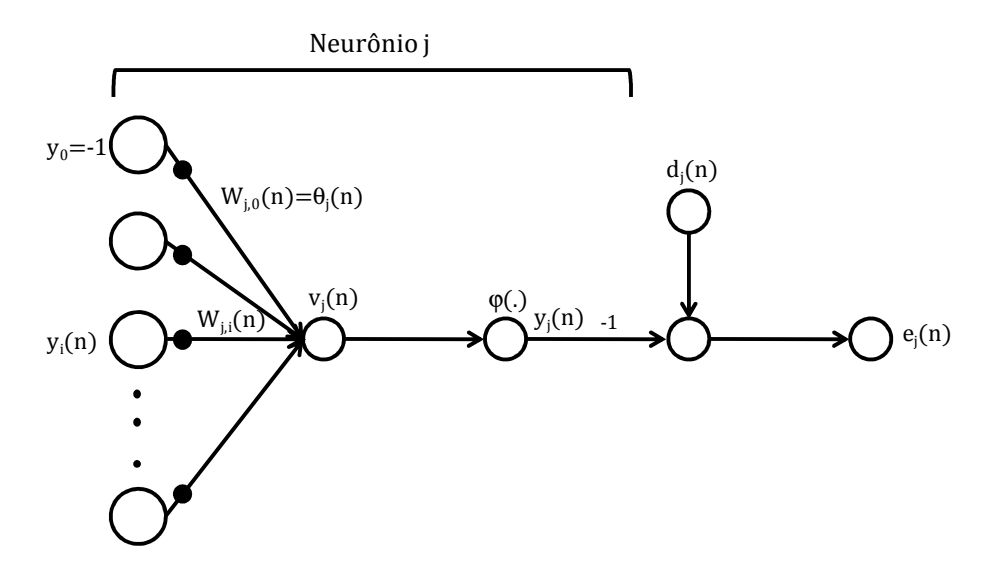

Figura 3.21 - Grafo de fluxo de sinal de um neurônio da camada de saída (modificado - Haykin, 2001).

Sendo *N* o número total de vetores de exemplos (entrada/saída-desejada), o erro global instantâneo médio da rede para todo conjunto de treinamento, é então definido pela média aritmética dos erros globais instantâneos, conforme a expressão abaixo:

$$
\overline{E} = \frac{1}{N} \sum_{n=1}^{N} E(n)
$$
\n(3.81)

\_\_\_\_\_\_\_\_\_\_\_\_\_\_\_\_\_\_\_\_\_\_\_\_\_\_\_\_\_\_\_\_\_\_\_\_\_\_\_\_\_\_\_\_\_\_\_\_\_\_\_\_\_\_\_\_\_\_\_\_\_\_\_\_\_\_\_\_\_\_\_\_\_\_\_

O erro global instantâneo médio, assim como o erro global instantâneo *E(n)*, são funções de todos os parâmetros livres da rede (pesos e bias).

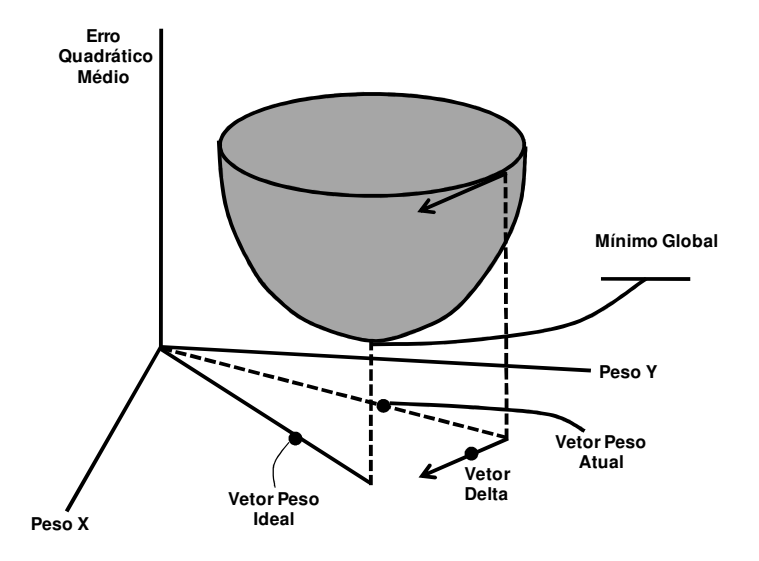

Figura 3.22 - Ilustração do algoritmo *backpropagation*.

A regra delta sugere que a variação dos pesos seja definida de acordo com o gradiente descendente do erro em relação ao peso. O gradiente de uma função está na direção e sentido em que a função tem taxa de variação máxima (Braga et al., 2000). Esse ajuste a ser feito no peso irá depender de outros parâmetros dinâmicos da rede, tais como, o combinador linear  $v_j(n)$  e a saída estimada pela rede  $y_j(n)$  definidas por:

$$
v_j(n) = \sum_{i=0}^{p} w_{ji}(n) y_i(n)
$$
\n(3.82)

$$
y_j(n) = \varphi(v_j(n))
$$
\n(3.83)

A correção do peso  $\Delta w_{ji}(n)$  a ser aplicado ao peso sináptico  $w_{ji}(n)$  é proporcional ao gradiente instantâneo  $\frac{\partial E(n)}{\partial w_{ji}(n)}$ . Este gradiente representa um fator sensitivo, que determina a direção de procura no espaço de pesos para o peso sináptico *wji* , sendo expresso da seguinte forma:

$$
\Delta w_{ji}(n) = -\eta \frac{\partial E(n)}{\partial w_{ji}(n)}
$$
(3.84)

onde:

η : é a taxa de aprendizagem do algoritmo *backpropagation*, também chamada de taxa de aprendizado.

\_\_\_\_\_\_\_\_\_\_\_\_\_\_\_\_\_\_\_\_\_\_\_\_\_\_\_\_\_\_\_\_\_\_\_\_\_\_\_\_\_\_\_\_\_\_\_\_\_\_\_\_\_\_\_\_\_\_\_\_\_\_\_\_\_\_\_\_\_\_\_\_\_\_\_

A taxa de aprendizagem que aparece é uma constante que assume valores no intervalo  $(0,1)$ . Ela é responsável pela velocidade com que se dá a busca no espaço de pesos, em direção aos valores que resultam em erro global mínimo. Quanto menor for a taxa de aprendizagem, mais suave será a trajetória através do espaço de pesos, entretanto o aprendizado será lento. Valores altos de  $\eta$  tornam o aprendizado rápido, mais provocam instabilidade na rede.

O uso do sinal negativo na Equação 3.84 significa que o gradiente é descendente no espaço de pesos. Aplicando a regra da cadeia na Equação 3.84 tem-se que:

$$
\frac{\partial E(n)}{\partial w_{ji}(n)} = \frac{\partial E(n)}{\partial e_j(n)} \cdot \frac{\partial e_j(n)}{\partial y_j(n)} \cdot \frac{\partial y_j(n)}{\partial v_j(n)} \cdot \frac{\partial v_j(n)}{\partial w_{ji}(n)}
$$
(3.85)

As derivadas parciais da Equação 3.85 podem ser obtidas derivando as Equações 3.86, 3.87, 3.88 e 3.89 com relação a  $e_j(n)$ ,  $y_j(n)$ ,  $v_j(n)$  e  $w_{ji}(n)$ :

$$
\frac{\partial E(n)}{\partial e_j(n)} = e_j(n) \tag{3.86}
$$

$$
\frac{\partial e_j(n)}{\partial y_j(n)} = -1\tag{3.87}
$$

$$
\frac{\partial y_j(n)}{\partial v_j(n)} = \varphi'_j(v_j(n))
$$
\n(3.88)

$$
\frac{\partial v_j(n)}{\partial w_{ji}(n)} = y_i(n) \tag{3.89}
$$

Assim a correção do peso  $\Delta w_{ii}(n)$  a ser aplicado ao peso sináptico  $w_{ii}(n)$  definido na Equação 3.84 pode ser feito da seguinte forma:

$$
\Delta w_{ji}(n) = \eta \delta_j(n) y_i(n) \tag{3.90}
$$

onde  $\delta_j(n)$  é o gradiente local definido da seguinte forma:

$$
\delta_j(n) = \frac{\partial E(n)}{\partial v_j(n)} = \frac{\partial E(n)}{\partial e_j(n)} \cdot \frac{\partial e_j(n)}{\partial y_j(n)} \cdot \frac{\partial y_j(n)}{\partial v_j(n)} = -e_j(n)\varphi'_j(v_j(n))
$$
\n(3.91)

\_\_\_\_\_\_\_\_\_\_\_\_\_\_\_\_\_\_\_\_\_\_\_\_\_\_\_\_\_\_\_\_\_\_\_\_\_\_\_\_\_\_\_\_\_\_\_\_\_\_\_\_\_\_\_\_\_\_\_\_\_\_\_\_\_\_\_\_\_\_\_\_\_\_\_

Quando *j* é um neurônio da camada de saída o resultado desejado é conhecido, enquanto quando o mesmo refere-se a um neurônio de uma camada intermediária não se tem o resultado desejado, por isso não se pode utilizar a derivada parcial descrita na Equação 3.79. Considerando a situação apresentada na Figura 3.23 no qual *j* é um neurônio da camada intermediária. O gradiente local  $\delta_j(n)$  para o neurônio intermediário *j* é calculado redefinindo a Equação 3.91, ficando a mesma da seguinte forma:

$$
\delta_j(n) = -\frac{\partial E(n)}{\partial y_j(n)} \cdot \frac{\partial y_j(n)}{\partial v_j(n)} = -\frac{\partial E(n)}{\partial y_j(n)} \varphi'_j(v_j(n))
$$
\n(3.92)

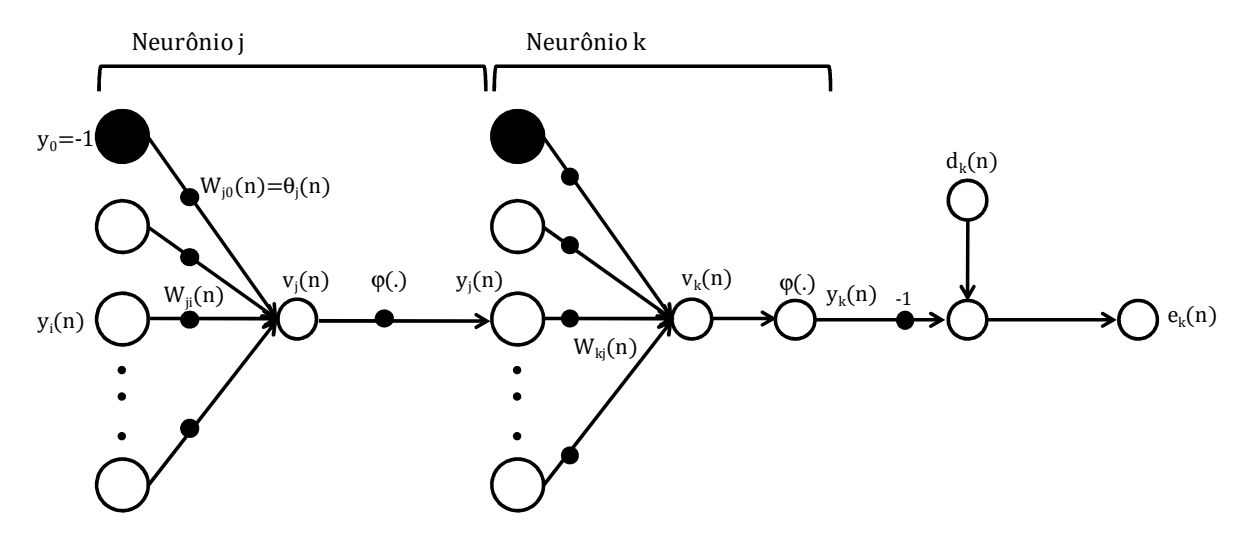

Figura 3.23 - Grafo de fluxo do sinal de um neurônio de um neurônio da camada de saída conectado a um neurônio da camada intermediária (modificado - Haykin, 2001).

Para calcular a derivada parcial  $\partial E(n) / \partial y_j(n)$ , reescreve-se a Equação 3.81 substituindo-se o índice *j* pelo índice *k* , sendo que *j* representa agora um nó intermediário e *k* um nó de saída:

$$
E(n) = \frac{1}{2} \sum_{k=1}^{C} e_k^2(n)
$$
\n(3.93)

Neste caso a derivação da Equação 3.93 com respeito à função sinal  $y_j(n)$  é dado por:

$$
\frac{\partial E(n)}{\partial y_j(n)} = \sum_k e_k \frac{\partial e_k(n)}{\partial y_j(n)}
$$
(3.94)

\_\_\_\_\_\_\_\_\_\_\_\_\_\_\_\_\_\_\_\_\_\_\_\_\_\_\_\_\_\_\_\_\_\_\_\_\_\_\_\_\_\_\_\_\_\_\_\_\_\_\_\_\_\_\_\_\_\_\_\_\_\_\_\_\_\_\_\_\_\_\_\_\_\_\_

Posteriormente, com o uso da regra da cadeia reescreve-se a derivada parcial  $\partial E(n) / \partial y_j(n)$ ficando assim sua forma equivalente:

$$
\frac{\partial E(n)}{\partial y_j(n)} = \sum_k e_k \frac{\partial e_k(n)}{\partial v_k(n)} \cdot \frac{\partial v_k(n)}{\partial y_j(n)}
$$
(3.95)

Sendo o erro  $e_k(n)$  e o combinador linear  $v_k(n)$  definidos por:

 $(n)$ 

*v n*

*j*

∂

$$
e_k(n) = d_k(n) - y_k(n) = d_k(n) - \varphi_k(v_k(n))
$$
\n(3.96)

$$
v_k(n) = \sum_{j=0}^{q} w_{kj}(n) y_j(n)
$$
\n(3.97)

Obtendo as derivadas parciais das Equações 3.96 e 3.97 com relação as variáveis  $v_k(n)$  e

$$
y_j(n) \text{ tem-se:}
$$
  
\n
$$
\frac{\partial e_k(n)}{\partial x_k(n)} = -\phi_k'(v_k(n))
$$
\n(3.98)

$$
\frac{\partial v_k(n)}{\partial y_j(n)} = w_{kj}(n) \tag{3.99}
$$

Substituindo-se as derivadas parciais obtidas nas Equações 3.98 e 3.99 na Equação 3.95 temse:

$$
\frac{\partial E(n)}{\partial y_j(n)} = -\sum_k e_k(n) \varphi_k(v_k(n)) w_{kj}(n) = -\sum_k \delta_k(n) w_{kj}(n)
$$
\n(3.100)

Finalmente, obtêm-se o gradiente local  $\delta_j(n)$  para o caso onde *j* representa um nó intermediário, substituindo o termo obtido na Equação 3.100 na Equação 3.92:

$$
\delta_j(n) = \varphi'_j(v_j(n)) \sum_k \delta_k(n) w_{kj}(n)
$$
\n(3.101)

# **3.5.7 NORMALIZAÇÃO DOS DADOS**

Para aumentar a eficiência no treinamento de uma rede neural, as variáveis de entrada e de saída devem ser normalizadas de modo a eliminar o efeito da dimensão e assegurar que todas as variáveis recebam a mesma atenção na hora do treinamento. A normalização deve ser compatível com as funções de transferência a serem utilizadas nas camadas intermediárias e na camada de saída. A normalização tem por objetivo eliminar o efeito escala. Para um determinado valor da variável *x* o valor de *<sup>n</sup> x* normalizado é obtido da seguinte forma:

\_\_\_\_\_\_\_\_\_\_\_\_\_\_\_\_\_\_\_\_\_\_\_\_\_\_\_\_\_\_\_\_\_\_\_\_\_\_\_\_\_\_\_\_\_\_\_\_\_\_\_\_\_\_\_\_\_\_\_\_\_\_\_\_\_\_\_\_\_\_\_\_\_\_\_

$$
x_n = \frac{2(x - x_{\text{min}})}{(x_{\text{max}} - x_{\text{min}})} - 1
$$
\n(3.102)

onde:

max *x* : valor máximo desejado;  $x_{\min}$ : valor mínimo desejado.

# **3.5.8 CRITÉRIO DE PARADA**

Existem vários métodos para determinar o momento em que o treinamento deve ser encerrado. Esses métodos são chamados de critérios de parada. Segundo Haykin (1994), os critérios de parada mais utilizados são os seguintes:

- O treinamento é encerrado após ter atingido um determinado número de interações.
- Considera-se que o algoritmo b*ackpropagation* convergiu quando a norma euclidiana do vetor gradiente alcança um valor menor que o gradiente limite.
- O algoritmo *backpropagation* é considerado que convergiu quando a mudança na taxa absoluta do erro quadrático médio é muito pequena.
- Critério híbrido, proposto por Kramer & Sangiovanni-Vicentelli (1989), que combina o gradiente e da taxa absoluta do erro quadrático médio.
- Validação cruzada: a rede é testada em cada interação para ver o desempenho da generalização. O processo de aprendizado é interrompido quando o desempenho é adequado ou quando atinge um pico máximo. Esse critério é também chamado de antecipação da parada.

# **3.5.9 FREQÜÊNCIA DE ATUALIZAÇÃO DOS PESOS**

Existem duas formas para o qual o algoritmo *backpropagation* pode ser implementado de acordo com a freqüência de atualização dos pesos. O primeiro é o modo incremental (*on-line*), onde o gradiente é calculado e os pesos e o bias são atualizados após cada entrada ser apresentada a rede. O segundo é o modo *batch,* onde os pesos e os bias são ajustados após todos os exemplos de treinamento terem sido apresentados a rede. O modo incremental é estável se a taxa de aprendizado é pequena, geralmente é mais rápido, sobretudo se o conjunto de treinamento for muito grande e redundante. Outra vantagem deste modelo é que requer menos memória. O modo *batch* é geralmente mas estável, mais pode ser lento se o conjunto de treinamento for grande. Este modo apresenta uma estimativa precisa do vetor gradiente, à custa de mais memória.

\_\_\_\_\_\_\_\_\_\_\_\_\_\_\_\_\_\_\_\_\_\_\_\_\_\_\_\_\_\_\_\_\_\_\_\_\_\_\_\_\_\_\_\_\_\_\_\_\_\_\_\_\_\_\_\_\_\_\_\_\_\_\_\_\_\_\_\_\_\_\_\_\_\_\_

## **3.5.10 GENERALIZAÇÃO**

Um dos problemas que ocorrem durante o treinamento de Redes Neurais é o chamado *overfiting* (ajuste excessivo). O erro na fase de treinamento é muito pequeno, mas quando os dados são apresentados à rede (simulação), o valor desse erro é elevado. Isto acontece porque a rede memoriza os exemplos de treinamento, mas não aprende para generalizar para novas situações. Um dos métodos para melhorar a generalização é utilizar uma rede pequena, ou seja, com o número de neurônios e funções de transferência suficientes para se obter uma boa generalização. Se o número de parâmetros da rede é menor que o número de exemplos de treinamento, a chance de ocorrer *overfitting* é ínfima. Outras duas técnicas são utilizadas para se obter uma boa generalização, sendo elas: a regularização e a antecipação da parada.

#### **3.5.10.1 REGULARIZAÇÃO**

A função de custo típica utilizada para treinar uma rede neural do tipo *feedforward* é a obtida pela soma dos erros quadráticos médios (*mse*) representada na Equação 3.81.

É possível melhorar a generalização se modificarmos a função de custo *mse*, adicionando um termo que consiste na média da soma dos quadrados dos pesos e bias da rede (*msw*):

$$
msereg = \gamma mse + (1 - \gamma) msw
$$
\n(3.103)

γ : é a taxa de desempenho;

$$
msw = \frac{1}{N} \sum_{n=1}^{N} w_j^2
$$
\n(3.104)

\_\_\_\_\_\_\_\_\_\_\_\_\_\_\_\_\_\_\_\_\_\_\_\_\_\_\_\_\_\_\_\_\_\_\_\_\_\_\_\_\_\_\_\_\_\_\_\_\_\_\_\_\_\_\_\_\_\_\_\_\_\_\_\_\_\_\_\_\_\_\_\_\_\_\_

Utilizando esta função de desempenho, a rede terá menos pesos e bias, e isto força a resposta da rede a ser mais suave e menos provável de ocorrer *overfitting*.

O problema com a regularização é a dificuldade em se determinar o valor ótimo para o parâmetro de taxa de desempenho  $(\gamma)$ . Se o parâmetro for muito grande, pode ocorrer *overfiting* e, se for muito pequeno, pode não treinar os dados de maneira adequada.

Uma metodologia para determinar os parâmetros (pesos e bias) ótimos de regularização é a estrutura bayesiana proposta por David MacKay (1992). Nesta estrutura, os pesos e bias são assumidos como variáveis aleatórias com distribuição específica. Os parâmetros de regularização são relacionados com as variâncias desconhecidas associadas a estas distribuições. Estes parâmetros podem ser estimados utilizando técnicas estatísticas.

### **3.5.10.2 ANTECIPAÇÃO DA PARADA**

Outra técnica utilizada para melhorar a generalização é a antecipação da parada. Nesta técnica, os dados são divididos em três conjuntos: treinamento, validação e teste. O conjunto de treinamento que é utilizado para calcular o gradiente e atualizar os pesos e os bias. O erro de validação é monitorado durante o processo de treinamento. O erro de validação normalmente decresce durante a fase inicial de treinamento. Contudo, quando a rede começa a ter *overfitting* nos dados, o erro de validação começa a subir. Quando o erro de validação aumenta para um determinado número especifico de iterações, o treinamento é interrompido, e os pesos e os bias do valor mínimo do erro de validação são retornados. O conjunto de teste não é utilizado durante o treinamento, serve para verificar a capacidade de generalização da rede.

As redes de regularização bayesiana normalmente apresentam um bom desempenho de generalização em relação ao critério de antecipação da parada quando se está treinando a aproximação de uma função. Isto porque a regularização bayesiana não requer que o conjunto

de dados de validação seja separado dos dados de treinamento. Esta vantagem é especialmente notável quando se têm um conjunto de dados relativamente pequeno.

\_\_\_\_\_\_\_\_\_\_\_\_\_\_\_\_\_\_\_\_\_\_\_\_\_\_\_\_\_\_\_\_\_\_\_\_\_\_\_\_\_\_\_\_\_\_\_\_\_\_\_\_\_\_\_\_\_\_\_\_\_\_\_\_\_\_\_\_\_\_\_\_\_\_\_

#### **3.5.11 O TERMO** *MOMENTUM*

Para superfícies simples, o gradiente de uma função encontra com certeza o mínimo global. Já para superfícies complexas não existe essa garantia e o algoritmo pode convergir para um mínimo local. O *backpropagation* com o termo *momentum* (α) é um algoritmo de descida íngreme. O *momentum* permite a rede ignorar pequenas características na superfície de erro. Sem o impulso a rede pode convergir para um mínimo local raso. Com o impulso, a rede desliza sobre o mínimo local. Imagine uma bola que rola colina abaixo. Ela ganha impulso e sua velocidade aumenta tornando-a mais difícil de parar. De forma semelhante funciona o termo momentum. A equação abaixo representa a inclusão do termo *momentum* na regra delta:

$$
\Delta w_{ki} = -\eta \frac{\partial E(n)}{\partial w_{ki}(n)} + \alpha \Delta w_{ki}(n-1)
$$
\n(3.105)

### **3.5.12 TREINAMENTO RÁPIDO**

O algoritmo *backpropagation* com gradiente descendente é muito lento para problemas práticos. Existem vários algoritmos de alto desempenho que podem convergir de dez a cem vezes mais rapidamente que os mesmos. Os algoritmos rápidos estão divididos em duas categorias. A primeira categoria utiliza técnicas heurísticas que foram desenvolvidas a partir de análises do algoritmo descendente padrão. Uma modificação heurística é a técnica com impulso (*momentum*). Como técnicas heurísticas, tem-se: *backpropagation* com taxa de aprendizagem variável; e *resiliente backpropagation*. A segunda parte utiliza técnicas de otimização numérica. Como exemplo dessas técnicas tem-se: gradiente conjugado; *Quasi-Newton*; *Levenberg-Marquardt.*

#### **3.5.12.1 ALGORITMO** *RESILIENT BACKPROPAGATION* **(Rprop)**

O algoritmo Rprop (*resilient backpropagation*) é um algoritmo de adaptação global que realiza treinamento supervisionado *batch* em rede do tipo MLP. Este algoritmo procura eliminar a influência negativa do valor da derivada parcial na definição do ajuste dos pesos (Braga et al., 2007). Essa influência negativa ocorre porque, quando a saída de um neurônio

for próxima de 0 (ou 1) e a saída desejada for 1 (ou 0), a derivada será próxima de 0, fazendo com que os pesos deste neurônio recebam um ajuste mínimo, próximo de 0.

\_\_\_\_\_\_\_\_\_\_\_\_\_\_\_\_\_\_\_\_\_\_\_\_\_\_\_\_\_\_\_\_\_\_\_\_\_\_\_\_\_\_\_\_\_\_\_\_\_\_\_\_\_\_\_\_\_\_\_\_\_\_\_\_\_\_\_\_\_\_\_\_\_\_\_

O algoritmo Rprop elimina esse problema utilizando apenas o sinal da derivada, e não o seu valor. O sinal indica a direção do ajuste dos pesos. O tamanho do ajuste dos pesos é dado por um valor de atualização ( $\Delta_{ij}^n$ ), conforme expresso na equação abaixo:

$$
\Delta w_{ji}(n) = \begin{cases}\n-\Delta_{ji}(n), & \text{se } \frac{\partial E}{\partial w_{ji}}(n) > 0 \\
+\Delta_{ji}(n), & \text{se } \frac{\partial E}{\partial w_{ji}}(n) < 0 \\
0, & \text{se } \frac{\partial E}{\partial w_{ji}} = 0\n\end{cases}
$$
\n(3.106)

O valor de atualização ∆ *ji* é definido por um processo de adaptação que depende do sinal do erro com relação ao peso a ser ajustado:

$$
\Delta w_{ji}(n) = \begin{cases} \eta^+ \cdot \Delta_{ji}(n-1), & \text{se} \quad \frac{\partial E(n-1)}{\partial w_{ji}} \frac{\partial E(n)}{\partial w_{ji}} > 0 \\ \eta^- \cdot \Delta_{ji}(n-1), & \text{se} \quad \frac{\partial E(n-1)}{\partial w_{ji}} \frac{\partial E(n)}{\partial w_{ji}} < 0 \\ \Delta_{ji}(n-1), & \text{se} \quad \frac{\partial E}{\partial w_{ji}} = 0 \end{cases} \tag{3.107}
$$

Na regra de adaptação utilizada pelo algoritmo *resilient backpropagation*, quando a derivada parcial do erro em relação a um peso *wji* mantém o sinal, o que indica que seu último ajuste reduziu o erro cometido, o valor de atualização  $\Delta_{ii}$  é aumentado pelo fator  $\eta^+$ , acelerando a convergência do treinamento. Quando a derivada parcial muda de sinal, o que indica que o seu último ajuste foi grande demais, o valor de atualização  $\Delta_{ii}$  é reduzido pelo fator  $\eta^{-}$ , mudando a direção do ajuste.

#### **3.5.13 PROGRAMA MATLAB NEURAL NETWORK**

O MatLab Neural Network foi desenvolvido pelo grupo Mathworks em 1992. Desde então várias atualizações têm sido feitas de forma a incorporar as novas tecnologias. Aqui é

apresentando como se pode criar, treinar e simular uma rede neural artificial do tipo *feeddforward,* com o algoritmo *backpropagation* no programa MatLab Neural Network utilizando linhas de comando.

\_\_\_\_\_\_\_\_\_\_\_\_\_\_\_\_\_\_\_\_\_\_\_\_\_\_\_\_\_\_\_\_\_\_\_\_\_\_\_\_\_\_\_\_\_\_\_\_\_\_\_\_\_\_\_\_\_\_\_\_\_\_\_\_\_\_\_\_\_\_\_\_\_\_\_

#### **Criando uma rede neural**

O comando *newff* cria uma rede do tipo *feedforward*. Quatro elementos são necessários para criar uma rede *feedforward* no programa MatLab (MATHWORKS, 2006). O primeiro é uma matriz *m*× 2 , que contém o valor mínimo e máximo de cada variável de entrada. O segundo é um vetor que contém o número de nós nas camadas intermediárias e na camada de saída. No terceiro elemento tem-se as funções de transferência que serão utilizadas e por último tem-se o tipo de função de treinamento a utilizar.

#### **Iniciando os pesos**

O comando *newff* cria uma rede neural do tipo *feedforward* e inicializa os pesos. Quando se deseja reinicializar os pesos utiliza-se o comando *init*.

### **Treinamento**

Uma vez inicializado os pesos e o *bias,* a rede está pronta para ser treinada. A rede pode ser treinada para aproximar funções não lineares, associar padrões e resolver problemas de classificação. O processo de treinamento requer um conjunto de vetor de exemplos. Durante o treinamento os pesos e o *bias* são ajustados de modo a minimizarem uma função de desempenho "*net.performFcn"*. A função de desempenho mais utilizada nas redes do tipo *feedforward* é a "*mse*", que representa a média dos erros quadráticos médios entre as saídas desejadas e as calculadas pela rede. O comando *train* é utilizado para iniciar o treinamento da rede.

#### **Simulação**

O comando *sim* simula a rede. A partir do vetor de entrada a rede fornece o vetor de saída. O valor da simulação varia dependendo de como a rede foi inicializada.

#### **Gradiente descendente ("***traingd"***)**

Para efetuar um treinamento no modo batch utiliza-se a função *traingd*. Os pesos e os *bias* são atualizados na direção do gradiente negativo da função de desempenho. Existem sete parâmetros associados com o *traingd*, sendo eles os seguintes:

*epochs*: Critério de parada. O treinamento para quando o número de interações excede o valor do número de *epochs.*

\_\_\_\_\_\_\_\_\_\_\_\_\_\_\_\_\_\_\_\_\_\_\_\_\_\_\_\_\_\_\_\_\_\_\_\_\_\_\_\_\_\_\_\_\_\_\_\_\_\_\_\_\_\_\_\_\_\_\_\_\_\_\_\_\_\_\_\_\_\_\_\_\_\_\_

*show*: Mostra o treinamento na tela. Caso não queira que se mostre deve-se colocar "NaN" na variável *show*.

*goal* (meta): Critério de parada. Quando a função desempenho está abaixo da meta estipulada para treinamento.

*time* (tempo): Critério de parada. Quando o tempo é mais longo que o pré-definido.

*min\_grad*: Critério de parada. Quando a magnitude do gradiente é menor que o *mingrad*.

*Max\_fail*: parâmetro associado ao treinamento com parada antecipada.

*lr*: a taxa de aprendizagem, que é multiplicada pelo gradiente negativo para determinar a variação (mudança) nos pesos e nos *bias*. A maior taxa de aprendizagem leva a variações maiores. Quando o valor da taxa de aprendizagem é muito alto o algoritmo torna-se instável, e taxas muito pequenas fazem com que o algoritmo demore para convergir.

#### **Pré e Pós-processamento**

A função *mapminmax* permite normalizar os dados para um valor máximo e mínimo prédefinidos. Normalmente, os valores são [-1,1] quando se utiliza funções *tansigmóide* e [0,1] quando se utiliza funções *logsigmóide*. A função *mapstd* normaliza as entradas e as saídas de modo que elas tenham média zero e desvio padrão igual a 1.

#### **Processando entradas desconhecidas**

Quando se tem entradas ou saídas com valores desconhecidos podemos representar as mesmas utilizando o valor *NaN*. Todas as funções de desempenho ignoram estas saídas para efeito de cálculo de desempenho ou derivadas de desempenho.

#### **Análise pós-treinamento (***postreg***)**

O desempenho de uma rede pode ser medido pelos erros de treinamento, teste, validação. Mas é útil fazer-se uma investigação mais detalhada. Uma das opções é fazer uma análise de regressão entre as saídas calculadas e as saídas desejadas. Utiliza-se no MatLab (MATHWORKS, 2006) a função *postreg*.

74

# **3.5.14 REDES AUTO-ORGANIZÁVEIS DO TIPO KOHONEN**

As redes SOM foram desenvolvidas por Teuvo Kohonen na década de 80. A motivação para criação deste modelo neural é a teoria de que, no cérebro humano, entradas sensoriais diferentes são mapeadas em regiões específicas do córtex cerebral (Ludwig Jr. & Montgomery, 2007). O princípio fundamental deste modelo é a aprendizagem competitiva, ou seja, ao se apresentar uma entrada à rede, os neurônios competem entre si e o vencedor tem seus pesos ajustados para responder ao estímulo. Também é simulado um processo de cooperação entre o neurônio vencedor e seus vizinhos topológicos, que também recebem ajustes.

\_\_\_\_\_\_\_\_\_\_\_\_\_\_\_\_\_\_\_\_\_\_\_\_\_\_\_\_\_\_\_\_\_\_\_\_\_\_\_\_\_\_\_\_\_\_\_\_\_\_\_\_\_\_\_\_\_\_\_\_\_\_\_\_\_\_\_\_\_\_\_\_\_\_\_

Segundo Fernandes (2003) em um modelo de rede neural auto-organizável do tipo Kohonen os pesos dos neurônios da camada competitiva são inicializados aleatoriamente, em seguida são apresentados os padrões de entrada para treinamento da rede. Na fase de treinamento os nós da camada de saída competem entre si para se tornarem ativos, ou seja, para ver quem gera o maior valor de saída. Assim para cada padrão de entrada, apenas um nó de saída ou nó por grupo se torna ativo. O algoritmo simula o efeito do chapéu mexicano, quando um nó vence uma competição, produzindo a maior saída para uma dada entrada, não apenas eles, mais também os nós localizados na sua vizinhança têm os pesos ajustados.

Após o treinamento da rede pode-se apresentar um padrão de entrada à rede e esta vai identificar o neurônio que possui o padrão armazenado, que mais se assemelha ao padrão de entrada. O neurônio vencedor é aquele que apresenta a menor distância entre o padrão de entrada e o padrão armazenado.

No caso do processo cooperativo, considerando-se um vetor de entrada  $x = [x_1, x_2, ... x_n]^T$ selecionado aleatoriamente dentre os demais exemplos de treinamento, é apresentado à rede sem que se especifique a saída desejada.

Um neurônio *y* deverá responder melhor a esta entrada, ou seja, o neurônio vencedor. O critério para escolha do neurônio vencedor pode se basear em qualquer medida que informe a distância entre o vetor de entrada e o vetor dos pesos dos neurônios. É freqüente o uso da distância euclidiana. Assim o neurônio que apresenta a menor distância euclidiana entre o vetor de entrada e seu vetor de pesos é o neurônio vencedor.

Considerando que o vetor  $w = [w_{i1}, w_{i2}, \dots w_{in}]^T$  represente os pesos de um neurônio *i* no instante *t* e o vetor  $x = [x_1, x_2, \dots, x_n]^T$  represente um exemplo de treinamento apresentado à rede no mesmo instante *t* , a distância euclidiana entre *w<sup>i</sup>* e *x* , será dada pela seguinte expressão:

\_\_\_\_\_\_\_\_\_\_\_\_\_\_\_\_\_\_\_\_\_\_\_\_\_\_\_\_\_\_\_\_\_\_\_\_\_\_\_\_\_\_\_\_\_\_\_\_\_\_\_\_\_\_\_\_\_\_\_\_\_\_\_\_\_\_\_\_\_\_\_\_\_\_\_

$$
d_i(t) = \sum_{j=1}^{N} (x_j(t) - w_{ij}(t))^2
$$
\n(3.108)

onde:

*d* (*t*) *i* : distância euclidiana entre o vetor de pesos do neurônio *i* e o vetor de entrada, na interação *t* ;

*i* : índice do neurônio;

*j* : índice do nó de entrada;

*N* : número de sinais de entrada (número de dimensões do vetor *x* ;

 $x_j(t)$ : sinal de entrada no nó *j* na interação *t*;

 $w_{ij}(t)$ : valor do peso entre o nó de entrada *j* e o neurônio *i* na interação *t*.

Este modelo de Redes Neurais é muito utilizado na solução de problemas de classificação, extração de características, formação de agrupamentos dentre outros. Para que isso seja possível é necessário que haja redundância nos dados de entrada. Enquanto a redundância fornece conhecimentos à rede sobre similaridades e diferenças entre estes dados, a ausência de redundância torna impossível encontrar padrões ou características nos padrões (Braga et al., 2000).

# **3.6 LÓGICA** *FUZZY*

A Lógica *Fuzzy*, nebulosa ou difusa, constitui a base para a criação dos sistemas de inferência *Fuzzy*. Esses sistemas funcionam de um modo muito semelhante ao dos sistemas especialistas tradicionais. A diferença é que os sistemas especialistas tradicionais baseiam-se na lógica clássica (binária) que permite apenas dois valores, verdadeiro (1) ou falso (0). Já os sistemas de inferência *Fuzzy* têm como base a lógica *Fuzzy* que é multivalorada, ou seja, permite o uso de meias verdades [0;1]. Alguns autores também consideram como sistemas especialistas os sistemas de inferência *Fuzzy*. Neste capítulo é a apresentada a fundamentação teórica para criação dos sistemas de inferência *Fuzzy*.

# **3.6.1 INTRODUÇÃO A LÓGICA**

O estudo da Lógica teve início com o filósofo grego Aristóteles (384-322 A.C.). Ela permaneceu sem muitas alterações durante dois mil anos até que George Boole (1815-1864) e Augustus De Morgan (1806-1871) introduziram a simbolização da Lógica com a publicação dos livros "*Mathematical Analysis of Logic*" e "*Formal Logic*". Porém o grande avanço deuse com a publicação da obra "*Principia Mathematica*" de Bertrand Russell (1872-1970).

\_\_\_\_\_\_\_\_\_\_\_\_\_\_\_\_\_\_\_\_\_\_\_\_\_\_\_\_\_\_\_\_\_\_\_\_\_\_\_\_\_\_\_\_\_\_\_\_\_\_\_\_\_\_\_\_\_\_\_\_\_\_\_\_\_\_\_\_\_\_\_\_\_\_\_

Keller & Bastos (2002) apresentam várias definições para a lógica formuladas por diversos pesquisadores, sendo elas seguintes:

- A lógica é a ciência que determina as formas corretas de raciocínio (Joseph Dopp).
- Lógica é a ciência das formas do pensamento (L. Liard).
- Lógica é a linguagem que estrutura as linguagens descritivas (L. Hegenberg).
- Lógica é a ciência da argumentação, enquanto esta é a diretiva da operação de raciocinar (Gofredo Telles Júnior).
- Lógica é a arte que dirige o próprio ato da razão, isto é, que nos permite chegar com ordem, facilmente e sem erro, ao próprio ato da razão (Jacques Maritain).
- O estudo da lógica é o estudo dos métodos e princípios usados para distinguir o raciocínio correto do incorreto (I. Copi).

# **3.6.2 TEORIA DOS CONJUNTOS CLÁSSICOS**

Um conjunto é uma coleção de objetos, sem repetição e não ordenada, sendo que determinado objeto é, ou não, elemento de um conjunto (Scheinerman, 2003). A pertinência a um conjunto é denotada pelo símbolo ∈. Dado um conjunto A, a notação *x* ∈ *A* significa que o objeto *x*  pertence ou é elemento do conjunto *A*, enquanto que a notação *x* ∉ *A* significa que *x* não é elemento do conjunto *A*.

Sejam *A* e *U* dois conjuntos, sendo *U* o conjunto universo que representa o conjunto de todos os conjuntos e  $a_1, a_2, \ldots, a_n$  os elementos de *A*. O conjunto *A* pode ser representado por três métodos básicos segundo Nicoletti & Camargo (2004), sendo eles os seguintes:

 Por meio da enumeração dos seus elementos. Esta representação é utilizada quando tem-se conjuntos finitos ou quando tem-se conjuntos infinitos onde seja possível estabelecer-se um padrão para a listagem indefinida. A representação é feita da seguinte forma:  ${A} = {a_1, a_2, ... a_n}.$ 

\_\_\_\_\_\_\_\_\_\_\_\_\_\_\_\_\_\_\_\_\_\_\_\_\_\_\_\_\_\_\_\_\_\_\_\_\_\_\_\_\_\_\_\_\_\_\_\_\_\_\_\_\_\_\_\_\_\_\_\_\_\_\_\_\_\_\_\_\_\_\_\_\_\_\_

- Por meio de uma propriedade *P(x)* que caracterize o conjunto de elementos. Neste caso utiliza-se  $A = \{x \in U \mid P(x)\}.$
- Representação por meio de uma função característica  $\mu_A(x)$  que indica a pertinência de um elemento ao conjunto, ou seja, diz quais elementos pertencem ou não ao conjunto *A*. Esta função é escrita da seguinte forma:

$$
\mu_A(x) = \begin{cases} 1, & \text{if } x \in A \\ 0, & \text{if } x \notin A \end{cases} \tag{3.109}
$$

A função característica  $\mu_A(x)$  é também denominada de função de pertinência e associa elementos do domínio  $U$  a elementos do conjunto  $\{0,1\}$  que é formalmente expresso por:

$$
\mu_A: U \to \{0,1\} \tag{3.110}
$$

Para cada valor de  $x \in U$ , a função de pertinência  $\mu_A(x)$  terá apenas dois valores  $\mu_A(x) = 1$ , se *x* é elemento de *A* e  $\mu_A(x) = 0$ , se *x* não é elemento de *A*. O fato da função de pertinência ser bivalente constitui a propriedade fundamental da teoria de conjuntos clássicos ou *Crisp*.

Seja *U* um conjunto e *x* um elemento de *U*, então, o subconjunto *A* de *U* pode ser representado por pares ordenados da seguinte forma:

$$
A = \{ [x_1, \mu_A(x_1)], [x_2, \mu_A(x_2)], \dots [x_n, \mu_A(x_n)] \}
$$
\n(3.111)

Sendo  $\mu_A(x_n)$  o grau de pertinência de  $x_n$  em *A*, e *U* o universo de discurso que representa o intervalo para os quais os valores de *<sup>n</sup> x* são válidos.

Quando os elementos  $x \in U$  são omitidos do conjunto, o conjunto resultante é definido como vetor de pertinências do conjunto *A* sendo representado por:

$$
A = {\mu_A(x_1), \mu_A(x_2), \dots, \mu_A(x_n)}
$$
\n(3.112)

# **3.6.2.1 OPERAÇÕES ENTRE CONJUNTOS**

União: sejam os conjuntos *A* e *B*. A união entre *A* e *B* é o conjunto de todos os elementos que estão em *A* ou em *B* e representa-se por:

\_\_\_\_\_\_\_\_\_\_\_\_\_\_\_\_\_\_\_\_\_\_\_\_\_\_\_\_\_\_\_\_\_\_\_\_\_\_\_\_\_\_\_\_\_\_\_\_\_\_\_\_\_\_\_\_\_\_\_\_\_\_\_\_\_\_\_\_\_\_\_\_\_\_\_

$$
A \cup B = \{x \mid x \in A \quad ou \quad x \in B\}
$$
\n
$$
(3.113)
$$

Interseção: sejam os conjuntos *A* e *B*. A interseção entre *A* e *B* é o conjunto de todos os elementos que estão tanto em *A* como em *B* e representa-se por:

$$
A \cap B = \{x \mid x \in A \quad e \quad x \in B\}
$$
\n
$$
(3.114)
$$

Produto cartesiano: sejam os conjuntos *A* e *B*. O produto cartesiano entre *A* e *B*, denotado por *A* × *B* é o conjunto de todos os pares ordenados formados tomando-se um elemento de *A* com um elemento de *B* de todas as maneiras possíveis, ou seja:

$$
A \times B = \{(x, y) \mid x \in A \quad e \quad y \in B\}
$$
\n
$$
(3.115)
$$

Complemento de um conjunto: a união e interseção são consideradas operações binárias, enquanto que a operação complemento é considerada uma operação unária pelo fato de envolver apenas um conjunto. Sendo *A* um conjunto pertencente ao universo U o complemento, denotado por  $\overline{A}$  ou  $\neg A$ , é definido por:

$$
\overline{A} = U - A = \{x \mid x \in U \quad e \quad x \notin A\}
$$
\n
$$
(3.116)
$$

Existem diversas igualdades envolvendo as operações de união, interseção e complemento que são verdadeiras para todos os subconjuntos de um determinado conjunto. Como elas são independentes dos subconjuntos usados, essas igualdades são chamadas de identidades. Sendo *A*, *B* e *C* subconjuntos do conjunto universo *U*, tem-se as seguintes identidades (Gersting, 1995):

- Involução:  $A = A$ ;
- Comutativa:  $A \cup B = B \cup A$ ;  $A \cap B = B \cap A$ ;
- Associativa:  $(A \cup B) \cup C = A \cup (B \cup C)$ ;  $(A \cap B) \cap C = A \cap (B \cap C)$ ;
- Distributiva:  $A \cap (B \cup C) = (A \cap B) \cup (A \cap C)$ ;  $A \cup (B \cap C) = (A \cup B) \cap (A \cup C)$ ;
- Idempotência:  $A \cup A = A$ ;  $A \cap A = A$ ;
- Absorção:  $A \cup (A \cap B) = A \cap (A \cup B)$ ;  $A \cup U = U$ ;  $A \cap \phi = \phi$ ;
- Identidade:  $A \cup \phi = A$ ;  $A \cap U = A$ ;
- Meio excluído:  $A \cap \overline{A} = \phi$ ;  $A \cup \overline{A} = U$ ;
- De Morgan:  $\overline{A \cap B} = \overline{A} \cup \overline{B}$ ;  $\overline{A \cup B} = \overline{A} \cap \overline{B}$ .

# **3.6.3 LÓGICA CLÁSSICA OU SIMBÓLICA**

O raciocínio lógico opera com proposições. Uma proposição é definida como um conjunto de palavras ou símbolos que exprimem um pensamento de sentido completo. A lógica matemática assenta-se em dois princípios na qual se estrutura. Tais princípios são:

\_\_\_\_\_\_\_\_\_\_\_\_\_\_\_\_\_\_\_\_\_\_\_\_\_\_\_\_\_\_\_\_\_\_\_\_\_\_\_\_\_\_\_\_\_\_\_\_\_\_\_\_\_\_\_\_\_\_\_\_\_\_\_\_\_\_\_\_\_\_\_\_\_\_\_

- Princípio da não contradição: Uma proposição não pode ser verdadeira e falsa ao mesmo tempo. O que é, enquanto é, não pode não ser.
- Princípio do terceiro termo excluído: toda proposição ou é verdadeira ou é falsa, isto é verifica-se sempre um destes casos e nunca um terceiro. Entre ser e não ser não há meio termo.

Em função destes princípios, pode-se constatar que a lógica clássica é essencialmente binária, o que quer dizer que uma preposição terá um dos dois valores possíveis, será verdadeira (1) ou falsa (0).

# **3.6.3.1 OPERADORES LÓGICOS**

Para efetuar operações aritméticas como, adição, subtração, multiplicação e divisão utilizamse operadores aritméticos. De modo semelhante para efetuar cálculos com proposições utilizam-se operadores lógicos. Os principais operadores ou conectivos lógicos são: a negação (¬), a conjunção (∧), a disjunção (∨), a condicional ou implicação (→) e a bicondicional ou equivalência  $(\leftrightarrow)$ .

Dadas várias proposições simples p, q, r, s, t,..., podemos combiná-las utilizando os conectivos lógicos ¬, ∧, ∨, →, ↔ e assim construirmos funções compostas tais como, por exemplo, *p* → *q* ∨ *r* → ¬*s* . Para determinar as diferentes combinações que se pode ter em uma proposição composta utiliza-se a tabela-verdade. A mesma deverá conter todas as combinações possíveis de atribuições de valores lógicos às proposições simples componentes. O número de linhas de uma tabela-verdade deverá ser igual a 2<sup>n</sup> onde *n* representa o número de proposições simples. As operações serão feitas na seguinte ordem convencionada:

"¬","∧", "∨", "→" e ↔, resolvendo primeiro as operações que se encontram na seguinte ordem: "( )", "[ ]" e { }. Na Tabela 3.3 são apresentadas as tabelas-verdade para os operadores lógicos listados acima.

\_\_\_\_\_\_\_\_\_\_\_\_\_\_\_\_\_\_\_\_\_\_\_\_\_\_\_\_\_\_\_\_\_\_\_\_\_\_\_\_\_\_\_\_\_\_\_\_\_\_\_\_\_\_\_\_\_\_\_\_\_\_\_\_\_\_\_\_\_\_\_\_\_\_\_

| $\boldsymbol{n}$ |   | $\neg p$ | $p \wedge q$ | $p \vee q$ | $p \rightarrow q$   $p \leftrightarrow q$ |  |
|------------------|---|----------|--------------|------------|-------------------------------------------|--|
| F                | F |          | F            |            |                                           |  |
|                  |   |          | E            |            |                                           |  |
|                  | F | F        | F            |            |                                           |  |
|                  |   | F        |              |            |                                           |  |

Tabela 3.3 - Tabelas-verdade referentes aos cinco operadores lógicos.

Denomina-se tautologia ou preposição tautológica a preposição cujo resultado final de sua tabela-verdade é sempre verdadeiro. A preposição cujo resultado final de sua tabela-verdade é sempre falso é denominada de contradição. Já no caso onde tem-se no resultado final valores lógicos falso e verdadeiro denomina-se contingência ou indeterminação (Alencar, 1986).

# **3.6.3.2 ARGUMENTOS E REGRAS DE INFERÊNCIA**

Argumento é uma seqüência encadeada de proposições através de conectivos da qual resulta outra preposição como conseqüência. Seja o argumento *P*<sup>1</sup> ,*P*<sup>2</sup> , *P*<sup>3</sup> ,...*P<sup>n</sup>* ∴*Q* , as proposições *P1, P2, P3, ...Pn* são denominadas de premissas e o conseqüente gerado *Q* é denominado de conclusão. Um argumento  $P_1, P_2, P_3, \ldots, P_n$  ∴ Q é válido se e somente se a condicional  $P_1, P_2, P_3, \ldots, P_n \rightarrow Q$  é uma tautologia.

Usando a tabela-verdade e fazendo as respectivas operações podemos verificar a validade ou não de um argumento. O uso da tabela-verdade esbarra no problema de que à medida que aumentam o número de proposições simples no argumento tem-se uma explosão combinatória tornado-se morosa e de difícil manipulação (Alencar, 1986). Uma outra forma de verificar a validade ou não de um argumento é a utilização de argumentos básicos (de uso corrente) cuja validade já foi previamente testada. Estes argumentos básicos utilizados no raciocínio são também denominados de regras de inferência, sendo eles os seguintes:

- Regra da adição: *<sup>p</sup>* <sup>∴</sup> *<sup>p</sup>* <sup>∨</sup> *<sup>q</sup>* **.**
- Regra de simplificação:  $p \wedge q : p : p \wedge q : q$ .
- Regra da conjunção: *p*; *q* ∴ *p*  $\land$  *q* .
- Regra da absorção:  $p \rightarrow q : p \rightarrow (p \land q)$ .
- Regra *Modus Ponens*:  $p \rightarrow q, p : q$ .
- Regra *Modus Tollens*:  $p \rightarrow q, \neg q$ ;  $\neg p$ .
- Regra do Silogismo Disjuntivo:  $p \lor q, \neg p : q \colon p \lor q, \neg q : p$ .
- Regra do silogismo hipotético:  $p \rightarrow q, q \rightarrow r : p \rightarrow r$ .
- Regra do dilema construtivo:  $p \rightarrow q, r \rightarrow s, p \vee r$ :  $q \vee s$ .
- Regra do dilema destrutivo:  $p \rightarrow q, r \rightarrow s, \neg q \lor \neg s \therefore \neg p \lor \neg r$ .

#### **3.6.4 SISTEMAS ESPECIALISTAS**

Uma das técnicas de IA que utiliza a lógica clássica são os Sistemas Especialistas. Esses sistemas são concebidos para reproduzir o comportamento de especialistas humanos na resolução de problemas do mundo real. Para isso o construtor do sistema, também chamado de engenheiro do conhecimento, deve extrair do especialista humano seus procedimentos, estratégias e regras utilizadas na solução de problemas dentro de um domínio específico. Na solução dos problemas o sistema precisa acessar uma base substancial de conhecimento do domínio, explorar um ou mais o mecanismo de raciocínio e possuir um mecanismo para explicar o que fizeram aos usuários do mesmo (Rich & Knight, 1993).

\_\_\_\_\_\_\_\_\_\_\_\_\_\_\_\_\_\_\_\_\_\_\_\_\_\_\_\_\_\_\_\_\_\_\_\_\_\_\_\_\_\_\_\_\_\_\_\_\_\_\_\_\_\_\_\_\_\_\_\_\_\_\_\_\_\_\_\_\_\_\_\_\_\_\_

Em 1965 foi desenvolvido um sistema denominado Dendral que é considerado como o primeiro sistema especialista a ser construído embora sua utilização tenha sido restrita aos meios acadêmicos. Em 1982 os sistemas especialistas saíram das universidades e ganharam interesse das indústrias. Atualmente pode-se encontrar sistemas especialistas sendo utilizados no setor bancário em situações de análise de crédito, no planejamento industrial, na medicina auxiliando no diagnóstico médico, auxílio nas diversas áreas de engenharia, dentre outras.

De acordo com Fernandes (2003), a estrutura básica de um sistema especialista é composta pelos seguintes componentes básicos:

 Base de conhecimento: formada pelas regras e procedimentos que o especialista humano usa na solução de problemas. O conhecimento de um especialista humano pode ser capturado por meio de entrevistas. A lógica é a base para a maioria dos formalismos de representação de conhecimento, embora existam outras formas de representar o conhecimento como as redes semânticas e os quadros.

\_\_\_\_\_\_\_\_\_\_\_\_\_\_\_\_\_\_\_\_\_\_\_\_\_\_\_\_\_\_\_\_\_\_\_\_\_\_\_\_\_\_\_\_\_\_\_\_\_\_\_\_\_\_\_\_\_\_\_\_\_\_\_\_\_\_\_\_\_\_\_\_\_\_\_

- Máquina de inferência: é o mecanismo que procura as respostas na base de conhecimento. A operação da máquina de inferência é baseada em algoritmos que definem a busca específica e a unificação das regras, ou seja, a máquina compara a entrada fornecida pelo usuário com as regras contidas na base de conhecimento buscando combinações. Na busca pelas respostas podem ser utilizados vários algoritmos de busca tais como: busca em extensão, busca em profundidade, busca em profundidade limitada, busca de aprofundamento interativo e busca bidirecional. O modo de raciocínio ou a validação das regras pode ser feito utilizando o encadeamento para frente (*Forward chaining*), onde parte-se do início e chega-se à conclusão, ou pelo encadeamento para trás (*Backward chaining*), onde inicia-se com uma hipótese e procura-se confirmá-la. Mais detalhes sobre as estratégias de busca e os métodos de raciocínio podem ser encontrados em Bittencourt (2001) e Russell & Norving (2003).
- Subsistema de explicações: É designado para explicar ao usuário a linha de raciocínio que o sistema utilizou para chegar a conclusão.
- Interface com o usuário: É a parte do sistema utilizada para estabelecer um meio de comunicação entre o usuário e o sistema.
- Aquisição de conhecimento: Neste subsistema podem ser introduzidos novos conhecimentos e os antigos podem ser alterados ou eliminados, ou seja, é utilizado para alimentar a base de conhecimento.

Na Figura 3.24 é apresentada a estrutura de um sistema especialista. A estrutura também é parte dos sistemas denominados de arcabouços de sistemas especialistas (*Shell*). Esses arcabouços suportam todas as funcionalidades dos sistemas especialistas e são responsáveis pela disseminação desses sistemas, ou seja, a implementação de um sistema especialista pode ser feita a partir de um arcabouço de sistema, restando apenas ao programador codificar o conhecimento especializado.

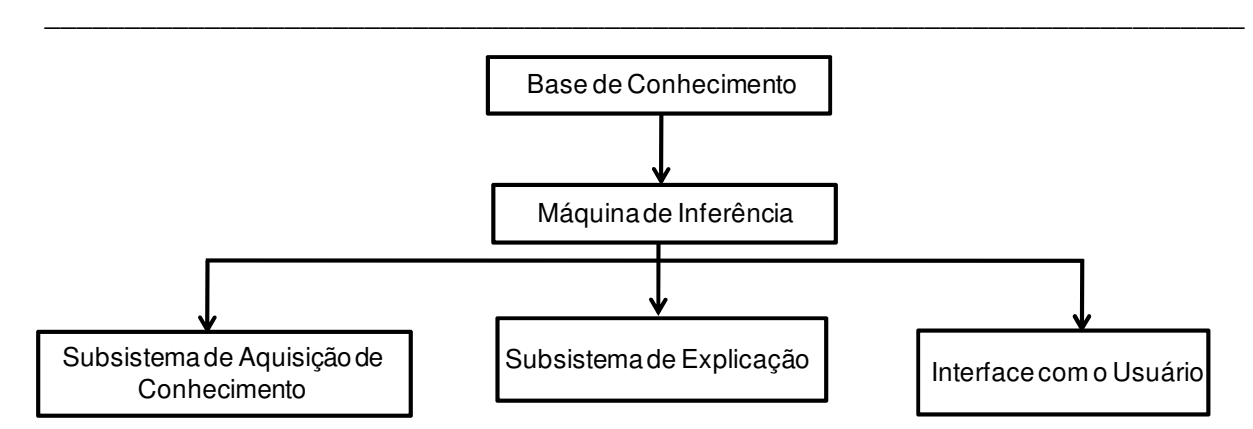

Figura 3.24 - Estrutura de um sistema especialista (modificado - Fernandes, 2001).

Nos anos 90 os sistemas deixaram de utilizar a lógica clássica que se baseia nos princípios da não contradição e do terceiro termo excluído que dizem que uma proposição ou é verdadeira ou é falsa nunca ambas, e que entre o verdadeiro e o falso não existe meio termo, e passaram a utilizar a Lógica *Fuzzy* que admite meias verdades.

#### **3.6.4 TEORIA DOS CONJUNTOS** *FUZZY*

A teoria dos conjuntos *Fuzzy* é um modelo utilizado no tratamento de informações vagas e imprecisas. As primeiras noções sobre a teoria dos conceitos vagos foi desenvolvida em 1920 pelo lógico polonês Jan Lukasiewicz que introduziu conjuntos com graus de pertinência 0, ½ e 1. Mas a primeira publicação sobre a teoria dos conjuntos *Fuzzy* foi o artigo "*Fuzzy Sets*" (Zadeh, 1965) de autoria do professor L. A. Zadeh da Universidade de Berkeley na Califórnia, data de 1965. Por esse motivo é que o professor L. A. Zadeh é considerado o pai da Lógica *Fuzzy*.

O modelo proposto por Zadeh (1965) tem por objetivo permitir graduações na pertinência de um elemento em uma dada classe, ou seja, de possibilitar a um determinado elemento pertencer com maior ou menor intensidade àquela classe. Por exemplo, têm-se dois conjuntos "homens altos" e "homens baixos" definidos da seguinte forma: alto para a *altura* ≥ 1,75*m* e baixo para *altura* < 1,75*m*. Alguém que tenha 1,74 m de altura seria considerado baixo caso fosse utilizada a teoria de conjuntos clássico, no caso da teoria de conjuntos *Fuzzy* este alguém poderia ter um grau de pertinência de 0,95 para alto e um grau de pertinência de 0,05 para baixo.

A teoria de conjuntos *Fuzzy* é uma generalização da teoria de conjuntos clássica e tem por finalidade o estudo dos princípios formais do raciocínio aproximado.

\_\_\_\_\_\_\_\_\_\_\_\_\_\_\_\_\_\_\_\_\_\_\_\_\_\_\_\_\_\_\_\_\_\_\_\_\_\_\_\_\_\_\_\_\_\_\_\_\_\_\_\_\_\_\_\_\_\_\_\_\_\_\_\_\_\_\_\_\_\_\_\_\_\_\_

Pelo fato de trabalhar com incertezas, a teoria dos conjuntos *Fuzzy* foi alvo de muitas críticas nos seus anos inicias. Barreto (2001) cita que "é comum se ter respeito pelo que é preciso, claro, e que se olhe com desdém para o que é desprovido da precisão que se costuma atribuir à Matemática".

Um conjunto *Fuzzy* A é caracterizado pelo par  $[x, \mu_A(x)]$ , no qual *x* é a variável, contínua ou discreta, do universo em estudo (*U*), e  $\mu_A$  é uma função cuja imagem esta contida em [0,1].

Um conjunto *Fuzzy* contínuo é representado por sua função de pertinência, que pode ser um conjunto de expressões. Já um conjunto *Fuzzy* discreto é representado pela união de todos os elementos (discretos) do universo associados aos seus respectivos graus de pertinência.

# **3.6.4.1 OPERAÇÕES ENTRE CONJUNTOS** *FUZZY*

Da mesma forma que os conjuntos clássicos, os conjuntos *Fuzzy* também possuem operações entre eles. A seguir são descritas as principais operações entre os conjuntos *Fuzzy* (Figura 3.25).

A união de dois conjuntos *Fuzzy A* e *B* é um conjunto *Fuzzy A* ∪ *B* tal que para todo  $x \in U: \mu_{A \cup B}(x) = \max[\mu_{A}(x), \mu_{B}(x)]$ (3.117)

A intersecção de dois conjuntos  $Fuzzy A \text{ } \in B \text{ } \notin \text{ } um \text{ } conjugate \text{ } Fuzzy A \cap B$  tal que para todo *x*∈*U*:

$$
\mu_{A \cap B}(x) = \min[\mu_A(x), \mu_B(x)] \tag{3.118}
$$

O complemento de um conjunto *Fuzzy A* em relação ao conjunto universo *U* é indicado por ¬*A* e a função de pertinência é definida como:

$$
\mu_A(x) = 1 - \mu_A(x) \tag{3.119}
$$

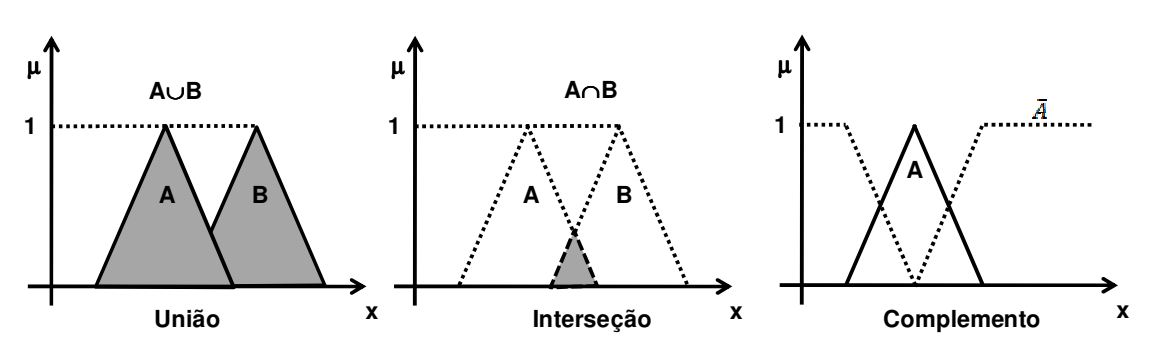

\_\_\_\_\_\_\_\_\_\_\_\_\_\_\_\_\_\_\_\_\_\_\_\_\_\_\_\_\_\_\_\_\_\_\_\_\_\_\_\_\_\_\_\_\_\_\_\_\_\_\_\_\_\_\_\_\_\_\_\_\_\_\_\_\_\_\_\_\_\_\_\_\_\_\_

Figura 3.25 – Operações entre conjuntos *Fuzzy*.

# **3.6.4.2 FUNÇÕES DE PERTINÊNCIA**

Uma função de pertinência é uma curva que associa cada elemento do universo de discurso *U* a um determinado grau de pertinência dentro do intervalo de valores [0,1] em um determinado conjunto *Fuzzy*, sendo representada por:

$$
\mu_A: U \to [0,1] \tag{3.120}
$$

A diferença entre a função de pertinência da teoria dos conjuntos *Fuzzy* e a da teoria dos conjuntos clássicos é simplesmente o valor do contradomínio. A função de pertinência na teoria dos conjuntos *Fuzzy* pode assumir qualquer valor dentro do intervalo [0,1], enquanto que a função de pertinência na teoria dos conjuntos clássicos somente pode assumir os valores  ${0,1}.$ 

A função de pertinência pode ser representada de forma gráfica, analítica e tabular. A forma gráfica consiste em representar a função através de um gráfico que representa o comportamento da função. A representação tabular é utilizada quando o conjunto universo é finito, deve listar na tabela todos os elementos do conjunto universo e seus respectivos graus de pertinência ou, somente representar os elementos do conjunto universo com graus de pertinência diferentes de zero, subtendendo-se que os elementos do conjunto universo possuem grau de pertinência zero. Na representação analítica, utiliza-se uma expressão matemática que caracteriza a função de pertinência.

A função de pertinência de um conjunto *Fuzzy* deve obedecer às seguintes condições:

■ O conjunto *Fuzzy X* deve ser normalizado: max  $\mu_X(u) = 1$ ,  $u \in U$ , significando que a altura máxima da função deve ser igual a 1.

 $\blacksquare$  O conjunto *Fuzzy X* deve ser convexo:  $\mu_X[\lambda u_1 + (1 - \lambda)u_2] \ge \min \mu_X(u_1), \mu_X(u_2)$ ] para  $u_1, u_2 \in U, \lambda \in [0,1]$  normal.

\_\_\_\_\_\_\_\_\_\_\_\_\_\_\_\_\_\_\_\_\_\_\_\_\_\_\_\_\_\_\_\_\_\_\_\_\_\_\_\_\_\_\_\_\_\_\_\_\_\_\_\_\_\_\_\_\_\_\_\_\_\_\_\_\_\_\_\_\_\_\_\_\_\_\_

- As funções de pertinência associadas a uma variável considerada devem ser completas, cobrindo todo o universo de discurso da variável.
- Dentro do universo de discurso de uma variável pode-se utilizar funções de pertinência de vários tipos.

Dentre os vários tipos de funções de pertinências existentes podemos destacar as seguintes:

**Triangular:** A curva triangular é uma função do vetor  $x$ , e depende de três parâmetros escalares *a*, *b* e *c*, sendo definida por:

$$
f(x;a,b,c) = \begin{cases} 0, & x < a \\ \frac{x-a}{b-a}, & a \le x < b \\ \frac{c-x}{c-b}, & b \le x \le c \\ 0, & c \le x \\ \text{Restrição,} & a < b < c \end{cases} \tag{3.121}
$$

Trapezoidal: a curva trapezoidal é uma do vetor  $x$ , e depende de quatro parâmetros escalares *a*, *b*, *c* e *d*, sendo dada por:

$$
f(x;a,b,c,d) = \begin{cases} 0, & x \le a \\ \frac{x-a}{b-a}, & a \le x \le b \\ 1, & b \le x \le c \\ \frac{d-x}{d-c}, & c \le x \le d \\ 0, & d \le x \end{cases} \tag{3.122}
$$

Sigmóide: a função sigmóide depende de dois parâmetros a e c sendo definida por:

$$
f(x; a, c) = \frac{1}{1 + e^{-a(x-c)}}
$$
\n(3.123)

Gaussiana: depende de dois parâmetros  $\sigma$  e  $c$  sendo definida por:

$$
f(x; \sigma, c) = e^{\frac{-(x-c)^2}{2\sigma^2}}
$$
\n(3.124)

 Função impulso (*Fuzzy-tons* ou *Singleton Fuzzy*). A função impulso representa um pulso isolado sobre um eixo horizontal, representando determinada altura para um valor único do universo de discurso.

\_\_\_\_\_\_\_\_\_\_\_\_\_\_\_\_\_\_\_\_\_\_\_\_\_\_\_\_\_\_\_\_\_\_\_\_\_\_\_\_\_\_\_\_\_\_\_\_\_\_\_\_\_\_\_\_\_\_\_\_\_\_\_\_\_\_\_\_\_\_\_\_\_\_\_

A quantidade de funções em um universo de discurso e seu formato são escolhidas com base na experiência e na natureza do processo a ser controlado. Na Figura 3.26 são apresentados os gráficos das funções de pertinência representadas na forma analítica nas Equações 3.121, 3.122, 3.123 e 3.124.

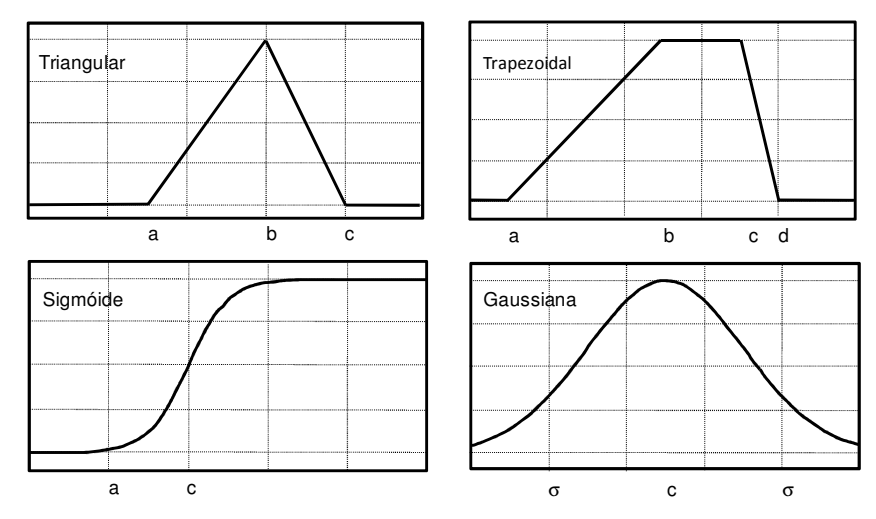

Figura 3.26 – Representação gráfica das funções de pertinência.

Shaw &Simões (1999) apresentaram alguns procedimentos para escolha das funções de pertinência:

- O número prático de funções de pertinência é algo entre 2 e 7. Quanto maior o número de conjuntos, maior a precisão, mas a demanda computacional também é mais significativa. Por exemplo, experiências mostraram que uma mudança de 5 conjuntos triangulares para 7 aumenta a precisão em torno de uns 15% e valores maiores que isto não apresentam melhorias significativas.
- Os formatos mais freqüentemente encontrados são triangulares e trapezoidais, pois são gerados com facilidade. Em casos onde um desempenho suave é de importância crítica, funções do tipo gaussiana podem ser utilizadas. As funções de pertinência não precisam ser simétricas ou igualmente espaçadas, e que cada variável pode ter um conjunto de funções de pertinência diferente, com diversos formatos e distribuições. Em certos sistemas, as funções de pertinência são mais densas no centro e mais grosseiras em regiões mais distantes do ponto de equilíbrio.
Outro fator que afeta a precisão é o grau de superposição entre as funções de pertinência *Fuzzy*. Um mínimo de 25% e um máximo de 75% foram determinados experimentalmente como adequados, sendo 50% um compromisso razoável, pelo menos para os primeiros testes. A superposição surge como resultado e não como parâmetro de entrada. A propriedade inerente de interpolação da Lógica *Fuzzy* se dá devido à superposição entre as funções de pertinência *Fuzzy*. Pode-se utilizar também funções de pertinência triangulares eqüidistantes.

\_\_\_\_\_\_\_\_\_\_\_\_\_\_\_\_\_\_\_\_\_\_\_\_\_\_\_\_\_\_\_\_\_\_\_\_\_\_\_\_\_\_\_\_\_\_\_\_\_\_\_\_\_\_\_\_\_\_\_\_\_\_\_\_\_\_\_\_\_\_\_\_\_\_\_

 Técnicas especiais como Redes Neurais e/ou algoritmos genéticos podem ser utilizadas para gerar automaticamente as funções de pertinências a partir de conjuntos de dados.

# **Capítulo 4 SIMULAÇÃO NUMÉRICA**

Neste capítulo é feita uma descrição sobre o Metrô-DF, onde uma seção do mesmo foi utilizada como ponto de partida para efetuação das análises numéricas. Também são apresentados todos os procedimentos utilizados na efetuação da modelagem numérica e os respectivos resultados.

\_\_\_\_\_\_\_\_\_\_\_\_\_\_\_\_\_\_\_\_\_\_\_\_\_\_\_\_\_\_\_\_\_\_\_\_\_\_\_\_\_\_\_\_\_\_\_\_\_\_\_\_\_\_\_\_\_\_\_\_\_\_\_\_\_\_\_\_\_\_\_\_\_\_\_

# **4.1 METRÔ-DF**

O Metrô-DF possui uma extensão de 42 km de vias, sendo uma via principal com 36 km de extensão ligando a região do Plano Piloto à cidade satélite de Ceilândia e outra secundária de 6 km de extensão que interliga as vias entre as cidades satélites de Águas Claras e Samambaia. A linha do Metrô-DF está dividida em seis trechos, sendo os seguintes: trecho 1, correspondente à região da Asa Sul; trecho 2 que liga o final da Asa Sul à Feira do Guará; trecho 3 ligando a Feira do Guará a Taguatinga; trecho 4 entre Taguatinga e Ceilândia Sul; trecho 5 cobrindo a região da Ceilândia, e o trecho 6 correspondente ao ramal secundário citado acima. A linha do Metrô-DF é na sua maioria superficial, com exceção do trecho Asa Sul, Guará, centro de Taguatinga e ligação Taguatinga Ceilândia que constituem a parte subterrânea, perfazendo aproximadamente 12 km.

No trecho Asa Sul estão localizados 7,2 km da linha subterrânea e mais nove estações (Figura 4.1). Dois métodos construtivos foram utilizados na escavação deste trecho. Na região onde construiu-se as estações, o método empregado foi o *cut-and-cover*, enquanto os subtrechos entre as estações foram escavados pelo método NATM.

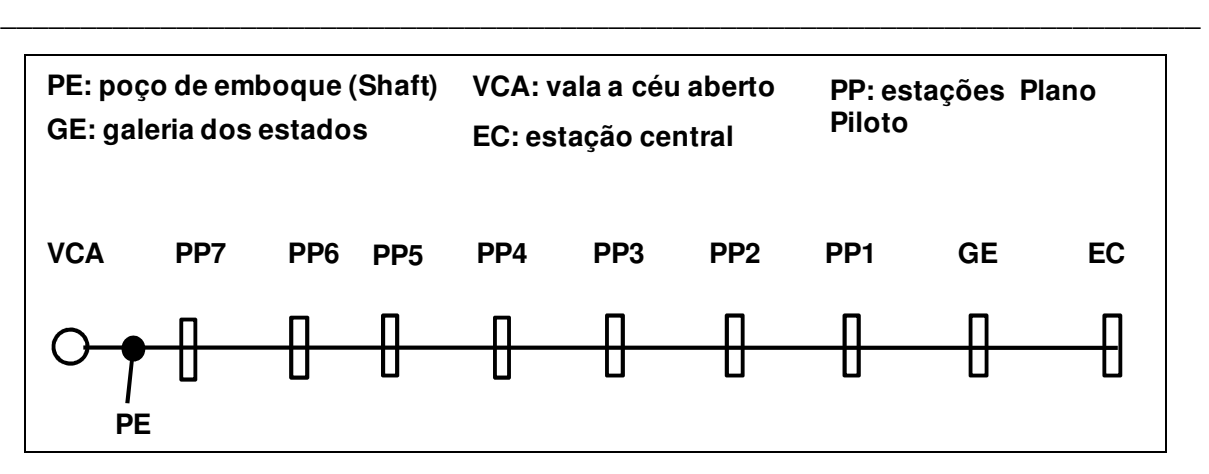

Figura 4.1 – Estações da Asa Sul.

A forma geométrica da seção transversal do túnel é aproximada a uma oval, tendo um diâmetro médio equivalente de 9,6 m. Segundo Ortigão (1994), a estimativa inicial de recalques era da ordem de 60 a 80 mm, só que logo no início da escavação observou-se a ocorrência de recalques superficiais da ordem de 150 a 200 mm, chegando a atingir um pico de 500 mm, nas regiões onde o nível de água era elevado. Um fato atípico observado durante a escavação do túnel foi a ocorrência de recalques superficiais superiores aos recalques no teto do túnel. Desta maneira, o perfil de recalques em função da profundidade ocorreu de forma inversa ao normalmente observado na escavação de túneis. Vários pesquisadores como Farias & Assis (1994), Ortigão (1994) e Teixeira & Assis (1994) atribuíram este fenômeno ao fato do túnel ser escavado sob uma espessa camada de argila porosa, que tende a colapsar estruturalmente quando saturada ou sujeita a alteração do estado de tensões do maciço.

# **4.1.1 CARACTERÍSTICAS GEOLÓGICAS-GEOTÉCNICAS**

O DF apresenta uma geologia complexa com alternância de metamorfitos de baixo grau, oriundos de uma sedimentação de caráter predominantemente pelítica, subordinadamente arenosa e química. Estas rochas, datadas do Pré-Cambriano médio a superior, estratigraficamente pertencem aos grupos Paranóa e Canastra (Camapum de Carvalho & Mortari, 1994).

O túnel da Asa Sul foi escavado no domínio geológico do grupo Paranóa. Este grupo, segundo Faria em 1989 (Blanco, 1995), encontra-se dividido em cinco unidades deposicionais, que ordenadas da base para o topo são as seguintes: ardósias; metarritmito inferior (arenoso); quartzitos; metarritmito superior (argiloso); argilo-carbonatadas.

Na Figura 4.2 está representado o perfil geotécnico da Asa Sul, e as diretrizes inferior e superior do túnel. A camada superficial é formada por uma argila com elevado índice de vazios, denominada de argila porosa. Esta camada possui uma espessura que varia de 8 a 40 m, e índices de resistência a penetração (SPT) de 2 a 6 golpes.

\_\_\_\_\_\_\_\_\_\_\_\_\_\_\_\_\_\_\_\_\_\_\_\_\_\_\_\_\_\_\_\_\_\_\_\_\_\_\_\_\_\_\_\_\_\_\_\_\_\_\_\_\_\_\_\_\_\_\_\_\_\_\_\_\_\_\_\_\_\_\_\_\_\_\_

A camada de argila porosa está sobrejacente a solos residuais, saprolitos de ardósia e metarritmitos. O nível de água não foi encontrado com exceção da ponta da Asa Sul, onde foi encontrado a 10 m de profundidade, com uma variação sazonal de 3 a 4 m.

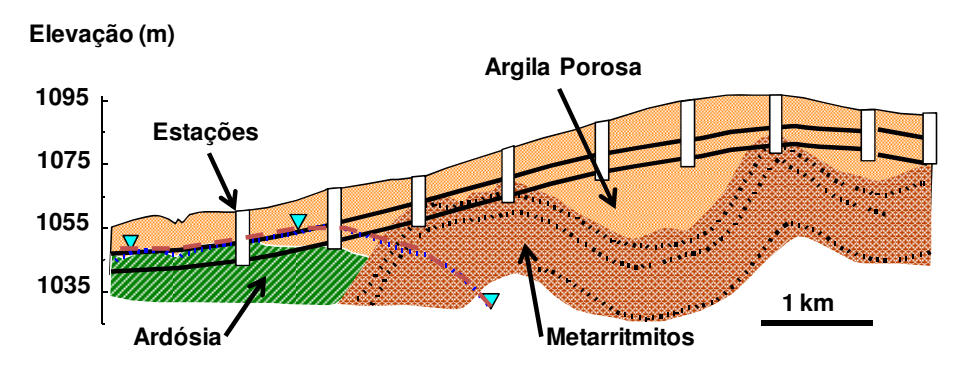

Figura 4.2 – Perfil geotécnico da Asa Sul (Ortigão, 1994).

# **4.1.2 NATM NO METRÔ-DF**

O NATM é um método utilizado na escavação de túneis, desenvolvido a partir da década de 30 pelo professor austríaco Rabcewicz. É considerado como uma filosofia de escavação por não fixar nenhuma seqüência de escavação ou aplicação do suporte. As características básicas do método são as seguintes: o maciço é considerado como principal elemento estrutural; o sistema de suporte deve ser otimizado (permitindo o alívio de tensões), e todo processo construtivo deve ser monitorado.

Na escavação do túnel do Metrô-DF utilizando o método NATM, quatro tipos de parcialização da seção foram empregados (Figura 4.3), sendo segundo Pinto (1994):

- *Método A* o túnel foi escavado prevestindo-se a calota e fechando-se o arco invertido definitivo a uma distância mínima de 4,8 m e máxima de 7,2 m atrás da face.
- *Método B* o túnel foi escavado prevestindo-se a calota, e fechando-se o arco invertido temporário logo atrás da face às distâncias de 4,8 e 7,2 m. Posteriormente era escavada a bancada fechando o arco invertido definitivo.

 *Método C* – escavação em galeria lateral com a mesma altura da seção plena e fechando o arco invertido temporário logo atrás da face, a uma distância de 4,0 a 5,6 m. Posteriormente o túnel foi alargado completando-se a escavação.

\_\_\_\_\_\_\_\_\_\_\_\_\_\_\_\_\_\_\_\_\_\_\_\_\_\_\_\_\_\_\_\_\_\_\_\_\_\_\_\_\_\_\_\_\_\_\_\_\_\_\_\_\_\_\_\_\_\_\_\_\_\_\_\_\_\_\_\_\_\_\_\_\_\_\_

 *Método D* – escavação em seção parcializada em galeria lateral, fechando-se o arco invertido temporário logo atrás da face a uma distância de 4,5 m. Seguidamente efetuou-se o alargamento da calota e posterior escavação da bancada e fechamento do arco invertido.

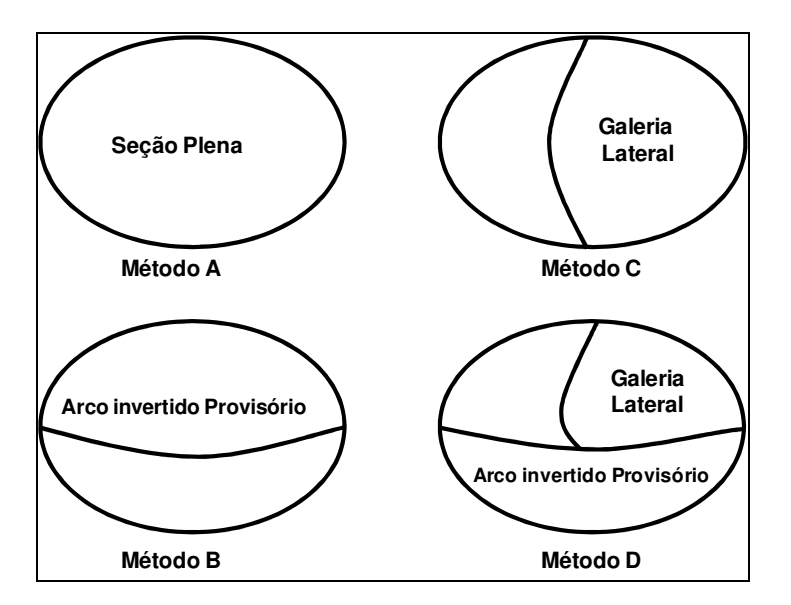

Figura 4.3 – Métodos construtivos, utilizados na escavação do Metrô-DF (modificado - Pinto, 1994).

Durante a fase construtiva, utilizaram, como suporte cambotas metálicas treliçadas com espaçamento variando de 0,6 a 1,0 m. No suporte primário utilizou-se concreto projetado com 21 cm de espessura, e no suporte secundário utilizou-se concreto projetado de 19 cm de espessura, aliado à tela metálica do tipo telcon. O f<sub>ck</sub> do concreto projetado foi de 18 MPa.

Uma das características do método NATM é o acompanhamento da obra durante todas as suas fases construtivas. No Metrô-DF não foi diferente, a obra foi monitorada na sua integridade, fazendo-se uso dos seguintes instrumentos: marcos superficiais, tassômetros, e pinos de recalque utilizados para medir recalques de solo, estruturas lindeiras e suporte; piezômetros e indicadores de nível de água na medição de pressão e nível de água do subsolo; instrumentos de medição de aberturas de trincas; célula de pressão total para medição da pressão do solo sobre o revestimento de concreto; e ensaios KNE (mini-macaco plano) para medição da tensão normal no concreto.

## **4.2 MODELAGEM COM O MEF**

Nas análises numéricas partiu-se da situação do túnel do Metrô-DF e posteriormente fez-se a variação dos parâmetros de resistência do maciço e na geometria do túnel, dentro de intervalos pré-definidos. A seção a ser escavada foi parcializada conforme apresentado na Figura 4.4.a. A simulação do processo construtivo foi efetuada em 8 etapas de modo a considerar uma escavação em NATM, sendo estas as seguintes: (a) geração das tensões inicias a partir de *K<sup>o</sup>* ; (b) escavação da calota com aplicação de 50% das forças nodais no entorno da escavação; (c) ativação do suporte na calota com aplicação do restante da carga; (d) escavação das laterais com aplicação de 50% das forças nodais no entorno da escavação; (e) ativação do suporte das laterais com aplicação do restante da carga; (f) escavação do núcleo; (g) escavação do arco invertido com aplicação de 50% das forças nodais no entorno da escavação; (h) ativação do suporte no arco invertido com aplicação do restante da carga. A malha de elementos finitos padrão foi composta por 287 elementos triangulares de seis nós totalizando 640 nós e 861 pontos de Gauss conforme representado na Figura 4.4.b. Apesar do perfil geológico da região de escavação do túnel do Metrô-DF, ser heterogêneo, a malha foi simplificada, considerando uma seção onde se tinha apenas um tipo de solo, neste caso a condição mais desfavorável em termos de resistência, que era a argila porosa.

\_\_\_\_\_\_\_\_\_\_\_\_\_\_\_\_\_\_\_\_\_\_\_\_\_\_\_\_\_\_\_\_\_\_\_\_\_\_\_\_\_\_\_\_\_\_\_\_\_\_\_\_\_\_\_\_\_\_\_\_\_\_\_\_\_\_\_\_\_\_\_\_\_\_\_

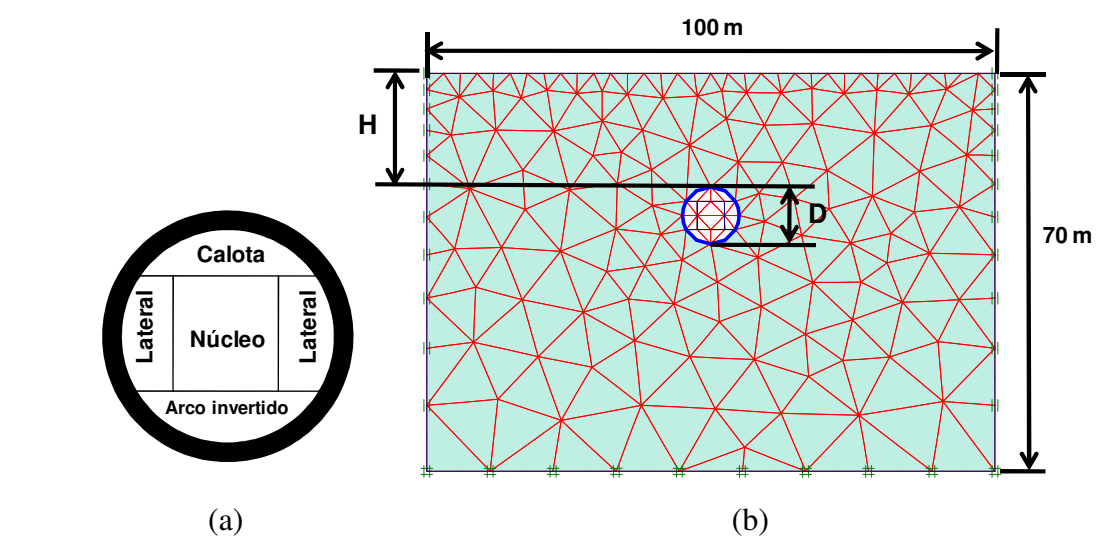

Figura 4.4 – Parcialiazação da seção transversal e malha de elementos finitos padrão utilizada nas análises numéricas.

O modelo constitutivo utilizado foi o Mohr-Coulomb que tem como parâmetros a coesão ( *c* ), o ângulo de atrito (φ ), o módulo de Young ( *E* ), o coeficiente de Poisson (<sup>ν</sup> ) e o ângulo de dilatância ( $\varphi$ ).

O valor do coeficiente de Poisson utilizado foi constante para todas as análises sendo o mesmo de  $v = 0.33$ . Foram efetuadas 720 simulações numéricas, variando os valores da coesão, ângulo de atrito, módulo de Young, coeficiente de empuxo no repouso e a relação entre a cobertura de solo e o diâmetro ( $H/D$ ) conforme apresentado na Tabela 4.1. Lembrando que na relação *H* / *D* o valor do diâmetro foi constante e igual a 10 m.

\_\_\_\_\_\_\_\_\_\_\_\_\_\_\_\_\_\_\_\_\_\_\_\_\_\_\_\_\_\_\_\_\_\_\_\_\_\_\_\_\_\_\_\_\_\_\_\_\_\_\_\_\_\_\_\_\_\_\_\_\_\_\_\_\_\_\_\_\_\_\_\_\_\_\_

| Variável                             | Valores           |
|--------------------------------------|-------------------|
| H/D                                  | 0,75; 1,0; 2,0    |
| $K_{\alpha}$                         | 0,35; 0,55; 0,70  |
| $Coesão (c) - kPa$                   | 20; 40; 60; 80    |
| $\hat{A}$ ngulo de atrito ( $\phi$ ) | 17; 22; 26; 30    |
| Módulo de Young (E) - MPa            | 6; 10; 15; 20; 30 |

Tabela 4.1 – Variação dos parâmetros utilizados na simulação numérica.

## **4.2.1 RESULTADOS**

Os resultados aqui apresentados são para mostrar o comportamento dos deslocamentos e do ponto de inflexão com a variação dos parâmetros, ou seja, verificar se os resultados obtidos nas simulações numéricas são coerentes com os padrões observados durante a escavação de um túnel.

# **4.2.1.1 DESLOCAMENTOS MÁXIMOS E PONTO DE INFLEXÃO**

Para cada variação nos valores apresentados na Tabela 4.1 tinha-se uma variação nos valores do recalque superficial máximo  $(S_{max})$ , recalque no teto do túnel  $(S_{teto})$  e do ponto de inflexão (*i* ) da bacia de recalques superficiais.

Nas Figuras 4.5.a e 4.5.b são apresentados os valores de  $S_{\text{max}}$  e *i* com relação à variação dos valores de *Ko*. Observaram valores maiores de recalques para os menores valores do coeficiente de empuxo no repouso. Com relação ao ponto de inflexão houve um ligeiro aumento no ponto de inflexão com o aumento de *Ko*.

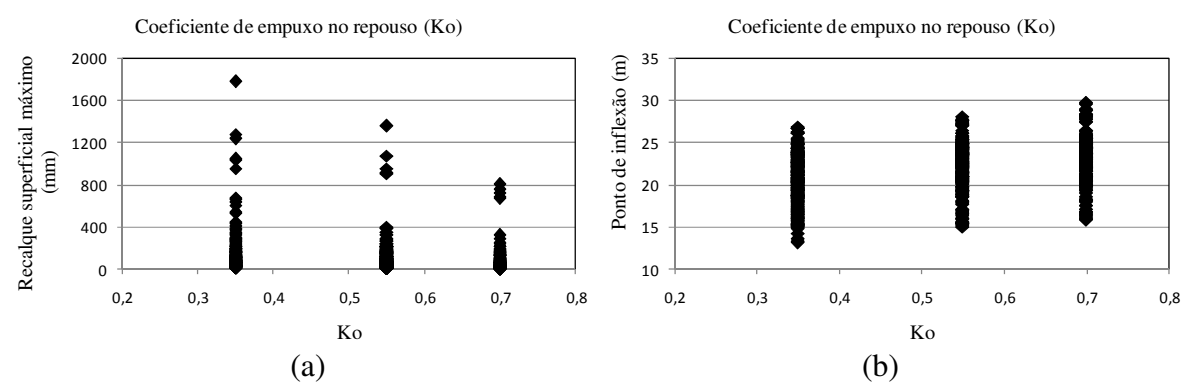

Figura 4.5 – Valores do recalque superficial máximo e do ponto de inflexão para a variação do coeficiente de empuxo no repouso.

Nas Figuras 4.6.a e 4.6.b são apresentados os valores de  $S_{\text{max}}$  e *i* com relação à variação de *H* / *D* . O valor do diâmetro foi constante, ocorrendo apenas variação no valor da cobertura do solo. O aumento da relação *H* / *D* provocava um aumento significativo no valor dos recalques e um ligeiro aumento no valor do ponto de inflexão. Na Figura 4.6.a tem-se alguns pontos onde o valor dos recalques superficiais apresentaram um comportamento atípico quando comparado com situações semelhantes. Esse comportamento deve-se ao baixo valor da coesão nesses pontos, ocasionando assim o aumento na zona de plastificação.

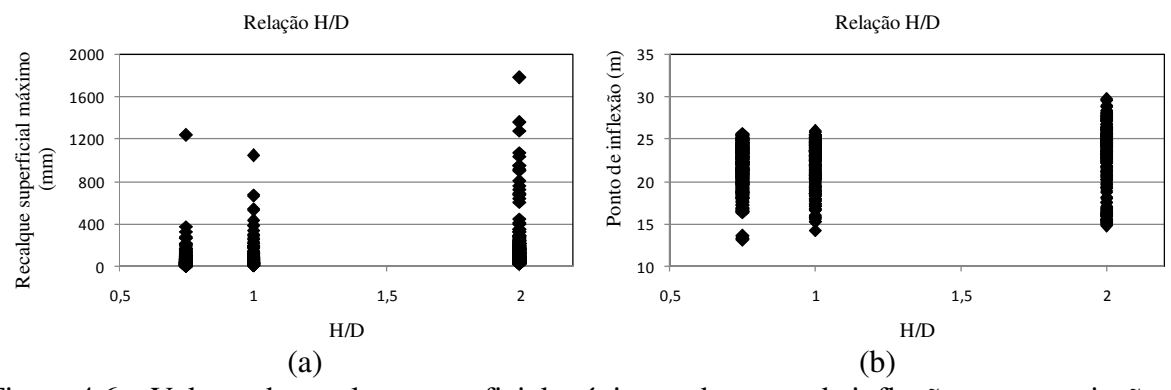

Figura 4.6 – Valores do recalque superficial máximo e do ponto de inflexão para a variação da relação *H* / *D* .

Nas Figuras 4.7.a e 4.7.b, são apresentados os valores de  $S_{\text{max}}$  e *i* com relação a variação do módulo de Young. Neste caso ocorreu uma redução quase proporcional dos recalques com o aumento do módulo de Young e ligeira redução no valor do ponto de inflexão.

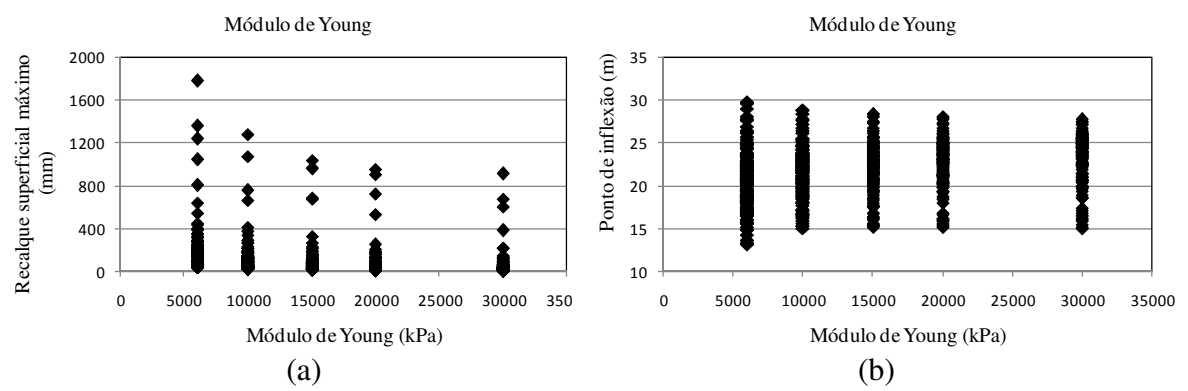

Figura 4.7 – Valores do recalque superficial máximo e do ponto de inflexão para a variação do módulo de Young.

Nas Figuras 4.8.a e 4.8.b são apresentados os valores de  $S_{\text{max}}$  e *i* com relação à variação do ângulo de atrito. A redução nos recalques foi muito significativa para valores de ângulo de atrito de 17º e 22º, sendo esta redução menor para valores de 26º e 30º. O ângulo de atrito foi de todos os parâmetros o que apresentou maior variação no valor no ponto de inflexão, ocorrendo aumento no valor do ponto de inflexão com o aumento do ângulo de atrito.

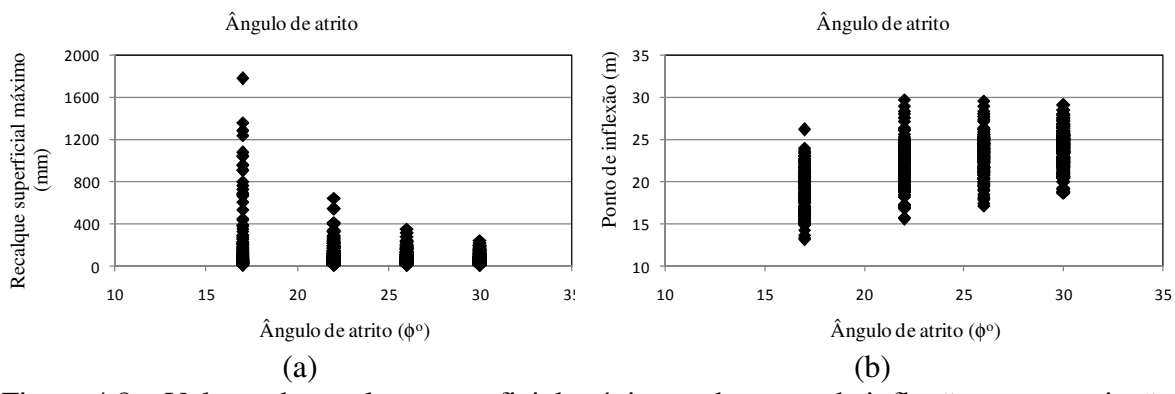

Figura 4.8 – Valores do recalque superficial máximo e do ponto de inflexão para a variação do ângulo de atrito.

Nas Figuras 4.9.a e 4.9.b, são apresentados os valores de  $S_{\text{max}}$  e *i* com relação à variação da coesão. Apesar do aumento da coesão provocar uma redução nos recalques e no ponto de inflexão, o valor de *c* = 20 kPa foi o que apresentou altos valores de recalques chegando a cerca de 1800 mm no valor do recalque superficial máximo e *i* = 30 m. Já para *c* = 40 kPa o maior valor de recalque superficial máximo foi de aproximadamente 400 mm e *i* = 26 m.

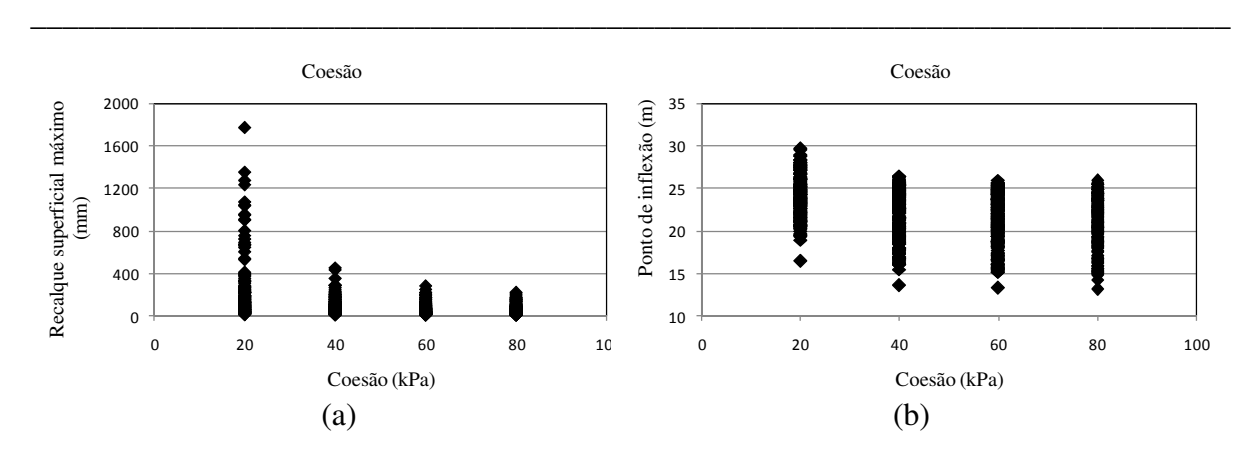

Figura 4.9 – Valores do recalque superficial máximo e do ponto de inflexão para a variação da coesão.

Os valores do recalque no teto do túnel tiveram um comportamento muito semelhante aos do recalque superficial máximo com a variação de Ko, H/D, módulo de Young, ângulo de atrito e coesão. No apêndice A são apresentadas as tabelas correspondentes ao recalque no teto do túnel.

## **4.2.1.2 PERFIL DE RECALQUES SUPERFICIAL E COM A PROFUNDIDADE**

São apresentados alguns perfis de recalques superficiais e com a profundidade de acordo com a variação dos parâmetros utilizados. Nas Figuras 4.10.a e 4.10.b estão representadas a bacia de recalques superficiais e com a profundidade para uma situação onde tem-se a variação do ângulo de atrito (φ) para os valores de *c* = 40 kPa, *Ko* = 0,55, *H/D* = 1 e *E* = 15 MPa. Com o aumento do ângulo de atrito a zona de plastificação diminui e a maior parte do maciço passa a trabalhar no regime elástico.Na Figura 4.11.a e 4.11.b tem-se os mesmos perfis para a variação do coeficiente de empuxo no repouso, sendo constantes os valores de  $c = 40$  kPa,  $\phi =$ 22º, *H/D* = 1 e *E* = 15 MPa. Os perfis correspondentes a variação do valor do módulo de Young são apresentados nas Figuras 4.12.a e 4.12.b para os valores constantes de *c* = 40 kPa, φ = 22º, *H/D* = 1 e *Ko* = 0,55. Por último tem-se a variação da coesão para os valores constantes de  $\phi = 22^{\circ}$ ,  $K_o = 0.55$ ,  $H/D = 1$  e  $E = 15$  MPa (Figuras 4.13.a e 4.13.b).

A escolha dos parâmetros utilizados na representação das figuras foi aleatória uma vez que ocorreu a mesma tendência de comportamento de acordo com a variável em estudo. Na Figura 4.10.a observou-se que com o aumento do parâmetro de resistência φ tinha-se uma diminuição

no valor dos deslocamentos. Com relação à variação de *Ko* (Figura 4.11) teve-se maiores deslocamentos para o menor valor de *Ko*.

\_\_\_\_\_\_\_\_\_\_\_\_\_\_\_\_\_\_\_\_\_\_\_\_\_\_\_\_\_\_\_\_\_\_\_\_\_\_\_\_\_\_\_\_\_\_\_\_\_\_\_\_\_\_\_\_\_\_\_\_\_\_\_\_\_\_\_\_\_\_\_\_\_\_\_

No item posterior (4.2.1.3) é apresentando um estudo sobre a trajetória de tensões com a variação de *Ko* e pode-se entender melhor este comportamento pois quanto menor for o valor de *Ko* maior será a concentração de tensões cisalhantes na lateral do túnel. Na Figura 4.12 tem-se que os recalques diminuem quase que proporcionalmente com o aumento do módulo de Young. A variação da coesão (Figura 4.13) foi o único caso que provocou mudança no ponto de inflexão. O ponto de inflexão ficou em torno de *x* = 8,89 m para os valores de *c* = 20; 30; 40; 60 e 80 kPa, já para o valor de *c* = 10 kPa o ponto de inflexão ficou em torno de *x* = 6,66 m. Ocorreu uma diferença muito grande nos valores de *c* = 10 kPa e *c* = 20 kPa, sendo os recalques máximos iguais a *Smax* = 424 e 77 mm respectivamente. Para valores de coesão maiores que 20 kPa a diferença já não foi tão acentuada chegando a ser praticamente coincidentes (ligeira diferença) para *c* = 40; 60 e 80 kPa.

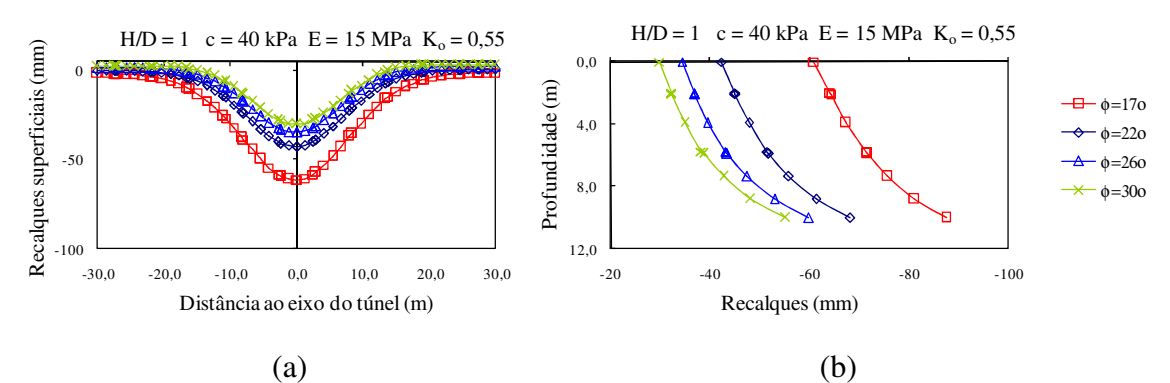

Figura 4.10 – Bacia de recalques superficial e perfil de recalques com a profundidade para a variação do ângulo de atrito.

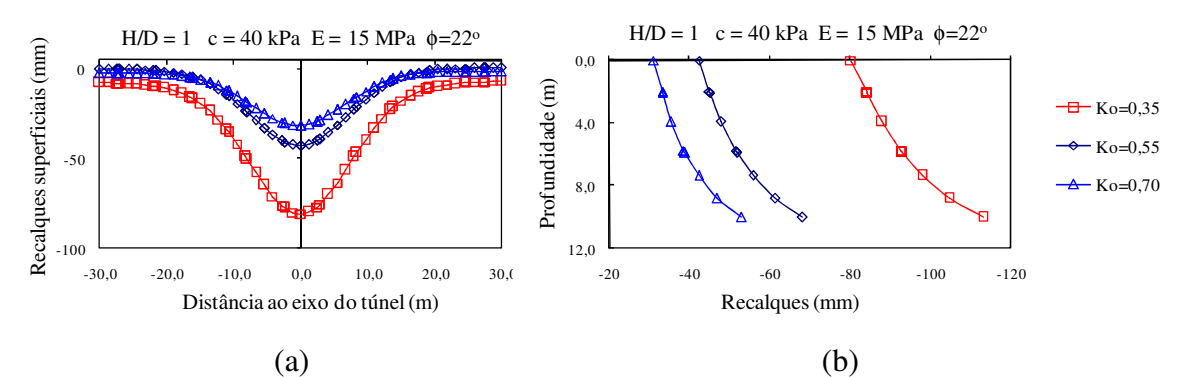

Figura 4.11 – Bacia de recalques superficial e perfil de recalques com a profundidade para a variação de *Ko*.

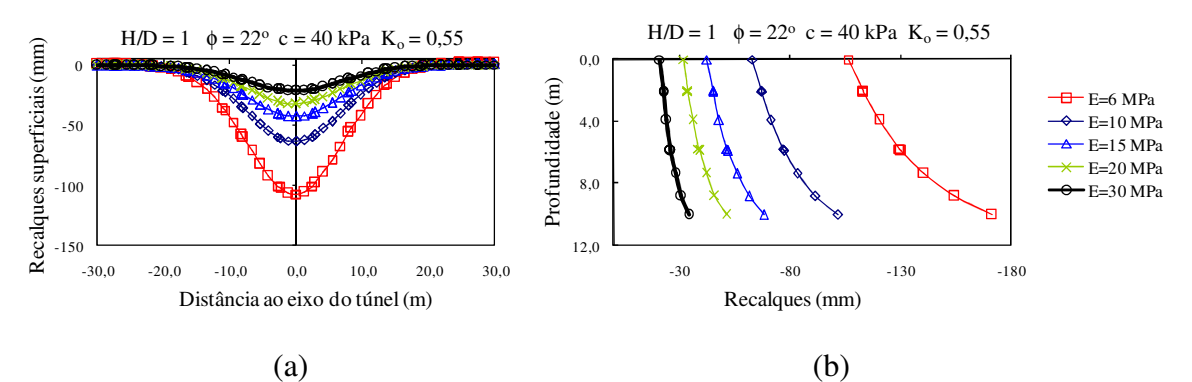

Figura 4.12 – Bacia de recalques superficial e perfil de recalques com a profundidade para a variação do módulo de Young.

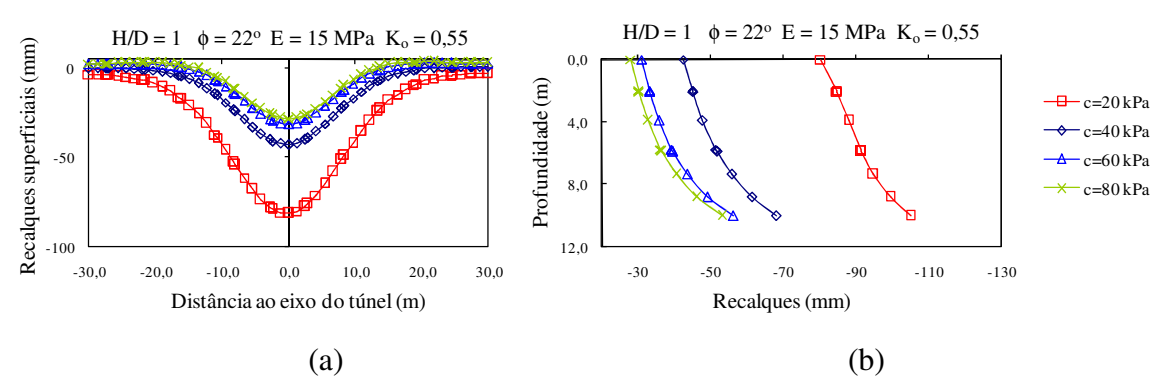

Figura 4.13 – Bacia de recalques superficial e perfil de recalques com a profundidade para a variação da coesão.

# **4.2.1.3 INFLUÊNCIA DE KO NA TRAJETÓRIA DE TENSÕES E NA PROPAGAÇÃO DA ZONA DE RUPTURA**

Analisou-se a influência do valor do coeficiente de empuxo no repouso (*Ko = 0,35; 0,55 e 0,70*) na trajetória de tensões em pontos localizados no entorno da escavação, para c = 40 kPa e φ *= 22º*. A trajetória de tensões no entorno da escavação dependeu da localização do ponto no maciço, sendo que pontos com a mesma localização apresentaram trajetórias de tensões semelhantes, independente da variação do valor de *Ko* (Figuras 4.14, 4.15 e 4.16). Estudaram três pontos sendo a localização dos mesmos acima do teto, na lateral e no piso do túnel. Com relação ao ponto localizado no teto do túnel, tem-se a tensão vertical inicial superior a tensão horizontal. Com o início do processo de escavação ocorre um decréscimo da tensão vertical e um acréscimo da tensão horizontal, com isso tem-se um aumento da tensão normal média e uma diminuição da tensão desviatória. No final da escavação o valor da tensão horizontal supera o valor da tensão vertical provocando assim uma rotação nas tensões (Figura 4.14). Nos pontos localizados no piso do túnel tem-se a diminuição da tensão vertical com um ligeiro aumento da tensão horizontal, tendo-se assim um aumento da tensão normal média e

uma diminuição da tensão desviatória, originando assim uma trajetória de tensões (Figura 4.15). Nos pontos localizados na lateral teve-se um incremento nas tensões verticais e horizontais, com posterior diminuição na tensão horizontal e crescimento na tensão horizontal. Sendo assim, teve-se um aumento nas tensões normais médias e desviatórias (Figura 4.16).

\_\_\_\_\_\_\_\_\_\_\_\_\_\_\_\_\_\_\_\_\_\_\_\_\_\_\_\_\_\_\_\_\_\_\_\_\_\_\_\_\_\_\_\_\_\_\_\_\_\_\_\_\_\_\_\_\_\_\_\_\_\_\_\_\_\_\_\_\_\_\_\_\_\_\_

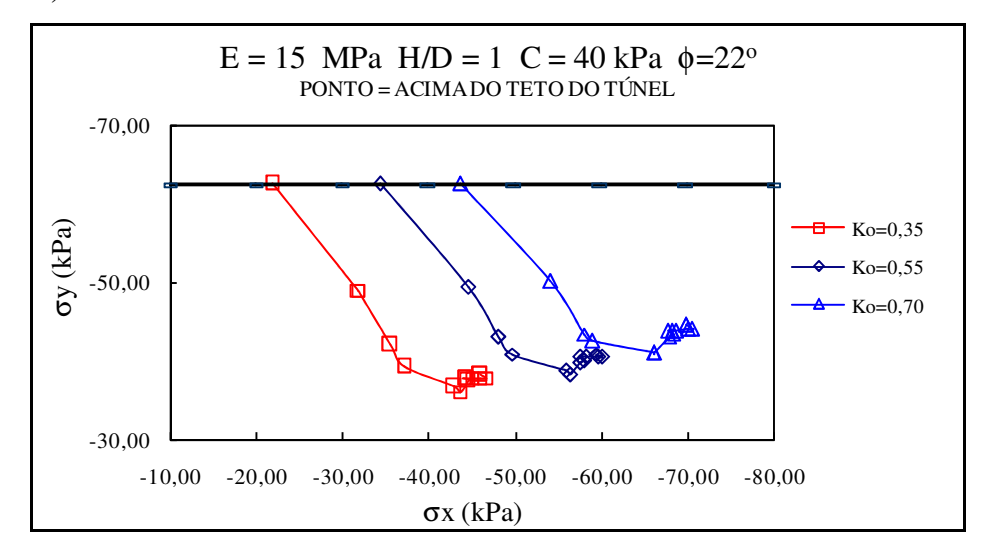

Figura 4.14 – Trajetórias de tensões para ponto localizado acima do teto do túnel.

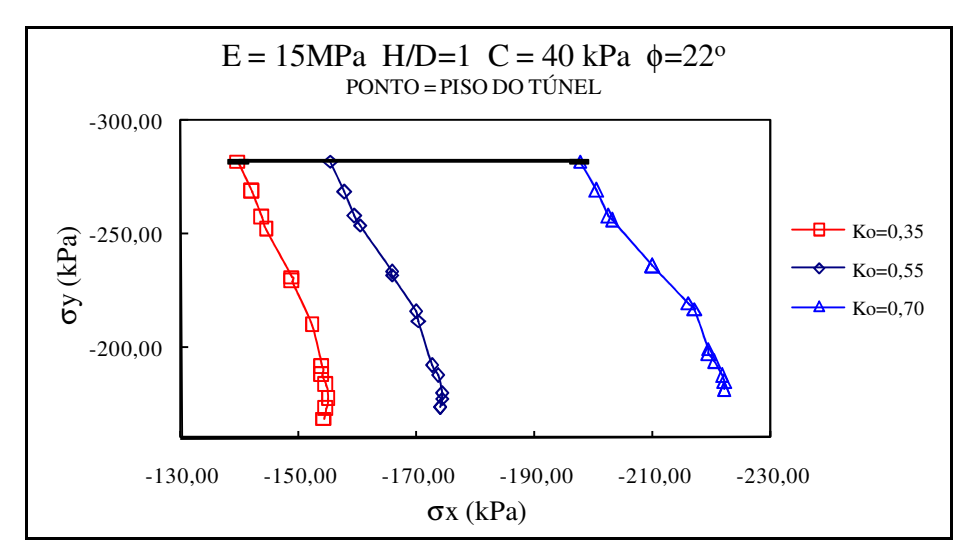

Figura 4.15 – Trajetórias de tensões para ponto localizado no piso do túnel.

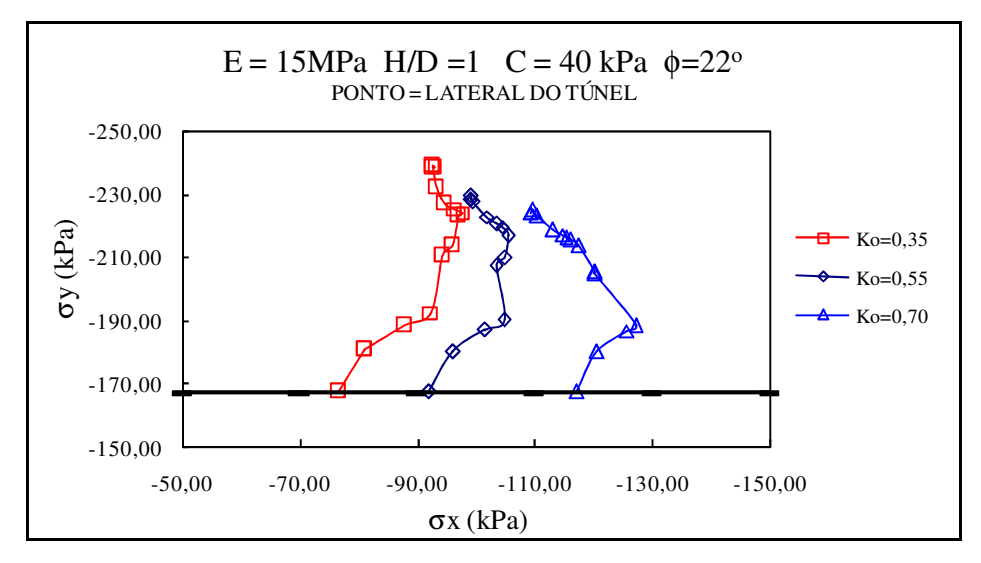

Figura 4.16 – Trajetórias de tensões para ponto localizado na lateral do túnel.

Estudou-se também a influência do valor de *Ko* na região de plastificação no entorno da escavação. Verificou-se que a propagação da zona de ruptura variava de acordo com o valor de *Ko*, conforme mostra as Figuras 4.17.a, 4.17.b e 4.17.c. Com o menor valor de *Ko* tem-se uma maior concentração de tensões desviatórias em pontos localizados nas laterais do túnel que diminuem sua intensidade de concentração com o aumento do valor de *Ko*. Conforme descrito acima, nas laterais, tem-se um aumento das tensões desviatórias, ocorrendo diminuição em pontos no teto e no piso do túnel. Nas Figuras 4.17.a, 4.17.b e 4.17.c vê-se claramente que a zona de ruptura concentra-se em pontos nas laterais sendo mais intensa para o menor valor de *Ko* onde tem-se uma maior concentração de tensões desviatórias.

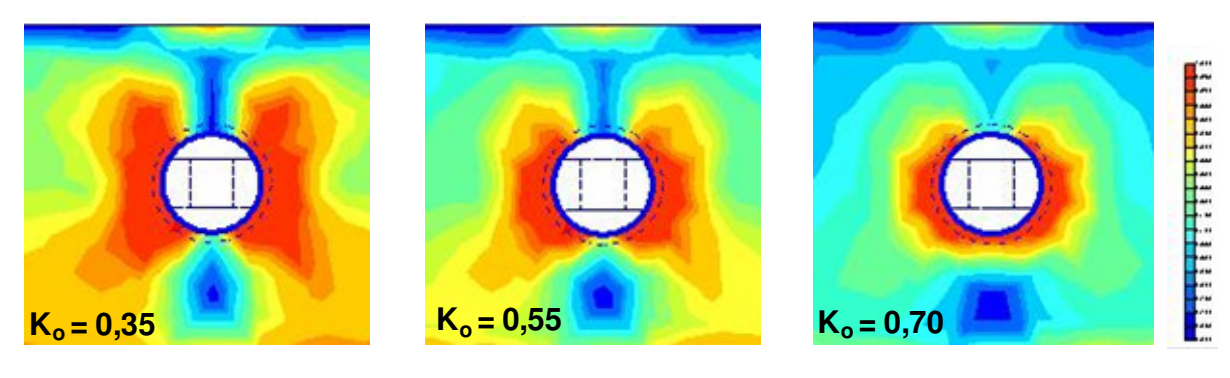

(a)  $(b)$  (c) Figura 4.17 – Zonas de plastificação ao redor do túnel com variação do valor de Ko.

# **Capítulo 5 MODELAGEM COM REDES NEURAIS ARTIFICIAIS**

\_\_\_\_\_\_\_\_\_\_\_\_\_\_\_\_\_\_\_\_\_\_\_\_\_\_\_\_\_\_\_\_\_\_\_\_\_\_\_\_\_\_\_\_\_\_\_\_\_\_\_\_\_\_\_\_\_\_\_\_\_\_\_\_\_\_\_\_\_\_\_\_\_\_\_

A técnica de Redes Neurais Artificiais com o algoritmo *backpropagation* foi utilizada para determinar os deslocamentos do maciço durante a escavação de um túnel. A ferramenta computacional utilizada foi o programa MatLab (MATHWORKS, 2006) desenvolvido pelo grupo *mathworks*. O uso desta técnica requer um conjunto de dados para treinamento. Tinhase disponível três conjuntos de dados obtidos da seguinte forma: instrumentação obtida dos marcos superficiais durante a escavação do Metrô-DF, instrumentação dos pinos de convergência durante a escavação do Metrô-DF e simulação numérica pelo método dos elementos finitos. Na posse dos três conjuntos de dados optou-se por fazer três modelagens, ou seja, uma rede para cada situação.

Foram testadas quatro versões do algoritmo *backpropagation*, tais como o *resilient backpropagation*, o algoritmo *backpropagation* com regularização bayesiana, o *Quasi-Newton* e o *Levenberg-Marquardt*. Os melhores resultados foram obtidos com o *resilient backpropagation*, por isso, todos os resultados apresentados neste capítulo são referentes a essa versão do algoritmo *backpropagation*. A separação dos dados de treinamento e teste foi efetuada utilizando a técnica de agrupamento denominada de *fuzzy k-means*, técnica que permite agrupar os elementos com características similares. Para cada grupo obtido separouse 20% dos dados para comporem o conjunto de testes e os 80% restantes fizeram parte do conjunto de treinamento.

Análises foram efetuadas para determinar a arquitetura de rede ótima, sendo assim, fez-se uma variação do número de nós por camada, do número de camadas intermediárias e foram testadas várias funções de transferência. Os melhores resultados foram obtidos quando se utilizava apenas uma camada intermediária com a função de transferência do tipo *logsigmóide*, por isso, os resultados apresentados neste capítulo são para essa situação. Testou-se também em todas as modelagens a influência da quantidade de variáveis de entrada na variável de saída. Na análise da variável de saída em todas as modelagens considerou-se

como critério para classificar as redes com melhor desempenho, o coeficiente de correlação linear e o erro quadrático médio no conjunto de testes.

\_\_\_\_\_\_\_\_\_\_\_\_\_\_\_\_\_\_\_\_\_\_\_\_\_\_\_\_\_\_\_\_\_\_\_\_\_\_\_\_\_\_\_\_\_\_\_\_\_\_\_\_\_\_\_\_\_\_\_\_\_\_\_\_\_\_\_\_\_\_\_\_\_\_\_

### **5.1 MODELAGEM 1**

Na modelagem 1, utilizaram os dados obtidos por instrumentação através dos marcos superficiais durante a escavação do Metrô-DF. As variáveis de entrada na rede foram o tipo de parcialiazação da seção (TS), a cobertura de solo no teto do túnel (H), o diâmetro do túnel (D), o balanço (*x*), o nível de água (NA), o SPT no teto, o SPT na lateral e o SPT no piso do túnel. Como variáveis de saída tinha-se o ponto de inflexão (*i*) e o recalque superficial máximo (*Smax*) na passagem da frente de escavação, no fechamento do arco invertido e estabilizado. Na Figura 5.1 é apresentado o modelo neural utilizado com as variáveis de entrada e de saída e na Tabela 5.1 são apresentados os parâmetros estatísticos dessas variáveis. Utilizou-se 62 vetores de dados no treinamento e 12 na fase de testes, totalizando assim 74 vetores de exemplos (Tabelas A.1 e A.2). Os valores de TS (tipo de parcialização da seção) que aparecem na Tabela 5.1 e 5.6 correspondem ao seguinte: (1) seção plena, (2) calota com arco invertido provisório, (3) galeria lateral plena.

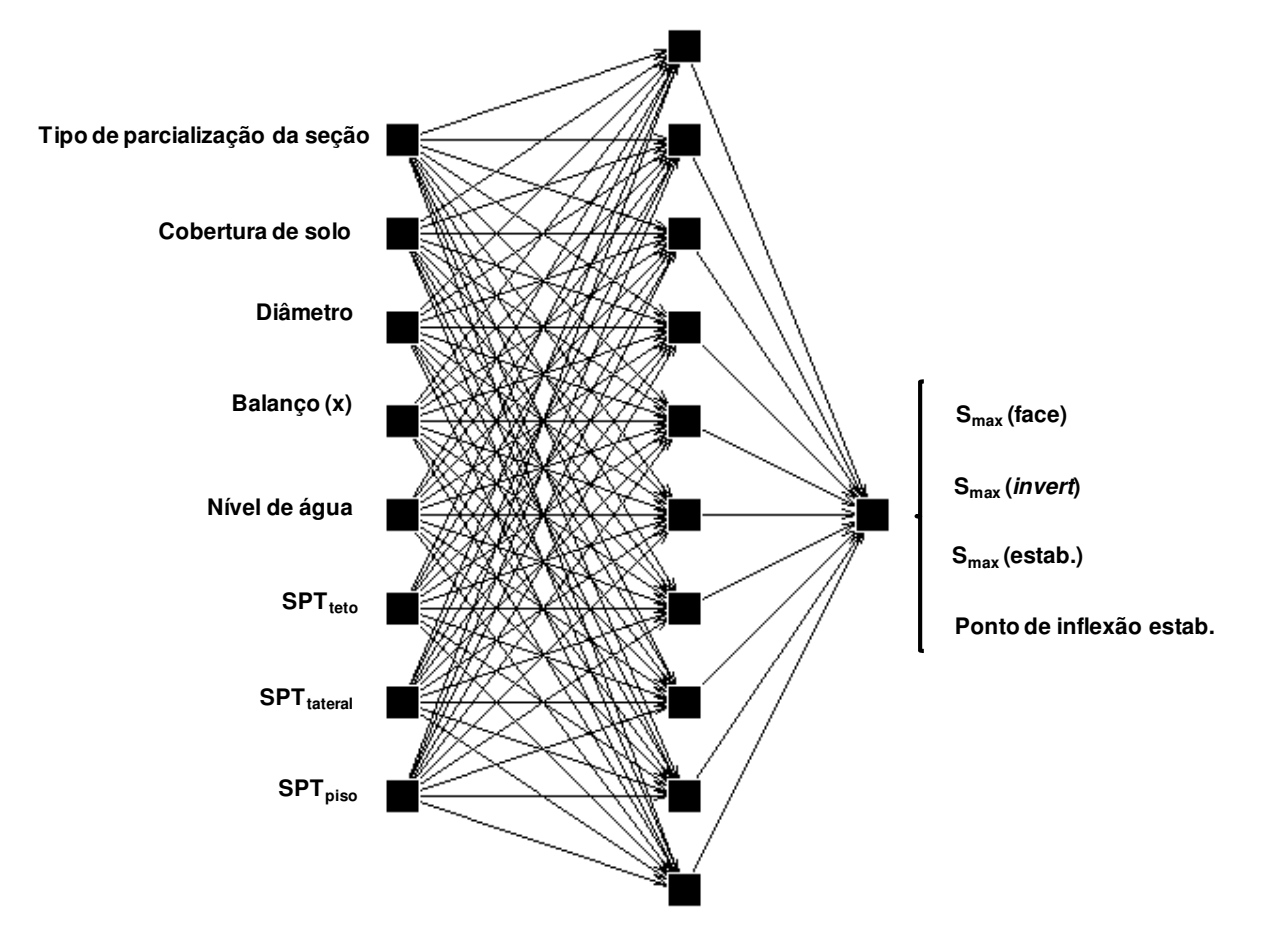

Figura 5.1 – Variáveis de entrada e de saída na rede neural (modelo 1).

|                              |              | <b>Parâmetros Estatísticos</b> |               |                |               |  |  |
|------------------------------|--------------|--------------------------------|---------------|----------------|---------------|--|--|
| <b>Variáveis</b>             |              | Média                          | Desvio padrão |                | Mínimo Máximo |  |  |
| <b>TS</b>                    | Treinamento  | 2,44                           | 0,62          | 1,00           | 3,00          |  |  |
|                              | <b>Teste</b> | 2,42                           | 0,51          | 2,00           | 3,00          |  |  |
|                              | Treinamento  | 10,24                          | 2,09          | 6,70           | 14,30         |  |  |
| H(m)                         | <b>Teste</b> | 10,03                          | 1,95          | 7,70           | 12,90         |  |  |
|                              | Treinamento  | 8,49                           | 0,79          | 7,26           | 9,56          |  |  |
| D(m)                         | <b>Teste</b> | 8,61                           | 0,76          | 7,26           | 9,46          |  |  |
|                              | Treinamento  | 6,88                           | 1,84          | 3,15           | 10,83         |  |  |
| Balanço (m)                  | <b>Teste</b> | 7,10                           | 1,74          | 5,40           | 9,47          |  |  |
|                              | Treinamento  |                                |               | 0,40           | <b>NFE</b>    |  |  |
| NA(m)                        | Teste        | $\overline{a}$                 |               | 0,90           | <b>NFE</b>    |  |  |
|                              | Treinamento  | 3,75                           | 1,87          | $\overline{2}$ | 9             |  |  |
| SPT teto                     | <b>Teste</b> | 3,75                           | 2,60          | $\overline{2}$ | 9             |  |  |
| <b>SPT</b> lateral           | Treinamento  | 8,72                           | 4,06          | $\overline{4}$ | 18,00         |  |  |
|                              | Teste        | 8,79                           | 4,16          | $\overline{4}$ | 17,00         |  |  |
|                              | Treinamento  | 26,02                          | 12,39         | 6,00           | 50,00         |  |  |
| SPT piso                     | Teste        | 28,75                          | 11,07         | 13,00          | 50,00         |  |  |
|                              | Treinamento  | 32,61                          | 35,88         | 1,00           | 235,00        |  |  |
| $S_{\text{max face}}$ (mm)   | <b>Teste</b> | 38,17                          | 37,31         | 5,00           | 145,00        |  |  |
|                              | Treinamento  | 68,55                          | 59,24         | 6,00           | 350,00        |  |  |
| $S_{\text{max}}$ invert (mm) | Teste        | 71,50                          | 50,38         | 25,00          | 210,00        |  |  |
|                              | Treinamento  | 101,13                         | 83,19         | 11,00          | 470,00        |  |  |
| $S_{\text{max est.}}$ (mm)   | <b>Teste</b> | 113,58                         | 108,18        | 36,00          | 425,00        |  |  |
|                              | Treinamento  | 6,59                           | 1,23          | 2,37           | 9,74          |  |  |
| i(m)                         | <b>Teste</b> | 6,45                           | 0,84          | 5,70           | 8,72          |  |  |

Tabela 5.1 – Parâmetros estatísticos das variáveis de entrada e de saída (modelagem 1).

Nas Figuras 5.2, 5.3 e 5.4 são apresentados os resultados do melhor desempenho da rede para a variável de saída ponto de inflexão. O melhor desempenho foi obtido para a arquitetura 8- 12-1 com taxa de aprendizagem η = 0,01 e termo momentum mc = 0,5. O coeficiente de correlação obtido foi de  $R^2 = 0.9548$  na fase de treinamento e de  $R^2 = 0.9717$  na fase de teste. O comportamento do coeficiente de correlação e do erro quadrático médio de acordo com o número de neurônios na camada intermediária é apresentado na Figuras 5.5.

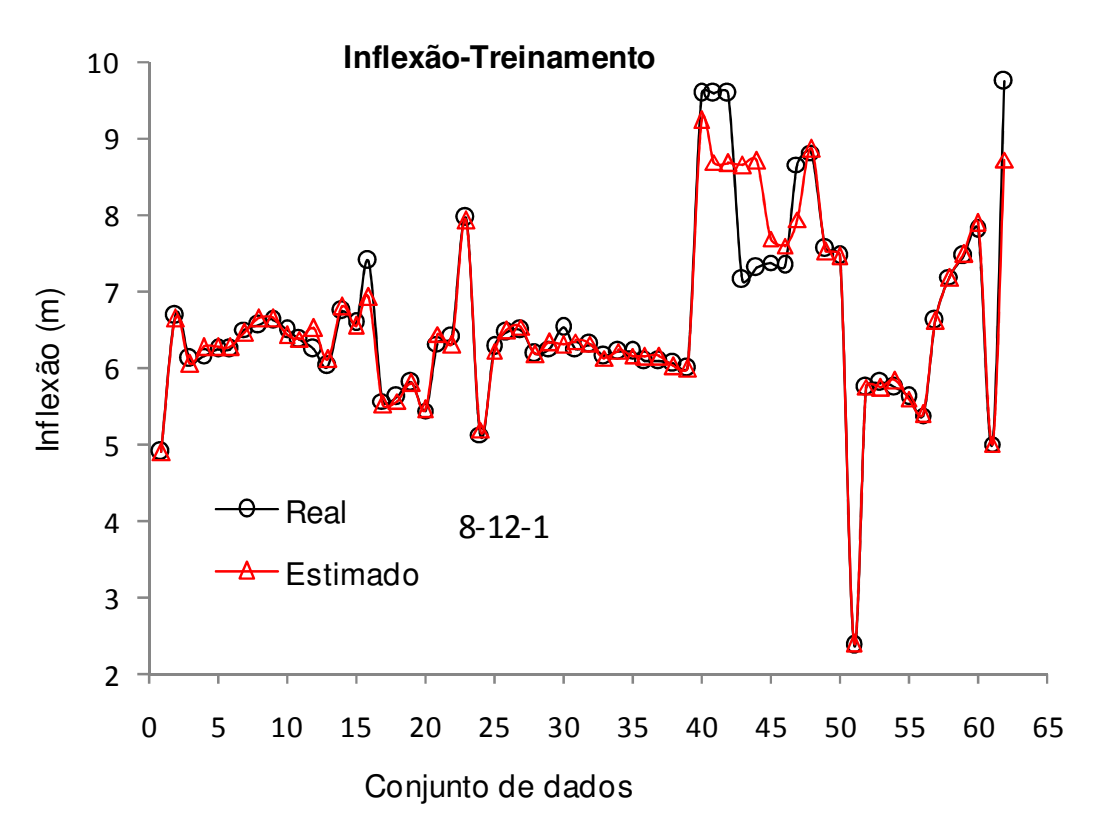

Figura 5.2 – Comparação entre os resultados previstos e estimados para o ponto de inflexão durante a fase de treinamento.

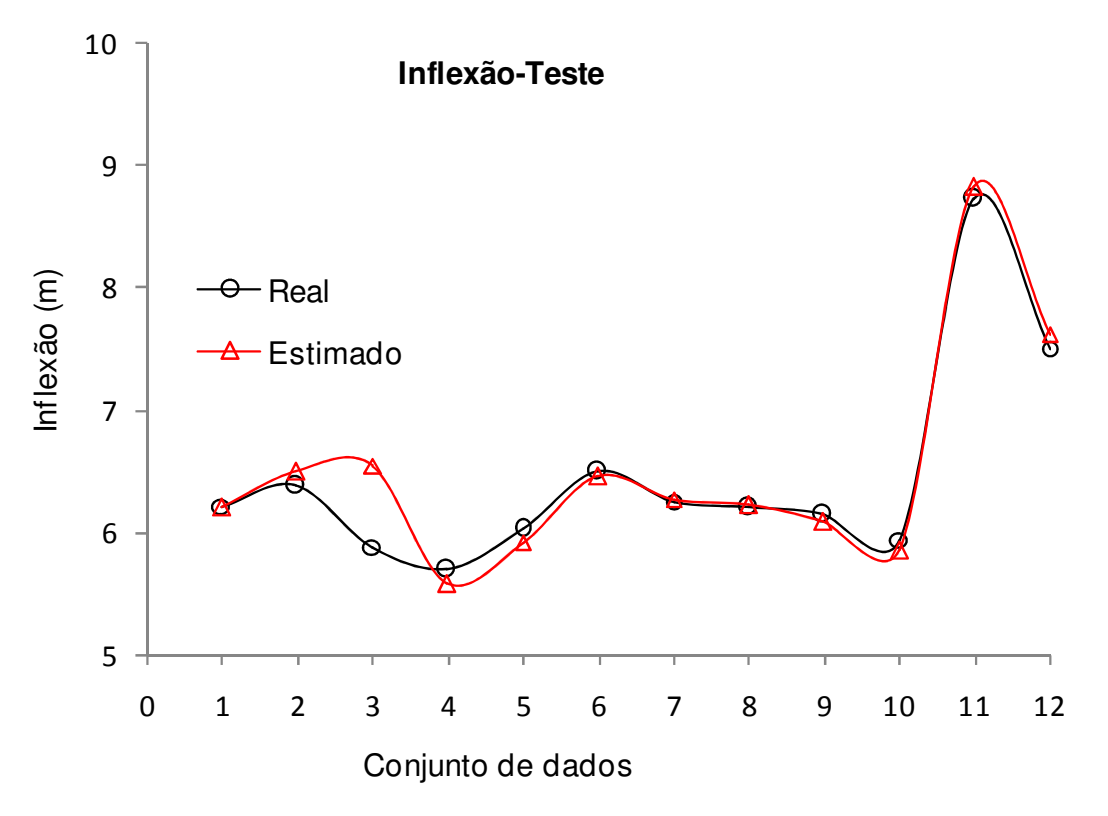

Figura 5.3 – Comparação entre os resultados previstos e estimados para o ponto de inflexão durante a fase de teste.

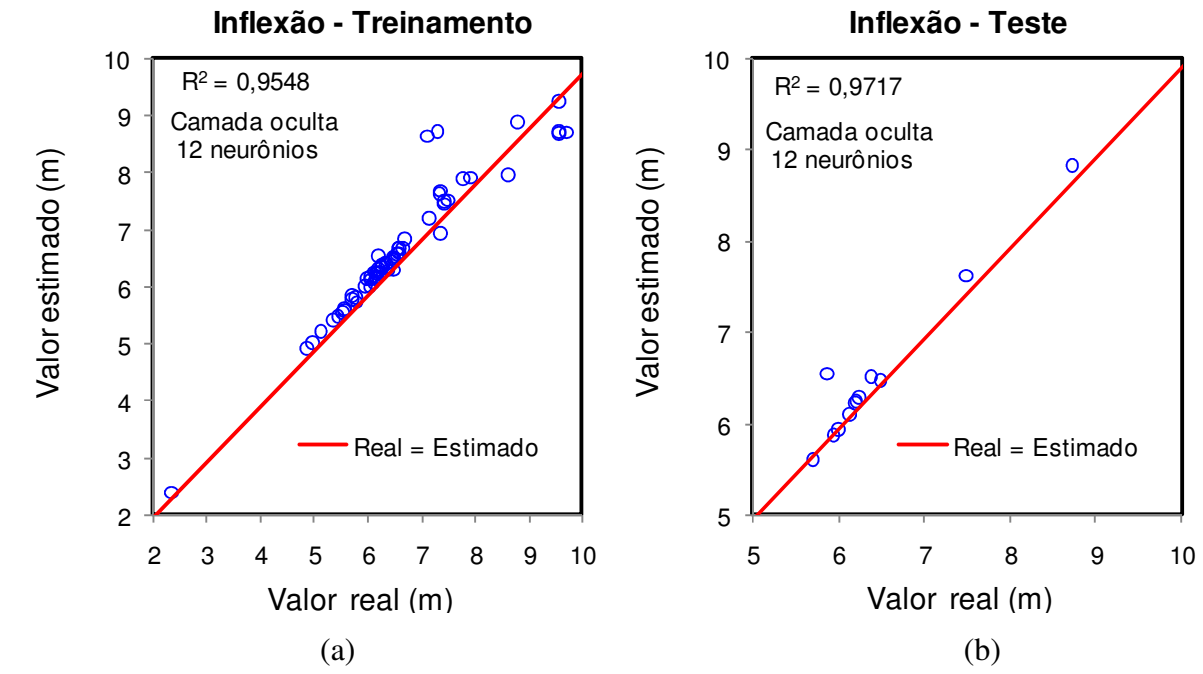

Figura 5.4 – Desempenho da rede neural nas fases de treinamento e de teste para a variável de saída ponto de inflexão (modelagem 1).

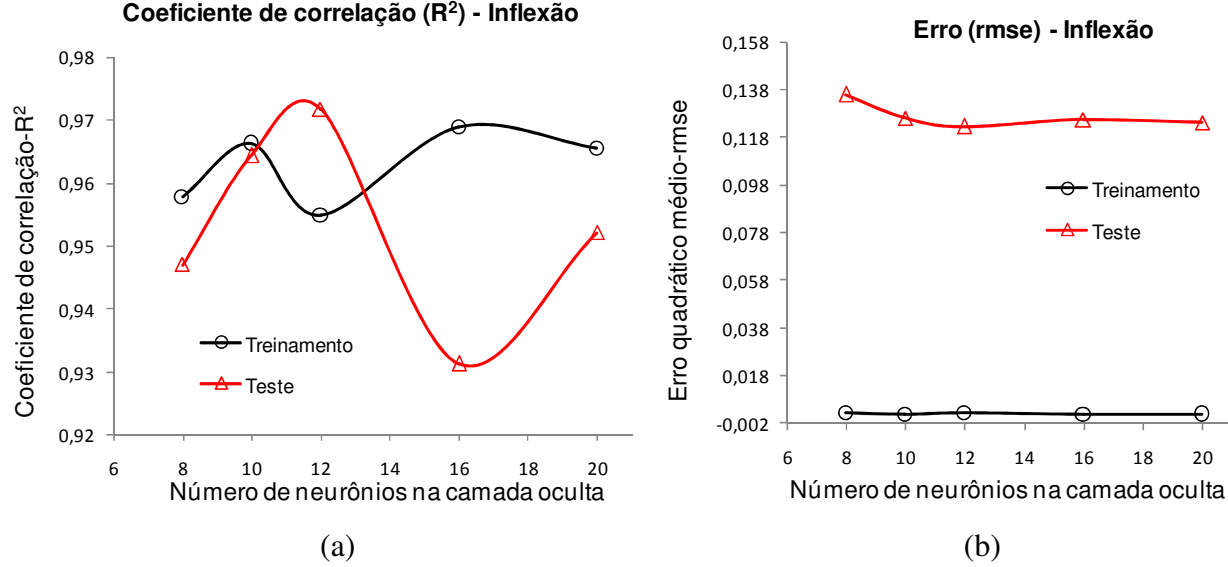

Figura 5.5 – Evolução do coeficiente de correlação e do erro quadrático médio de acordo com o número de neurônios na camada intermediária (ponto de inflexão-modelagem 1).

Na Tabela 5.2 são apresentados os valores percentuais da importância relativa de cada variável de entrada na variável de saída ponto de inflexão. Já na Figura 5.6 é apresentado um gráfico com os valores médios da importância relativa de cada variável de entrada.

| <b>TS</b>             | H     | D     | <b>NA</b> | SPT teto | SPT lat. | SPT piso | Balanço |
|-----------------------|-------|-------|-----------|----------|----------|----------|---------|
| 6,68                  | 13,91 | 7,38  | 12,59     | 15,80    | 21,81    | 11,40    | 10,44   |
| 5,35                  | 14,78 | 5,73  | 17,58     | 11,49    | 17,75    | 12,56    | 14,77   |
| 6,23                  | 13,79 | 11,55 | 12,27     | 11,91    | 19,84    | 13,61    | 10,80   |
| 8,36                  | 14,75 | 11,74 | 11,75     | 18,54    | 15,22    | 8,09     | 11,53   |
| 6,50                  | 12,11 | 9,07  | 12,12     | 23,45    | 15,14    | 12,09    | 9,53    |
| <b>Valores médios</b> |       |       |           |          |          |          |         |
| 6,6                   | 13,9  | 9,1   | 13,3      | 16,2     | 18,0     | 11,6     | 11,4    |

Tabela 5.2 – Valores percentuais da importância relativa das variáveis de entrada na variável de saída ponto de inflexão (modelagem 1).

## **Análise de sensibilidade - Inflexão**

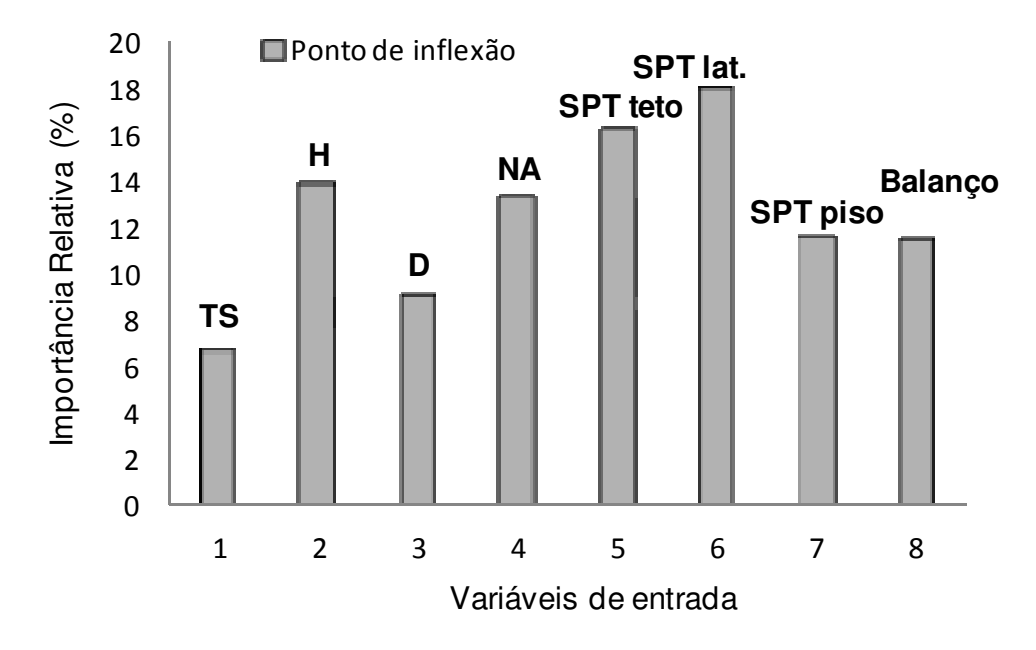

Figura 5.6 – Importância relativa das variáveis de entrada na rede para estimar o ponto de inflexão (modelagem 1).

Nas Figuras 5.7, 5.8 e 5.9 são apresentados os resultados do melhor desempenho da rede para a variável de recalque superficial máximo medido na passagem da frente de escavação do túnel. O melhor desempenho foi obtido para a arquitetura 8-12-1 com coeficiente de correlação linear de  $R^2 = 0.9831$  na fase de treinamento e de  $R^2 = 0.9254$  na fase de teste. O comportamento do coeficiente de correlação e do erro quadrático médio de acordo com o número de neurônios na camada intermediária é apresentado na Figura 5.10.

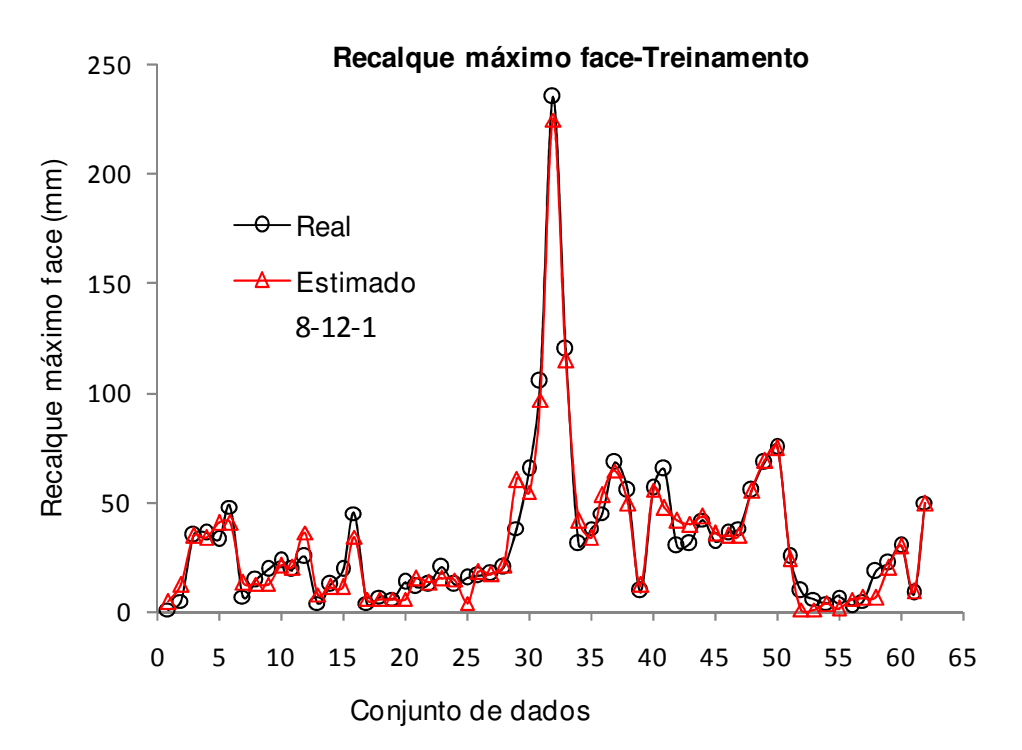

Figura 5.7– Comparação entre os resultados previstos e estimados para o recalque superficial máximo durante a passagem da frente de escavação na fase de treinamento (modelagem 1).

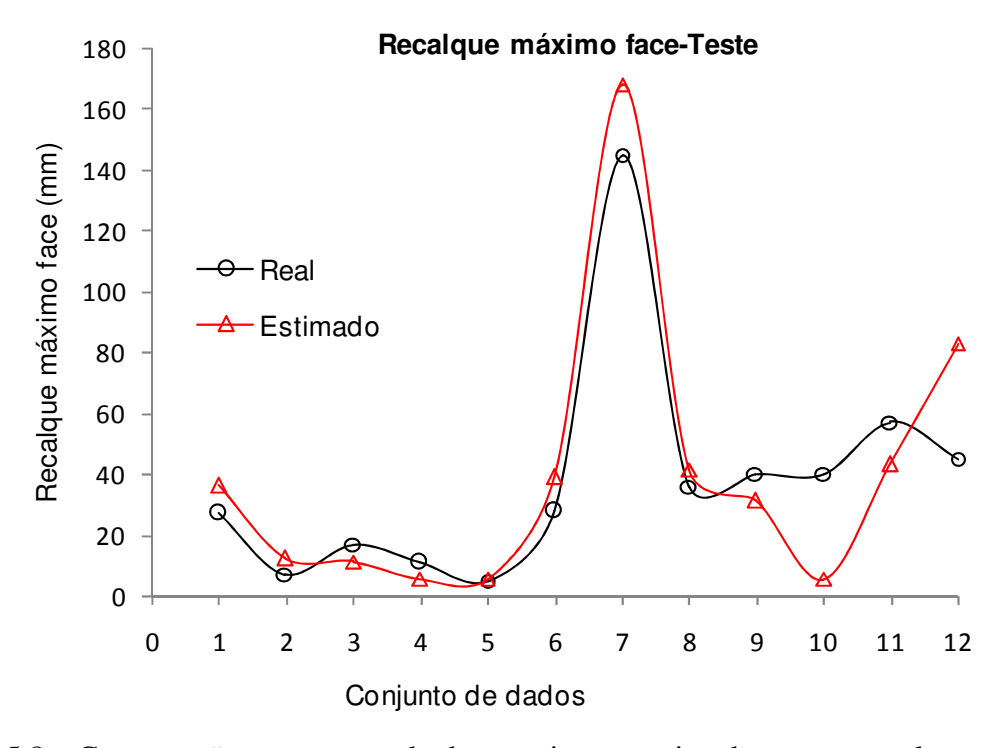

Figura 5.8 – Comparação entre os resultados previstos e estimados para o recalque superficial máximo durante a passagem da frente de escavação na fase de teste (modelagem 1).

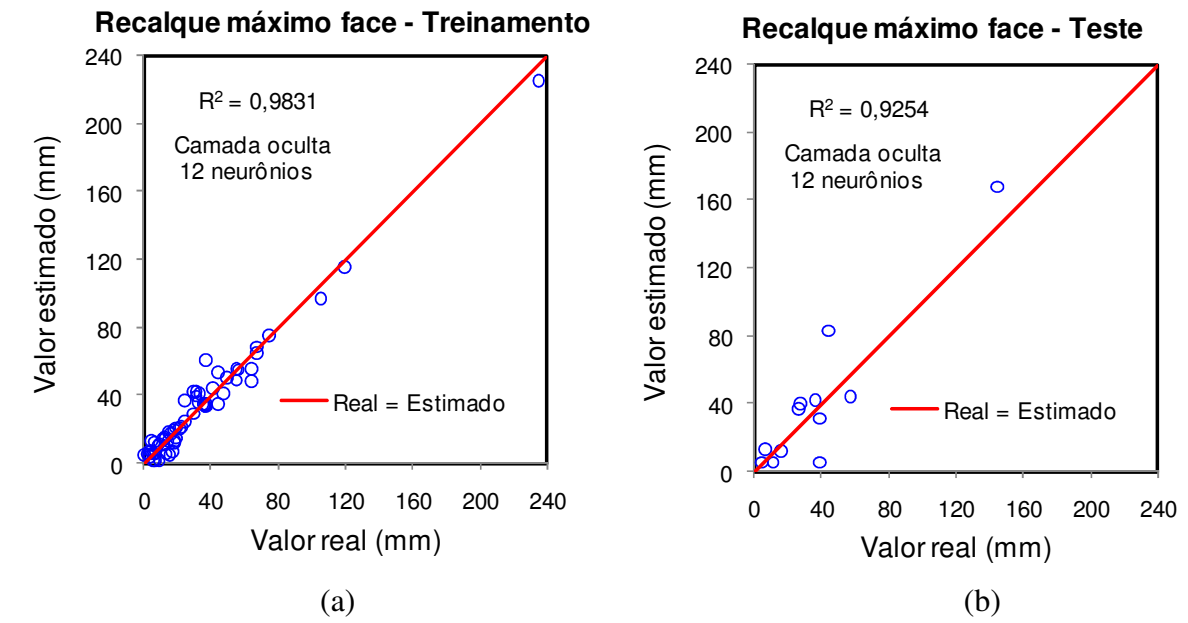

Figura 5.9 – Desempenho da rede neural nas fases de treinamento e de teste para a variável de saída recalque superficial máximo durante a passagem da frente de escavação (modelagem 1).

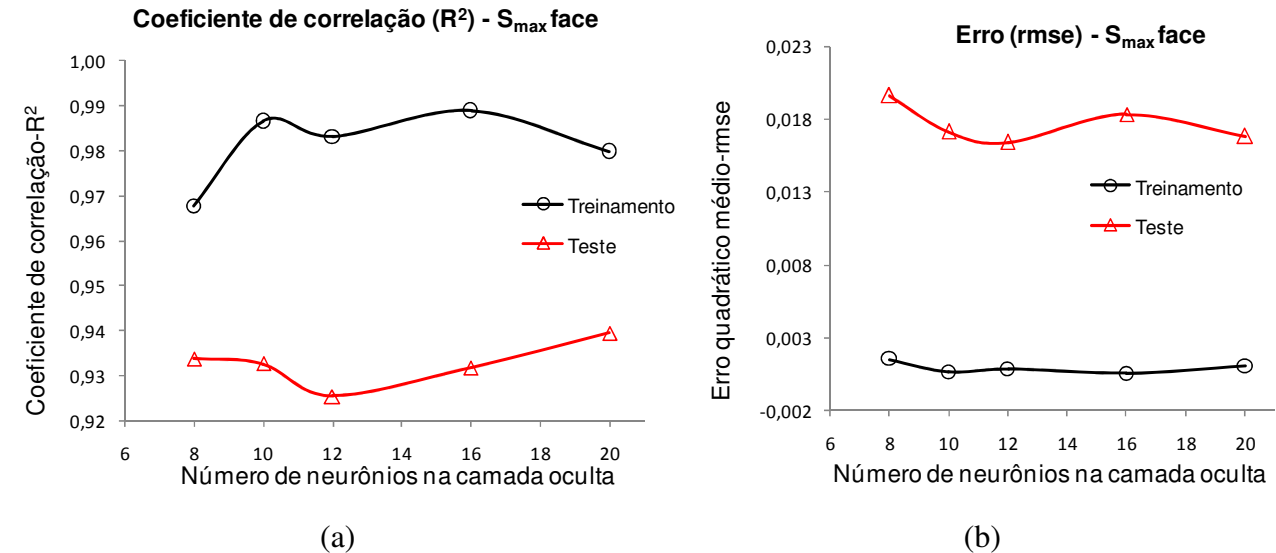

Figura 5.10 – Evolução do coeficiente de correlação e do erro quadrático médio de acordo com o número de neurônios na camada intermediária (Smax/face-modelagem 1).

Na Tabela 5.3 são apresentados os valores percentuais da importância relativa de cada variável de entrada na variável de saída recalque superficial máximo durante a passagem da frente de escala. Já na Figura 5.11 é apresentado um gráfico com os valores médios da importância relativa de cada variável de entrada.

| <b>TS</b>      | H    | D     | <b>NA</b> | SPT teto | SPT lat. | SPT piso | Balanço |
|----------------|------|-------|-----------|----------|----------|----------|---------|
| 10,89          | 7,62 | 1,87  | 2,60      | 5,87     | 60,04    | 8,16     | 2,95    |
| 3,42           | 8,88 | 10,23 | 3,54      | 18,92    | 39,83    | 10,49    | 4,68    |
| 1,87           | 3,76 | 5,82  | 3,60      | 21,68    | 49,70    | 10,55    | 3,01    |
| 3,97           | 9,14 | 3,28  | 3,74      | 22,57    | 41,72    | 9,68     | 5,91    |
| 2,31           | 4,87 | 4,80  | 2,74      | 28,79    | 44,29    | 10,11    | 2,09    |
| Valores médios |      |       |           |          |          |          |         |
| 4,5            | 6,9  | 5,2   | 3,2       | 19,6     | 47,1     | 9,8      | 3,7     |

Tabela 5.3 – Valores percentuais da importância relativa das variáveis de entrada na variável de saída recalque superficial máximo na passagem da frente de escavação (modelagem 1).

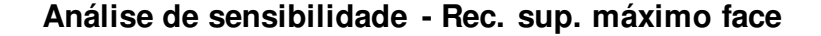

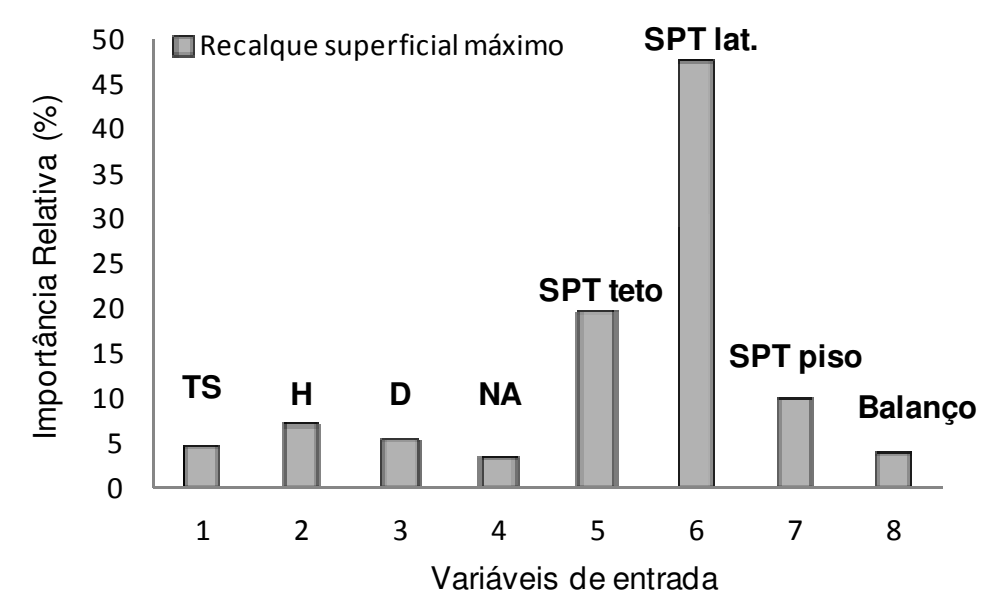

Figura 5.11 – Importância relativa das variáveis de entrada na rede para estimar o recalque superficial máximo durante a passagem da frente de escavação (modelagem 1).

Nas Figuras 5.12, 5.13, 5.14 são apresentados os resultados do melhor desempenho da rede para a variável de recalque superficial máximo no fechamento do arco invertido. O melhor desempenho foi obtido para a arquitetura 8-8-1 com coeficiente de correlação linear de  $R^2$  = 0,9723 na fase de treinamento e de  $R^2 = 0.9100$  na fase de teste. O comportamento do coeficiente de correlação e do erro quadrático médio de acordo com o número de neurônios na camada intermediária é apresentado na Figura 5.15.

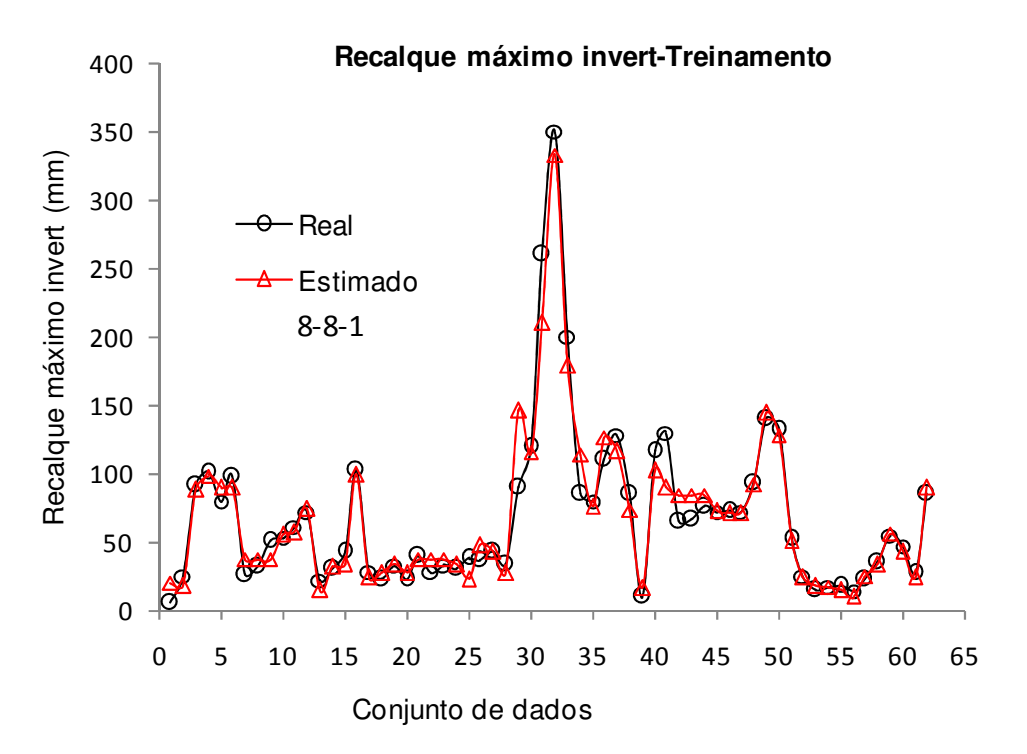

Figura 5.12 – Comparação entre os resultados previstos e estimados para o recalque superficial máximo no fechamento do arco invertido na fase de treinamento (modelagem 1).

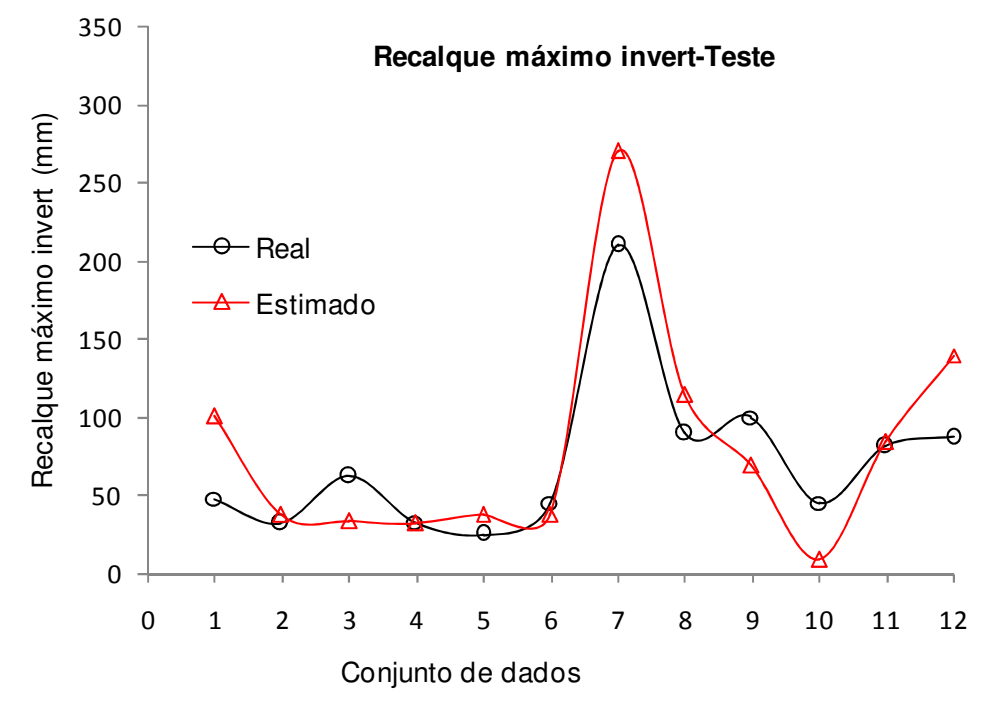

Figura 5.13 – Comparação entre os resultados previstos e estimados para o recalque superficial máximo no fechamento do arco invertido na fase de teste.

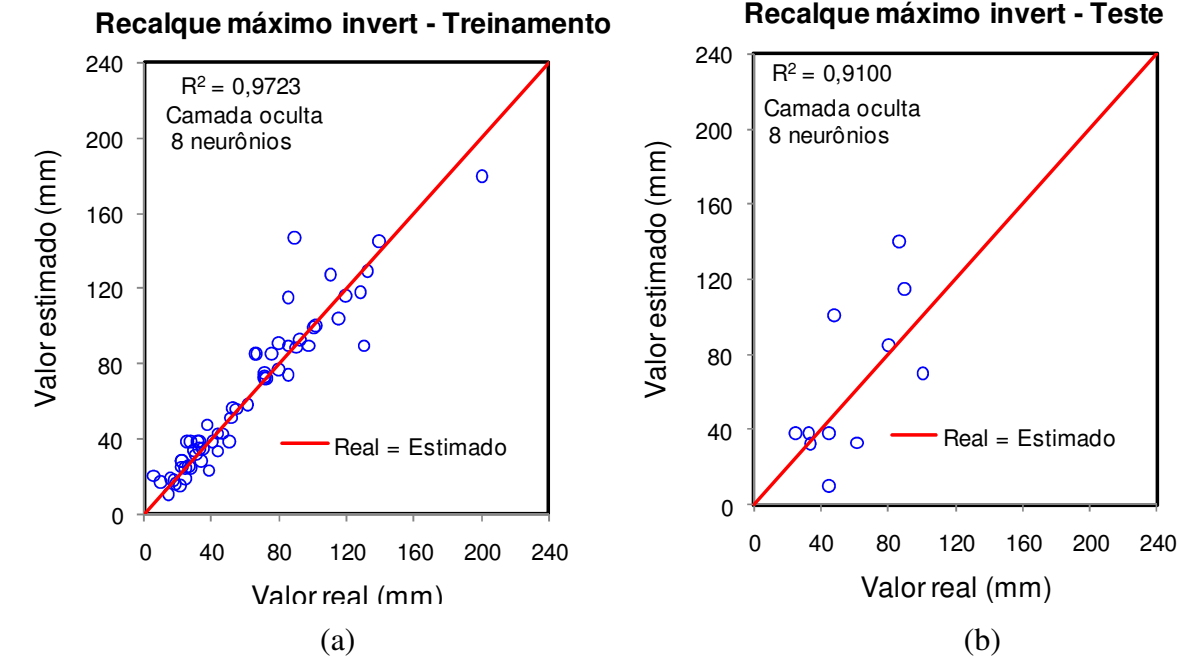

Figura 5.14 – Desempenho da rede neural nas fases de treinamento e de teste para a variável de saída recalque superficial máximo no fechamento do arco invertido (modelagem 1).

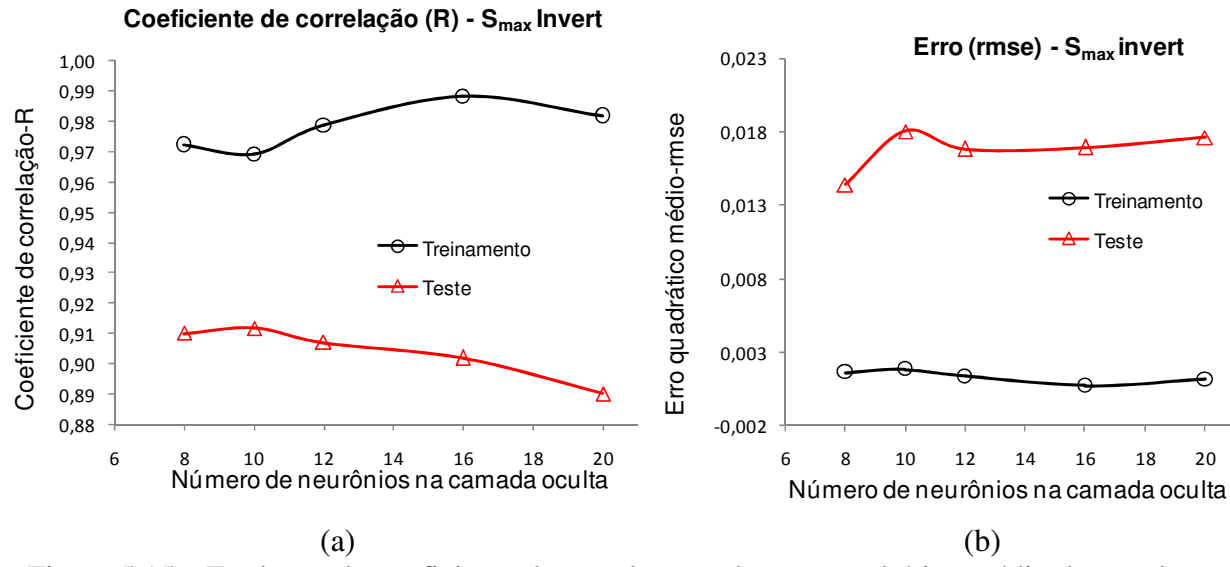

Figura 5.15 – Evolução do coeficiente de correlação e do erro quadrático médio de acordo com o número de neurônios na camada intermediária (Smax/invert - modelagem 1).

Na Tabela 5.4 são apresentados os valores percentuais da importância relativa de cada variável de entrada na variável de saída recalque superficial máximo no fechamento do arco invertido. Já na Figura 5.16 é apresentado um gráfico com os valores médios da importância relativa de cada variável de entrada.

| <b>TS</b>             | H     | D     | <b>NA</b> | SPT teto | SPT lat. | SPT piso | Balanço |
|-----------------------|-------|-------|-----------|----------|----------|----------|---------|
| 4,44                  | 10,06 | 5,69  | 5,72      | 22,15    | 38,47    | 10,16    | 3,31    |
| 2,10                  | 10,00 | 12,13 | 4,63      | 20,91    | 34,24    | 13,53    | 2,46    |
| 1,19                  | 11,36 | 3,57  | 5,22      | 31,57    | 39,97    | 5,24     | 1,87    |
| 2,96                  | 10,03 | 5,70  | 5,41      | 19,88    | 29,08    | 21,56    | 5,37    |
| 4,10                  | 7,42  | 7,32  | 6,79      | 26,47    | 30,46    | 14,06    | 3,37    |
| <b>Valores médios</b> |       |       |           |          |          |          |         |
| 3,0                   | 10,0  | 6,9   | 5,6       | 24,2     | 34,4     | 12,9     | 3,3     |

Tabela 5.4 – Valores percentuais da importância relativa das variáveis de entrada na variável de saída recalque superficial máximo no fechamento do arco invertido (modelagem 1).

**Análise de sensibilidade - Rec. sup. máximo invert**

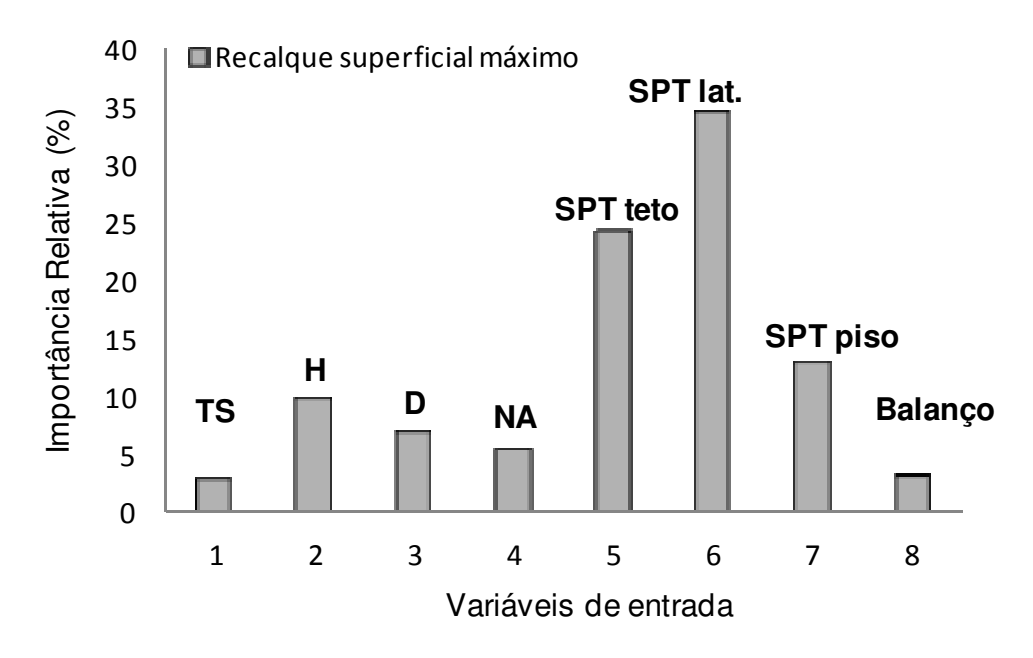

Figura 5.16 – Importância relativa das variáveis de entrada na rede para estimar o recalque superficial máximo no fechamento do arco invertido (modelagem 1).

Nas Figuras 5.17, 5.18, 5.19 são apresentados os resultados do melhor desempenho da rede para a variável de recalque superficial máximo no fechamento do arco invertido. O melhor desempenho foi obtido para a arquitetura 8-8-1 com coeficiente de correlação linear de  $R^2$  = 0,9723 na fase de treinamento e de  $R^2 = 0.9100$  na fase de teste. O comportamento do coeficiente de correlação e do erro quadrático médio de acordo com o número de neurônios na camada intermediária é apresentado na Figura 5.20.

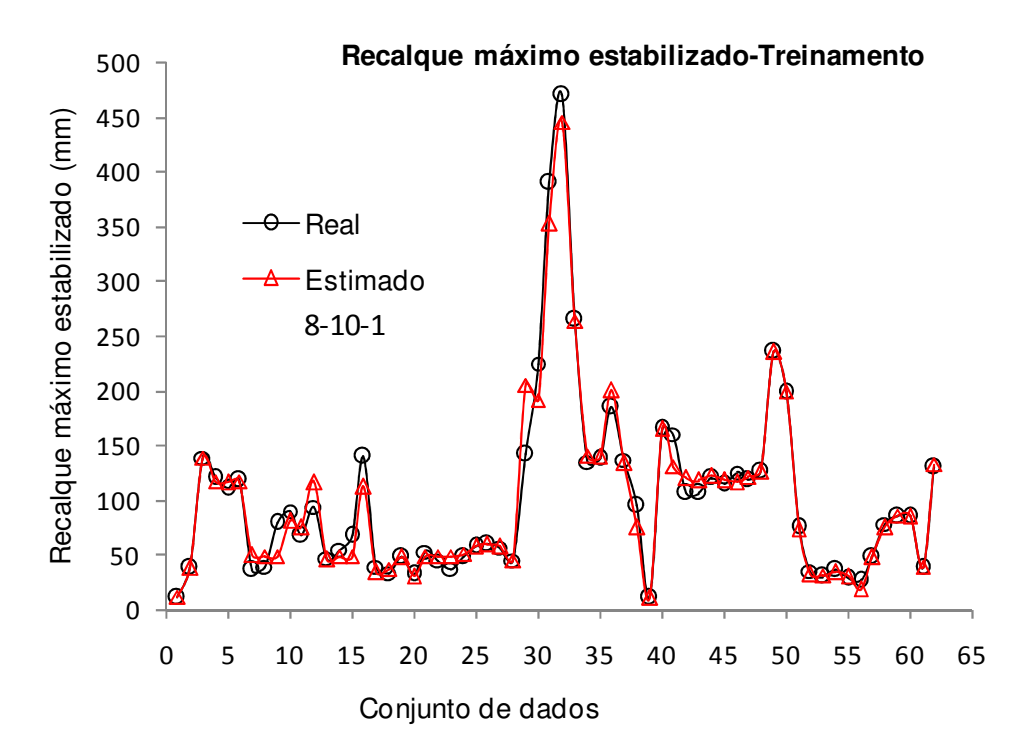

Figura 5.17 – Comparação entre os resultados previstos e estimados para o recalque superficial máximo estabilizado na fase de treinamento (modelagem 1).

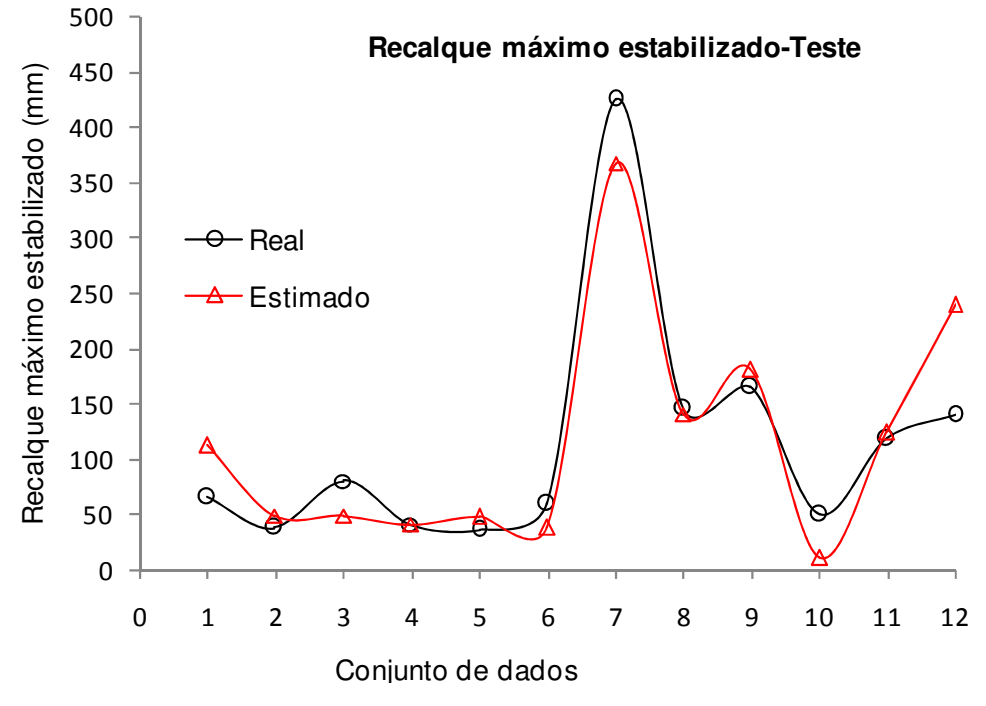

Figura 5.18 – Comparação entre os resultados previstos e estimados para o recalque superficial máximo estabilizado na fase de treinamento (modelagem 1).

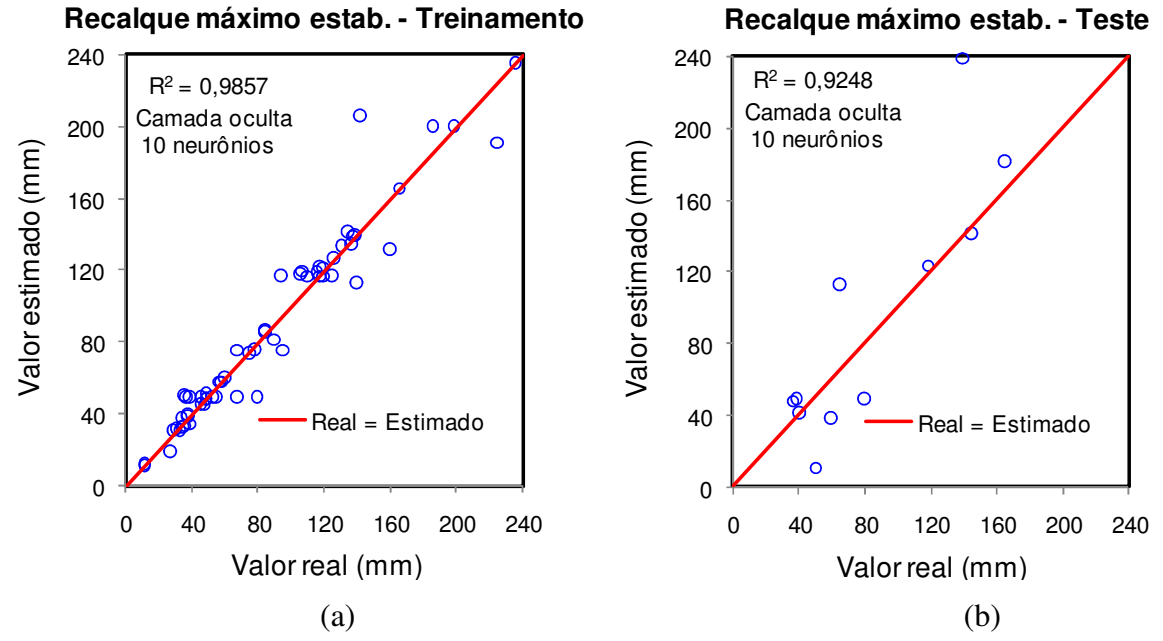

Figura 5.19 – Desempenho da rede neural nas fases de treinamento e de teste para a variável de saída recalque superficial máximo estabilizado (modelagem 1).

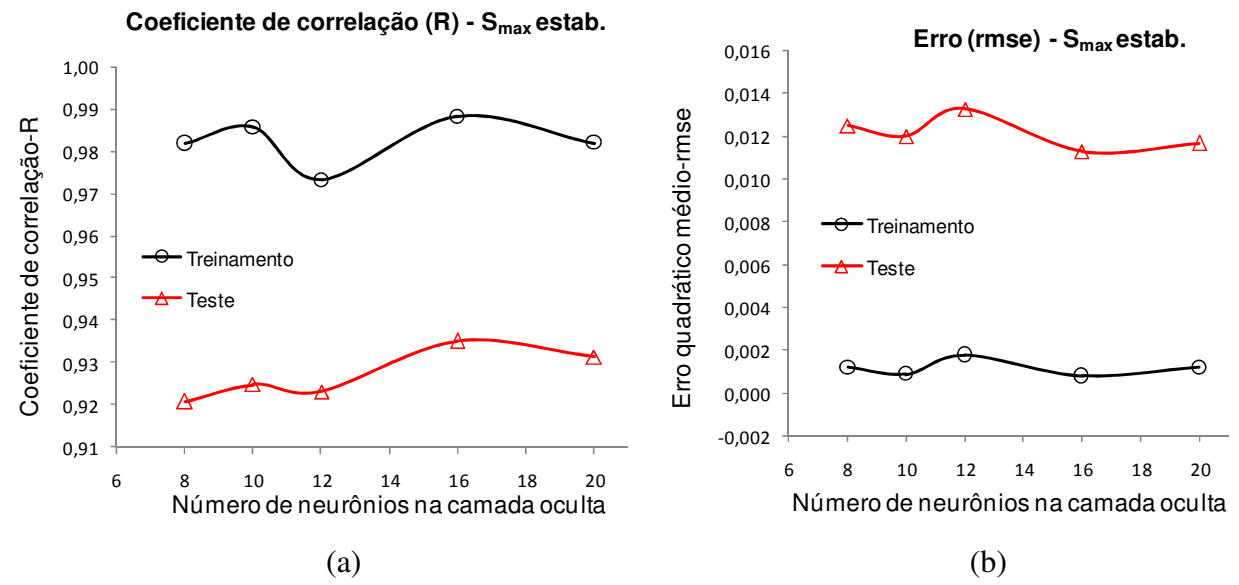

Figura 5.20 – Evolução do coeficiente de correlação e do erro quadrático médio de acordo com o número de neurônios na camada intermediária (Smax/estab. - modelagem 1).

Na Tabela 5.4 são apresentados os valores percentuais da importância relativa de cada variável de entrada na variável de saída recalque superficial máximo estabilizado. Já na Figura 5.21 é apresentado um gráfico com os valores médios da importância relativa de cada variável de entrada.

| <b>TS</b>      | H     | D    | <b>NA</b> | SPT teto | SPT lat. | SPT piso | Balanço |
|----------------|-------|------|-----------|----------|----------|----------|---------|
| 4,94           | 18,47 | 2,59 | 2,26      | 30,68    | 28,28    | 10,20    | 2,59    |
| 12,02          | 10,01 | 2,81 | 5,97      | 28,06    | 30,45    | 7,45     | 3,23    |
| 2,28           | 9,17  | 8,26 | 5,69      | 25,06    | 21,35    | 24,38    | 3,80    |
| 2,96           | 8,83  | 4,25 | 5,15      | 26,08    | 41,36    | 9,28     | 2,08    |
| 2,59           | 6,74  | 8,29 | 3,59      | 29,61    | 31,65    | 12,84    | 4,71    |
| Valores médios |       |      |           |          |          |          |         |
| 5,0            | 10,6  | 5,2  | 4,5       | 28,0     | 30,6     | 13,0     | 3,3     |

Tabela 5.5 – Valores percentuais da importância relativa das variáveis de entrada na variável de saída recalque superficial máximo estabilizado (modelagem 1).

#### **Análise de sensibilidade - Rec. sup. máximo estab.**

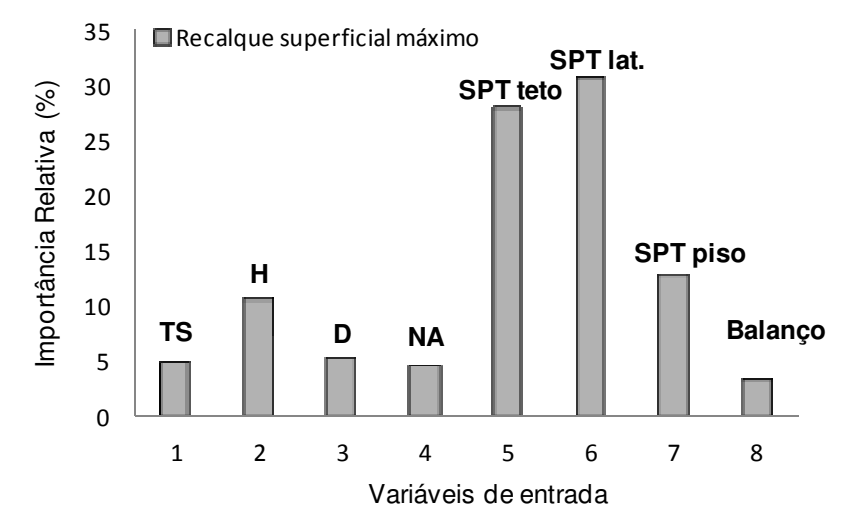

Figura 5.21 – Importância relativa das variáveis de entrada na rede para estimar o recalque superficial máximo estabilizado (modelagem 1).

# **5.1.1 DISCUSSÃO DOS RESULTADOS DA MODELAGEM 1**

Nesta modelagem obteve-se uma estimação razoável do ponto de inflexão e do recalque superficial máximo na passagem da frente de escavação, no fechamento do arco invertido e estabilizado. O coeficiente de correlação médio na fase de treinamento foi de  $R^2 = 0.97$  e na fase de teste foi de  $R^2 = 0.93$ . Como essa aproximação foi uma estimativa para medições reais, os resultados são considerados satisfatórios uma vez que conseguiu-se incorporar vários fatores que afetam a escavação de um túnel como tipo de parcialização da seção, nível de água, diâmetro, cobertura do solo acima do teto do túnel, SPT e balanço. Nos métodos empíricos e analíticos é difícil incorporar esses fatores nas metodologias para cálculo dos deslocamentos.

A análise de sensibilidade foi efetuada para verificar a importância relativa de cada variável de entrada na variável de saída. Após o treinamento e verificação da generalização da rede, utilizou-se o método proposto por Garson (1991) para fazer a análise de sensibilidade. Esta análise de sensibilidade consiste na utilização dos pesos para verificar a importância relativa de cada variável de entrada na variável de saída. Assim a análise de sensibilidade da variável de saída, foi efetuada para cinco situações de camadas intermediárias, sendo para 8, 10, 12, 16 e 20 nós na camada intermediária. O resultado considerado foi à média dos valores obtidos nas cinco análises.

\_\_\_\_\_\_\_\_\_\_\_\_\_\_\_\_\_\_\_\_\_\_\_\_\_\_\_\_\_\_\_\_\_\_\_\_\_\_\_\_\_\_\_\_\_\_\_\_\_\_\_\_\_\_\_\_\_\_\_\_\_\_\_\_\_\_\_\_\_\_\_\_\_\_\_

Para a variável de saída ponto de inflexão obteve-se o SPT lateral com importância relativa 18,0% como variável de maior impacto e o tipo de parcialização com 6,6% como variável de entrada com menor impacto. Apesar dos parâmetros de resistência apresentarem maior impacto, os valores não foram muito significativos quando comparados à cobertura de solo, diâmetro, nível de água e balanço. Com relação ao recalque, os valores foram muito semelhantes quando se considerava o mesmo na passagem da frente de escavação, no fechamento do arco invertido e estabilizado. O SPT lateral foi à variável mais significativa com valores no intervalo de 30,6% a 47,1%. Neste caso os valores do SPT foram muito superiores as variáveis, tipo de parcialização da seção, diâmetro, nível de água e balanço que apresentaram uma variação de 2,9% a 5,5%. A variável cobertura do solo normalizada pelo diâmetro do túnel teve impacto que variava de 6,8% a 10,5% aproximadamente sendo a que teve maior impacto após os parâmetros de resistência do maciço.

### **5.2 MODELAGEM 2**

Nesta modelagem a base de dados foi constituída pelos valores obtidos dos pinos de convergência durante a escavação do túnel do Metrô-DF. As variáveis de entrada consideradas na rede foram, a cobertura de solo, o SPT no eixo, o balanço, o tipo de seção e o diâmetro do túnel. Como variáveis de saída tinha-se a convergência do túnel antes e após o fechamento do arco invertido. Na Figura 5.22 é apresentada o modelo neural com as respectivas variáveis de entrada e de saída. Um estudo estatístico foi efetuado em todas as variáveis conforme mostra a Tabela 5.6. No treinamento da rede foram utilizados 185 vetores de exemplos e 49 vetores de exemplo na fase de teste (Tabelas B.1 e B.2).

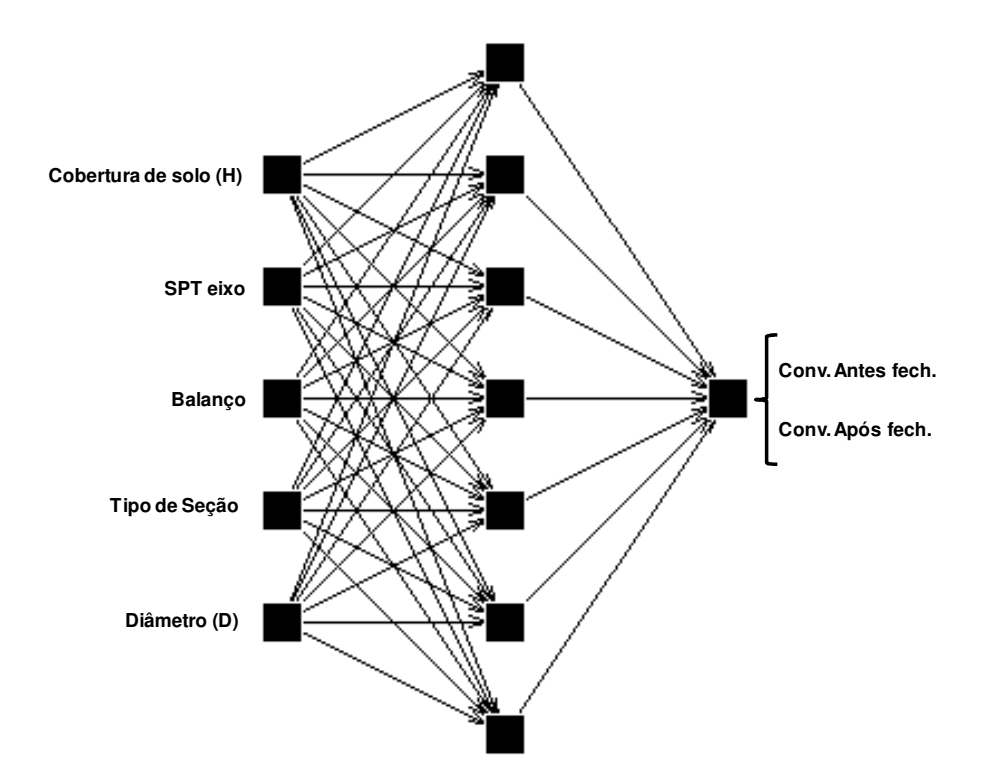

Figuras 5.22 – Variáveis de entrada e de saída na rede neural (modelo 2).

|                     |              | Parâmetros Estatísticos |               |                |               |  |
|---------------------|--------------|-------------------------|---------------|----------------|---------------|--|
| <b>Variáveis</b>    |              | Média                   | Desvio padrão |                | Mínimo Máximo |  |
|                     | Treinamento  | 9,87                    | 2,02          | 5,50           | 15,20         |  |
| H(m)                | Teste        | 9,51                    | 2,00          | 5,40           | 15,20         |  |
| SPT eixo            | Treinamento  | 8,35                    | 4,14          | 4              | 30,00         |  |
|                     | Teste        | 9,05                    | 5,36          | $\overline{4}$ | 30,00         |  |
|                     | Treinamento  | 7,87                    | 1,56          | 3,90           | 11,63         |  |
| Balanço (m)         | Teste        | 7,94                    | 1,68          | 3,72           | 10,83         |  |
| <b>TS</b>           | Treinamento  | 2,01                    | 0,58          | 1,00           | 3,00          |  |
|                     | Teste        | 2,06                    | 0,63          | 1,00           | 3,00          |  |
|                     | Treinamento  | 9,12                    | 0,67          | 7,26           | 9,60          |  |
| D(m)                | Teste        | 9,04                    | 0,67          | 7,26           | 9,56          |  |
| Conv. Antes<br>(mm) | Treinamento  | 9,48                    | 7,80          | 1,00           | 44,00         |  |
|                     | <b>Teste</b> | 8,82                    | 7,19          | 1,00           | 25,00         |  |
| Conv. Após<br>(mm)  | Treinamento  | 16,48                   | 12,36         | 1,00           | 70,00         |  |
|                     | Teste        | 16,06                   | 12,69         | 2,00           | 55,00         |  |

Tabela 5.6 – Parâmetros estatísticos das variáveis de entrada e de saída (modelagem 2).

Nas Figuras 5.23, 5.24 e 5.25 são apresentados os resultados do melhor desempenho da rede para a variável de saída convergência antes do fechamento do arco invertido. O melhor desempenho foi obtido para a arquitetura 5-16-1 com coeficiente de correlação de  $R^2$  =

0,7119 na fase de treinamento e de  $R^2 = 0,5055$  na fase de teste. O comportamento do coeficiente de correlação e do erro quadrático médio de acordo com o número de neurônios na camada intermediária é apresentado nas Figura 5.26.

\_\_\_\_\_\_\_\_\_\_\_\_\_\_\_\_\_\_\_\_\_\_\_\_\_\_\_\_\_\_\_\_\_\_\_\_\_\_\_\_\_\_\_\_\_\_\_\_\_\_\_\_\_\_\_\_\_\_\_\_\_\_\_\_\_\_\_\_\_\_\_\_\_\_\_

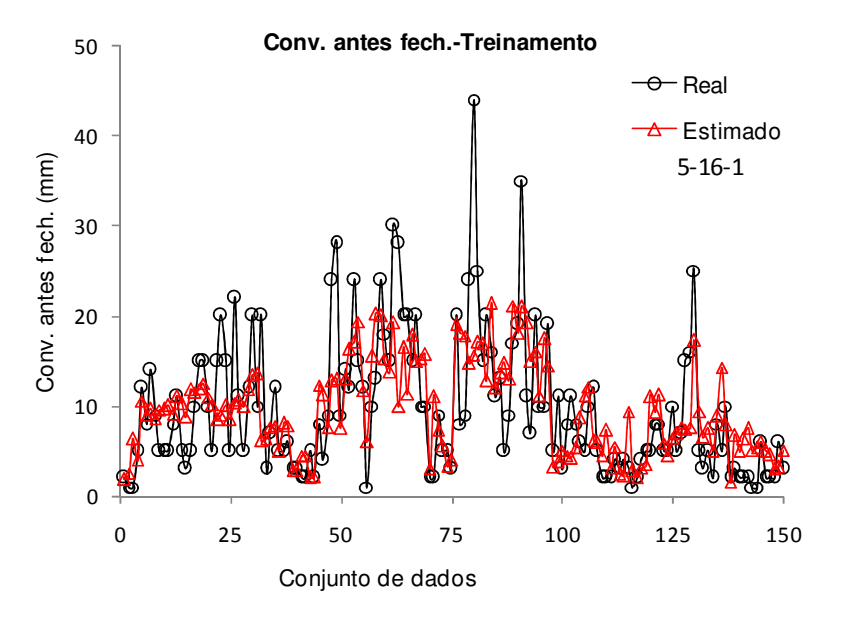

Figura 5.23 – Comparação entre os resultados previstos e estimados para a convergência antes do fechamento do arco invertido na fase de treinamento (modelagem 2).

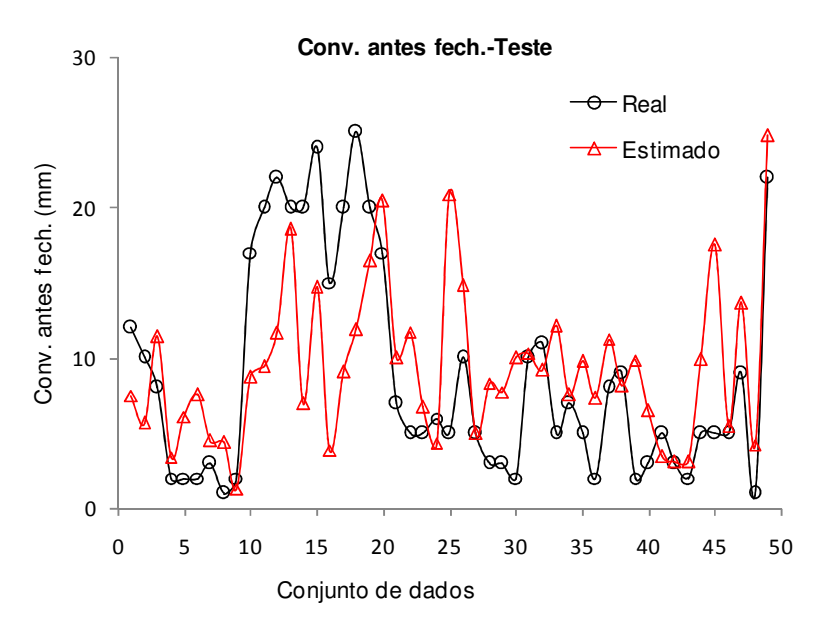

Figura 5.24 – Comparação entre os resultados previstos e estimados para a convergência antes do fechamento do arco invertido na fase de teste (modelagem 2).

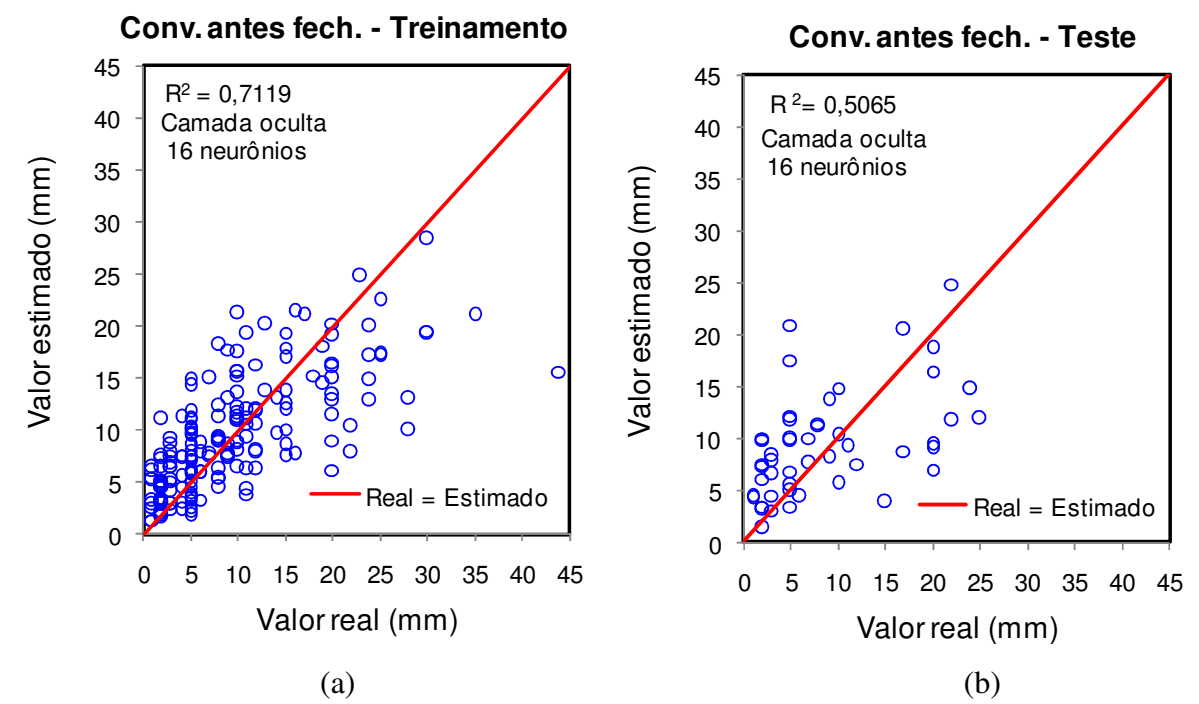

Figura 5.25 – Desempenho da rede neural nas fases de treinamento e de teste para a variável de saída a convergência antes do fechamento do arco invertido (modelagem 2).

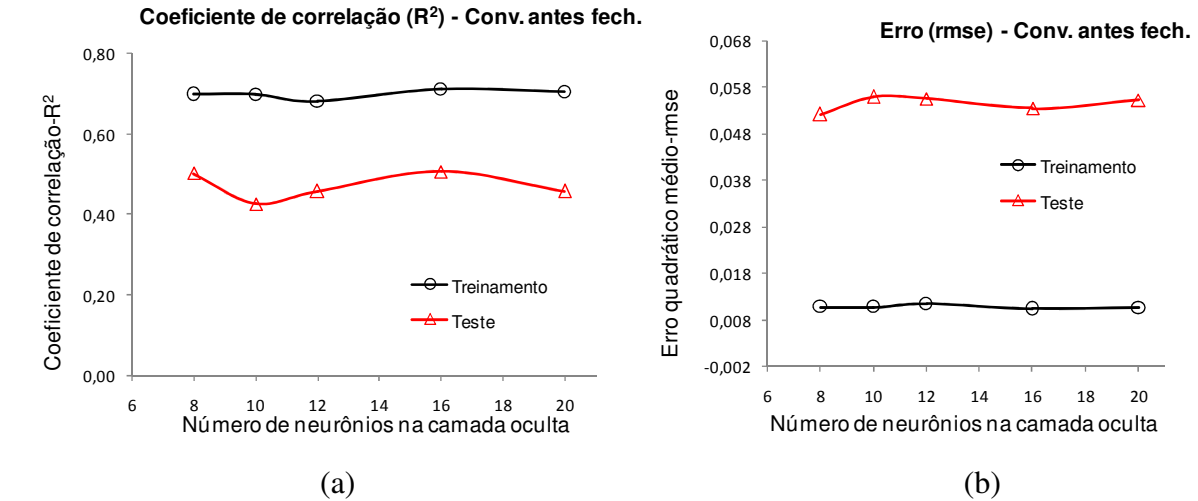

Figura 5.26 – Evolução do coeficiente de correlação e do erro quadrático médio de acordo com o número de neurônios na camada intermediária (Conv/antes. - modelagem 2).

Na Tabela 5.7 são apresentados os valores percentuais da importância relativa de cada variável de entrada na variável de saída convergência antes do fechamento do arco invertido. Na Figura 5.27 é apresentado o gráfico contendo os valores médios da importância relativa de cada variável de entrada.

| H              | SPT eixo | Balanço | <b>TS</b> | D     |  |  |  |
|----------------|----------|---------|-----------|-------|--|--|--|
| 14,74          | 41,37    | 19,80   | 10,35     | 13,73 |  |  |  |
| 8,64           | 42,82    | 13,45   | 29,25     | 5,81  |  |  |  |
| 14,53          | 37,71    | 18,56   | 13,76     | 15,42 |  |  |  |
| 10,76          | 49,77    | 18,84   | 7,69      | 12,91 |  |  |  |
| 13,95          | 38,29    | 23,15   | 11,86     | 12,72 |  |  |  |
| Valores médios |          |         |           |       |  |  |  |
| 12,5           | 42,0     | 18,7    | 14,6      | 12,1  |  |  |  |

Tabela 5.7 – Valores percentuais da importância relativa das variáveis de entrada na variável de saída a convergência antes do fechamento do arco invertido (modelagem 2).

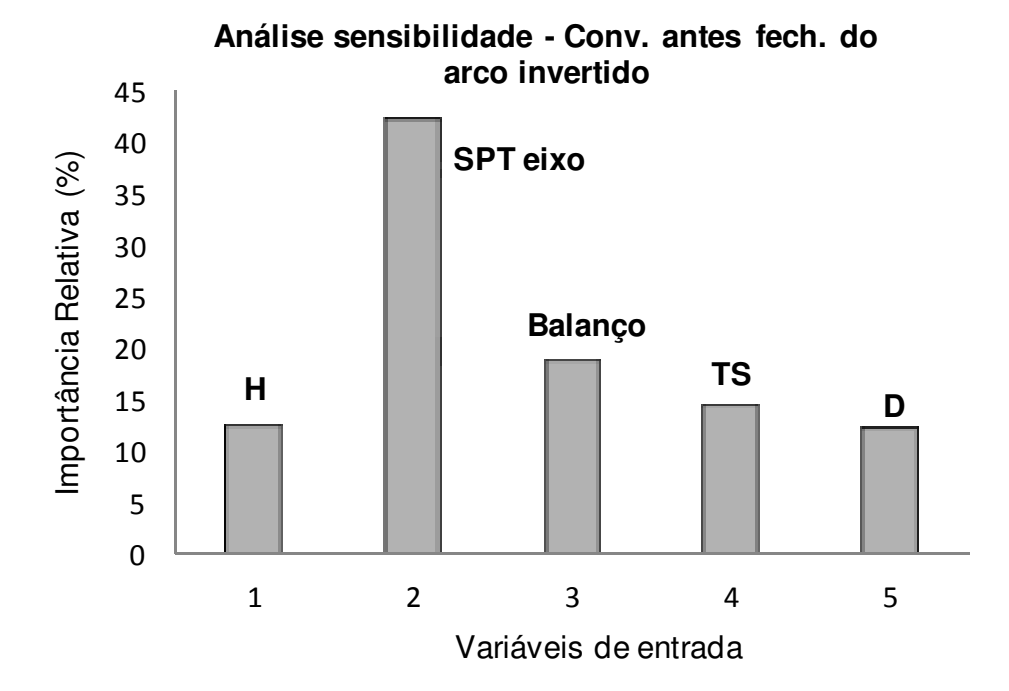

Figura 5.27 – Importância relativa das variáveis de entrada na rede para estimar a convergência antes do fechamento do arco invertido (modelagem 2).

Nas Figuras 5.28, 5.29 e 5.30 são apresentados os resultados do melhor desempenho da rede para a variável de saída convergência após o fechamento do arco invertido. O melhor desempenho foi obtido para a arquitetura 5-12-1 com coeficiente de correlação de  $R^2$  = 0,8282 na fase de treinamento e de  $R^2 = 0.7282$  na fase de teste. O comportamento do coeficiente de correlação e do erro quadrático médio de acordo com o número de neurônios na camada intermediária é apresentado na Figura 5.31.

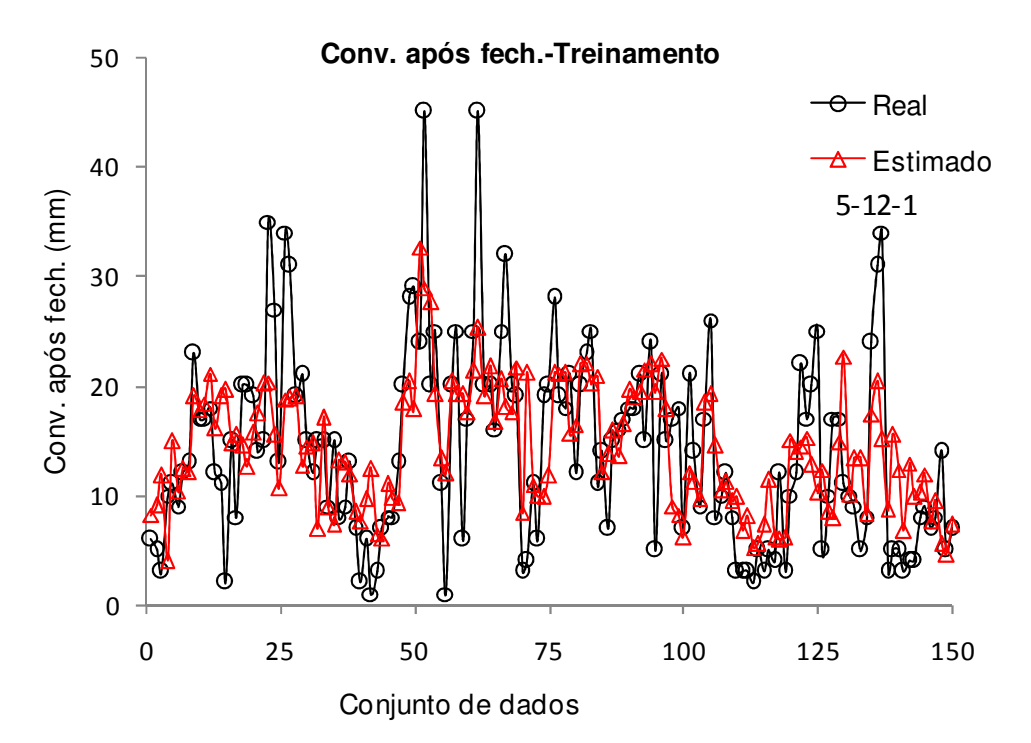

Figura 5.28 – Comparação entre os resultados previstos e estimados para a convergência após o fechamento do arco invertido na fase de treinamento (modelagem 2).

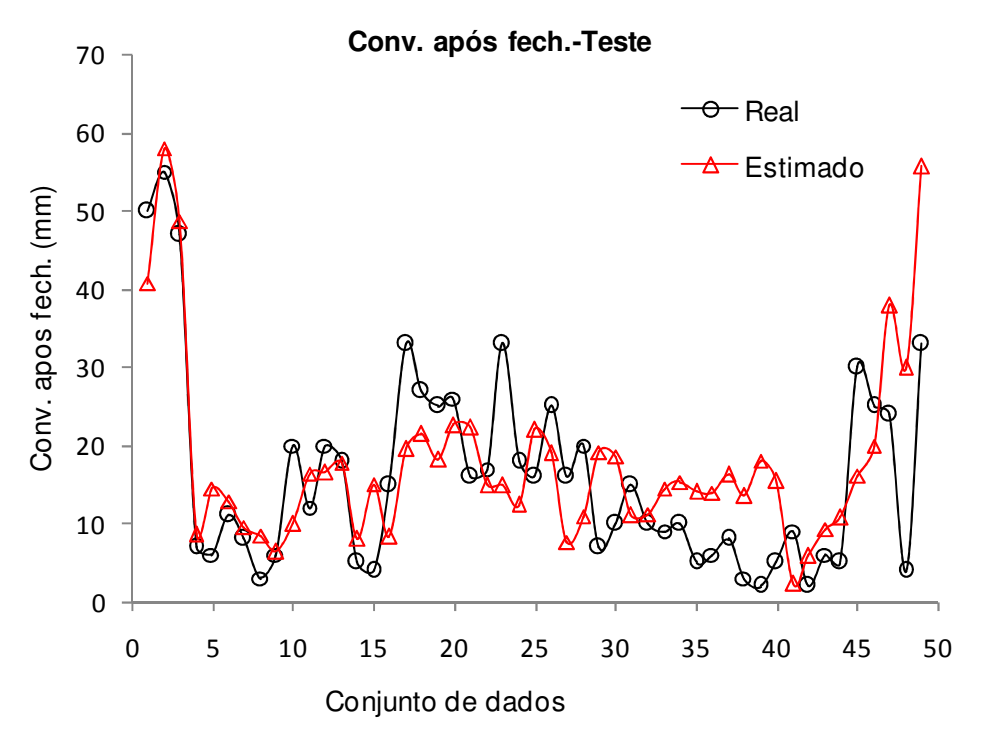

Figura 5.29 – Comparação entre os resultados previstos e estimados para a convergência após o fechamento do arco invertido na fase de teste (modelagem2).

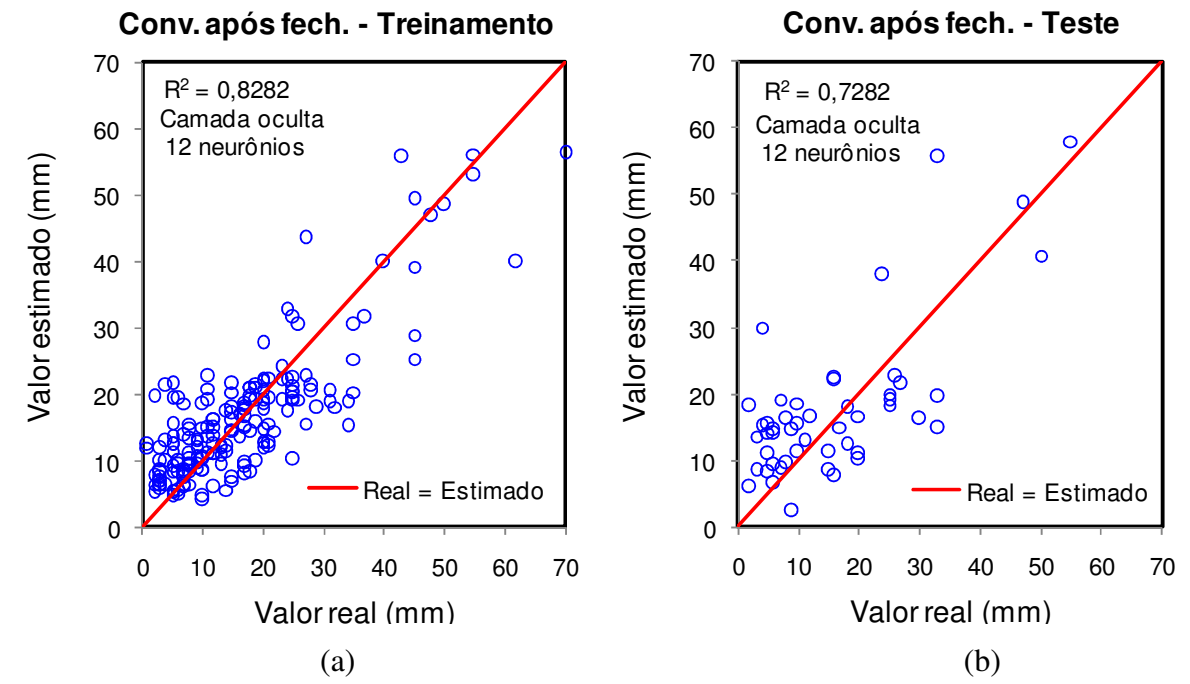

Figura 5.30 – Desempenho da rede neural nas fases de treinamento e de teste para a variável de saída convergência após o fechamento do arco invertido (modelagem 2).

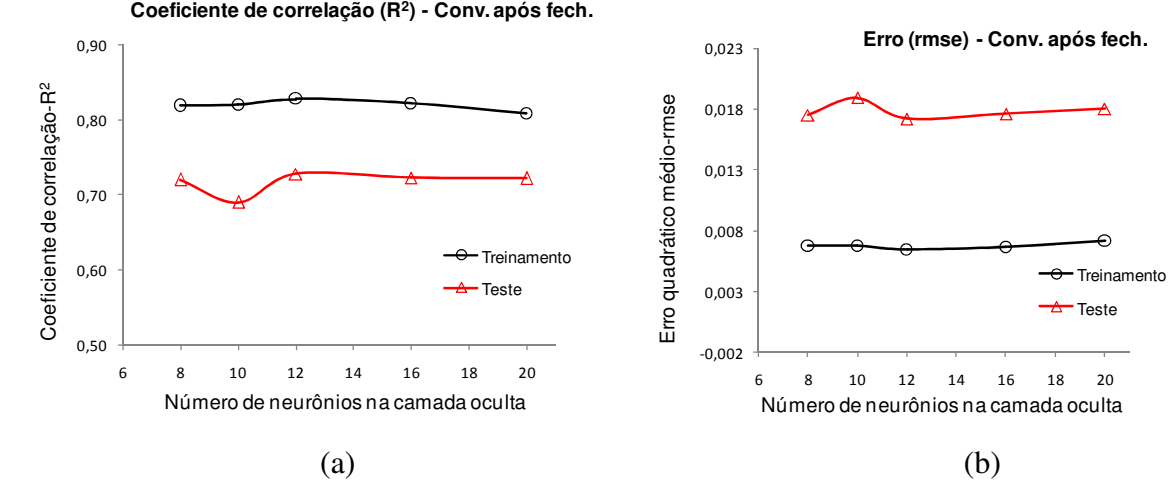

Figura 5.31 – Evolução do coeficiente de correlação e do erro quadrático médio de acordo com o número de neurônios na camada intermediária (Conv/após. - modelagem 2).

Na Tabela 5.8 são apresentados os valores percentuais da importância relativa de cada variável de entrada na variável de saída convergência após o fechamento do arco invertido. Na Figura 5.32 é apresentado o gráfico contendo os valores médios da importância relativa de cada variável de entrada.
| H              | SPT eixo | Balanço | <b>TS</b> | D     |
|----------------|----------|---------|-----------|-------|
| 20,55          | 34,11    | 28,47   | 12,16     | 4,71  |
| 19,45          | 37,26    | 18,82   | 15,12     | 9,36  |
| 14,59          | 42,99    | 18,62   | 14,51     | 9,29  |
| 16,13          | 31,44    | 17,91   | 14,99     | 19,53 |
| 18,21          | 26,71    | 22,78   | 22,05     | 10,24 |
| Valores médios |          |         |           |       |
| 17,8           | 34,5     | 21,3    | 15,8      | 10,6  |

Tabela 5.8 – Valores percentuais da importância relativa das variáveis de entrada na variável de saída convergência após o fechamento do arco invertido (modelagem 2).

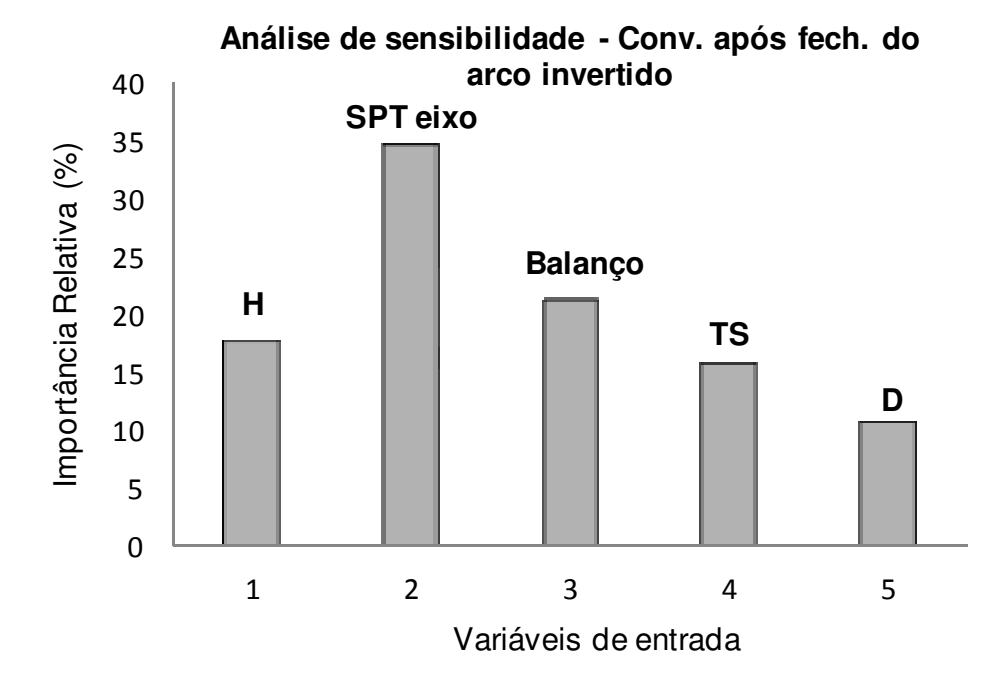

Figura 5.32 – Importância relativa das variáveis de entrada na rede para estimar a convergência após o fechamento do arco invertido (modelagem 2).

# **5.2.1 DISCUSSÃO DOS RESULTADOS DA MODELAGEM 2**

Para a variável de saída convergência antes do fechamento do arco invertido o valor do coeficiente de correlação linear  $R^2 = 0.7119$  na fase de treinamento e de  $R^2 = 0.5065$  na fase de teste. Já a convergência após o fechamento do arco invertido teve-se coeficiente de correlação linear  $R^2 = 0.8082$  na fase de treinamento e de  $R^2 = 0.7282$ . As estimativas para os pinos de convergência foram insatisfatórias.

Na análise de sensibilidade da convergência a variável SPT no eixo do túnel foi a que apresentou maior importância relativa com valores que variavam de 34 a 42%. A segunda variável de maior impacto na convergência foi o balanço com valor médio de 22%. Verificase neste caso que apesar do SPT apresentar uma importância relativa significativa as variáveis cobertura do solo, balanço, tipo de seção e diâmetro apresentaram valores de importância relativa muito próximos.

\_\_\_\_\_\_\_\_\_\_\_\_\_\_\_\_\_\_\_\_\_\_\_\_\_\_\_\_\_\_\_\_\_\_\_\_\_\_\_\_\_\_\_\_\_\_\_\_\_\_\_\_\_\_\_\_\_\_\_\_\_\_\_\_\_\_\_\_\_\_\_\_\_\_\_

#### **5.3 MODELAGEM 3**

A modelagem 3 foi efetuada utilizado dados obtidos através de simulações numéricas pelo método dos elementos finitos, onde 562 vetores de exemplos foram utilizados na fase de treinamento e 145 vetores de exemplos foram utilizados na fase de testes (Tabelas C.1 e C.2). As varáveis de entrada consideradas foram à relação H/D, o coeficiente de empuxo no repouso, o ângulo de atrito, o módulo de Young e a coesão. As variáveis de saída foram o recalque superficial máximo, o recalque no teto do túnel e o ponto de inflexão. Na Figura 5.33 é apresentado o modelo neural com as respectivas variáveis de entrada e de saída. Um estudo estatístico foi efetuado em todas as variáveis conforme mostra a Tabela 5.9.

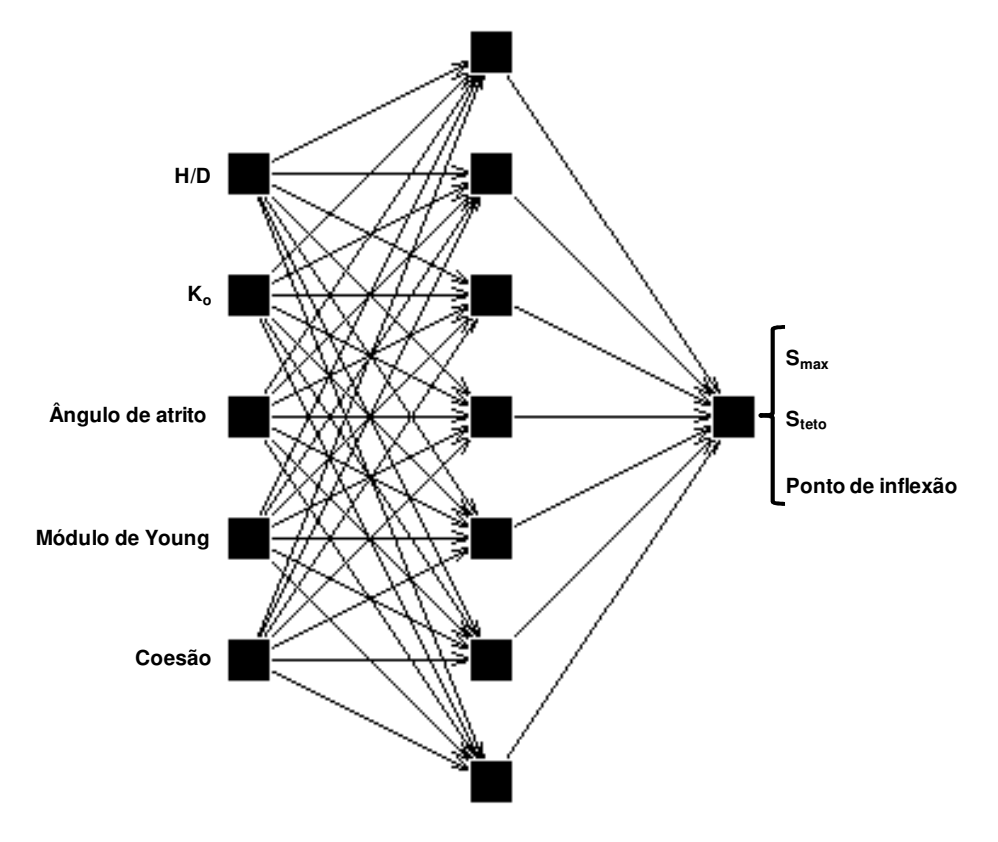

Figura 5.33 – Variáveis de entrada e de saída na rede neural (modelo 3).

|                       |              | Parâmetros Estatísticos |                  |        |         |
|-----------------------|--------------|-------------------------|------------------|--------|---------|
| Variáveis             |              | Média                   | Desvio<br>padrão | Mínimo | Máximo  |
| H/D                   | Treinamento  | 1,24                    | 0,54             | 0,75   | 2,00    |
|                       | Teste        | 1,23                    | 0,54             | 0,75   | 2,00    |
|                       | Treinamento  | 0,54                    | 0,14             | 0,35   | 0,70    |
| Ko                    | Teste        | 0,53                    | 0,15             | 0,35   | 0,70    |
| $\phi$ <sup>o</sup>   | Treinamento  | 23,95                   | 4,76             | 17,00  | 30,00   |
|                       | Teste        | 23,57                   | 4,81             | 17,00  | 30,00   |
|                       | Treinamento  | 16272                   | 8367             | 6000   | 30000   |
| E(kPa)                | Teste        | 16200                   | 8381             | 6000   | 30000   |
|                       | Treinamento  | 50,21                   | 22,22            | 20,00  | 80,00   |
| c(kPa)                | Teste        | 51,72                   | 22,31            | 20,00  | 80,00   |
|                       | Treinamento  | 82,70                   | 104,25           | 6,62   | 1042,47 |
| $S_{\text{max}}$ (mm) | <b>Teste</b> | 82,66                   | 93,12            | 7,17   | 672,54  |
| $S_{\text{teto}}(mm)$ | Treinamento  | 129,74                  | 134,30           | 13,28  | 1110,00 |
|                       | Teste        | 129,31                  | 122,43           | 13,85  | 710,00  |
| i(m)                  | Treinamento  | 22,16                   | 3,08             | 13,10  | 29,64   |
|                       | <b>Teste</b> | 21,75                   | 3,04             | 13,57  | 28,98   |

Tabela 5.9 – Parâmetros estatísticos das variáveis de entrada e de saída (modelagem 3).

Nas Figuras 5.34, 5.35 e 5.36 são apresentados os resultados do melhor desempenho da rede para a variável de saída convergência após o fechamento do arco invertido. O melhor desempenho foi obtido para a arquitetura 5-16-1 com coeficiente de correlação de  $R^2$  = 0,8282 na fase de treinamento e de  $R^2 = 0.7282$  na fase de teste. O comportamento do coeficiente de correlação e do erro quadrático médio de acordo com o número de neurônios na camada intermediária é apresentado na Figura 5.37.

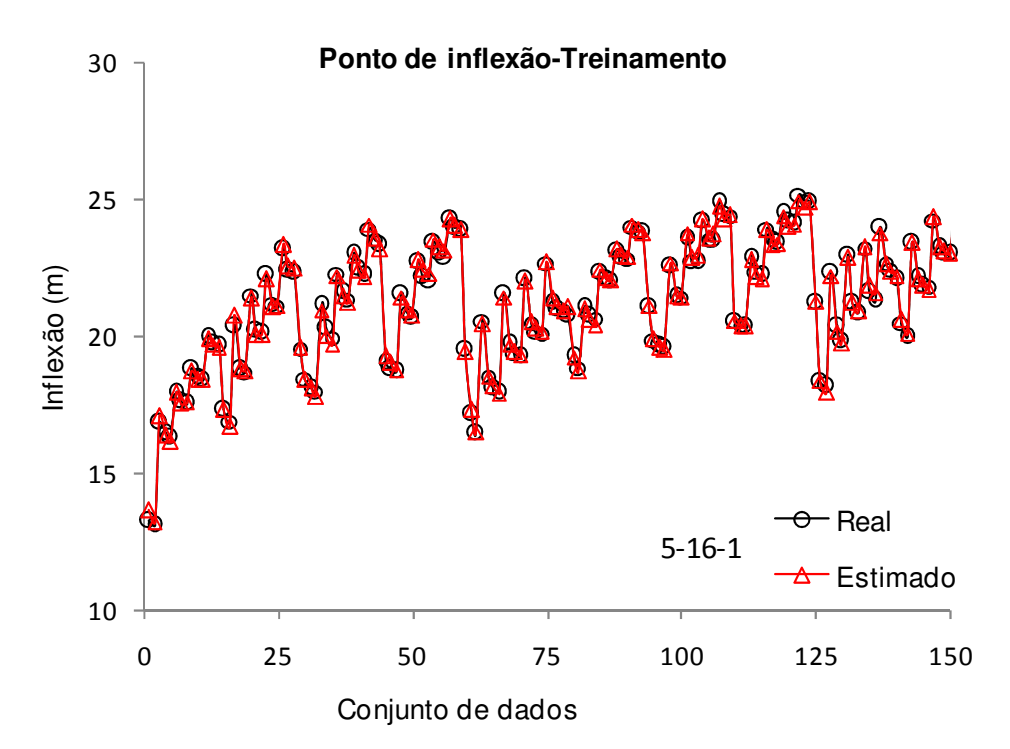

Figura 5.34 – Comparação entre os resultados previstos e estimados para o ponto de inflexão na fase de treinamento (modelagem 3).

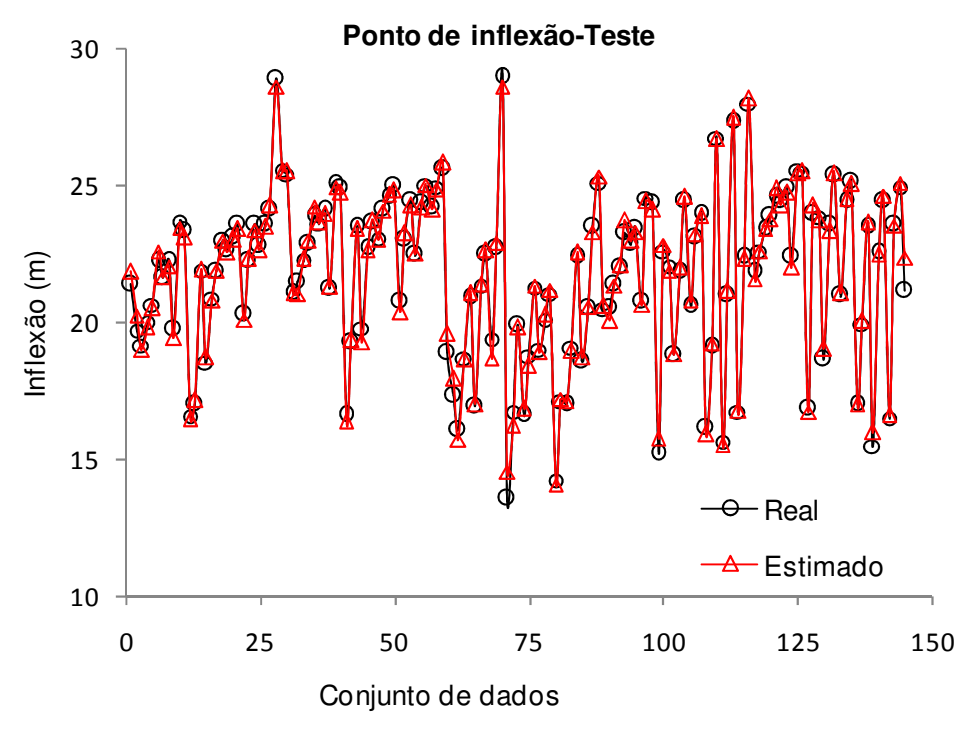

Figura 5.35 – Comparação entre os resultados previstos e estimados para o ponto de inflexão na fase de teste (modelagem 3).

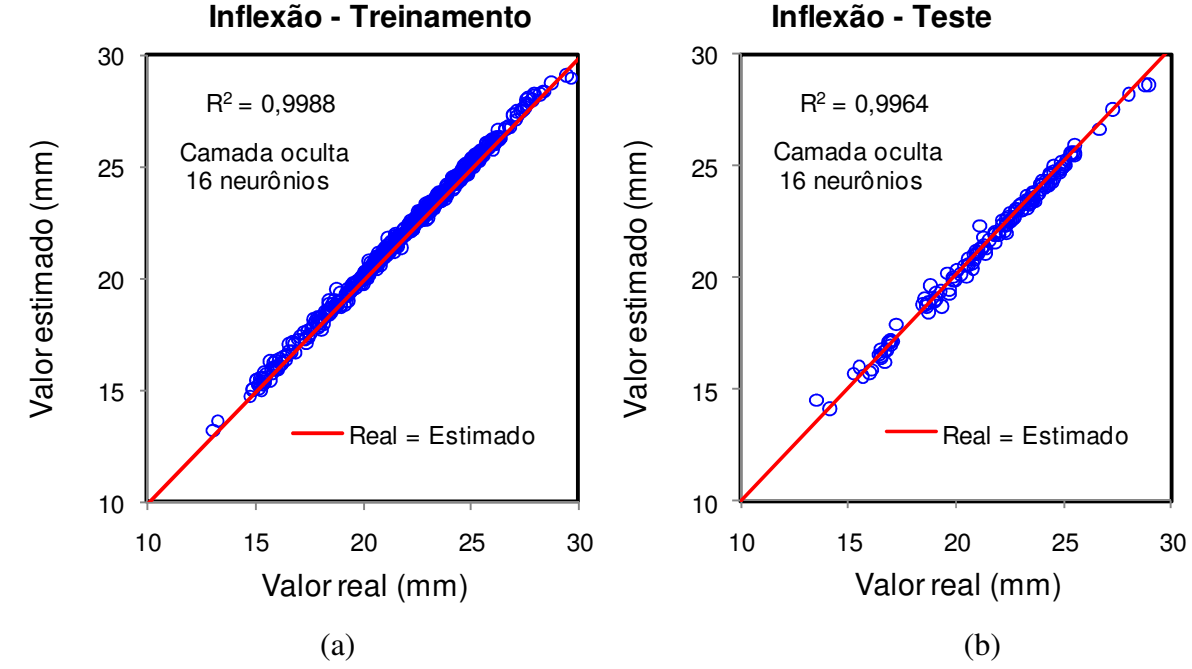

Figura 5.36 – Desempenho da rede neural nas fases de treinamento e de teste para a variável de saída ponto de inflexão (modelagem 3).

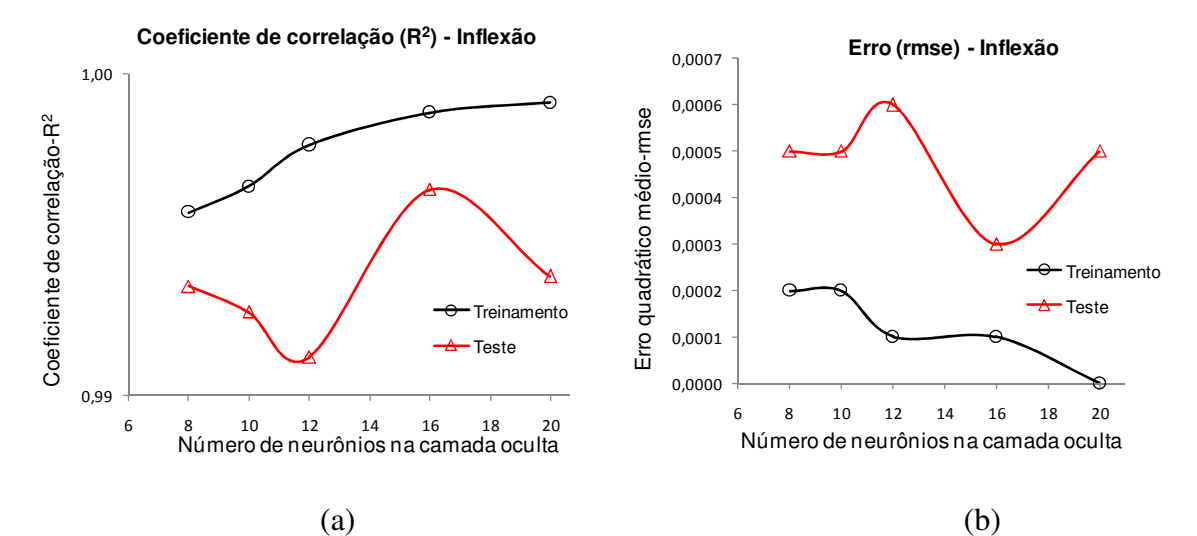

Figura 5.37 – Evolução do coeficiente de correlação e do erro quadrático médio de acordo com o número de neurônios na camada intermediária (ponto de inflexão - modelagem 3).

Na Tabela 5.10 são apresentados os valores percentuais da importância relativa de cada variável de entrada na variável de saída convergência após o fechamento do arco invertido. Na Figura 5.38 é apresentado o gráfico contendo os valores médios da importância relativa de cada variável de entrada.

| H/D                   | Ko    | $\phi^{\rm o}$ | Módulo (E) | Coesão |
|-----------------------|-------|----------------|------------|--------|
| 21,38                 | 21,27 | 29,19          | 15,69      | 12,47  |
| 31,49                 | 16,07 | 22,69          | 12,96      | 16,79  |
| 25,72                 | 20,28 | 24,17          | 14,26      | 15,57  |
| 29,84                 | 18,92 | 21,99          | 17,62      | 11,63  |
| 30,15                 | 18,31 | 24,27          | 14,81      | 12,45  |
| <b>Valores médios</b> |       |                |            |        |
| 27,7                  | 19,0  | 24,5           | 15,1       | 13,8   |

Tabela 5.10 – Valores percentuais da importância relativa das variáveis de entrada na variável de saída ponto de inflexão (modelagem 3).

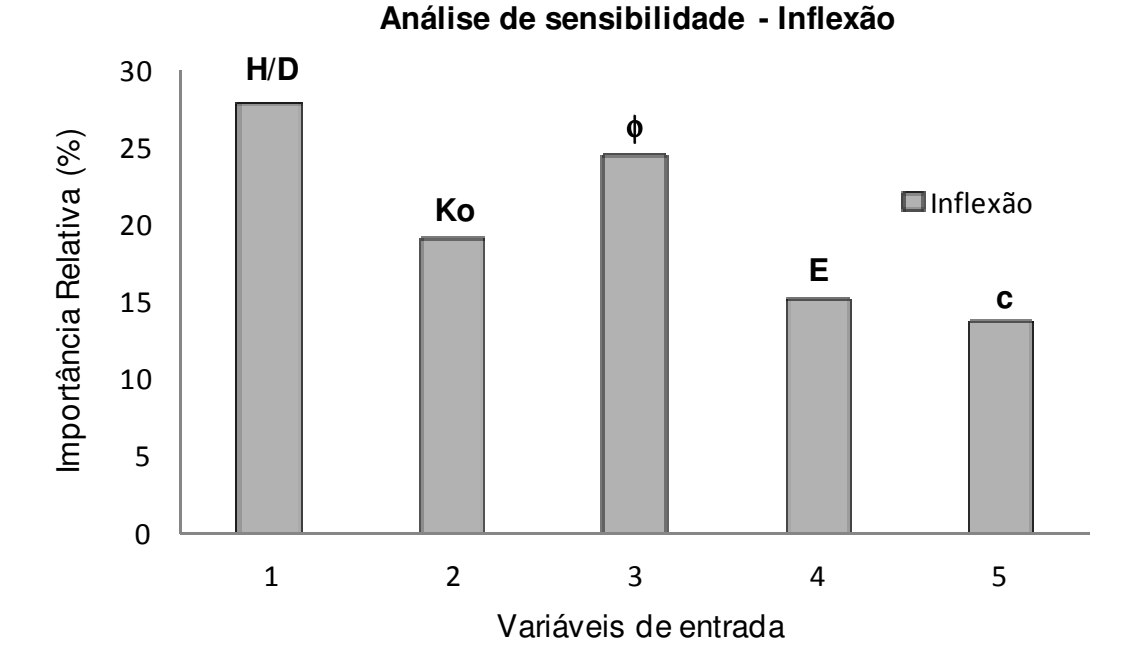

Figura 5.38 – Importância relativa das variáveis de entrada na rede para estimar o ponto de inflexão (modelagem 3).

Nas Figuras 5.39, 5.40 e 5.41 são apresentados os resultados do melhor desempenho da rede para a variável de saída convergência após o fechamento do arco invertido. O melhor desempenho foi obtido para a arquitetura 5-12-1 com coeficiente de correlação de  $R^2$  = 0,8282 na fase de treinamento e de  $R^2 = 0.7282$  na fase de teste. O comportamento do coeficiente de correlação e do erro quadrático médio de acordo com o número de neurônios na camada intermediária é apresentado na Figura 5.42.

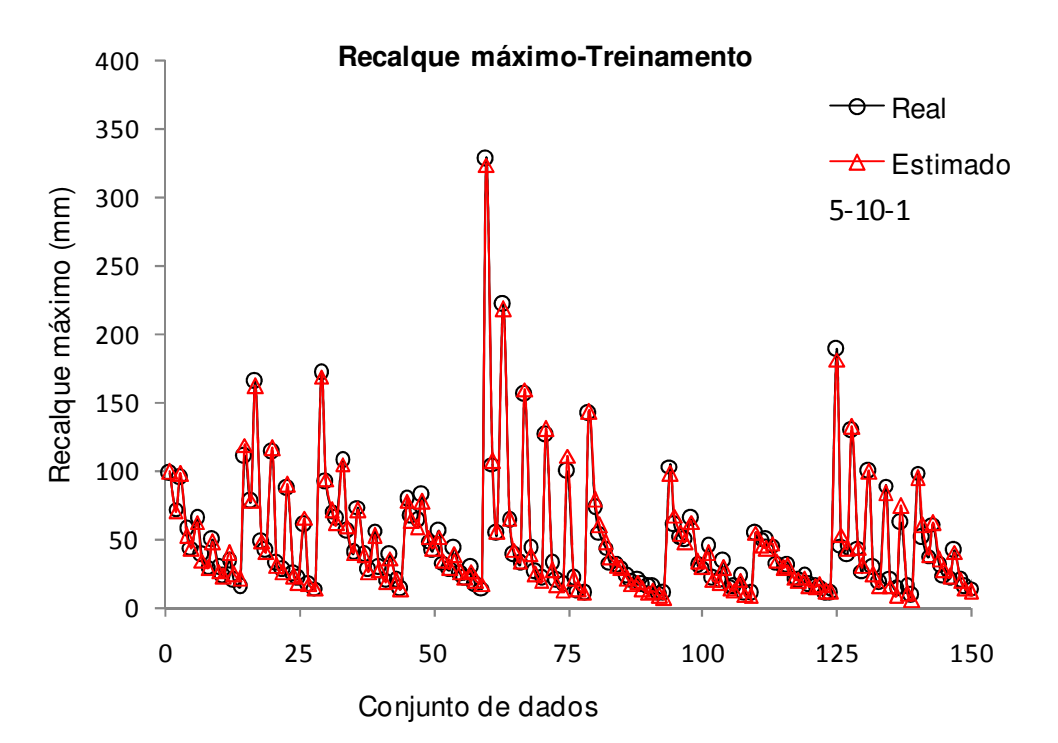

Figura 5.39 – Comparação entre os resultados previstos e estimados para o recalque superficial máximo na fase de treinamento (modelagem 3).

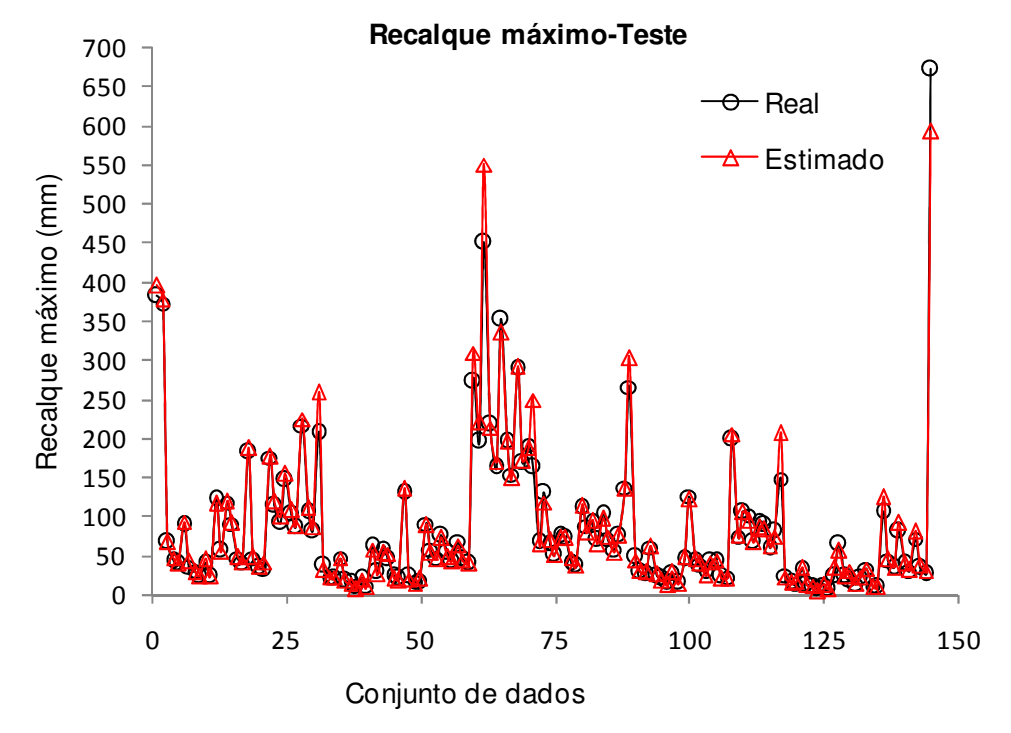

Figura 5.40 – Comparação entre os resultados previstos e estimados para o recalque superficial máximo na fase de teste (modelagem 3).

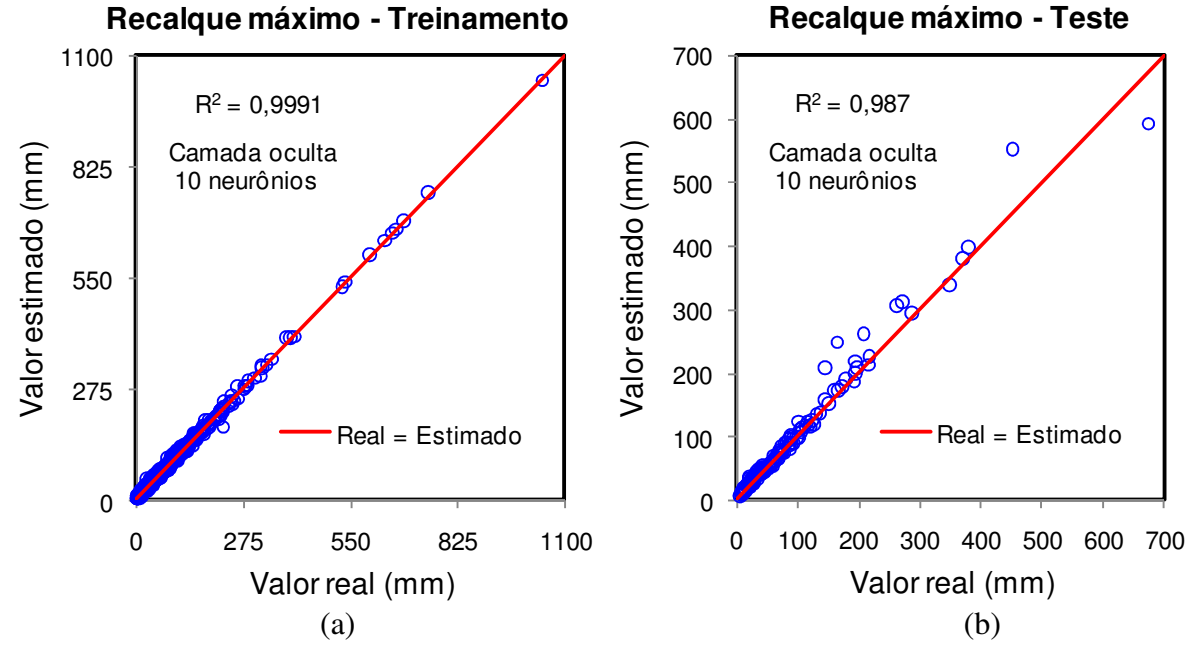

Figura 5.41 – Desempenho da rede neural nas fases de treinamento e de teste para a variável de saída o recalque superficial máximo (modelagem 3).

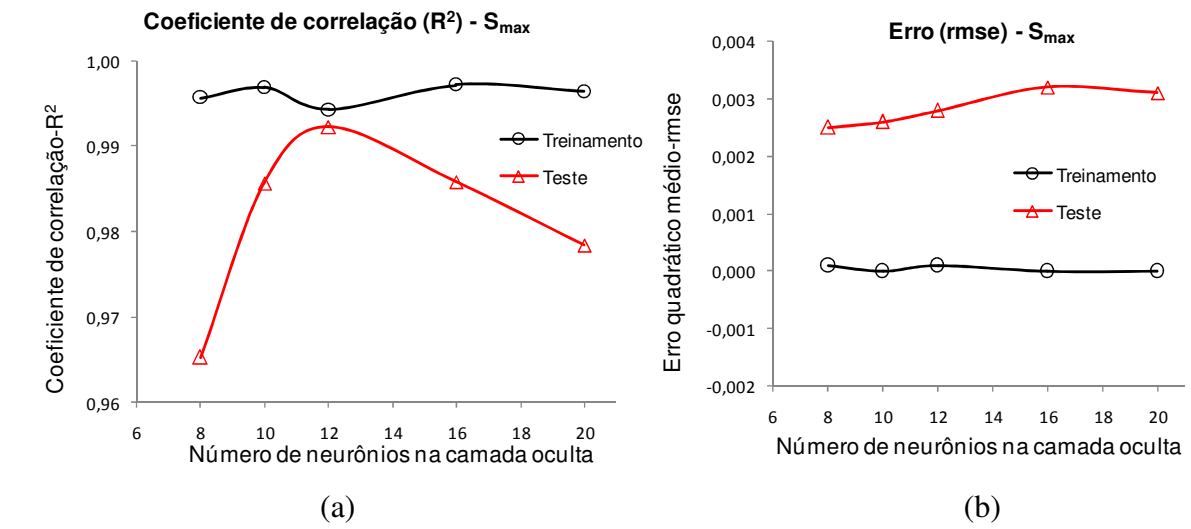

Figura 5.42 – Evolução do coeficiente de correlação e do erro quadrático médio de acordo com o número de neurônios na camada intermediária (Conv/antes. - modelagem 3).

Na Tabela 5.11 são apresentados os valores percentuais da importância relativa de cada variável de entrada na variável de saída convergência após o fechamento do arco invertido. Na Figura 5.43 é apresentado o gráfico contendo os valores médios da importância relativa de cada variável de entrada.

| H/D            | Ko    | $\phi^{\rm o}$ | Módulo (E) | Coesão |
|----------------|-------|----------------|------------|--------|
| 15,66          | 13,39 | 19,94          | 24,64      | 26,37  |
| 25,97          | 15,90 | 16,54          | 18,49      | 23,11  |
| 18,15          | 11,67 | 19,95          | 20,43      | 29,80  |
| 21,97          | 15,45 | 16,94          | 22,62      | 23,02  |
| 17,96          | 13,92 | 16,21          | 22,05      | 29,86  |
| Valores médios |       |                |            |        |
| 19,9           | 14,1  | 18,0           | 21,7       | 26,4   |

Tabela 5.11 – Valores percentuais da importância relativa das variáveis de entrada na variável de saída recalque superficial máximo (modelagem 3).

**Análise de sensibilidade - Recalque superficial máximo**

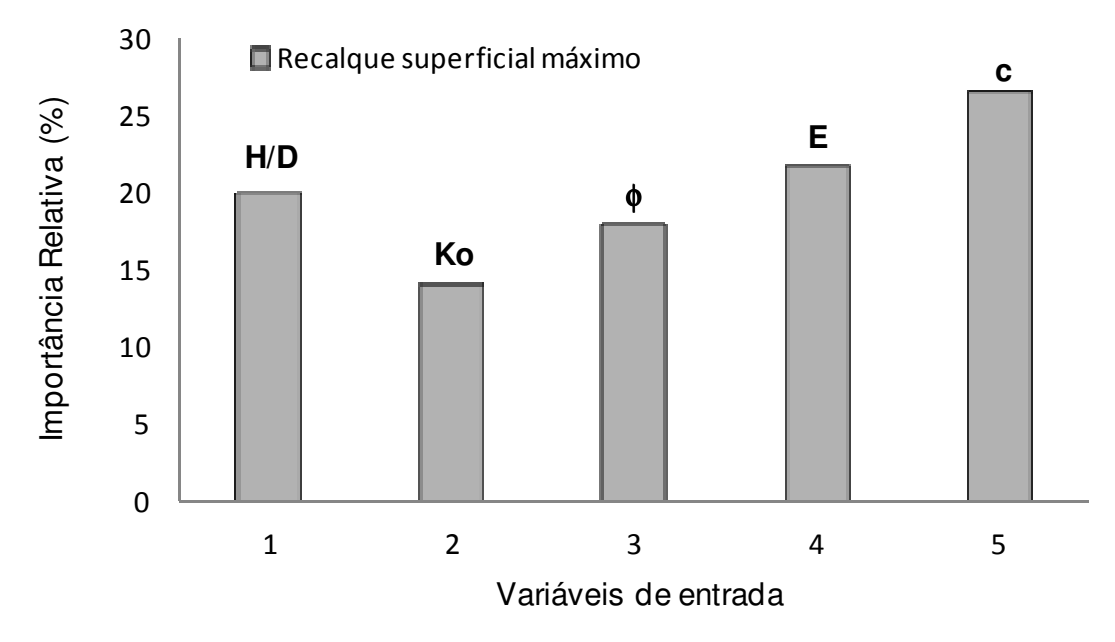

Figura 5.43 – Importância relativa das variáveis de entrada na rede para estimar o recalque superficial máximo (modelagem 3).

Nas Figuras 5.44, 5.45, e 5.46 são apresentados os resultados do melhor desempenho da rede para a variável de saída convergência após o fechamento do arco invertido. O melhor desempenho foi obtido para a arquitetura 5-12-1 com coeficiente de correlação de  $R^2$  = 0,8282 na fase de treinamento e de  $R^2 = 0.7282$  na fase de teste. O comportamento do coeficiente de correlação e do erro quadrático médio de acordo com o número de neurônios na camada intermediária é apresentado na Figura 5.47.

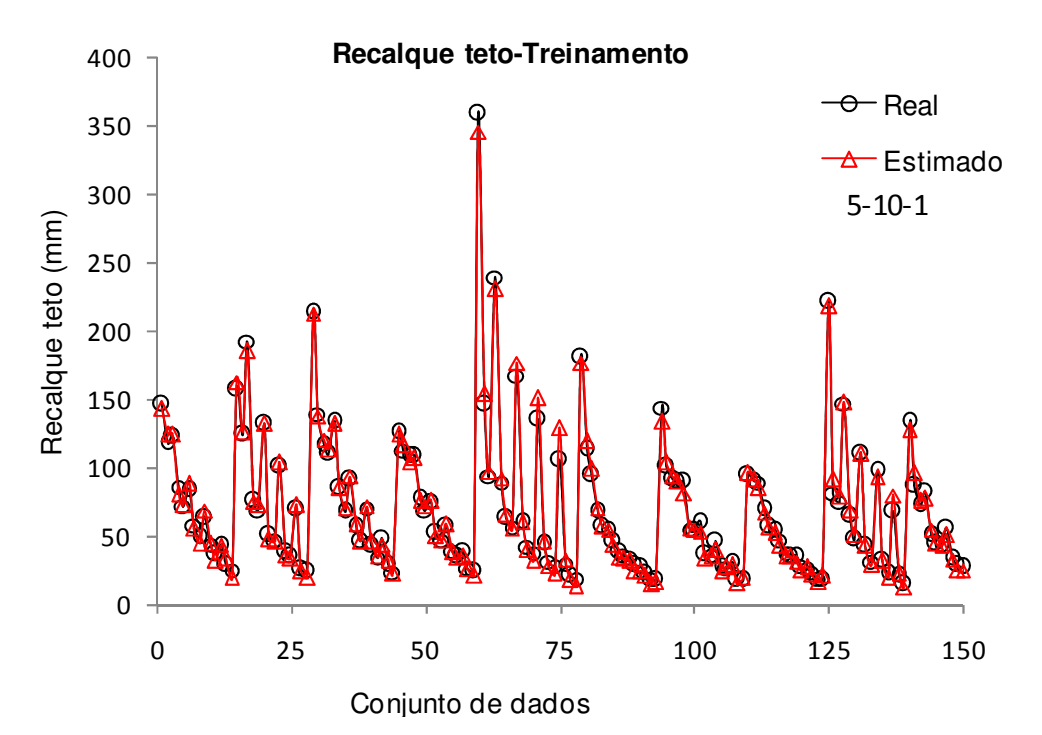

Figura 5.44 – Comparação entre os resultados previstos e estimados para o recalque no teto do túnel na fase de treinamento (modelagem 3).

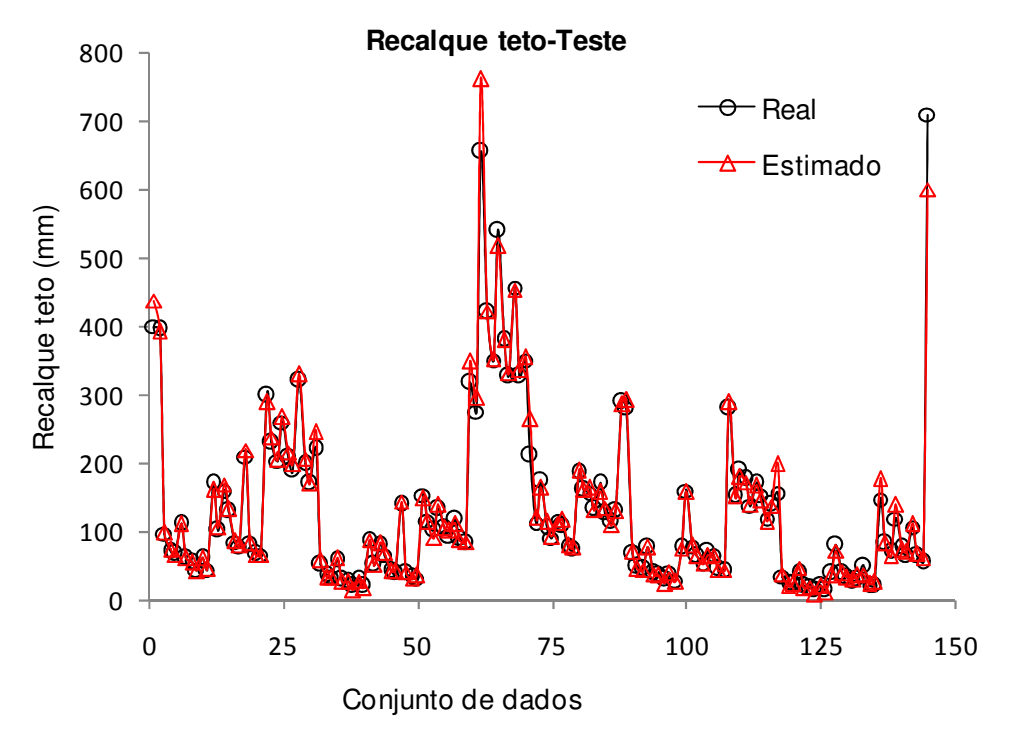

Figura 5.45 – Comparação entre os resultados previstos e estimados para o recalque no teto do túnel na fase de teste (modelagem 3).

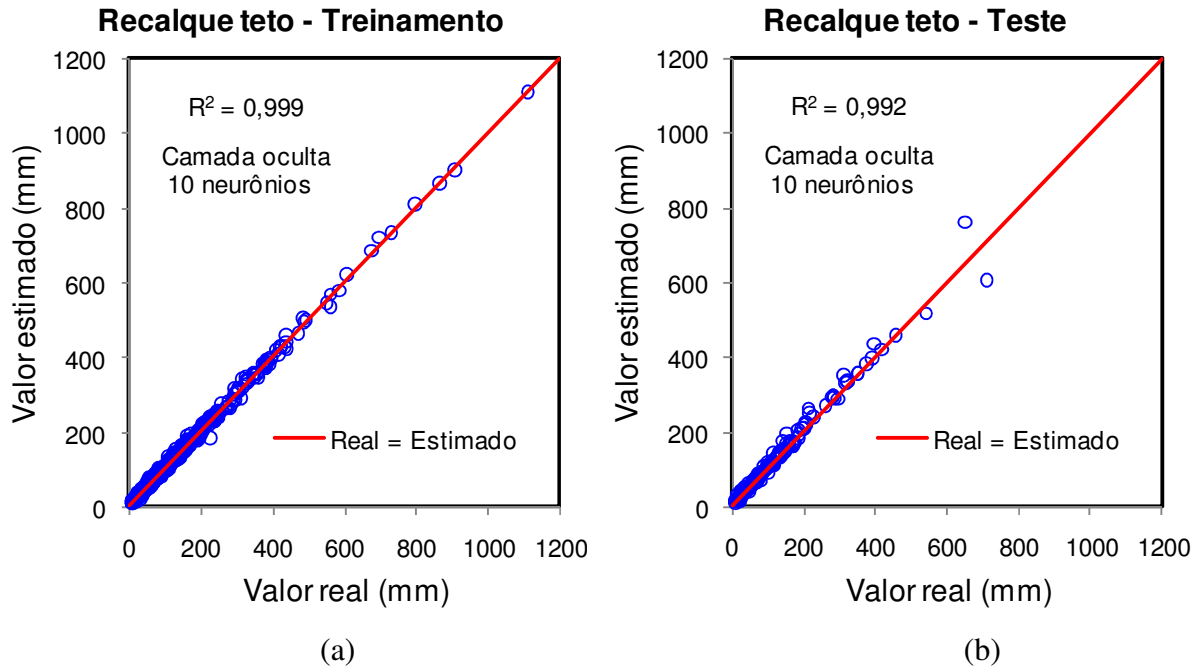

Figura 5.46 – Desempenho da rede neural nas fases de treinamento e de teste para a variável de saída recalque no teto do túnel (modelagem 3).

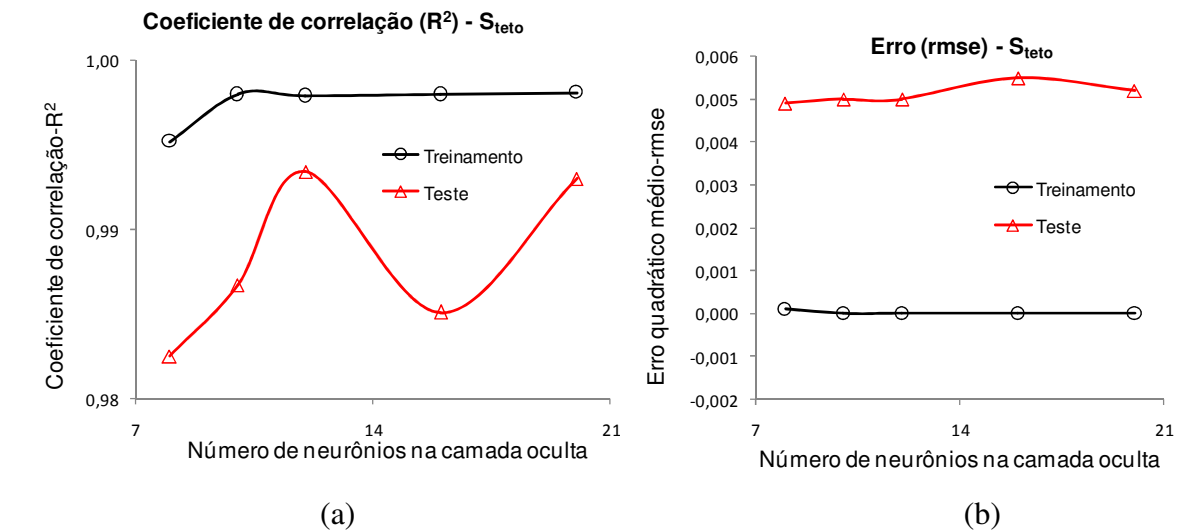

Figura 5.47 – Evolução do coeficiente de correlação e do erro quadrático médio de acordo com o número de neurônios na camada intermediária (Cov/antes. - modelagem 2).

Na Tabela 5.12 são apresentados os valores percentuais da importância relativa de cada variável de entrada na variável de saída convergência após o fechamento do arco invertido. Na Figura 5.48 é apresentado o gráfico contendo os valores médios da importância relativa de cada variável de entrada.

| H/D            | Ko    | $\phi^{\rm o}$ | Módulo (E) | Coesão |
|----------------|-------|----------------|------------|--------|
| 28,85          | 18,88 | 12,50          | 19,83      | 19,93  |
| 22,38          | 19,61 | 14,89          | 18,90      | 24,21  |
| 17,07          | 19,13 | 15,55          | 25,62      | 22,63  |
| 18,65          | 18,03 | 23,24          | 17,56      | 22,52  |
| 22,28          | 14,10 | 17,35          | 21,57      | 24,69  |
| Valores médios |       |                |            |        |
| 21,85          | 17,95 | 16,71          | 20,70      | 22,80  |

Tabela 5.12 – Valores percentuais da importância relativa das variáveis de entrada na variável de saída o recalque no teto do túnel (modelagem 3).

**Análise de sensibilidade - Recalque no teto do túnel**

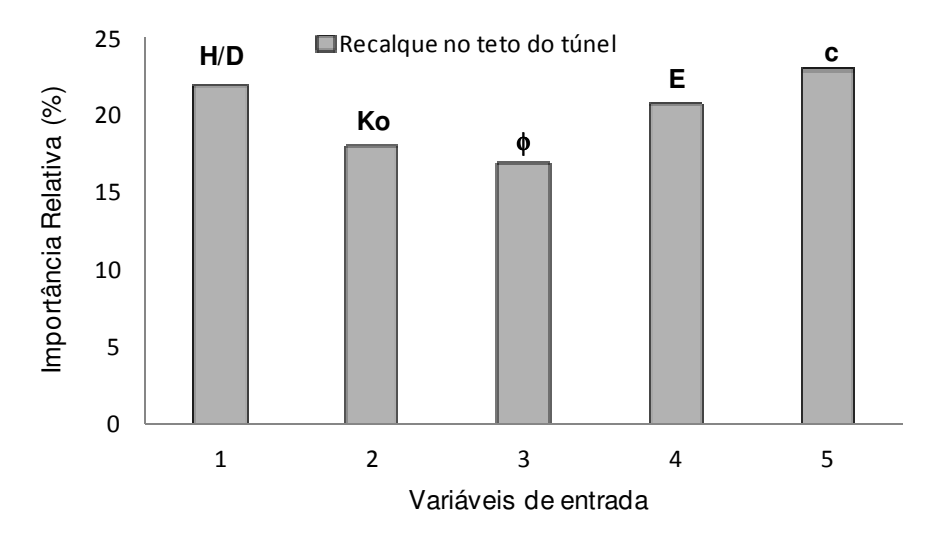

Figura 5.48 – Importância relativa das variáveis de entrada na rede para estimar o recalque no teto do túnel (modelagem 3).

# **5.3.1 DISCUSSÃO DOS RESULTADOS DA MODELAGEM 3**

Nesta modelagem foram obtidos os maiores valores do coeficiente de correlação linear, sendo a média de  $R^2 = 0.991$  na fase de treinamento e de  $R^2 = 0.992$  na fase de teste. Os resultados mostraram que para essa condição do problema é possível obter de forma precisa com RNAs resultados de modelagens com o MEF. Os altos valores dos coeficientes de correlação linear justificam-se pela forma como foram obtidos os dados. Neste caso como os dados foram obtidos de simulações numéricas pelo método dos elementos finitos, os mesmos apresentam um comportamento uniforme, diferentemente dos dados obtidos por instrumentação que sofrem interferências de muitos agentes.

Na análise de sensibilidade a relação H/D foi a que apresentou maior valor percentual de importância relativa para a variável de saída ponto de inflexão. O valor foi de 27,7%, seguido do ângulo de atrito com 24,5% e do valor do coeficiente de empuxo no repouso com 19,0%. Os parâmetros de resistência e deformabilidade, coesão e módulo de Young, são os que apresentaram menor impacto na variável de saída ponto de inflexão.

\_\_\_\_\_\_\_\_\_\_\_\_\_\_\_\_\_\_\_\_\_\_\_\_\_\_\_\_\_\_\_\_\_\_\_\_\_\_\_\_\_\_\_\_\_\_\_\_\_\_\_\_\_\_\_\_\_\_\_\_\_\_\_\_\_\_\_\_\_\_\_\_\_\_\_

Com relação aos recalques, o comportamento foi diferente. No recalque superficial a coesão com 26,4% foi a que apresentou maior importância relativa, seguida do módulo de Young, relação H/D, ângulo de atrito e Ko. Já no recalque no teto do túnel a relação H/D, a coesão, e o módulo de Young apresentaram valores muito próximos, seguidos do coeficiente de empuxo no repouso e do ângulo de atrito.

# **Capítulo 6 MODELAGEM** *FUZZY*

# **6.1 SISTEMA DE INFERÊNCIA** *FUZZY*

Os critérios propostos por Mair et al. (1996) e Potts & Addenbrokke (1997) para previsão de danos em estruturas adjacentes à escavação de um túnel possuem algumas limitações uma vez que não levam em consideração vários fatores que influenciam o mecanismo de interação solo-estrutura durante o processo de escavação do túnel. No intuito de considerar outros fatores importantes que influenciam o mecanismo de interação solo-estrutura, não considerados em outros métodos de previsão de danos, criou-se um sistema de apoio a decisão para previsão de danos baseado na teoria dos conjuntos *Fuzzy* proposta por Zadeh (1965) e no sistema de inferência *Fuzzy* proposto por Mandani (1977).

\_\_\_\_\_\_\_\_\_\_\_\_\_\_\_\_\_\_\_\_\_\_\_\_\_\_\_\_\_\_\_\_\_\_\_\_\_\_\_\_\_\_\_\_\_\_\_\_\_\_\_\_\_\_\_\_\_\_\_\_\_\_\_\_\_\_\_\_\_\_\_\_\_\_\_

O sistema de apoio a decisão (SAD) aqui proposto é na verdade uma extensão dos critérios propostos por Mair et al. (1996) e Potts & Addenbrokke (1997). No SAD levaram em consideração fatores importantes como a rigidez da estrutura, os deslocamentos e as deformações do maciço. Estes fatores de uma forma ou de outra já tinham sido considerados nos critérios de previsão de danos acima citados. Novos fatores como posição relativa da fundação em relação ao eixo do túnel, idade da estrutura, estado atual, sensibilidade da estrutura e método construtivo foram incluídos no SAD para previsão de danos. Tal como na simulação com redes neurais artificiais, a ferramenta computacional utilizada foi o programa MatLab (MATHWORKS, 2006).

# **6.2 CONSTRUÇÃO DO SISTEMA DE APOIO A DECISÃO**

O sistema de apoio a decisão aqui proposto comporta os seguintes estágios:

 1º Estágio - estimativa do ponto de inflexão, recalque superficial máximo e/ou do recalque no teto do túnel. O ponto de inflexão e o recalque superficial máximo são parâmetros importantes para traçar o perfil de recalques superficial e de subsuperfície quando se utilizam os métodos empíricos baseados na curva de Gauss. Já quando deseja-se traçar o

perfil de recalques de acordo com os método analítico proposto por Loganathan & Poulos (1999), o recalque no teto do túnel pode ser utilizado em substituição do parâmetro *gap*.

\_\_\_\_\_\_\_\_\_\_\_\_\_\_\_\_\_\_\_\_\_\_\_\_\_\_\_\_\_\_\_\_\_\_\_\_\_\_\_\_\_\_\_\_\_\_\_\_\_\_\_\_\_\_\_\_\_\_\_\_\_\_\_\_\_\_\_\_\_\_\_\_\_\_\_

No Capítulo 5 foram treinadas várias Redes Neurais que permitem estimar o ponto de inflexão, recalque superficial máximo e recalque no teto do túnel. A estimativa desses parâmetros a partir de uma rede treinada de acordo com o Capítulo 5 tem a vantagem incorporar no cálculo dos mesmos vários parâmetros geométricos e de resistência do maciço e do túnel.

- 2º Estágio estimativa do perfil de recalques e deformações do maciço. Com os valores do ponto de inflexão, recalque superficial máximo e recalque no teto do túnel com o uso das Equações 3.1, 3.11, 3.12, 3.17, 3.17, 3.18, 3.19, 3.20, 3.21, 3.13 e 3.24 pode-se determinar o perfil completo dos deslocamentos e das deformações.
- 3º Estágio cálculo da deformação limite e estimativa preliminar do nível de danos. As deformações de tração limite são determinadas nos casos onde a edificação encontra-se dentro da zona de influência da edificação. Posteriormente é feita uma estimativa preliminar do nível de danos.
- 4º Estágio Sistema de Inferência *Fuzzy* (SIF). Um sistema de inferência *Fuzzy* foi criado de acordo com o modelo proposto por Mandani (1977) para levar em conta as seguintes variáveis: nível de danos preliminar, peso próprio da estrutura, método construtivo, posição relativa dos elementos de fundação em relação ao eixo do túnel, distância da estrutura em relação ao eixo do túnel, idade, estado atual e sensibilidade da estrutura, bem como a rigidez relativa axial e a flexão. Após isso o nível de danos preliminar é reclassificado, podendo aumentar, diminuir ou permanecer no mesmo patamar.

### **6.2.1 SISTEMA DE APOIO À DECISÃO**

O sistema de apoio à decisão criado leva em consideração a contribuição de nove fatores no nível de danos da estrutura. Como se tem 8 variáveis com três e quatro termos lingüísticos e uma variável com seis termos lingüísticos, o sistema inicial teria de 35.000 a 135.000 regras. Para evitar esse levado número de regras o sistema inicial foi dividido em 4 subsistemas.

O subsistema 1, tem como variáveis de entrada a rigidez axial e a flexão, e como variável de saída a contribuição dos dois parâmetros de rigidez no nível de danos a que chamam-se de rigidez total. No subsistema 2, procurou-se levar em consideração a posição relativa dos elementos de fundação em relação ao eixo do túnel e distância da estrutura em relação ao eixo

do túnel, como variável de saída tinha-se a variação nos deslocamentos, ou seja, o que essas variáveis de entrada podem provocar na magnitude dos deslocamentos. No subsistema 3, a variável de saída foi o grau de risco da estrutura e as seguintes variáveis de entrada: idade da estrutura, estado atual, sensibilidade da estrutura. Já o subsistema 4, foi constituído somente pela variável estágio preliminar do nível de danos que constitui entrada direta no sistema de apoio a decisão.

\_\_\_\_\_\_\_\_\_\_\_\_\_\_\_\_\_\_\_\_\_\_\_\_\_\_\_\_\_\_\_\_\_\_\_\_\_\_\_\_\_\_\_\_\_\_\_\_\_\_\_\_\_\_\_\_\_\_\_\_\_\_\_\_\_\_\_\_\_\_\_\_\_\_\_

#### **6.2.2 SUBSISTEMA 1**

A rigidez da estrutura é um dos fatores de significativa importância na magnitude e no padrão dos deslocamentos do maciço induzidos pela escavação. O objetivo deste subsistema é levar em conta a contribuição tanto da rigidez axial (EA) e como da rigidez a flexão (EI). Assim, esta consideração a contribuição da rigidez axial e a flexão, tinha-se como variável de saída a rigidez total (Figura 6.1). As variáveis de entrada tinham cinco termos lingüísticos cada uma, que geravam um total de 25 regras. Na Tabela 6.1 estão representadas as variáveis lingüísticas utilizadas com os respectivos universos de discurso e termos lingüísticos.

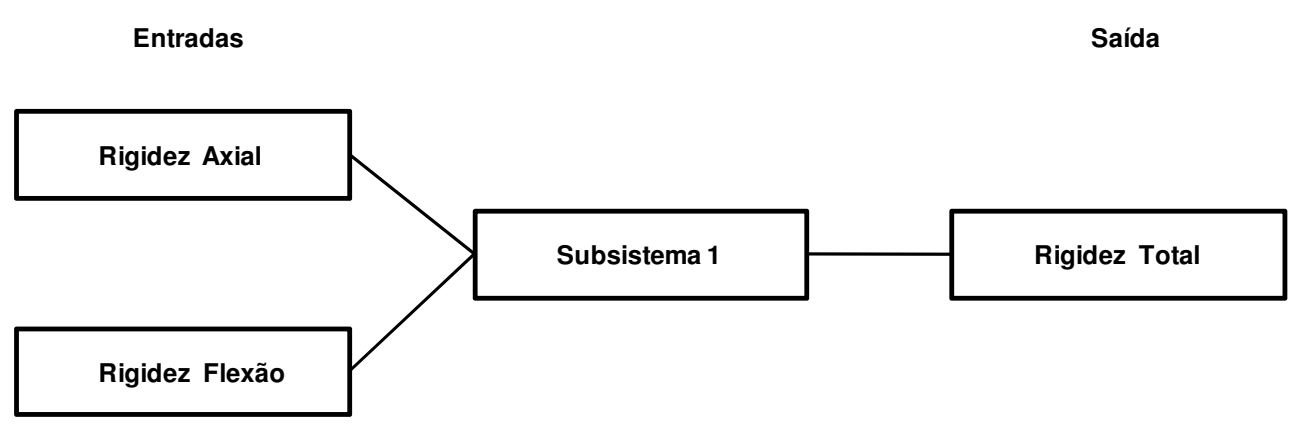

Figura 6.1 – Variáveis de entrada e de saída do subsistema *Fuzzy* 1.

As funções de pertinência utilizadas foram do tipo gaussiana para todas as variáveis conforme ilustrado nas Figuras 6.2, 6.3 e 6.4. A superfície de regras gerada está representada na Figura 6.5.a e o plano dessas regras está ilustrado na Figura 6.5.b.

Tabela 6.1 – Universo do discurso e termos lingüísticos das variáveis de entrada e de saída do subsistema 1.

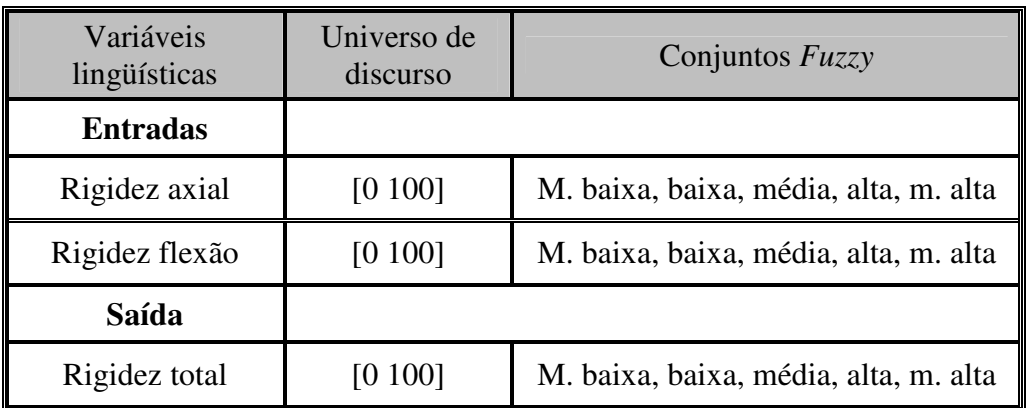

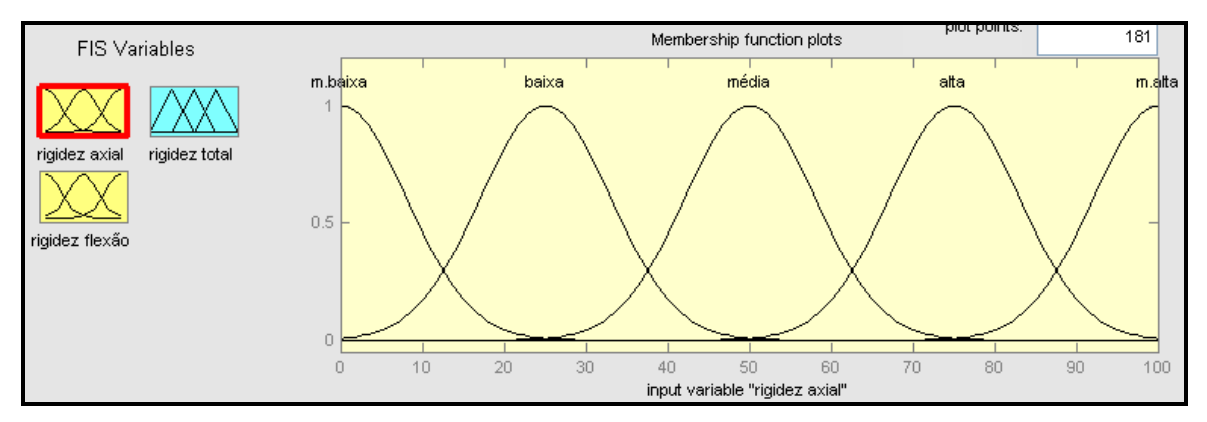

Figura 6.2 – Funções de pertinência da variável de entrada rigidez axial do subsistema 1.

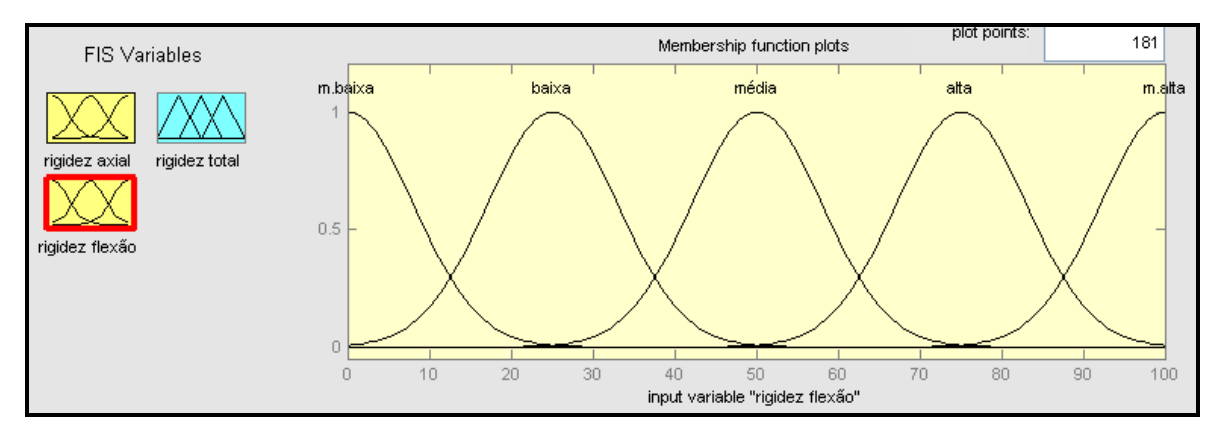

Figura 6.3 – Funções de pertinência da variável de entrada rigidez à flexão do subsistema 1.

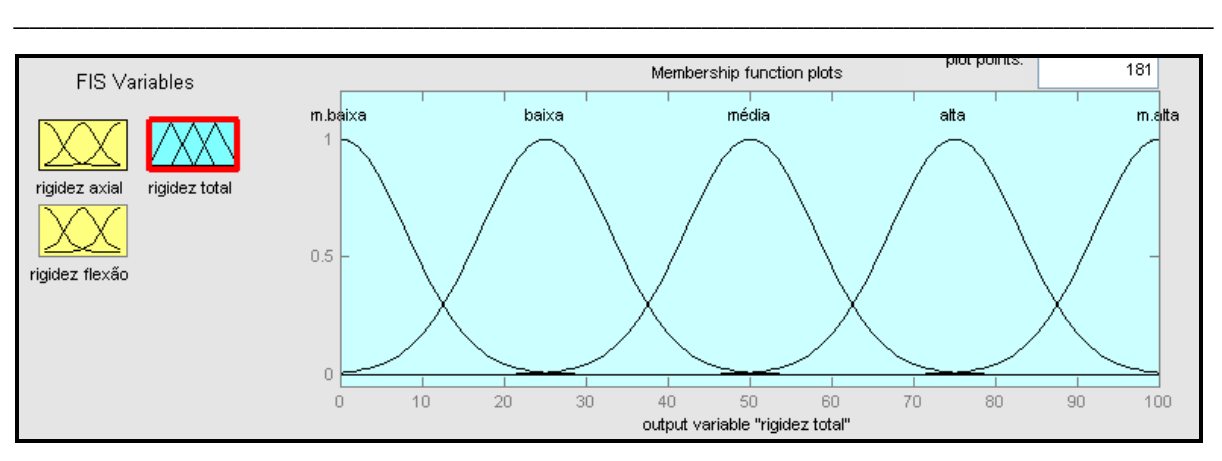

Figura 6.4 – Funções de pertinência da variável de saída flexão total do subsistema 1.

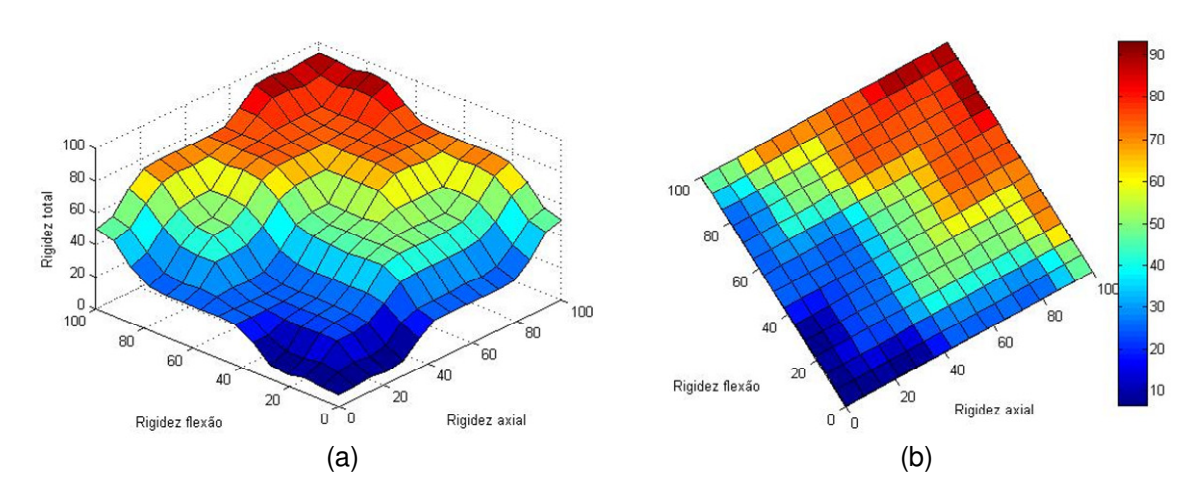

Figura 6.5 – Superfície de regras do subsistema 1: rigidez à flexão *versus* rigidez axial.

# **6.2.3 SUBSISTEMA 2**

O subsistema 2 foi construído de modo a levar em consideração a localização da estrutura e de seus elementos de fundação. Desse modo, as variáveis de entrada consideradas foram a posição relativa dos elementos de fundação em relação ao eixo horizontal do túnel e a distância da estrutura em relação ao eixo vertical do túnel. Assim, como variável de saída tinha-se a localização da estrutura como um todo. As variáveis de entrada e de saída do subsistema 2 estão representadas na Figura 6.6.

Na Tabela 6.2 são apresentadas as variáveis lingüísticas do subsistema 2 com os respectivos universos de discurso e termos lingüísticos. As funções de pertinência utilizadas foram do tipo gaussiana conforme ilustrado nas Figuras 6.7, 6.8 e 6.9. Nas Figuras 6.10.a e 6.10.b estão representadas a superfície e o plano de regras do subsistema2.

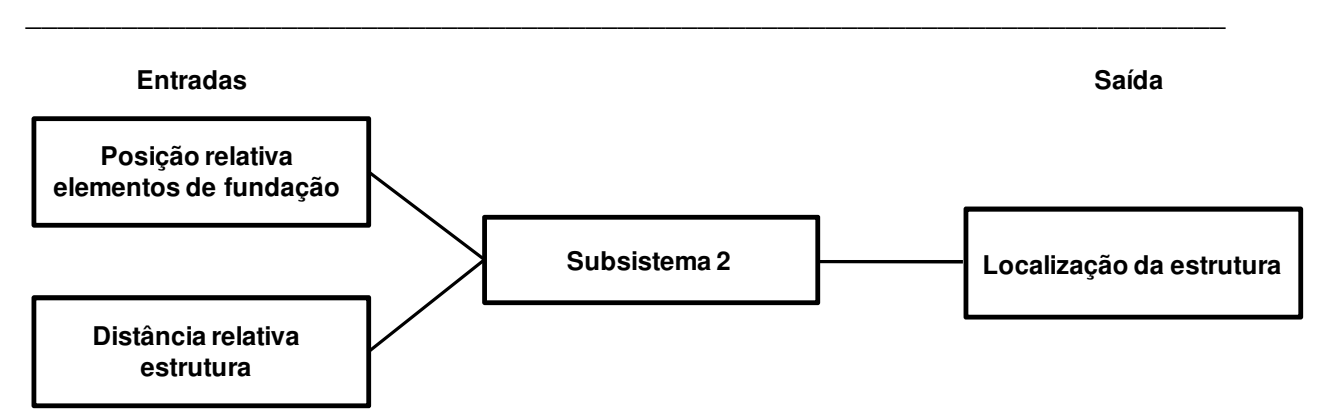

Figura 6.6 – Variáveis de entrada e de saída do subsistema *Fuzzy* 2.

Tabela 6.2 – Universo do discurso e termos lingüísticos das variáveis de entrada e de saída do

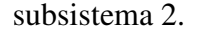

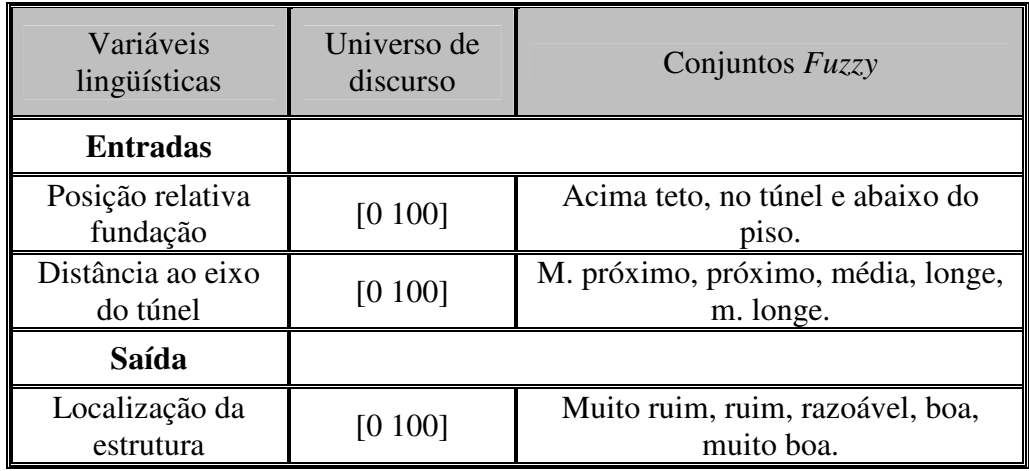

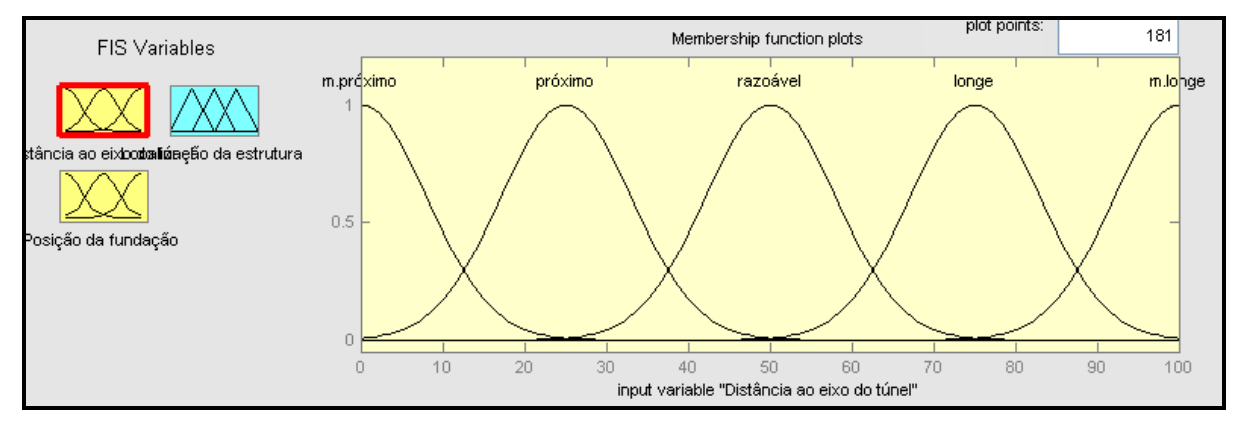

Figura 6.7 – Funções de pertinência da variável de entrada distância ao eixo do túnel do subsistema 2.

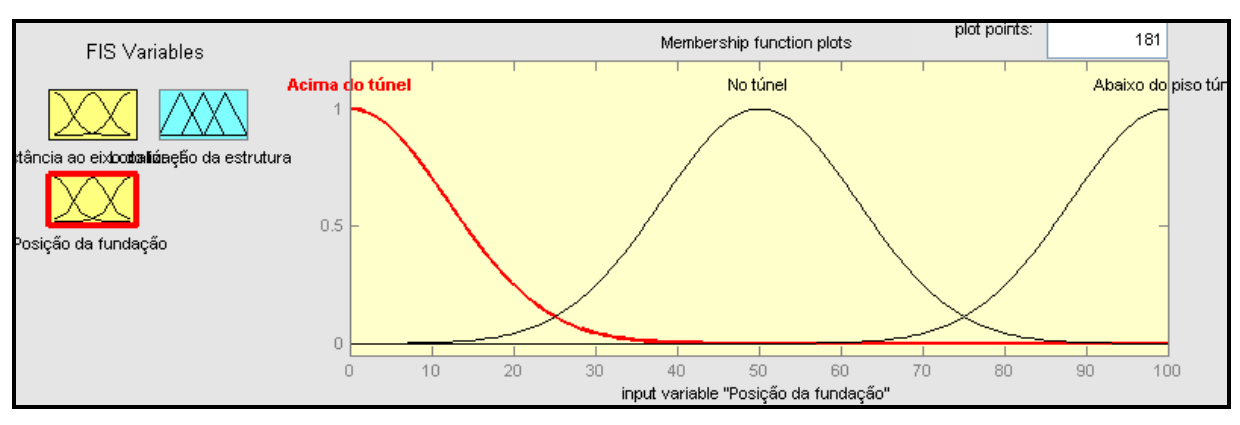

Figura 6.8 – Funções de pertinência da variável de entrada posição dos elementos da fundação em relação ao túnel do subsistema 2.

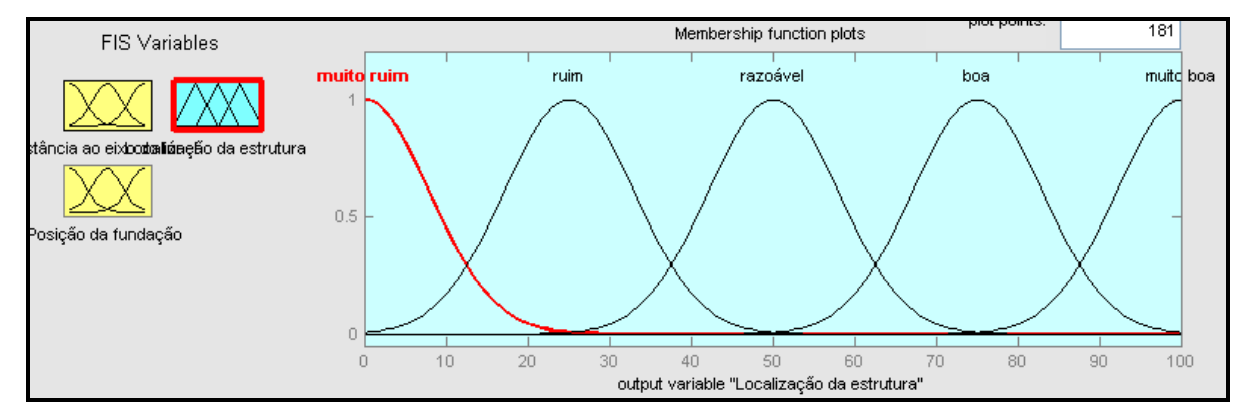

Figura 6.9 – Funções de pertinência da variável de saída localização da estrutura do subsistema 2.

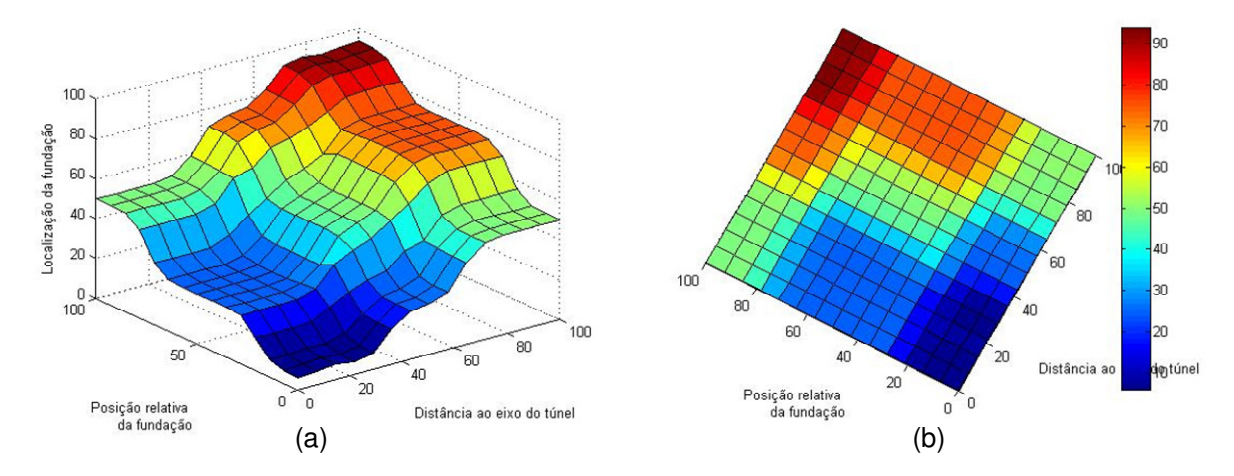

Figura 6.10 – Superfície de regras do subsistema 2: posição dos elementos de fundação *versus* distância ao eixo do túnel.

# **6.2.4 SUBSISTEMA 3**

Diferentemente do subsistema 2, onde levou-se em consideração a localização da estrutura, no subsistema 3 procurou-se levar em consideração outros fatores que pudessem aumentar ou diminuir o grau de risco na estrutura. Sendo assim, consideraram-se como variáveis de entrada a idade, o estado atual e a sensibilidade da estrutura (Figura 6.11). A variável sensibilidade está diretamente relacionada com a funcionalidade da estrutura. O universo de discurso e os termos lingüísticos das variáveis utilizadas no sistema estão representados na Tabela 6.3.

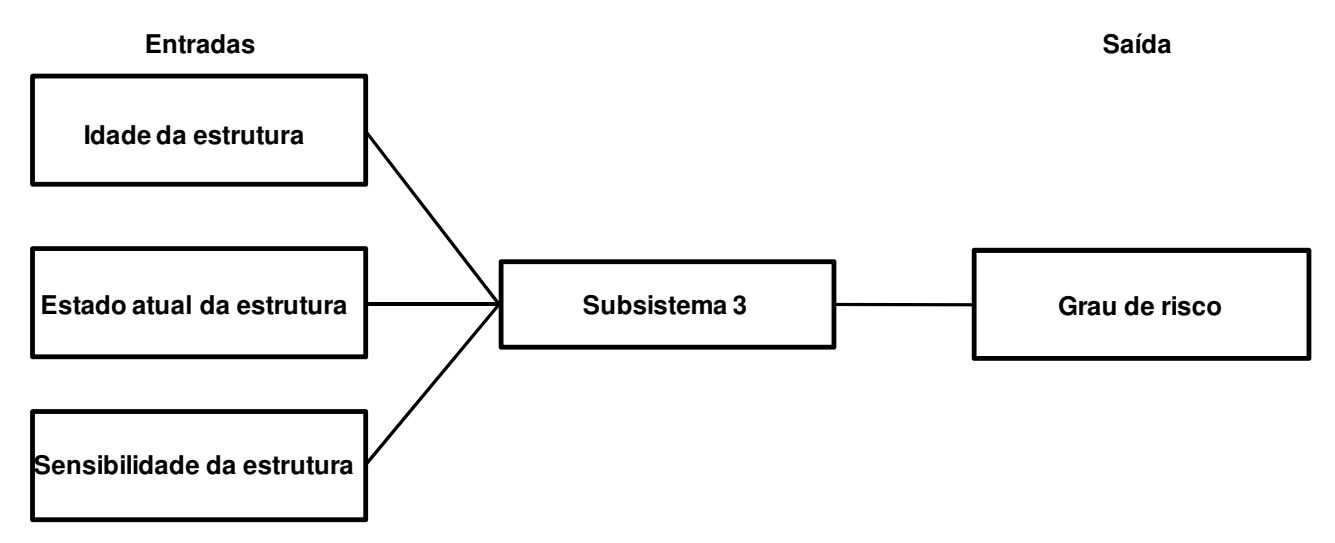

Figura 6.11 – Variáveis de entrada e de saída do subsistema *Fuzzy* 3.

Tabela 6.3 – Universo do discurso e termos lingüísticos das variáveis de entrada e de saída do subsistema3.

| Variáveis<br>lingüísticas        | Universo<br>de<br>discurso | Conjuntos Fuzzy                                    |  |
|----------------------------------|----------------------------|----------------------------------------------------|--|
| <b>Entradas</b>                  |                            |                                                    |  |
| Idade da estrutura               | [0 100]                    | Muito nova, nova, média, antiga e<br>muito antiga. |  |
| Estado atual                     | [0 100]                    | Bom, razoável e ruim.                              |  |
| Sensibilidade<br>da<br>estrutura | [0 100]                    | muito<br>Desprezível,<br>sensível e<br>sensível.   |  |
| Saída                            |                            |                                                    |  |
| Grau de risco                    | [0 100]                    | Muito baixo, baixo, médio, alto e<br>muito alto.   |  |

Na variável de entrada estado atual e sensibilidade da estrutura, utilizaram-se três funções de pertinência, na variável idade da estrutura e na variável de saída grau de risco utilizaram-se cinco funções de pertinência (Figuras 6.12, 6.13, 6.14 e 6.15). A superfície e o plano de regras das variáveis estado atual e idade da estrutura estão representadas nas Figuras 6.16.a e 6.16.b. enquanto que nas Figuras 6.17.a e 6.17.b estão representadas superfície e o plano de regras das variáveis estado atual e sensibilidade da estrutura

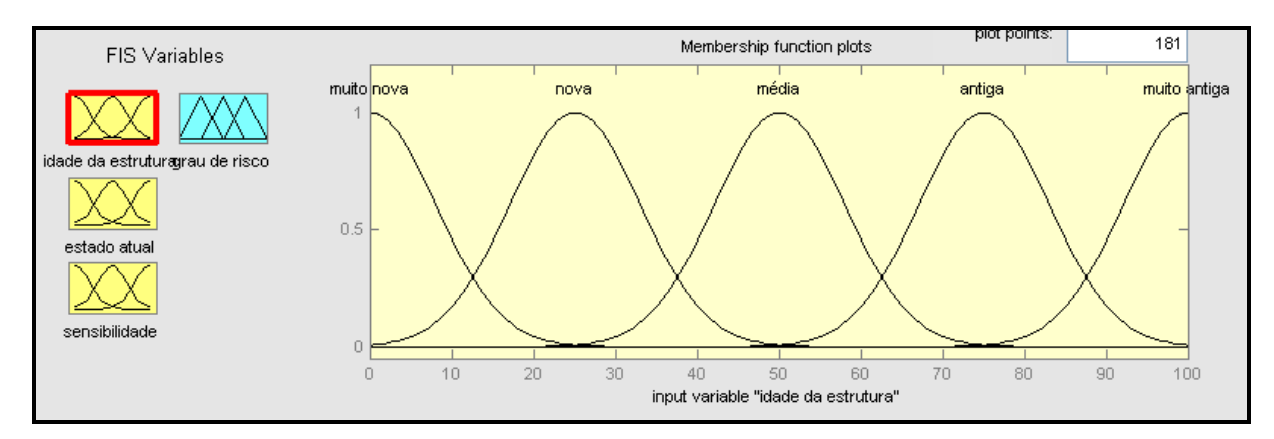

Figura 6.12 – Funções de pertinência da variável de entrada idade da estrutura do subsistema 3.

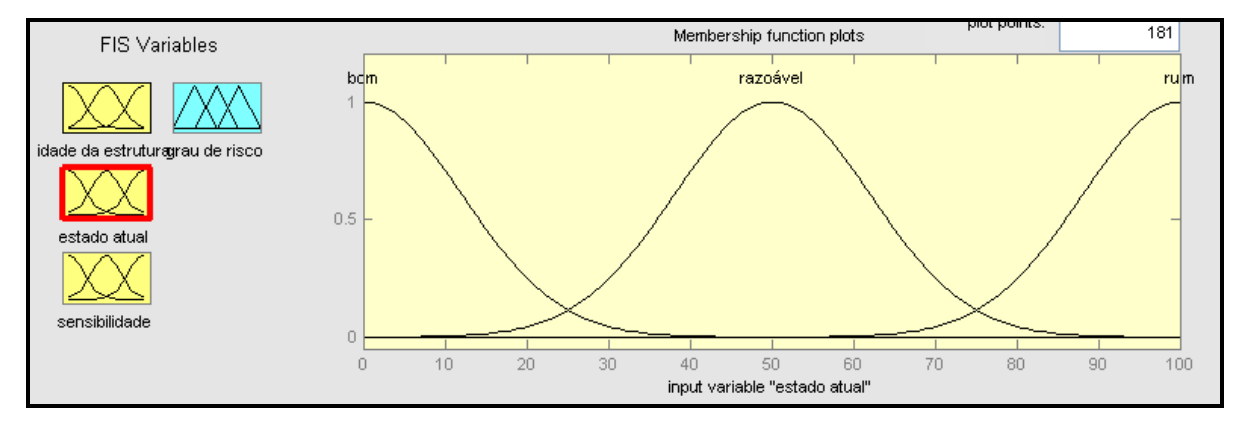

Figura 6.13 – Funções de pertinência da variável de entrada estado atual da estrutura do subsistema 3.

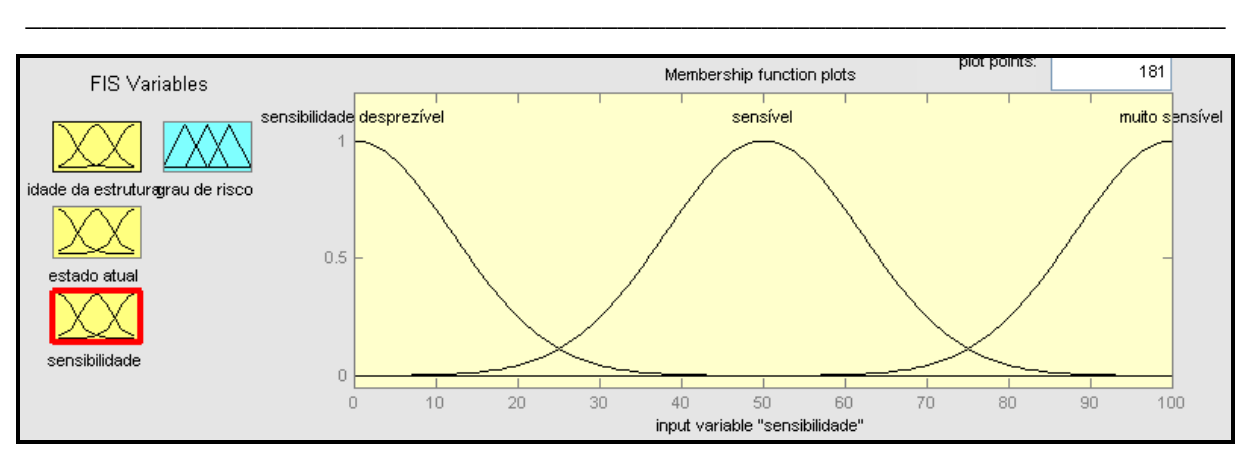

Figura 6.14 – Funções de pertinência da variável de entrada sensibilidade da estrutura do subsistema 3.

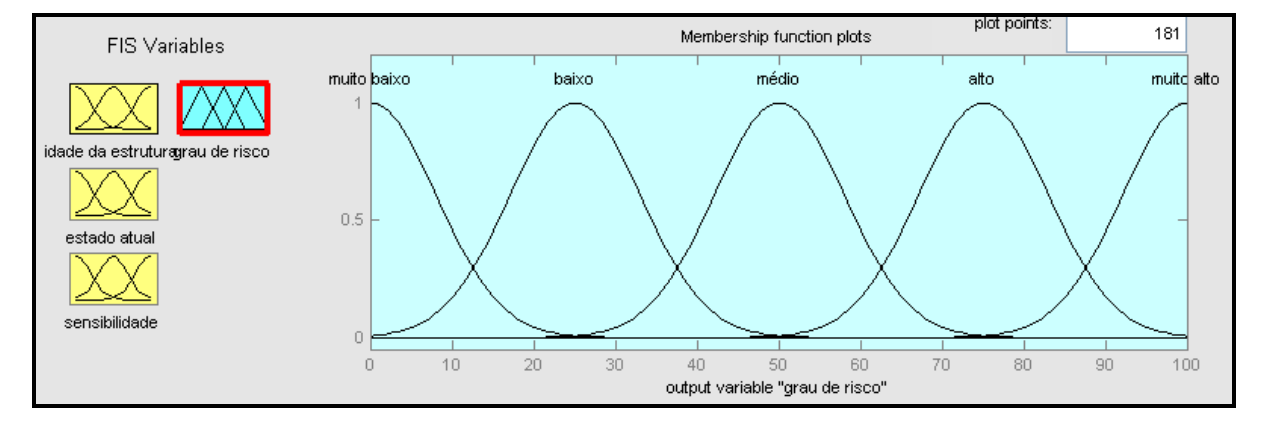

Figura 6.15 – Funções de pertinência da variável de saída grau de risco do subsistema 3.

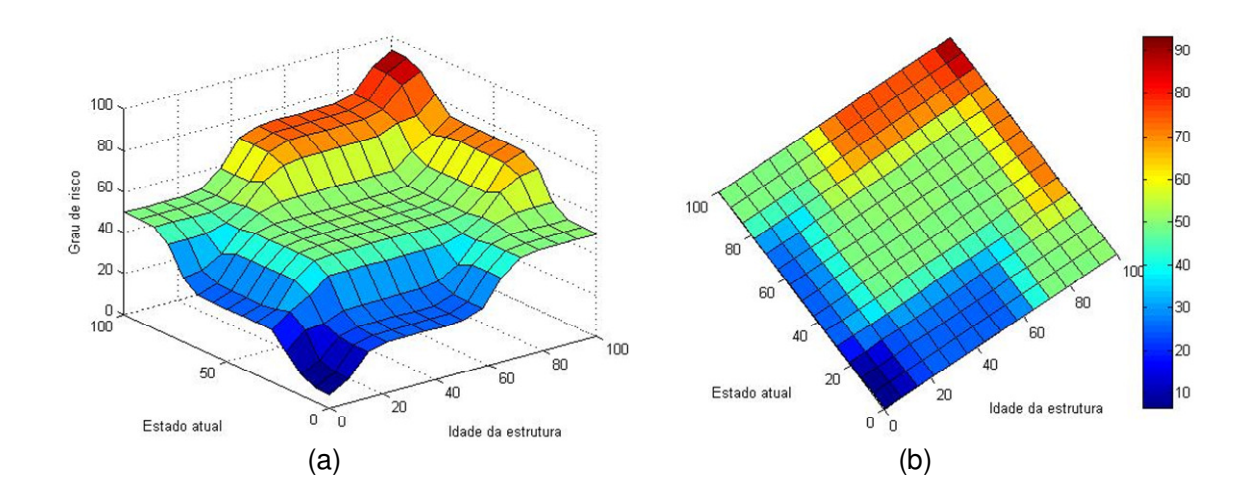

Figura 6.16 – Superfície de regras do subsistema 3: estado atual e idade da estrutura *versus* grau de risco.

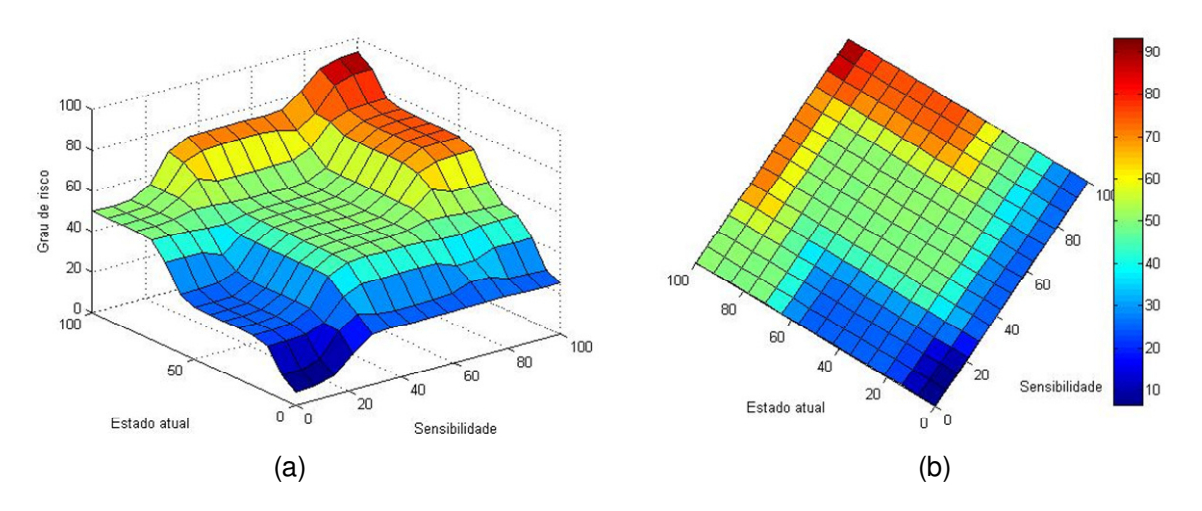

Figura 6.17 – Superfície de regras do subsistema 3: estado atual e sensibilidade da estrutura *versus* grau de risco.

#### **6.2.5 SISTEMA GERAL**

O sistema geral comporta a contribuição de todas as variáveis listadas nos subsistemas 1, 2 e 3. O objetivo desse sistema é considerar vários fatores que afetam a estrutura que não são considerados nos métodos tradicionais de previsão de danos. Assim, após a determinação dos deslocamentos e uma estimativa preliminar do nível de danos, consideram-se posteriormente os diferentes fatores da estrutura que podem elevar ou reduzir a categoria de danos preliminar.

As variáveis de entrada do sistema geral foram a rigidez total, a localização da estrutura, o grau de risco e a categoria preliminar de danos. Como variável de saída tinha-se o nível de danos. Na Figura 6.18 tem-se a representação das variáveis de entrada e de saída do sistema geral. O universo de discurso e os termos lingüísticos utilizados nas variáveis são apresentados na Tabela 6.4.

As variáveis de entrada rigidez total, a localização da estrutura e o grau de risco tinham cinco funções de pertinência cada uma conforme mostrado nas Figuras 6.4, 6.15 e 6.9. Já a variável de entrada categoria preliminar e a variável de saída nível de danos tinham seis funções de pertinência do tipo gaussiana (Figuras 6.19 e 6.20). O comportamento do conjunto de regras do sistema geral pode ser visualizado nas Figuras 6.21, 6.22 e 6.23 onde são apresentados as superfícies e planos de regras de algumas variáveis do sistema. Uma visão geral do sistema é representada na Figura 6.24.

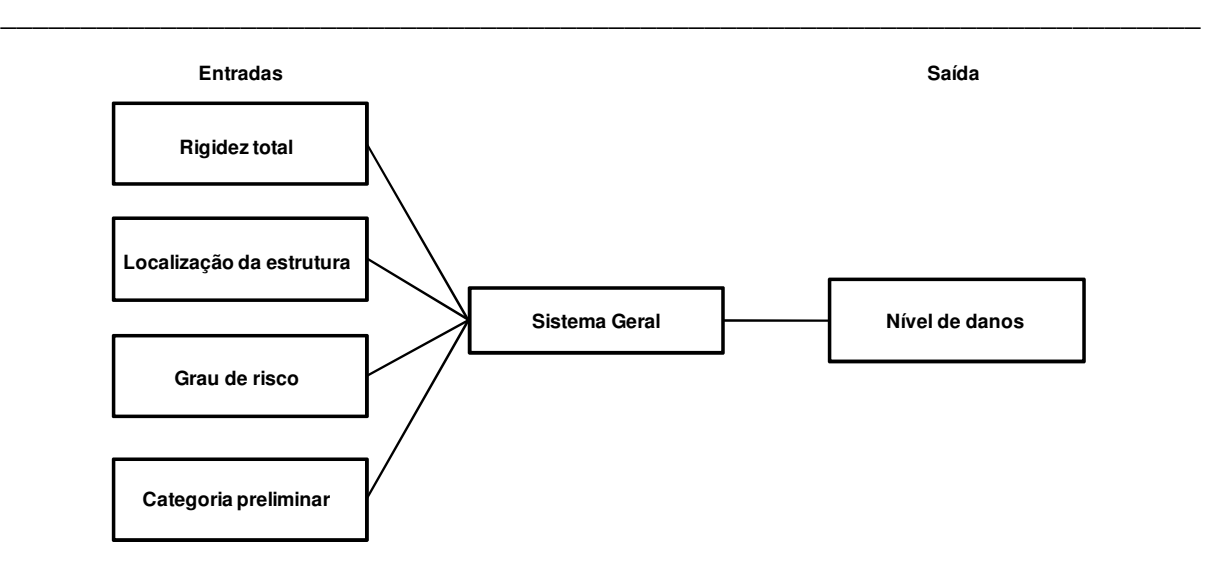

Figura 6.18 – Variáveis de entrada e de saída do sistema geral *Fuzzy*.

Tabela 6.4 – Universo do discurso e termos lingüísticos das variáveis de entrada e de saída do sistema geral.

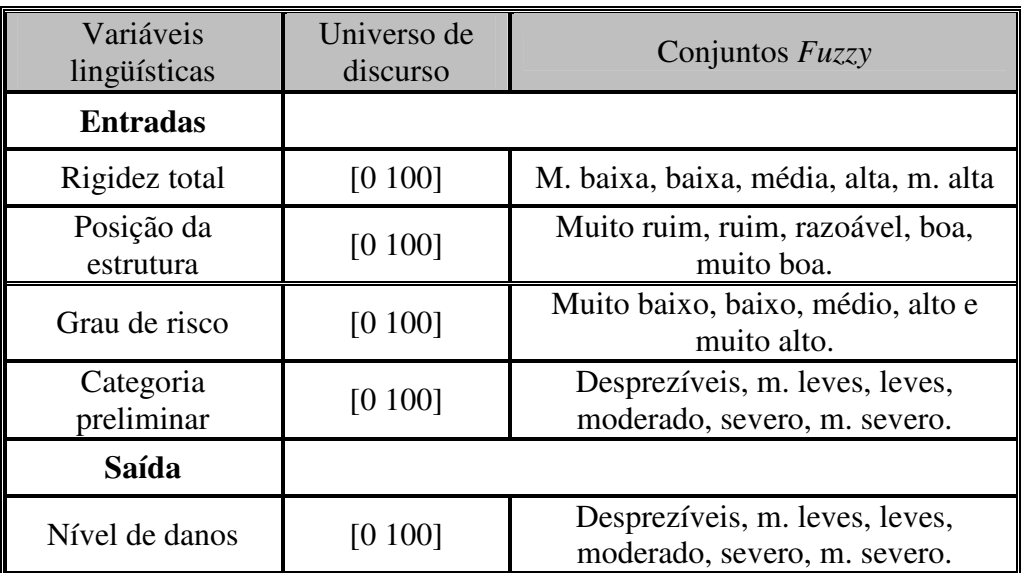

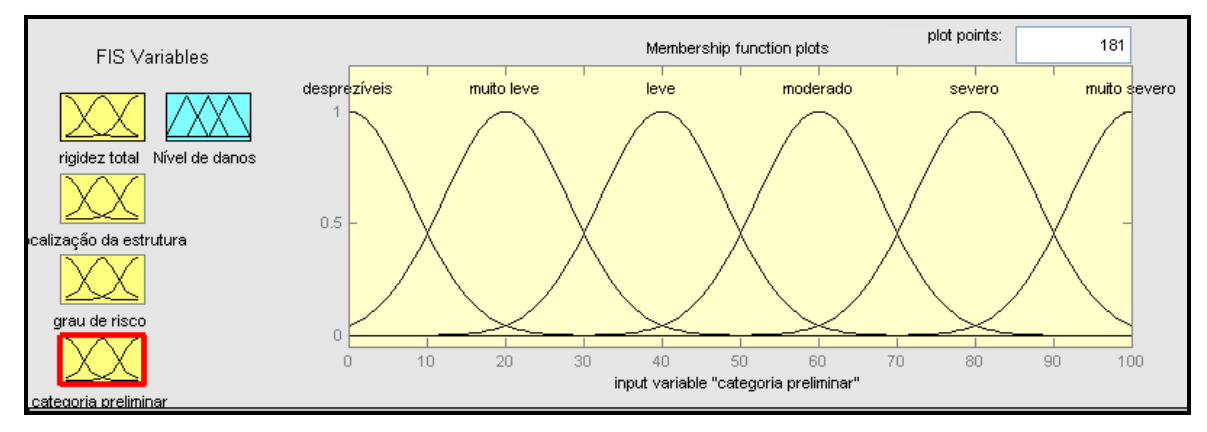

Figura 6.19 – Funções de pertinência da variável de entrada categoria preliminar do sistema geral *Fuzzy*.

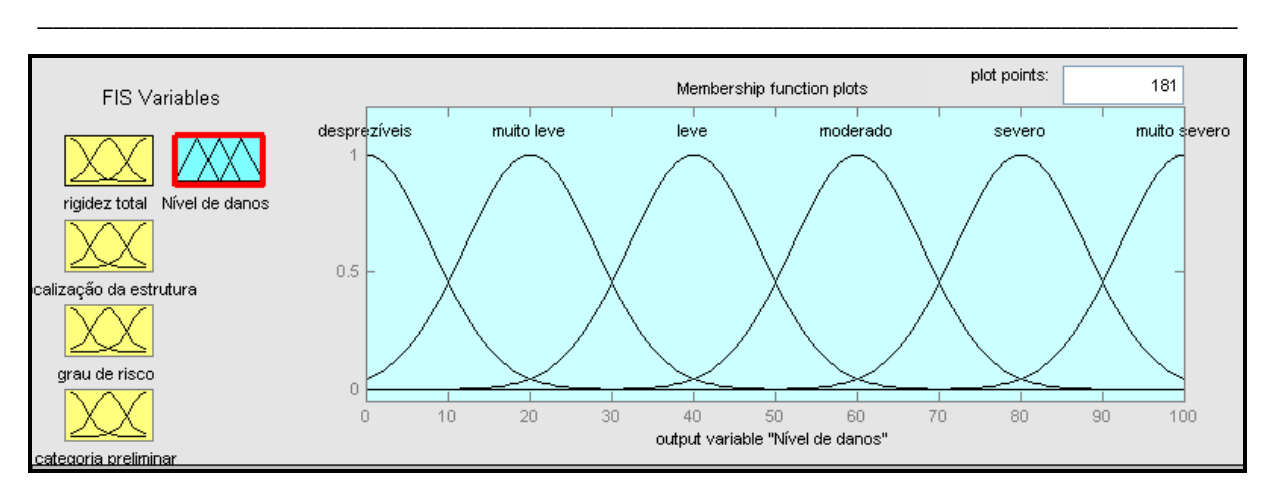

Figura 6.20 – Funções de pertinência da variável de saída nível de danos do sistema geral *Fuzzy*.

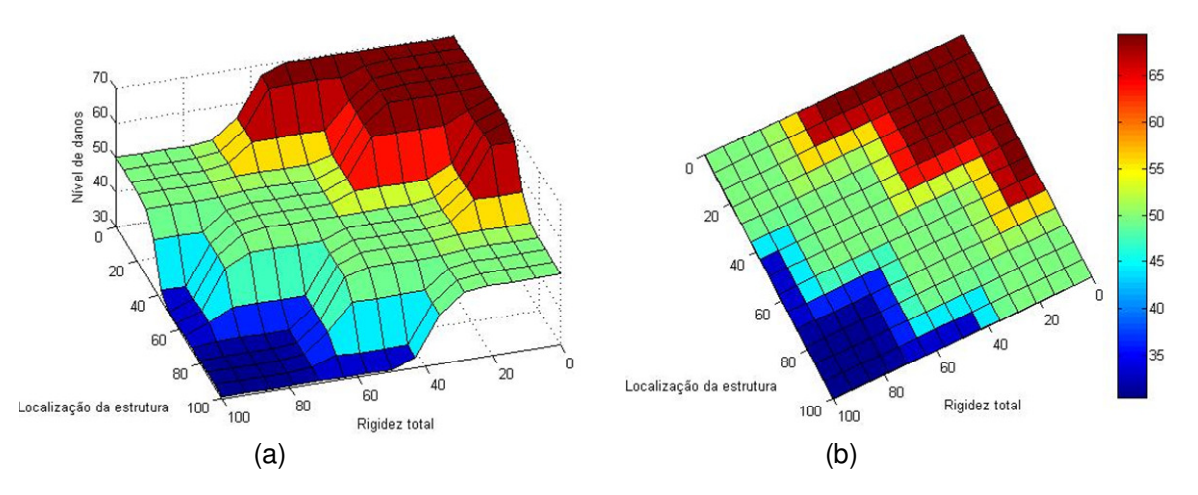

Figura 6.21 – Superfície de regras do sistema geral: rigidez total e localização da estrutura *versus* nível de danos.

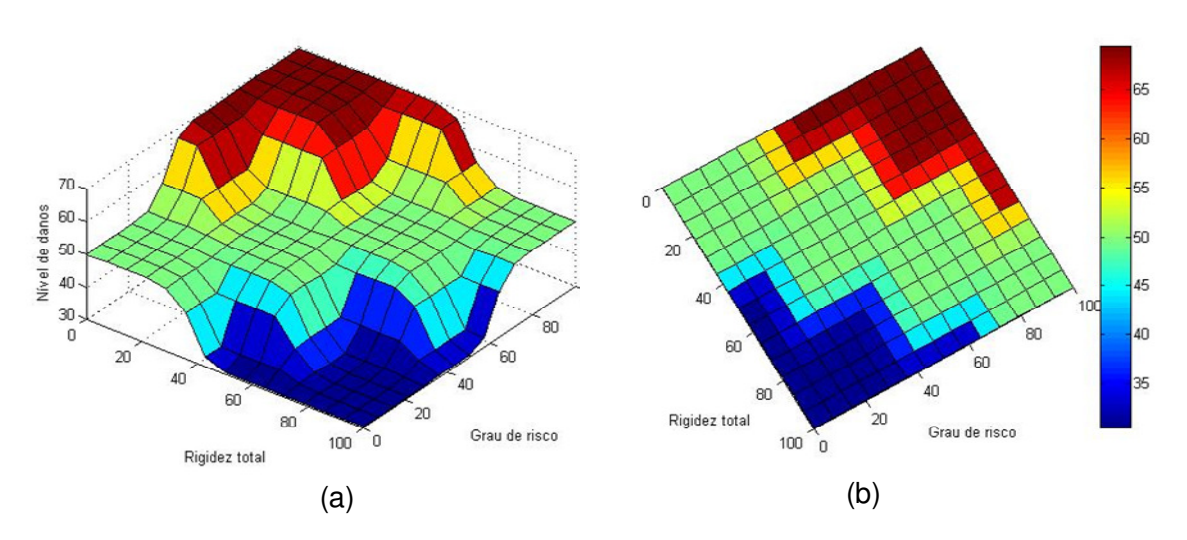

Figura 6.22 – Superfície de regras do sistema geral: rigidez total e grau de risco *versus* nível de danos.

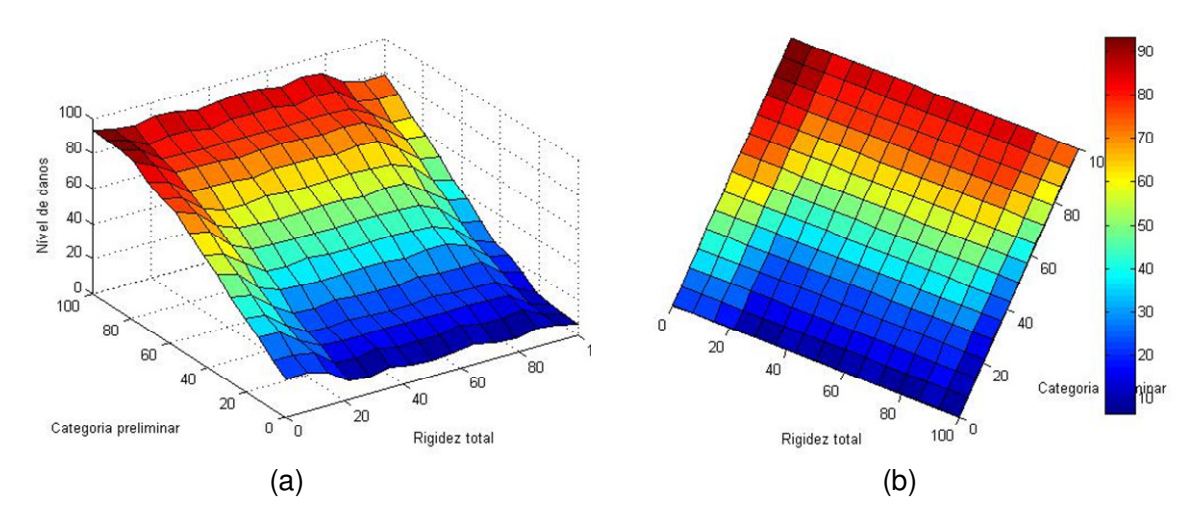

Figura 6.23 – Superfície de regras do sistema geral: rigidez total e categoria preliminar *versus* nível de danos.

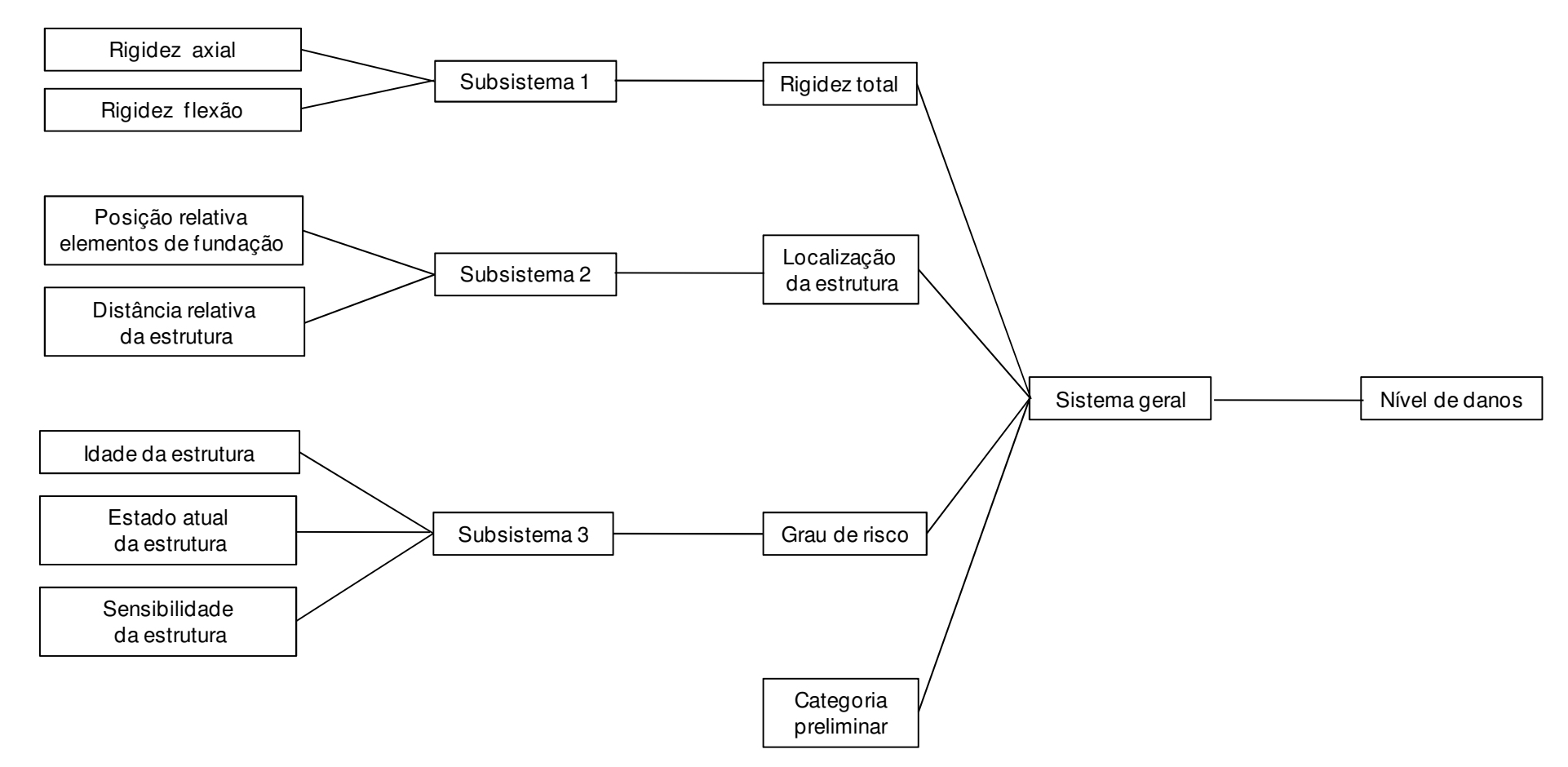

Figura 6.24 – Variáveis de entrada e de saída do sistema geral *Fuzzy*.

#### **6.3 ESTUDO DE CASO**

Várias interferências afetaram a escavação do túnel da Asa Sul (Metrô-DF). Estas interferências foram diretas e indiretas. Diretas quando afetavam fisicamente a seção da escavação do túnel. Indiretas quando estavam localizadas na zona de influência da escavação, sem interferência física. Aqui é feito um estudo de previsão de danos na estrutura de um posto de combustíveis, localizada dentro da zona de influência da escavação do túnel do Metrô-DF. Para estimar o nível de danos utilizou-se um sistema híbrido com Redes Neurais Artificiais e Lógica *Fuzzy*. A rede neural foi utilizada para estimar os deslocamentos e o sistema *Fuzzy* foi utilizado para levar em consideração vários fatores que afetam o mecanismo interação soloestrutura (Figura 6.25).

\_\_\_\_\_\_\_\_\_\_\_\_\_\_\_\_\_\_\_\_\_\_\_\_\_\_\_\_\_\_\_\_\_\_\_\_\_\_\_\_\_\_\_\_\_\_\_\_\_\_\_\_\_\_\_\_\_\_\_\_\_\_\_\_\_\_\_\_\_\_\_\_\_\_\_

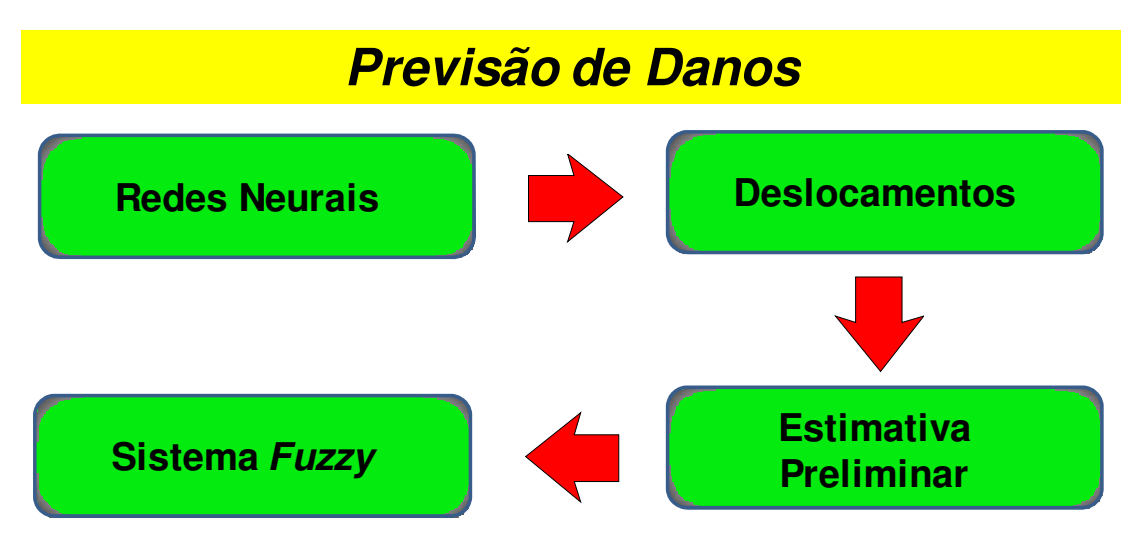

Figura 6.25 – Procedimentos utilizados para estimar o nível de danos nas estruturas adjacentes a escavação do túnel.

# **6.3.1 POSTO DE COMBUSTÍVEL DA ERSW-115 SUL**

Entre o subtrecho Shaft–PP7, mais precisamente em torno da progressiva 1020 m, localiza-se o posto de combustíveis Itamaraty. A edificação do posto de combustíveis é composta por uma estrutura de dois pisos (Figura 6.26), sendo que um dos pisos é subterrâneo. Esta edificação é suportada por 28 estacas do tipo Strauss, de 42,0 cm de diâmetro e 7,0 m de comprimento. Estas estacas estão distribuídas isoladamente e em blocos de duas e três estacas (Figura 6.27), Cada estaca suporta uma carga média de cerca de 120 kN.

O solo neste subtrecho é composto por uma camada superficial de argila porosa cuja espessura varia de 7,5 a 10 m. A camada profunda é composta pelo saprólito de ardósia.

Intercalada à camada de argila porosa e ao saprólito de ardósia existe uma camada de argila siltosa de 2,0 a 3,0 m de espessura. Em termos de resistência e deformabilidade, a camada de argila siltosa é muito semelhante à camada de argila porosa (Ortigão, 1994). A principal diferença entre os dois tipos de argila está na permeabilidade. A camada de argila siltosa por ter sofrido menos lixiviação apresenta uma permeabilidade menor, e com isso um comportamento não drenado.

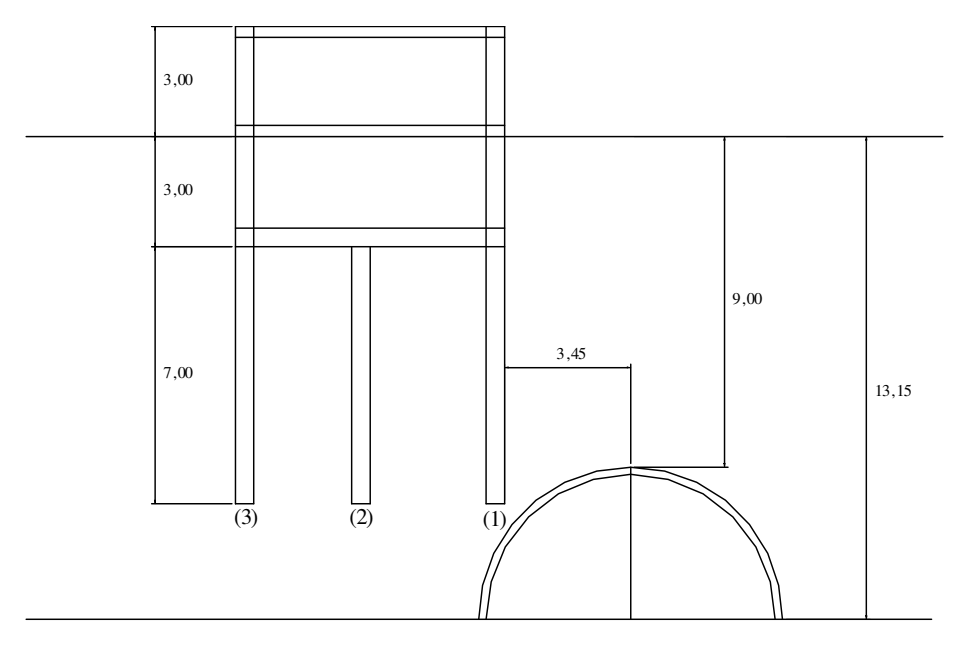

Figura 6.26 – Corte transversal da estrutura do posto de combustível da 115 sul.

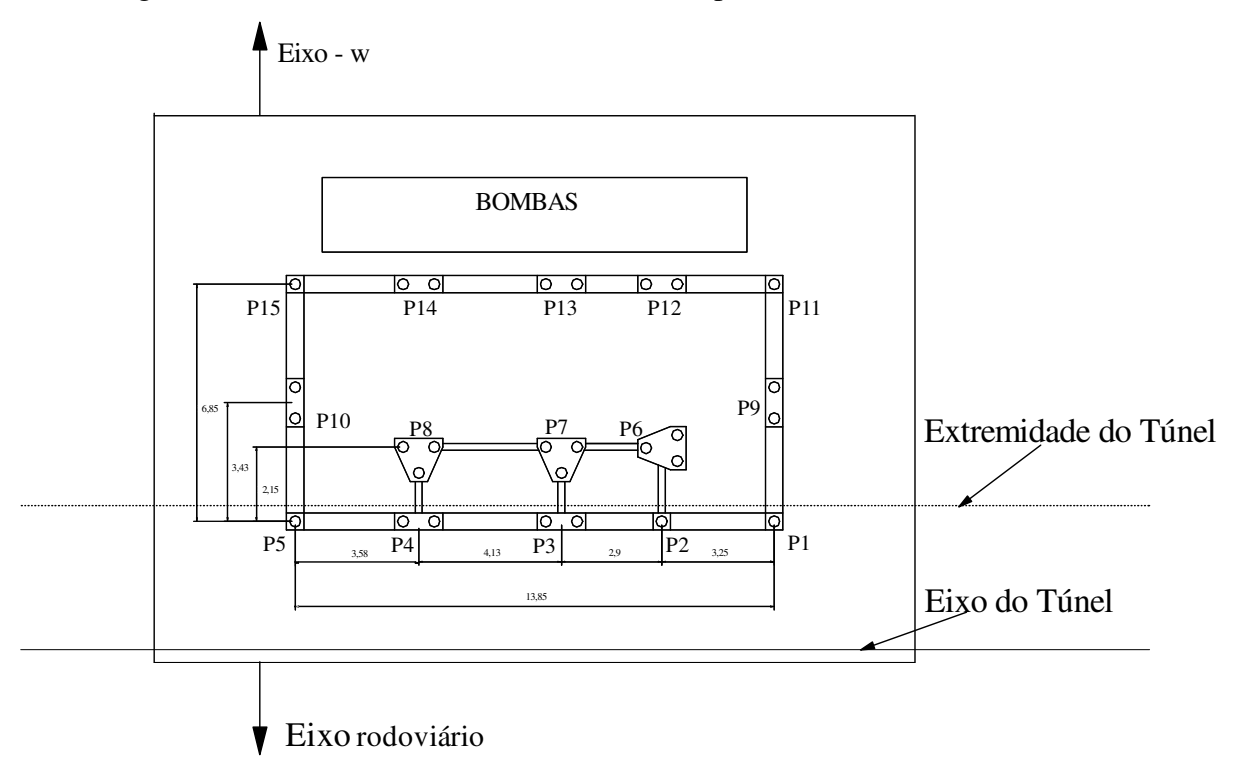

Figura 6.27 – Planta da fundação do posto de combustível da 115 sul.

O túnel neste trecho foi escavado com um diâmetro médio de 8,0 m. O nível de água encontrado neste trecho foi a 3 m de profundidade, havendo necessidade de efetuar o rebaixamento do lençol freático, executado com o uso de poços injetores profundos.

\_\_\_\_\_\_\_\_\_\_\_\_\_\_\_\_\_\_\_\_\_\_\_\_\_\_\_\_\_\_\_\_\_\_\_\_\_\_\_\_\_\_\_\_\_\_\_\_\_\_\_\_\_\_\_\_\_\_\_\_\_\_\_\_\_\_\_\_\_\_\_\_\_\_\_

# **6.3.2 ESTIMATIVA DE DANOS NO POSTO DE COMBUSTÍVEL**

Inicialmente, foi feita a estimativa dos deslocamentos do maciço. Para isso foi utilizado a rede treinada na modelagem 1 com os dados de instrumentação do Metrô-DF, sendo assim para esse caso tinha-se as seguintes variáveis: diâmetro (8 m); tipo de parcialização da seção (método B-2); cobertura do solo acima do teto do túnel (9,0 m); nível de água (3,0 m); balanço (5,4 m), SPT teto (2); SPT lateral (5) e SPT piso (50). A rede treinada forneceu os valores do ponto de inflexão e do recalque superficial máximo na face, no fechamento do arco invertido e estabilizado. Com esses valores, pôde-se determinar a bacia de recalques superficial utilizando a Equação 3.1 (Figura 6.28).

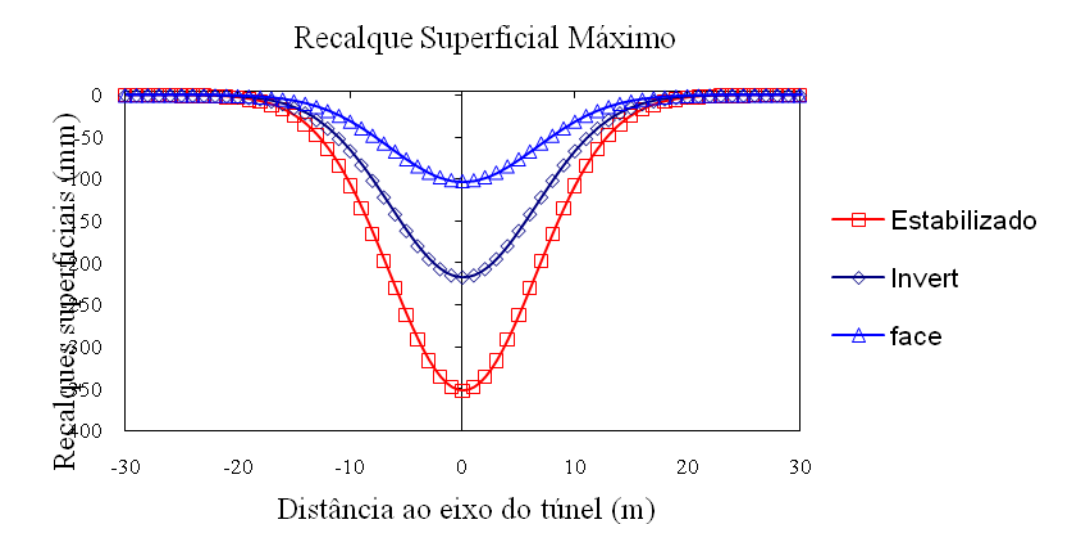

Figura 6.28 – Bacia de recalques construída com os valores obtidos na rede treinada na modelagem 1.

Utilizaram-se os valores fornecidos pela rede para calcular a distorção angular e os deslocamentos horizontais de acordo com as Equações 3.10 e 3.12, sendo que a partir dos deslocamentos horizontais determina-se o valor da distorção horizontal. Com esses valores, pôde-se estimar a categoria preliminar de danos de acordo com a tabela representada na Figura 3.9 proposta por Boscardin & Cording (1989). Na Tabela 6.5 estão representados os

valores de recalque diferencial e distorção angular para as linhas de estaca 1, 2 e 3. Em todos os aspectos, a categoria de danos preliminar obtida foi de danos severos.

\_\_\_\_\_\_\_\_\_\_\_\_\_\_\_\_\_\_\_\_\_\_\_\_\_\_\_\_\_\_\_\_\_\_\_\_\_\_\_\_\_\_\_\_\_\_\_\_\_\_\_\_\_\_\_\_\_\_\_\_\_\_\_\_\_\_\_\_\_\_\_\_\_\_\_

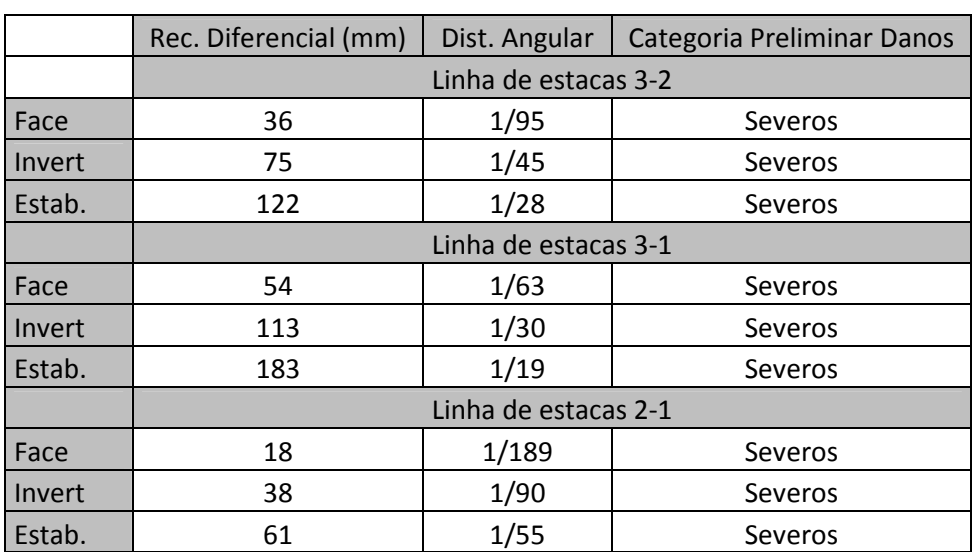

Tabela 6.5 - Valores de recalque diferencial e distorção angular para as linhas de estacas 1, 2 e

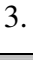

Para levar em consideração outras variáveis que afetam o mecanismo interação solo-estrutura, foi efetuada uma análise no sistema de apoio a decisão *Fuzzy*.

Subsistema 1: rigidez axial = média, rigidez a flexão = média, tendo como saída a rigidez total = média.

Subsistema 2: posição relativa da fundação = acima do teto do túnel, distância ao eixo do túnel = próximo, tendo como saída localização da estrutura = ruim.

Subsistema 3: idade da estrutura = nova, estado atual = ruim, sensibilidade = sensível temos como saída grau de risco = alto.

Sistema geral: categoria preliminar = severo, rigidez total = média, localização da estrutura = ruim, grau de risco = alto tendo como saída nível de danos = severos.

Neste caso, o sistema de apoio a decisão não atenuou o nível de danos uma vez que além dos recalques altíssimos no trecho em questão tinha-se várias situações prejudiciais, como a localização da estrutura, a sensibilidade alta, devido aos tanques de combustíveis, e de acordo com relatórios do Metrô-DF, a mesma já apresentava algumas fissuras demonstrando que seu estado não era dos melhores. Nas Figuras 6.29, 6.30 e 6.31 são apresentados os resultados obtidos neste estudo de caso para os subsistemas 1, 2 e 3.

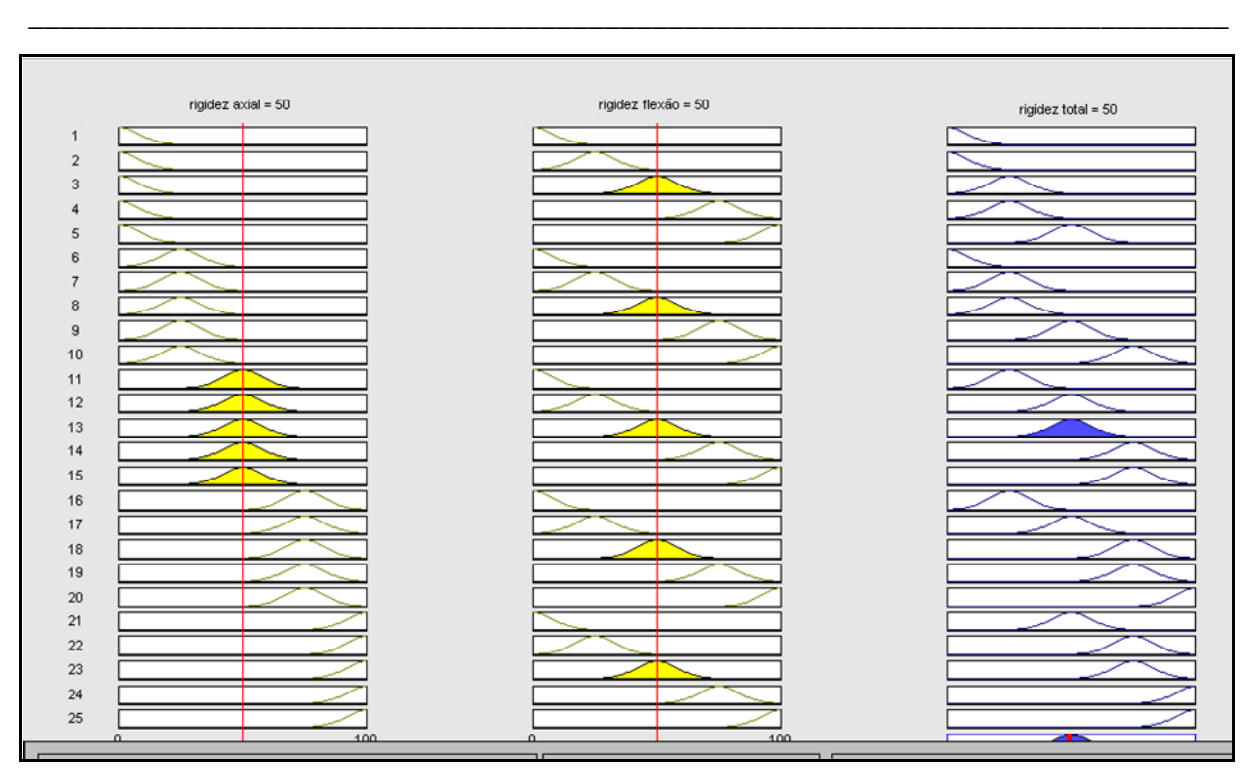

Figura 6.29 – Estudo de caso (subsistema 1).

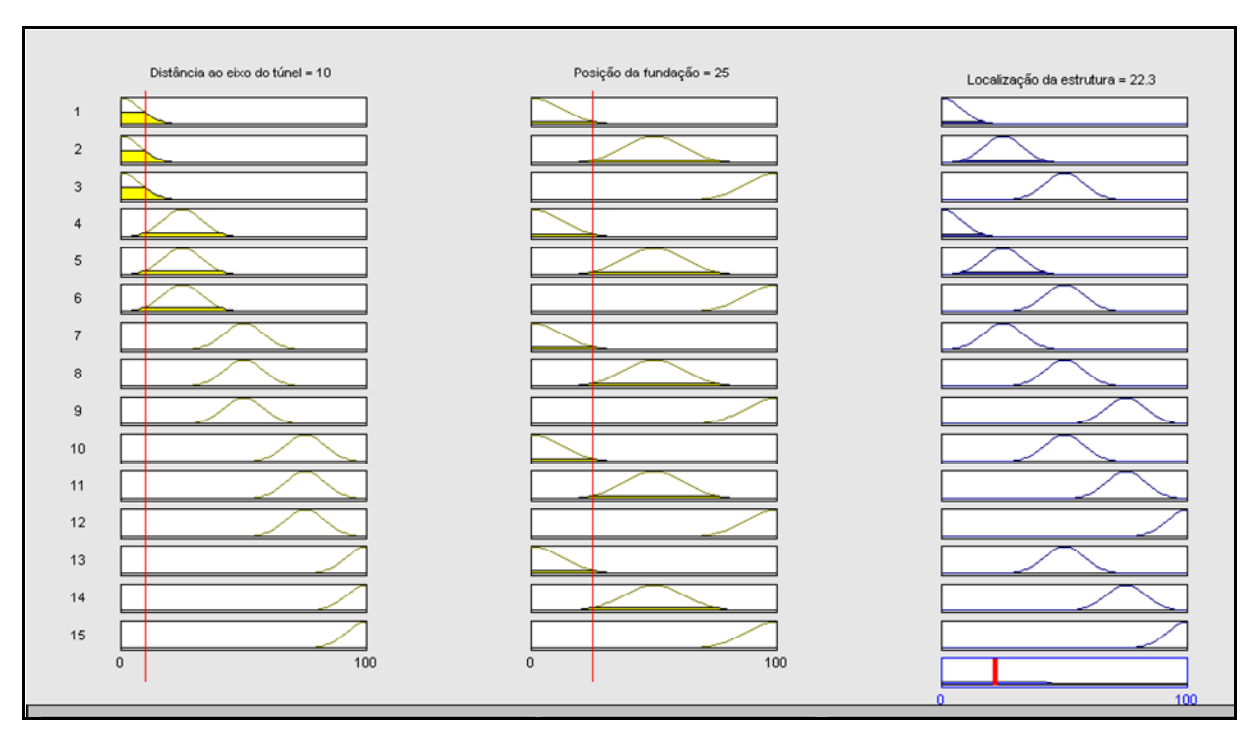

Figura 6.30 – Estudo de caso (subsistema 2).

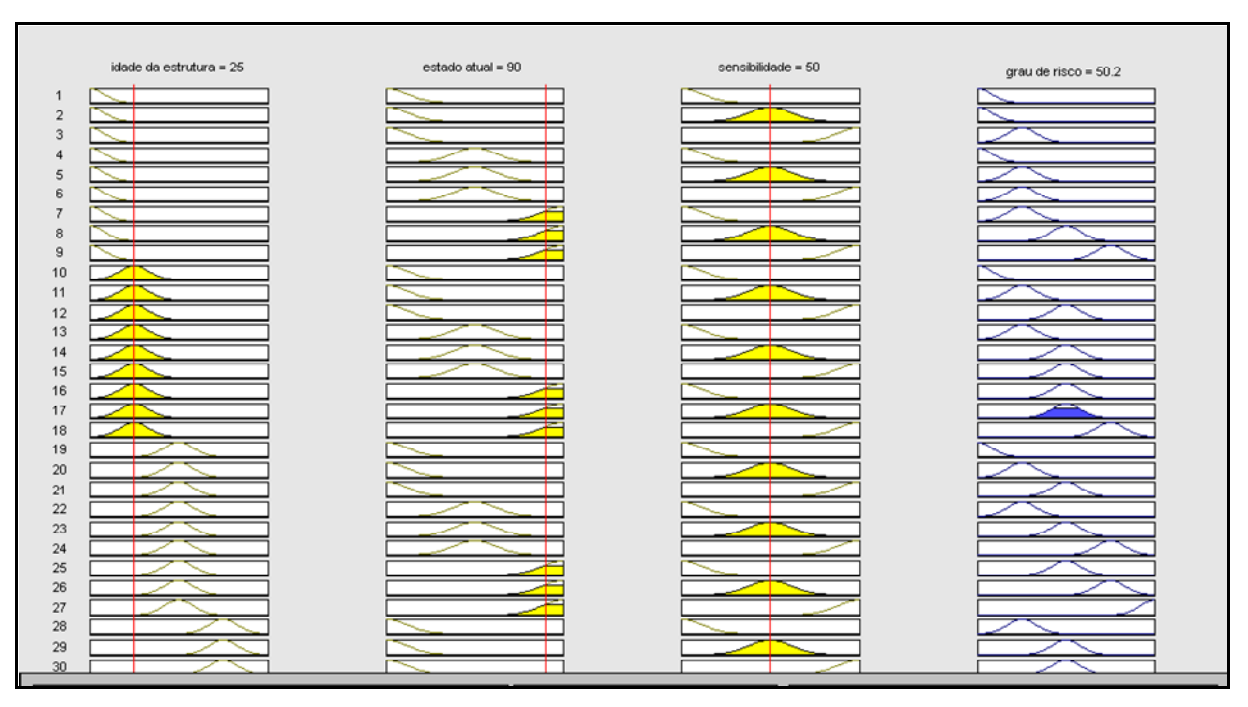

Figura 6.31 – Estudo de caso (subsistema 3).

No intuito de verificar a eficácia do sistema *Fuzzy*, partindo-se da categoria preliminar de danos severos e efetuou-se uma simulação no sistema para uma condição onde a estrutura estava sujeita a condições favoráveis.

Subsistema 1: rigidez axial = alta, rigidez a flexão = alta, tendo como saída a rigidez total = alta.

Subsistema 2: posição relativa da fundação = abaixo do piso do túnel, distância ao eixo do túnel = longe, tendo como saída localização da estrutura = muito boa.

Subsistema 3: idade da estrutura = muito nova, estado atual = bom, sensibilidade = desprezível temos como saída grau de risco = muito baixo.

Sistema geral: categoria preliminar = severo, rigidez total = alta, localização da estrutura = muito boa, grau de risco = muito baixo, tendo como saída nível de danos = leves.

A mesma situação em termos de deslocamentos, considerando a estrutura como infinitamente flexível teríamos nível de danos severos. Caso fatores como a rigidez, localização, idade e sensibilidade da estrutura fossem favoráveis a mesma, o nível de danos considerando esses fatores seria atenuado de severo para leves. Nas Figuras 6.32, 6.33 e 6.34 são apresentados os resultados obtidos neste estudo de caso em condições favoráveis para os subsistemas 1, 2 e 3.

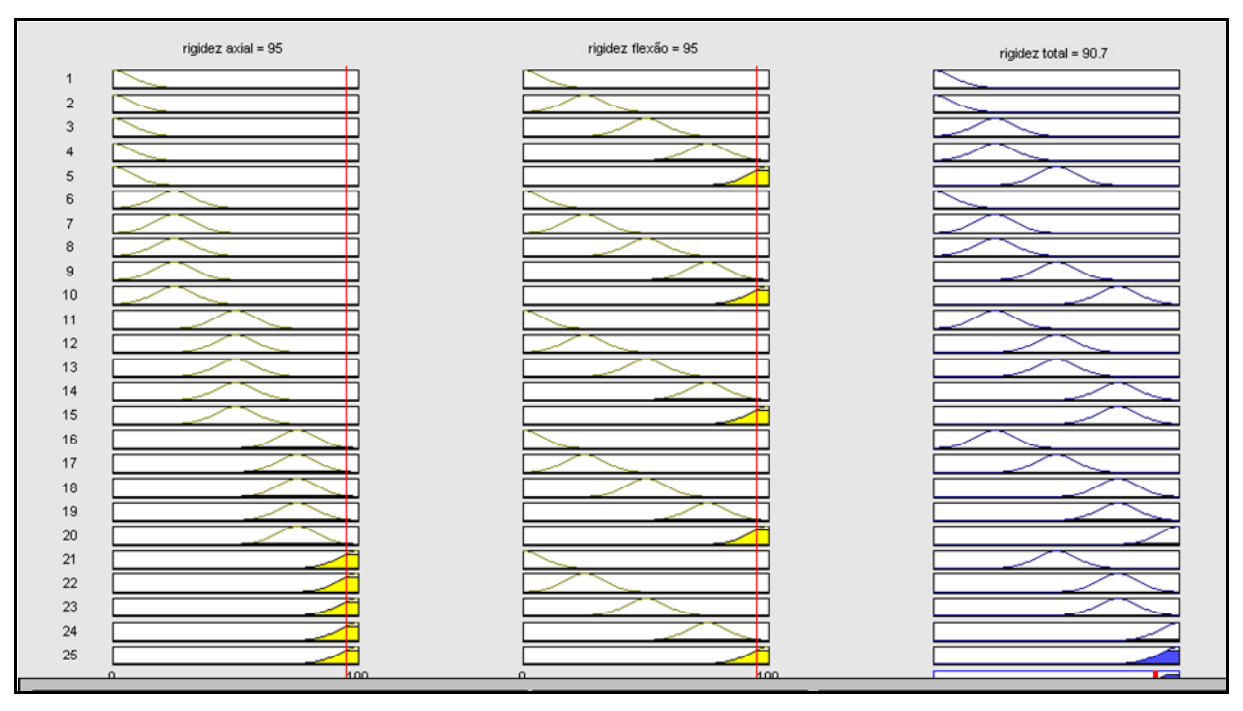

Figura 6.32 – Estudo de caso em condições favoráveis (subsistema 1).

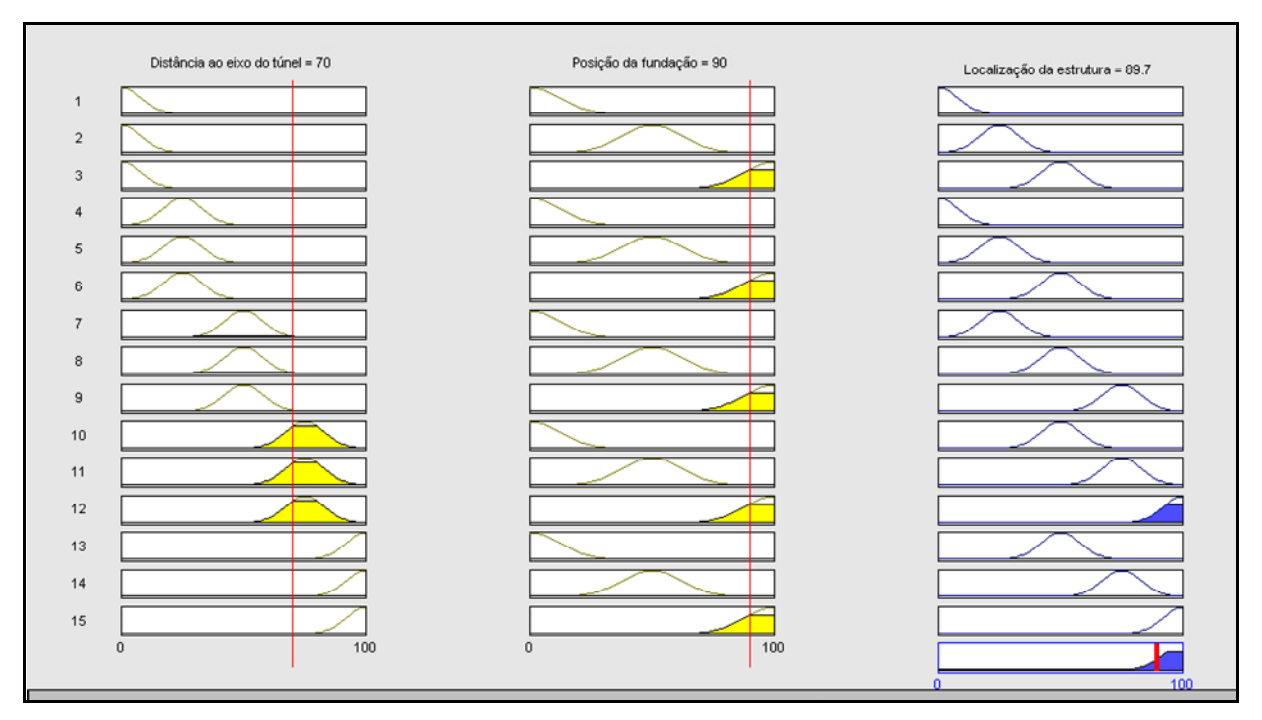

Figura 6.33 – Estudo de caso em condições favoráveis (subsistema 2).

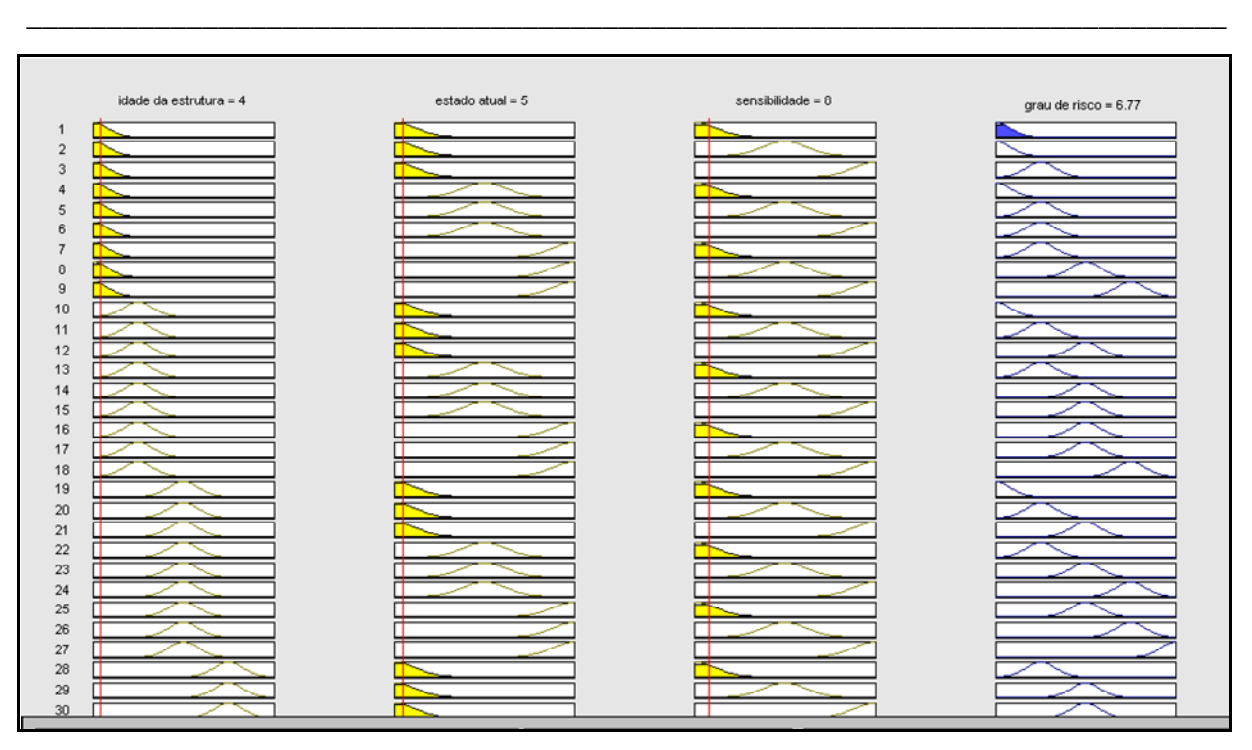

Figura 6.34 – Estudo de caso em condições favoráveis (subsistema 3).
# **Capítulo 7 CONCLUSÕES**

#### **7.1 CONSIDERAÇÕES FINAIS**

A revisão bibliográfica mostrou que a técnica de IA denominada de Redes Neurais Artificiais tem sido utilizadas na resolução de vários problemas geotécnicos, desde obras subterrâneas, fundações, pavimentação, estruturas de contenção, prospecção geotécnica e modelagem constitutiva. Em todas as situações, a quantidade e qualidade dos dados disponíveis foram de extrema importância para o desempenho da rede neural. Constatou-se também nesses estudos que as redes neurais apresentam vantagem em relação aos métodos empíricos tradicionais uma vez que permitem considerar variáveis como: método construtivo, nível de água, geometria do túnel, e parâmetros geométricos e de resistência do maciço;

\_\_\_\_\_\_\_\_\_\_\_\_\_\_\_\_\_\_\_\_\_\_\_\_\_\_\_\_\_\_\_\_\_\_\_\_\_\_\_\_\_\_\_\_\_\_\_\_\_\_\_\_\_\_\_\_\_\_\_\_\_\_\_\_\_\_\_\_\_\_\_\_\_\_\_

A modelagem 1, cujos dados utilizados no treinamento da rede, foram obtidos por instrumentação durante a escavação Metrô/DF e que tinha como variáveis de saída o ponto de inflexão e o recalque superficial máximo na passagem da frente de escavação, no fechamento do arco invertido e estabilizado. Os resultados obtidos nesta modelagem na fase de generalização foram de um coeficiente de correlação linear de média igual a  $R^2 = 0.92$ . Esse resultado é considerado bom, uma vez que os dados de uma obra sofrem muitos ruídos devido aos problemas quotidianos da mesma. Nesse caso em uma futura ampliação do Metrô/DF, a rede treinada seria de grande utilidade, para estimar os deslocamentos nos trechos que apresentassem características semelhantes aos dados utilizados no treinamento da rede. Outra vantagem da utilização dessa rede seria a diminuição do programa de instrumentação, sem comprometimento da segurança da obra.

A convergência antes e após o fechamento do arco invertido foram as variáveis de saída da modelagem 2, cujos dados foram obtidos por instrumentação através dos pinos de convergência, durante a escavação do Metrô/DF. A melhor generalização obtida na modelagem 2, apresentou um coeficiente de correlação linear  $R^2 = 0.73$ . Os resultados mostraram que a rede não conseguiu estimar de forma precisa a convergência no teto do túnel.

Neste caso a qualidade dos dados prejudicou o desempenho da rede, uma vez que a medição da convergência em uma obra subterrânea, engloba uma série de fatores como a qualidade da mão de obra, qualidade dos instrumentos, intempéries e paralisação da obra. Essas variáveis provocam ruídos que prejudicam a qualidade dos dados.

\_\_\_\_\_\_\_\_\_\_\_\_\_\_\_\_\_\_\_\_\_\_\_\_\_\_\_\_\_\_\_\_\_\_\_\_\_\_\_\_\_\_\_\_\_\_\_\_\_\_\_\_\_\_\_\_\_\_\_\_\_\_\_\_\_\_\_\_\_\_\_\_\_\_\_

Quando a modelagem foi efetuada com dados obtidos através de simulações numéricas bidimensionais com o método dos elementos finitos, a rede apresentou o melhor desempenho, sendo o valor médio do coeficiente de correlação linear obtido na fase de generalização de  $\mathbb{R}^2$ = 0,99. O bom desempenho da rede está associado à qualidade dos dados utilizados, uma vez que em uma simulação numérica não existem as interferências que se tem na execução de uma obra subterrânea. O bom desempenho da rede neste caso permite que utilizemos a mesma, na estimativa de deslocamentos, sem precisar efetuar análises numéricas, sempre que ocorre alteração em alguma variável. Uma rede neural treinada que leva em consideração o efeito tridimensional da escavação de um túnel, ela diminui o custo computacional que se tem na efetuação de análises numéricas tridimensionais.

O método proposto por Garson (1991) foi utilizado na efetuação da analise de sensibilidade, o objetivo desta análise foi à verificação do impacto de cada uma das variáveis de entrada na variável de saída. Para a variável de saída ponto de inflexão, na modelagem 1, o valor do SPT teve o maior impacto com cerca de 46%, seguido de uma distribuição quase uniforme de cerca de 13% para as variáveis cobertura do solo acima do teto do túnel, nível de água e balanço. Na modelagem 3 a relação H/D foi a de maior impacto na variável de saída ponto de inflexão com cerca de 28%, seguida do ângulo de atrito com cerca de 25%. O coeficiente de empuxo no repouso, o módulo de Young e a coesão apresentaram valor de importância relativa entre 19 a 14%. Podemos concluir com esses resultados, que apesar dos parâmetros de resistência e deformabilidade apresentarem grande influência na variável ponto de inflexão, as outras variáveis envolvidas também têm uma contribuição considerável.

Com relação ao recalque superficial máximo, obteve-se na modelagem 1 uma importância relativa de 71,35% para a variável SPT, seguida da cobertura de solo acima do teto do túnel com 10%, ou seja, essas duas variáveis juntas constituíram mas de 80% do impacto das variáveis de entrada. Na modelagem 3, a coesão, ângulo de atrito e módulo de Young constituíram 66% de importância relativa das variáveis de entrada. Os resultados mostraram que os parâmetros de resistência e deformabilidade do maciço são de fundamental

importância, por isso na estimativa dos mesmos devem ser utilizados metodologias que levam em conta a influência destas variáveis.

\_\_\_\_\_\_\_\_\_\_\_\_\_\_\_\_\_\_\_\_\_\_\_\_\_\_\_\_\_\_\_\_\_\_\_\_\_\_\_\_\_\_\_\_\_\_\_\_\_\_\_\_\_\_\_\_\_\_\_\_\_\_\_\_\_\_\_\_\_\_\_\_\_\_\_

Para a variável convergência estimada na modelagem 2, houve também uma importância relativa maior do SPT com cerca de 42% e uma distribuição quase uniforme das variáveis, cobertura do solo acima do teto do túnel, balanço e diâmetro do túnel. Neste caso apesar do SPT apresentar uma importância relativa maior, não se deve desprezar as outras variáveis, uma vez que elas têm uma contribuição significante na variável de saída.

O sistema de apoio a decisão híbrido RNAs/*Fuzzy*, conseguiu incorporar várias variáveis que afetam o mecanismo interação solo-estrutura. Varáveis como a rigidez, idade, estado atual, sensibilidade e localização da estrutura, foram incorporadas no sistema *Fuzzy*. Enquanto, variáveis como o diâmetro do túnel, nível de água, cobertura do solo acima do teto do túnel, balanço e método construtivo foram incorporados na modelagem 1 com redes neurais artificiais. Os métodos propostos por Boscardin & Cording (1989), Mair et al. (1996), Potts & Addenbrooke (1997) não levam em consideração essa quantidade de variáveis que afetam o mecanismo interação solo-estrutura. O fato da Lógica *Fuzzy* possibilitar o trabalho com dados imprecisos, fez com que as variáveis lingüísticas do sistema pudessem ser particionadas em conjuntos *Fuzzy* capazes de fidelizar cada uma das variáveis envolvidas. Os resultados obtidos no sistema Fuzzy foram satisfatórios, tanto para o estudo de caso para a situação da interferência durante a escavação do Metrô/DF, quanto para o estudo paramétrico.

#### **7.2 SUGESTÕES PARA FUTURAS PESQUISAS**

A seguir são apresentadas algumas sugestões que poderiam complementar esse trabalho:

- Considerar os parâmetros da estrutura nas simulações numéricas de modo a que esses dados possam ser utilizados no treinamento da rede neural.
- Utilizar as redes neurais sem pesos.
- Utilizar a técnica de algoritmos genéticos para estimar os parâmetros ótimos de um túnel.
- Utilizar na previsão de danos um sistema especialista baseado na Lógica Clássica.
- Usar na estimativa de deslocamentos sistemas *Neuro*-*Fuzzy*.
- Consideração do efeito 3D no treinamento da rede.

 Considerar na rede neural artificial combinações binárias para o caso de variáveis qualitativas.

\_\_\_\_\_\_\_\_\_\_\_\_\_\_\_\_\_\_\_\_\_\_\_\_\_\_\_\_\_\_\_\_\_\_\_\_\_\_\_\_\_\_\_\_\_\_\_\_\_\_\_\_\_\_\_\_\_\_\_\_\_\_\_\_\_\_\_\_\_\_\_\_\_\_\_

 Considerar nas simulações numéricas variações da cobertura do solo (*H*) e do diâmetro (*D*) para os casos onde a relação *H/D* é constante.

## **REFERÊNCIAS BIBLIOGRÁFICAS**

ALENCAR, E. (1986). Iniciação a Lógica Matemática. Editora Nobel, São Paulo, 203p.

AMBROZIC, T. & TURK, G. (2003). Prediction of subsidence due to underground mining by artificial neural networks. Computers & Geosciences 29, 626-636.

\_\_\_\_\_\_\_\_\_\_\_\_\_\_\_\_\_\_\_\_\_\_\_\_\_\_\_\_\_\_\_\_\_\_\_\_\_\_\_\_\_\_\_\_\_\_\_\_\_\_\_\_\_\_\_\_\_\_\_\_\_\_\_\_\_\_\_\_\_\_\_\_\_\_\_

ANTUNES, J. (2004). Modelo de Avaliação de Risco de Controle Utilizando Lógica Nebulosa. Tese de doutorado, Faculdade de Economia, Administração e Contabilidade, Departamento de Contabilidade e Atuária, Universidade de São Paulo, SP, 162p.

ASSAN, A.E. (2003). Método dos Elementos Finitos: primeiros passos. Editora Unicamp, Campinas, SP, 298p.

ASSIS, A.P. TEIXEIRA, A.S.N. & BLANCO, S.B. (1997). Tunnelling-induced settlements due to soil structural collapse during the subway construction. 2o Congreso Mexicano de Ingeniearia de Tuneles y Obras Subterraneas, AMITOS, México City, México, pp. 321–328.

ATTEWELL, P. B. & WOODMAN, J. P. (1982). Predicting the dynamics of ground settlement and its derivitives caused by tunnelling in soil. Ground Engineering, 15(7): 22 - 36.

BARRETO, J.M. (2001). Inteligência Artificial no Limiar do Século XXI: Abordagem Híbrida, Simbólica, Conexionista e Evolutiva. Florianópolis, Santa Catarina, SC, 392p.

BAUCHSPIESS, A. (2002). Sistemas Inteligentes aplicados à solução de problemas de engenharia. Semana da Engenharia Civil, Mini-Curso, Faculdade de Tecnologia, Departamento de Engenharia Civil, Universidade de Brasília, Brasília, DF, 50p.

BITTENCOURT, G. (2001). Inteligência Artificial: Ferramentas e Teorias. Editora de UFSC, Florianópolis, SC, 362p.

BLANCO, S.B. (1995). Aspectos de Geologia de Engenharia da Escavação do Metrô de Brasília – Trecho Asa Sul. Dissertação de Mestrado, Departamento de Engenharia Civil, Universidade de Brasília, Brasília, DF, 95p.

\_\_\_\_\_\_\_\_\_\_\_\_\_\_\_\_\_\_\_\_\_\_\_\_\_\_\_\_\_\_\_\_\_\_\_\_\_\_\_\_\_\_\_\_\_\_\_\_\_\_\_\_\_\_\_\_\_\_\_\_\_\_\_\_\_\_\_\_\_\_\_\_\_\_\_

BOSCARDIN, M.D. & CORDING, E.J. (1989). Building response to excavation-induced settlement. Journal of Geotechnical Engineering, ASCE, 115(1): 1–21.

BRAGA, A.P., LUDERMIR, T.B. & CARVALHO, A.C.P.L.F. (2000). Redes Neurais Artificiais: Teoria e aplicações. Editora LTC, Rio de Janeiro, RJ, 262p.

BRAGA, A.P., CARVALHO, A.P.L.F. & LUDERMIR, T.B. (2007). Redes Neurais Artificiais: teoria e aplicações. Editora LTC, Rio de Janeiro, RJ, 226p.

BRINKGREVE, R.B.J. & VERMEER, P.A. (1998). Finite Element Code for Soil and Rock Analyses. Plaxis Manual. Balkema, Rotterdam, Netherlands.

BRINKGREVE, R.B.J & BROERE, W. (2003). The influence of tunnel boring on foundations and buildings in urban areas - A numerical study. In PA Vermeer & HF Schweiger (Eds.), Geotechnics and Soft soils (pp. 257-263). Essen: VGE. (TUD).

BURLAND, J. B., & WROTH, C. P. (1974). Settlement of buildings and associated damage. Proc. Conference `Settlement of structures'. Pentech Press, London, pp.611-654.

BURLAND, J. B., BROMS, B. B., & MELLO, V. F. B. (1977). Behaviour of foundations and structures. Proc. 9th Int. Conf. Soil Mech. and Found. Eng., 2: 495-546.

BURLAND, J. B. (1995). Assessment of risk of damage to buildings due to tunnelling and excavation. Invited Special Lecture. 1st Int. Conf. on Earthquake Geotech. Engineering, IS.

CAMAPUM DE CARVALHO, J. & MORTARI, D. (1994). Caracterização geotécnica de solos porosos do Distrito Federal. 3o Simpósio Brasileiro de Escavações Subterrâneas, ABMS/ABGE/CBT/CNPq/UnB, Brasília, DF, 1: 109-122.

CALDEIRA, A.M., MACHADO, M.A.S., SOUZA, R.C. & TANSCHEIT R. (2007). Inteligência Computacional Aplicada à Administração, Economia e Engenharia em Matlab. Editora Thomson Learning, São Paulo, SP, 370p.

\_\_\_\_\_\_\_\_\_\_\_\_\_\_\_\_\_\_\_\_\_\_\_\_\_\_\_\_\_\_\_\_\_\_\_\_\_\_\_\_\_\_\_\_\_\_\_\_\_\_\_\_\_\_\_\_\_\_\_\_\_\_\_\_\_\_\_\_\_\_\_\_\_\_\_

CARVAJAL, H.E.M. (2006). Modelagem Constitutiva da Areias Usando Redes Neurais Artificiais. Tese de Doutorado. Departamento de Engenharia Civil e Ambiental, Universidade de Brasília, Brasília, DF, 247p.

CHUA, C.G. & GOH, A.T.C. (2005). Estimating wall deflections in deep excavations using Bayesian neural networks. Tunnelling and underground space technology, 20: 400-409.

CHISSOLUCOMBE, I. (2001). Simulação Numérica para Avaliação de Danos em Edificações Adjacentes à Escavação de um Túnel. Dissertação de Mestrado. Departamento de Engenharia Civil e Ambiental, Universidade de Brasília, Brasília, DF, 194 p.

CHISSOLUCOMBE, I., ASSIS, A.P. & FARIAS, M.M. (2005). Soil-Structure interaction and its influence on displacements induced by tunnel excavations. Fifth International Symposium - Geotechnical Aspects of Underground Construction in Soft Ground. TC-28, ISSMGE, Taylor & Francis Group, London, UK, 2005.

CHISSOLUCOMBE, ASSIS, A.P & M.M. FARIAS. (2008). The Use of Artificial Neural Networks to Predict Ground Movements Caused by Tunneling. The Sixth International Symposium - Geotechnical Aspects of Underground Construction in Soft Ground. TC-28, ISSMGE, Taylor & Francis Group, Shangai, China, 2008.

CLOUGH, W. & SCHMIDT, B. (1981). Design and performance of excavations and tunnels in soft clay. Soft Clay Engineering, 100–104.

CORDING, E.J. & HANSMIRE, W.H. (1975). Displacements around soft ground tunnels.  $5<sup>th</sup>$ American Conference on Soil Mechanics and Foundation Engineering, Buenos Aires, Argentina, pp. 571-632.

CORREA, S.J.C. (1999). Lógica Nebulosa. V Escola de Redes Neurais, Promoção: Conselho Nacional de Redes Neurais, ITA, São José dos Campos, SP, pp 63-90.

DANTAS NETO, S. A. (2004). Avaliação das Propriedades dos Ligantes e das Misturas Asfálticas Modificados com Borracha Granulada de Pneus Usados. Tese de doutorado. Universidade de Brasília, Brasília, D.F., p.265.

\_\_\_\_\_\_\_\_\_\_\_\_\_\_\_\_\_\_\_\_\_\_\_\_\_\_\_\_\_\_\_\_\_\_\_\_\_\_\_\_\_\_\_\_\_\_\_\_\_\_\_\_\_\_\_\_\_\_\_\_\_\_\_\_\_\_\_\_\_\_\_\_\_\_\_

DESAI, C. S. & SIRIWARDANE, H. J. (1984). Constitutive Laws for Engineering Materials. Prentice–Hall, Inc, Englewood Cliffs, New Jersey, USA, 467 p.

DUARTE, P.S. (2004). Definição de Conduta na Investigação de Doença Coronária Obstrutiva Utilizando a Teoria de Conjuntos Fuzzy Aplicada a Dados Clínico-Epidemiológicos, Ergométricos e Cintilográficos. Tese de Doutorado. Faculdade de Medicina, Universidade de São Paulo, SP, 119p.

DYMINSKI, A. S. (2000). Analise de Problemas Geotécnicos Através de Redes Neurais. Tese de Doutorado. Pontifícia Universidade Católica do Rio de Janeiro. Rio de janeiro, RJ. 201p.

FARIAS, M.M. (1993). Numerical Analysis of Clay Core Dams. PhD thesis, University of Wales, Swansea, UK, 159p.

FARIAS, M.M. & ASSIS, A.P. (1994). Simulação numérica de um túnel em solo poroso e colapsível. 3o Simpósio Brasileiro de Escavações Subterrâneas, ABMS/ABGE/CBT/CNPq/UnB, Brasília, DF, 1: 263-276.

FERNANDES, A.M.R. (2003). Inteligência Artificial: Noções Gerais. Visual Books, Florianópolis, SC, 159p.

FOA, S.B., CHISSOLUCOMBE, I. & ASSIS, A.P. (2005). Building Response to Tunneling for the Metro in Salvador, Brazil. The Fourth International Conference on Engineering Computational Technology. Civil-Comp Press, Lisbon, Portugal, p. 254-269.

FRANCO, K. P. M. (2003). Desenvolvimento de um Sistema Inteligente para Auxiliar a Escolha de Sistema para Produção no Mar. Dissertação de Mestrado, Faculdade de

168

Engenharia Mecânica, Instituto de Geociências, Universidade Estadual de Campinas, SP, 117p.

\_\_\_\_\_\_\_\_\_\_\_\_\_\_\_\_\_\_\_\_\_\_\_\_\_\_\_\_\_\_\_\_\_\_\_\_\_\_\_\_\_\_\_\_\_\_\_\_\_\_\_\_\_\_\_\_\_\_\_\_\_\_\_\_\_\_\_\_\_\_\_\_\_\_\_

FRANZIUS, J.N. (2003). Behaviour of Buildings Due to Tunnel Induced Subsidence. Ph.D. thesis Department of Civil and Environmental Engineering, Imperial College of Science, Technology and Medicine, London, UK, 358p.

GARSON, G.D. (1991). Interpreting neural network connection weights. AI Expert 7 (6), 47– 51.

GEDDES, J. D. (1978). The effect of horizontal ground movements on structures. Pentech Press, London, UK, 623-646.

GEDDES, J. D. (1991). Discussion on: building response to excavation-induced settlement. Journal of Geotech. Engineering, ASCE, 117(8), 1276-1278.

GERSTING, J. L. (1995). Fundamentos Matemáticos Para Ciência da Computação. Editora LTC, Rio de Janeiro, RJ, 518p.

GHABOUSSI, J., GARRETT JR., J.H. & WU, X. (1991). Knowledge-based modeling of material behavior with neural networks. Journal of Engineering Mechanics, ASCE 117 (1): 132–153.

GOH, A. T. C. (1994). Nonlinear modelling in geotechnical engineering using neural networks. Australian civil engineering transactions, CE36(4): 293-296.

GOH, A. T. C. (1995). Empirical design in geotechnical using neural networks. Geotechnique, 45(4): 609-614.

GOH, A. T. C., WONG, K. S. & BROMS, B. B. (1995). Estimation of lateral movements in braced excavation using neural networks. Canadian Geotech. J., 32: 1059-1064.

GONZALEZ, C. & SAGASETA, C. (2001). Patterns of soil deformations around tunnels: application to the extension of Madrid metro. Comput. Geotech. 28: 445–468.

GRANT, R.J. & TAYLOR, R.N. (2000). Tunnelling-induced ground movements in clay. Proc. Instn. Civ. Engrs. Geotech. Engineering, 143: 43-55.

\_\_\_\_\_\_\_\_\_\_\_\_\_\_\_\_\_\_\_\_\_\_\_\_\_\_\_\_\_\_\_\_\_\_\_\_\_\_\_\_\_\_\_\_\_\_\_\_\_\_\_\_\_\_\_\_\_\_\_\_\_\_\_\_\_\_\_\_\_\_\_\_\_\_\_

HARVEY, E. & WAHLS, F. (1981). Tolerable settlement of buildings. Journal of Geotechnical Engineering, ASCE, 115(11): 1489–1504.

HAIYING, B. (2002). Tunnel Engineering System (TES): Conceptualisation and Computerisation. School of Civil Environmetal Engineering Nanyang Technological University, 161p.

HAYKIN, S. (1994). Neural Network: A Comprehensive Foundation, Macmillan Publish Company, College Publishing Company, New York, NY, USA, 842p.

HAYKIN, S. (2001). Redes Neurais: Princípios e Prática. Bookman, Porto, Alegre, RS, 900p.

HIDAYAT, A.K. (2005). Prediction of Ground Settlement due to Tunneling Using Artificial Neural Networks. School of Civil and Environmental Engineering, Nanyang Technological University, Singapore, 137p.

HINTON, E. & OWEN, D.R.J. (1979). An Introduction to Finite Element Computation. Pineridge Press Limited, Swansea, UK, 385p.

JUNG, Y.B., CHEON, D.S. & CHOI, S.O. (2005). Estimation of subsidence due to mining using artificial neural network – prelimunary study. Underground Space Use. Taylor & Francis Group, London, UK, pp. 296-302.

KELLER, V. & BASTOS, C. L. (2002). Aprendendo Lógica. Editora Vozes, Rio de Janeiro, RJ, 179p.

KIM, C.Y., BAE, G.J., HONG, S.W., PARK, C.H. MOON, H.K. & SHIN, H.S. (2001). Neural network based prediction of ground surface settlements due to tunnelling. Computers and geotechnics. pp. 516-546.

KOCHEN, R., NEGRO Jr. A., MARTINS de MELO, R. & PAULA PINTO, G. M. (1998). Interferences affecting the excavation of Brasília South Wing tunnels. Tunnel and Metropolises, Negro Jr. & Ferreira (eds), São Paulo, Brasil, pp. 987-991.

\_\_\_\_\_\_\_\_\_\_\_\_\_\_\_\_\_\_\_\_\_\_\_\_\_\_\_\_\_\_\_\_\_\_\_\_\_\_\_\_\_\_\_\_\_\_\_\_\_\_\_\_\_\_\_\_\_\_\_\_\_\_\_\_\_\_\_\_\_\_\_\_\_\_\_

KOITER, W.T. (1960). General Theorems for Elastic-Plastic Solids. In: Progress in solid mechanics, vol 1, Holland, Amsterdam, pp. 165-221.

KRAMER, A.H. & SANGIOVANNI-VICENTELLI, A. (1989). A efficient parallel learning algorithms for neural networks. In: Touretzky, D. (Ed.), Advances in neural information processing systems, Morgan Kaufman, San Francisco, CA, USA, pp. 40-48.

LEE, K.M., ROWE, R.K. & LO, K.Y. (1992). Subsidience owing to tunneling. I. Estimating the gap parameter. Canadian Geotechnical Journal, 26: 279-291.

LEE, J., AKUTAGAWA, S., YOKOTA, Y., KITAGAWA, T., ISOGAI, A. & MATSUNAGA, T. (2006). Estimation of model parameters and ground movement in shallow NATM tunnel by means of neural network. Tunnelling and Underground Space Technology, 21(3-4): 242-248.

LINDEN, R. (2006). Algoritmos Genéticos: Uma Importante Ferramenta da Inteligência computacional. BRASPORT Livros e Multimídia, Rio de Janeiro, RJ, 348p.

LOESCH, C. & SARI, S.T. (1996). Redes Neurais Artificiais: Fundamentos e modelos. Editora da FURB, Blumenau, SC, 166p.

LOGANATHAN, N. & POULOS, H.G. (1998). Analytical prediction for tunnellling-induced ground movements in clays. Journal of Geotechnical Engineering, ASCE, 124(9): 241-252.

LOGANATHAN, N. & POULOS, H.G. (1999). Tunnelling induced ground deformations and their effects on adjacents piles. 10th Australian Tunneling Conference, Melbourne, Australia, pp. 846-856.

LOLO, J. A. & ZUQUETTE, L. V. (1997). Uso de Redes Neurais Artificiais no Reconhecimento de Feições do Relevo. Congresso Ibero Latino-Americano de Métodos Computacionais para Engenharia, VIII CILAMCE, Brasília, DF, III: 141-148.

\_\_\_\_\_\_\_\_\_\_\_\_\_\_\_\_\_\_\_\_\_\_\_\_\_\_\_\_\_\_\_\_\_\_\_\_\_\_\_\_\_\_\_\_\_\_\_\_\_\_\_\_\_\_\_\_\_\_\_\_\_\_\_\_\_\_\_\_\_\_\_\_\_\_\_

LUDWIG JR, O. & MONTGOMERY, E. (2007). Redes Neurais: fundamentos e aplicações com programas em C. Editora Ciência Moderna, Rio de Janeiro, RJ, 125p.

MACÊDO, F.N. (2003). Retroanálise de Bacias de Deflexão Reais e Teóricas Obtidas por Métodos Estáticos e Dinâmicos. Dissertação de Mestrado, Universidade de Brasília, Brasília, DF, p.221.

MACKAY, D.J.C. (1992). Bayesian interpolation. neural computation 4(3), 415–447.

MAIR. R.J., TAYLOR, R.N. & BURLAND, J.B. (1996). Prediction of ground movements and assessment of risk of building damage due to bored tunneling. Geotechnical Aspects of Underground Construction in Soft Ground, Mair & Taylor (eds), London, UK, pp. 713-718.

MAIR, R.J., TAYLOR, R.N., & BRACEGIRDLE, A. (1993). Subsurface settlement profiles above tunnels in clays. Geotechnique 43(2): 315-320.

MANDANI, E.H. (1977). An experiment in linguistic synthesis. IEEE Trans. On Computers, C-26: 1182-1191.

MATHWORKS, (2006). Fuzzy Logic Toolbox User's Guide for Use with MATLAB. MathWorks, 227p.

MEDEIROS, L.F. (2003). Redes Neurais em Delphi. Visual Books Editora. Florianópolis, SC, 116p.

MINDLIN, R. D. (1936). "Force at a point in the interior of a semi-infinite solid. Physics 7, pp 195-202.

NEGRO Jr., A. (1988). Design of Shallow Tunnel in Soft Ground. PhD Thesis, Departament of Civil Engineering, University of Alberta, Edmond, Alberta, Canada, 1480p.

NEGRO, A. & QUEIROZ, P.I.B. (1999). Prediction and performance of soft ground tunnels. International Symposium, ISSMG/Underground Construction in soft Ground/ Japanese Geotechnical Society , Tokyo, Japan, 1: 389-398.

\_\_\_\_\_\_\_\_\_\_\_\_\_\_\_\_\_\_\_\_\_\_\_\_\_\_\_\_\_\_\_\_\_\_\_\_\_\_\_\_\_\_\_\_\_\_\_\_\_\_\_\_\_\_\_\_\_\_\_\_\_\_\_\_\_\_\_\_\_\_\_\_\_\_\_

NEAUPANE, K.M. & ADHIKARI, N.R. (2005). Prediction of tunneling-induced ground movement with the multi-layer Perceptron a Civil Engineering Program, SIIT, Thammasat University.

NICOLETTI, M.C. & CAMARGO, H.A. (2004). Fundamentos da Teoria de Conjuntos Fuzzy. Série de apontamentos. Universidade Federal de São Carlos, São Carlos, 65p.

NYREN, R. J. (1998). Field measurements above twin tunnels in London clay. PhD thesis, Imperial College, University of London, London, UK, 175p.

O'REILLY, M.P. & NEW, B.M. (1982). Settlement above tunnels in the United Kingdon – their magnitude and prediction. Tunnelling'82 Symposium – IMM: London, UK, pp. 173- 181.

ORTIGÃO, J.A.R. (1994). O Túnel do Metrô de Brasília – Propriedades Geotécnicas e o comportamento da Obra. Monografia, Escola de Engenharia, Universidade Federal do Rio de Janeiro, Rio de Janeiro, RJ, 116p.

PARK, K.H. (2004). Elastic solution for tunnelling-induced ground movements in clays. Int. J. Geomech., 4(4), 310-318.

PARK, K.H. (2005). Elastic solution for tunnelling-induced ground movements in clays. Tunnelling and Underground Space Technology, Amsterdam, Holanda, 20 (3): 249 – 261.

PECK, R.B. (1969). Deep excavation and tunnelling in soft ground. State of-the-art report, 7th ICSMFE, México City, México, pp. 225-290.

PINTO, G.M.P. (1994). Deslocamento do maciço e qualidade de construção dos túneis do Metrô de Brasília. 3o Simpósio Brasileiro de Escavações Subterrâneas, ABMS/ABGE/CBT/CNPq/UnB, Brasília, DF, 1: 227-296.

POTTS, D.M. (2001). The effect of tunnel construction on adjacent structures and services. Faculdade de Ciências e Tecnologia da Universidade de Coimbra. Curso sobre túneis em meios urbanos, 1-32.

\_\_\_\_\_\_\_\_\_\_\_\_\_\_\_\_\_\_\_\_\_\_\_\_\_\_\_\_\_\_\_\_\_\_\_\_\_\_\_\_\_\_\_\_\_\_\_\_\_\_\_\_\_\_\_\_\_\_\_\_\_\_\_\_\_\_\_\_\_\_\_\_\_\_\_

POTTS, D.M. & ADDENBROOKE, T.I. (1997). A structure's influence on tunnellinginduced ground movements. Proc. Instn. Civ. Engrs. Geotech. Engng, 125(1):.109-125.

RACHEL, F.M. (2006). Proposta de um Controlador Automático de Trens Utilizando Lógica Nebulosa Preditiva. Dissertação de Mestrado. Departamento de Engenharia de Computação e Sistemas Digitais da Escola Politécnica da Universidade de São Paulo, São Paulo, SP, 160p.

RICH, E. & KNIGHT, K. (1993). Inteligência Artificial. Makron Books do Brasil, São Paulo, SP, 622p.

RUFFIER, A. P., LISBOA, E. F. & DANZIGER, A. B. (1998). Aplicação de redes neurais ao estudo da capacidade de carga de fundações à tração. XI Congresso Brasileiro de Mecânica dos Solos e Engenharia de Fundações, Brasília, DF.

RUSSELL S.& NORVING, P. (2003). Inteligência Artificial. Editora Campus, Rio de Janeiro, RJ, Brasil. 1021p.

SAGASETA, C. (1987). Analysis of undrained soil deformation due to ground loss. Geotechnique 37(3): 301-320.

SHAHIN, M. A., JAKSA, M. B. & MAIER, H. R. (2001). Artificial neural network applications in geotechnical engineering. Australian Geomechanics 49–62.

SCHEINERMAN, E.R. (2003). Matemática Discreta: uma Introdução. Editora Thomson Learning, São Paulo, 532p.

SHAW, I. S., SIMÕES, M. G. (1999). Controle e Modelagem Fuzzy. Editora Edgard Blücher: FAPESP, SP, 165p.

\_\_\_\_\_\_\_\_\_\_\_\_\_\_\_\_\_\_\_\_\_\_\_\_\_\_\_\_\_\_\_\_\_\_\_\_\_\_\_\_\_\_\_\_\_\_\_\_\_\_\_\_\_\_\_\_\_\_\_\_\_\_\_\_\_\_\_\_\_\_\_\_\_\_\_

SCHMERTMANN, J.H., HARTMAN, J.P. & BROWN, P.B. (1978). Improved strain influence factor diagrams. J. Geotech. Eng., 1011-1043.

SCHULTZE, E. & SHERIF, G. (1973). Prediction of settlements from evaluated settlements observations for sand. Proc. 8th Int. Conf. Soil Mechan. & Found. Eng., 225-230.

SOBRINHO, A.S.C. (2006). Introdução ao Método dos elementos Finitos. Editora Ciência Moderna Ltda, Rio de Janeiro, 403p.

SOROOSH, A., FOROOZAN, R. & ASADOLLAHI, P. (2006). Simulation of 3D effect of excavation face advancement using a neural network trained by numerical models. Tunnelling and Underground Space Technology, 21(3-4): 375-181.

SOUZA, R.O. (2002). Influencia da Irregularidade Longitudinal na Avaliação de Pavimentos. Dissertação de Mestrado, Universidade de Brasília, Brasília, DF, 215.

SUWANSAWAT, S.A. & EINSTEIN, H.H.B. (2005). Artificial neural networks for predicting the maximum surface settlement caused by EPB shield tunneling. Department of Civil Engineering, Faculty of Engineering, King Mongkuts Institute of Technology Ladkrabang (KMITL), Bangkok, Thailand.

TAFNER, M.A., (1998). Redes Neurais Artificiais: Aprendizado e Plasticidade. Revista Cérebro & Mente. Universidade Estadual de Campinas. Núcleo de Informática Biomédica.

TEIXEIRA, A.S.N. & ASSIS, AP. (1994). Previsão da bacia de recalques de túneis em solos porosos e colapsíveis. 3o Simpósio Brasileiro de Escavações Subterrâneas, ABGE/CBT/UnB, Brasília, Brasil, pp.317-333.

TIMOSHENKO S. P.(1966). Resistência dos Materiais. Mc Hill. 451 pp.

TIMOSHENKO, P. & GOODIER, J.N. (1970). Theory of Elasticity. McGraw-Hill, New York, USA.

\_\_\_\_\_\_\_\_\_\_\_\_\_\_\_\_\_\_\_\_\_\_\_\_\_\_\_\_\_\_\_\_\_\_\_\_\_\_\_\_\_\_\_\_\_\_\_\_\_\_\_\_\_\_\_\_\_\_\_\_\_\_\_\_\_\_\_\_\_\_\_\_\_\_\_

VERRUIJT. A. & BOOKER, J.R. (1996) – Surface settlements due to deformation of a tunnel in a elastic half plane. Geotechnique 46(4): 753-756.

WEBER, L. & KLEIN, P.A.T. (2003). Aplicação da Lógica Fuzzy em Software e Hardware. Editora da ULBRA, Canoas, RS, 100p.

YAMAJI, M.H. & KOCHEN, R. (1998). Modelos de previsão de danos devidos a escavações subterrâneas em solos. XI Congresso Brasileiro de Mecânica dos Solos e Engenharia Geotécnica, ABMS, Brasília, DF, 2: 1391-1398.

YU, H.S. (2000). Cavity Expansion Methods in Geomechanics. Kluwer Academic Publishers, The Netherlands.

ZADEH, A. L. (1965). Fuzzy sets. Department of Electrical Engineering and Electronics Research Laboratory, Information and Control (8), University of California, Berkeley, California, pp 338-353.

ZIENKIENWICZ, O.C. (1982). El Método de Los Elementos Finitos . Editorial Revert, S.A Impreso en Espanã. 903p.

WILLIAMS, G.M.J. (1956). Discussion of "Allowable Sttlement of Buildings" by Skempton, A.W. & MacDonald, D.H., Proceedings, Institution of Civil Engineers, London, England, (5)3: 772-773.

#### **Apêndice A**

### **DADOS OBTIDOS POR INSTRUMENTAÇÃO (Marcos Superficiais)**

Na Tabelas A.1 e A.2 são apresentados os dados obtidos por instrumentação (marcos superficiais) durante a escavação do Metrô-DF, que foram utilizados nas fases de treinamento e teste da rede neural.

|              | Tipo seção     | H(m) | <b>Deq</b> | X     | <b>NA</b>  | <b>SPT</b> |        |             | Ss(mm)       |               |       |      |
|--------------|----------------|------|------------|-------|------------|------------|--------|-------------|--------------|---------------|-------|------|
|              |                |      |            |       |            | Teto       | Parede | <b>Piso</b> | Face         | <b>Invert</b> | Total | i(m) |
| 1            |                | 10,3 | 9,22       | 6,7   | <b>NFE</b> | 3          | 5      | 11          | $\mathbf{1}$ | 6             | 11    | 4,89 |
| $\mathbf{2}$ |                | 10,5 | 9,22       | 7,99  | <b>NFE</b> | 6          | 12     | 23          | 5            | 25            | 38    | 6,68 |
| 3            | 2              | 9,8  | 9,46       | 5,06  | <b>NFE</b> | 3          | 8      | 24          | 35           | 91            | 139   | 6,11 |
| 4            | $\overline{2}$ | 10   | 9,46       | 9,82  | <b>NFE</b> | 3          | 9      | 23          | 36           | 101           | 120   | 6,16 |
| 5            | 3              | 10,7 | 9,22       | 8,33  | <b>NFE</b> | 3          | 9      | 23          | 33           | 80            | 110   | 6,24 |
| 6            | 3              | 10,7 | 9,22       | 8,37  | <b>NFE</b> | 3          | 9      | 23          | 48           | 98            | 118   | 6,24 |
| 7            | 3              | 12,7 | 9,22       | 9,01  | <b>NFE</b> | 5          | 11     | 24          | 7            | 26            | 36    | 6,5  |
| 8            | 3              | 13   | 9,22       | 8,6   | <b>NFE</b> | 6          | 12     | 20          | 14           | 32            | 39    | 6,56 |
| 9            | 3              | 13,3 | 9,22       | 10,83 | <b>NFE</b> | 6          | 12     | 20          | 19           | 51            | 79    | 6,62 |
| 10           | $\overline{3}$ | 12,6 | 9,22       | 8,84  | <b>NFE</b> | 4          | 9      | 21          | 23           | 53            | 90    | 6,48 |
| 11           | 3              | 12   | 9,22       | 9,11  | <b>NFE</b> | 4          | 9      | 21          | 19           | 61            | 68    | 6,36 |
| 12           | 3              | 11,3 | 9,22       | 10,35 | <b>NFE</b> | 3          | 8      | 24          | 25           | 72            | 94    | 6,24 |
| 13           | 3              | 7,8  | 9,22       | 9,25  | <b>NFE</b> | 6          | 10     | 19          | 4            | 22            | 47    | 6,01 |
| 14           | 3              | 9,5  | 9,22       | 10,7  | <b>NFE</b> | 6          | 10     | 19          | 12           | 31            | 55    | 6,73 |

Tabela A.1 – Dados utilizados na fase de treinamento.

## Apêndice A

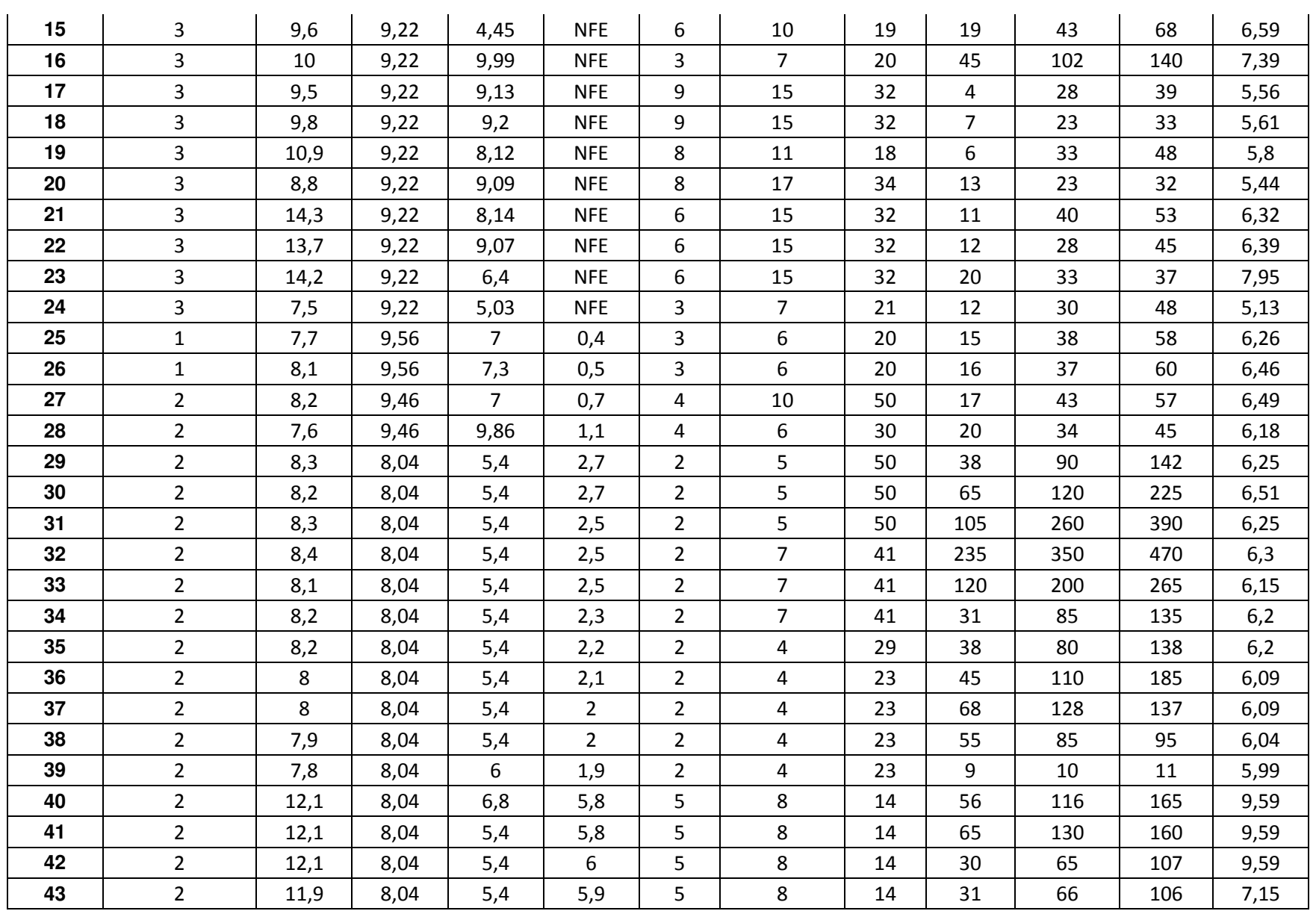

## Apêndice A

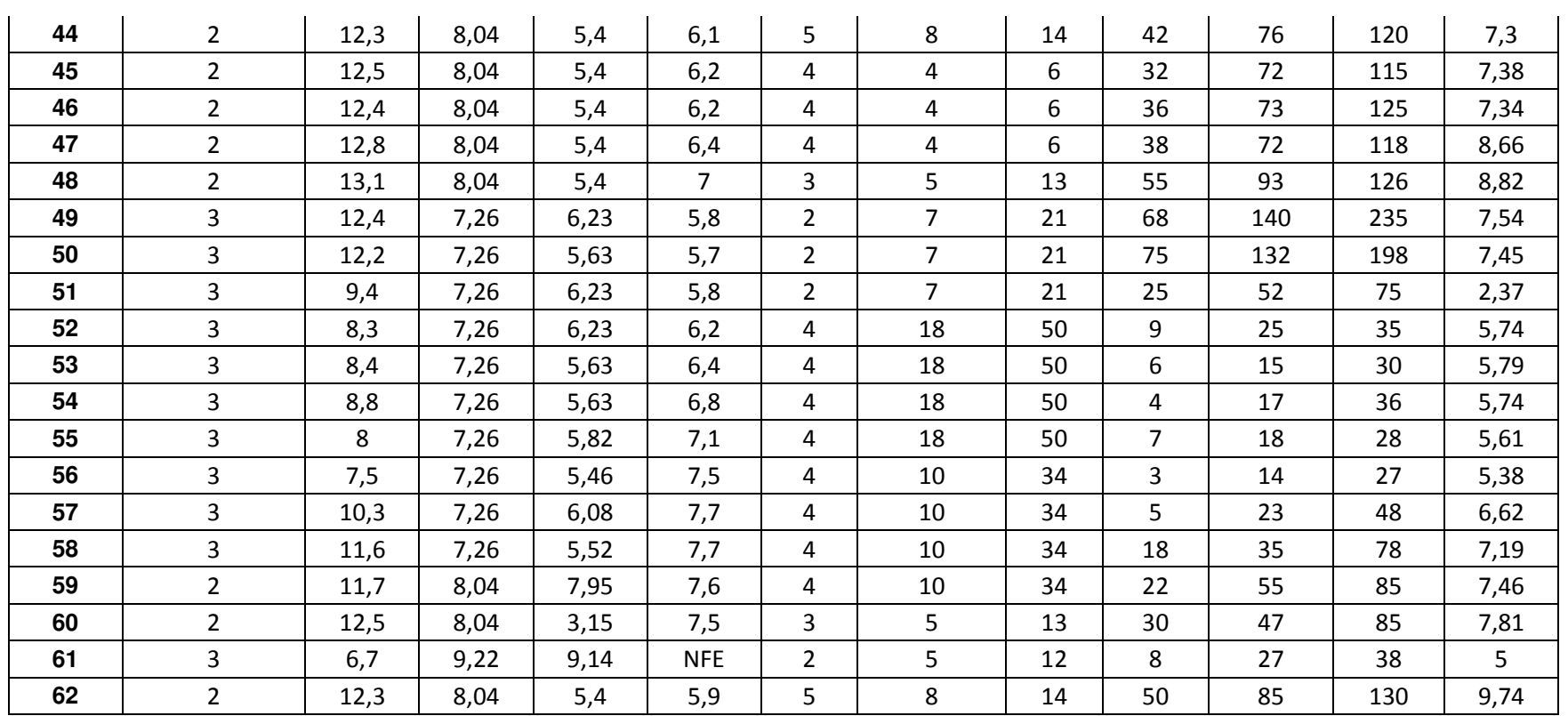

|              | Tipo seção     | H(m) | <b>Deg</b> | X    | <b>NA</b>  | <b>SPT</b>     |                |             | Ss(mm) |               |              |      |
|--------------|----------------|------|------------|------|------------|----------------|----------------|-------------|--------|---------------|--------------|------|
|              |                |      |            |      |            | <b>Teto</b>    | Parede         | <b>Piso</b> | Face   | <b>Invert</b> | <b>Total</b> | i(m) |
|              | 2              | 10,2 | 9,46       | 8,68 | <b>NFE</b> | 3              | 9              | 23          | 27     | 48            | 65           | 6,21 |
| $\mathbf{2}$ | 3              | 12,1 | 9,22       | 8,65 | <b>NFE</b> | 6              | 12             | 20          | 7      | 32            | 38           | 6,38 |
| 3            | 3              | 9,7  | 9,22       | 9,47 | <b>NFE</b> | 6              | 10             | 19          | 17     | 62            | 80           | 5,88 |
| 4            | 3              | 10,3 | 9,22       | 9,17 | <b>NFE</b> | 9              | 15             | 32          | 11     | 33            | 41           | 5,7  |
| 5            | 3              | 12,3 | 9,22       | 9,09 | <b>NFE</b> | 8              | 17             | 34          | 5.     | 25            | 36           | 6,02 |
| 6            | 2              | 8,2  | 9,46       | 6,75 | 0,9        | 4              | 10             | 50          | 28     | 45            | 60           | 6,49 |
| 7            | 2              | 8,3  | 8,04       | 5,4  | 2,4        | $\overline{2}$ | 7              | 41          | 145    | 210           | 425          | 6,25 |
| 8            | $\overline{2}$ | 8,2  | 8,04       | 5,4  | 2,3        | $\overline{2}$ | $\overline{7}$ | 41          | 36     | 90            | 145          | 6,2  |
| 9            | $\overline{2}$ | 8,1  | 8,04       | 5,4  | 2,1        | $\overline{2}$ | 4              | 29          | 40     | 100           | 165          | 6,15 |
| 10           | $\overline{2}$ | 7,7  | 8,04       | 6,19 | 1,9        | $\overline{2}$ | 4              | 23          | 40     | 45            | 50           | 5,94 |
| 11           | $\overline{2}$ | 12,9 | 8,04       | 5,4  | 7,3        | 3              | 5              | 13          | 57     | 81            | 118          | 8,72 |
| 12           | 3              | 12,3 | 7,26       | 5,63 | 5,5        | 2              | 7              | 21          | 45     | 87            | 140          | 7,5  |

Tabela A.2 – Dados utilizados na fase de teste.

#### **Apêndice B**

# **DADOS OBTIDOS POR INSTRUMENTAÇÃO (Pinos de Convergência)**

\_\_\_\_\_\_\_\_\_\_\_\_\_\_\_\_\_\_\_\_\_\_\_\_\_\_\_\_\_\_\_\_\_\_\_\_\_\_\_\_\_\_\_\_\_\_\_\_\_\_\_\_\_\_\_\_\_\_\_\_\_\_\_\_\_\_\_\_\_\_\_\_\_\_\_

Na Tabelas B.1 e B.2 são apresentados os dados obtidos por instrumentação (pinos de convergência) durante a escavação do Metrô-DF, que foram utilizados nas fases de treinamento e teste da rede neural.

|                         | H(m) | <b>SPT</b><br>eixo | <b>Balanço</b> | Met1         | Met <sub>2</sub>        | Deq  | <b>NA</b>  | <b>Conv. Ant</b> | Conv.<br><b>Após</b> |
|-------------------------|------|--------------------|----------------|--------------|-------------------------|------|------------|------------------|----------------------|
| 1                       | 11   | 12                 | 5,78           | 1            | 4                       | 9,46 | <b>NFE</b> | $\overline{c}$   | 6                    |
| $\overline{2}$          | 11,3 | 12                 | 6,07           | $\mathbf{1}$ | $\overline{4}$          | 9,46 | <b>NFE</b> | $\mathbf{1}$     | 5                    |
| 3                       | 11,7 | 12                 | 7,06           | $\mathbf{1}$ | $\overline{4}$          | 9,46 | <b>NFE</b> | $\mathbf{1}$     | 3                    |
| $\overline{\mathbf{4}}$ | 15,2 | 15                 | 6,35           | $\mathbf{1}$ | $\overline{\mathbf{4}}$ | 9,46 | <b>NFE</b> | 5                | 10                   |
| 5                       | 7,5  | 10                 | $\overline{7}$ | 3            | $\mathbf{1}$            | 8,09 | <b>NFE</b> | 12               | 11                   |
| 6                       | 7,7  | 10                 | 8,51           | $\mathbf{1}$ | $\mathbf{1}$            | 9,58 | <b>NFE</b> | 8                | $\boldsymbol{9}$     |
| $\overline{7}$          | 8,2  | 8                  | 7,48           | 1            | $\mathbf{1}$            | 9,58 | <b>NFE</b> | 14               | 12                   |
| 8                       | 8,5  | 10                 | 7,71           | $\mathbf{1}$ | $\overline{2}$          | 9,56 | <b>NFE</b> | 9                | 13                   |
| 9                       | 9,7  | $\overline{7}$     | 8,19           | 1            | $\mathbf{2}$            | 9,56 | <b>NFE</b> | 5                | 23                   |
| 10                      | 10,4 | 8                  | 6,87           | $\mathbf{1}$ | $\overline{2}$          | 9,56 | <b>NFE</b> | 5                | 17                   |
| 11                      | 11,4 | 8                  | 7,09           | 1            | $\overline{2}$          | 9,56 | <b>NFE</b> | 5                | 17                   |
| 12                      | 12,4 | 8                  | 9,68           | 1            | $\overline{2}$          | 9,56 | <b>NFE</b> | 8                | 18                   |
| 13                      | 12,5 | 10                 | 7,5            | $\mathbf{1}$ | $\overline{2}$          | 9,56 | <b>NFE</b> | 11               | 12                   |
| 14                      | 12,1 | 10                 | 9,54           | $\mathbf{1}$ | $\overline{2}$          | 9,56 | <b>NFE</b> | 5                | 11                   |
| 15                      | 9,8  | 6                  | 8,06           | 1            | $\overline{c}$          | 9,56 | <b>NFE</b> | 3                | $\overline{c}$       |
| 16                      | 14,5 | 11                 | 8,88           | $\mathbf{1}$ | $\overline{2}$          | 9,56 | <b>NFE</b> | 5                | 15                   |
| 17                      | 13,3 | 11                 | 8,96           | $\mathbf{1}$ | $\overline{c}$          | 9,56 | <b>NFE</b> | 10               | 8                    |
| 18                      | 14,9 | 13                 | 10,32          | 1            | $\overline{c}$          | 9,56 | <b>NFE</b> | 15               | 20                   |
| 19                      | 14,4 | 13                 | 8,35           | $\mathbf{1}$ | $\overline{c}$          | 9,56 | <b>NFE</b> | 15               | 20                   |
| 20                      | 14,4 | $\boldsymbol{9}$   | 7,95           | $\mathbf{1}$ | $\overline{2}$          | 9,56 | <b>NFE</b> | 10               | 19                   |
| 21                      | 14,4 | 9                  | 9,38           | $\mathbf{1}$ | $\overline{c}$          | 9,56 | <b>NFE</b> | 5                | 14                   |
| 22                      | 13,3 | $\overline{7}$     | 9,37           | $\mathbf{1}$ | $\overline{c}$          | 9,56 | <b>NFE</b> | 15               | 15                   |
| 23                      | 12,8 | $\overline{7}$     | 8,45           | 1            | $\overline{c}$          | 9,56 | <b>NFE</b> | 20               | 35                   |
| 24                      | 8,7  | $\overline{7}$     | 8,51           | 1            | $\overline{c}$          | 9,56 | <b>NFE</b> | 15               | 27                   |
| 25                      | 7,6  | 9                  | 7,52           | $\mathbf{1}$ | $\overline{c}$          | 9,56 | <b>NFE</b> | 5                | 13                   |
| 26                      | 10,9 | 9                  | 7,81           | $\mathbf{1}$ | $\mathbf{1}$            | 9,58 | <b>NFE</b> | 22               | 34                   |
| 27                      | 10,7 | 9                  | 7,8            | 3            | 1                       | 8,09 | <b>NFE</b> | 11               | 31                   |

Tabela B.1 – Dados utilizados na fase de treinamento.

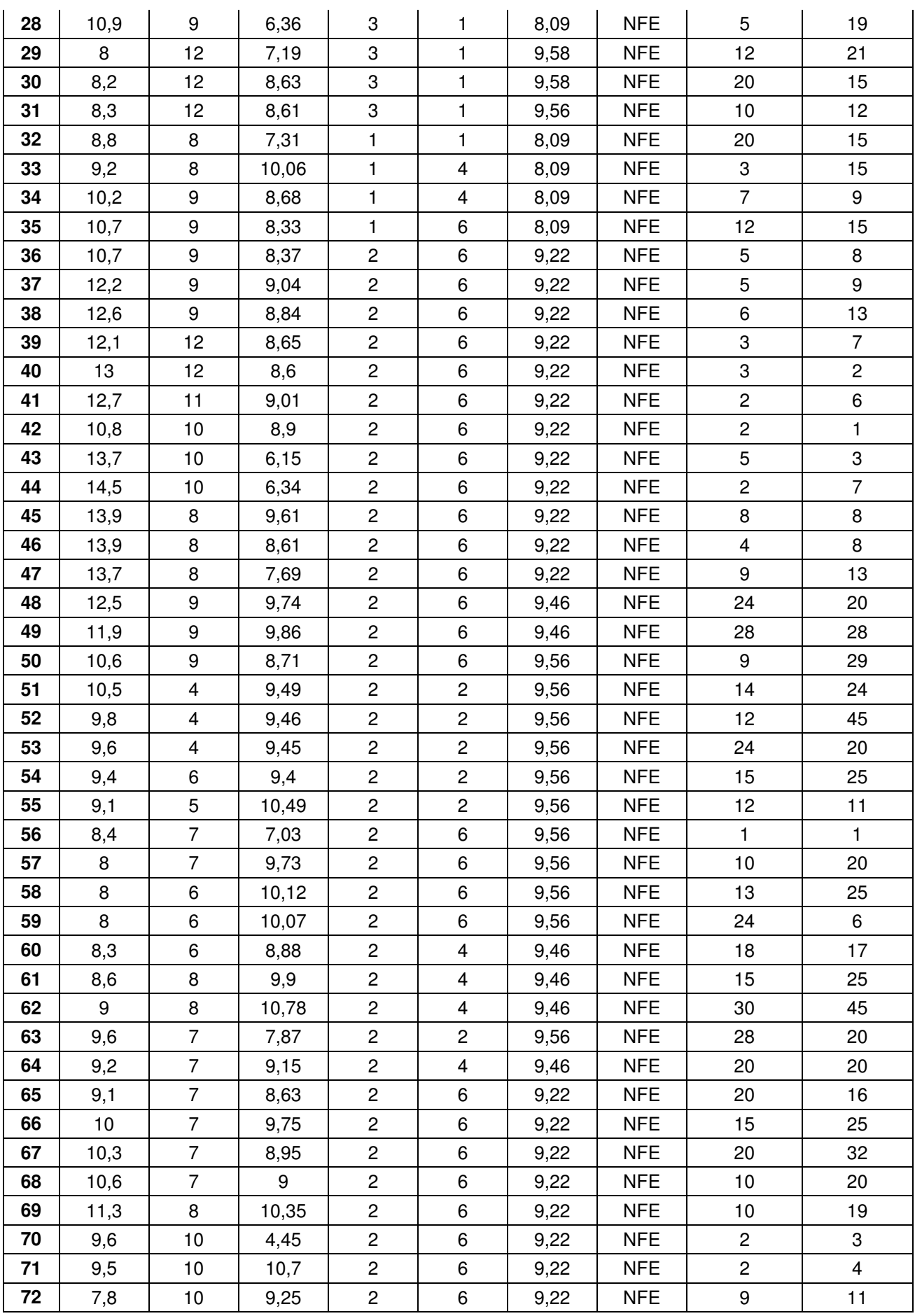

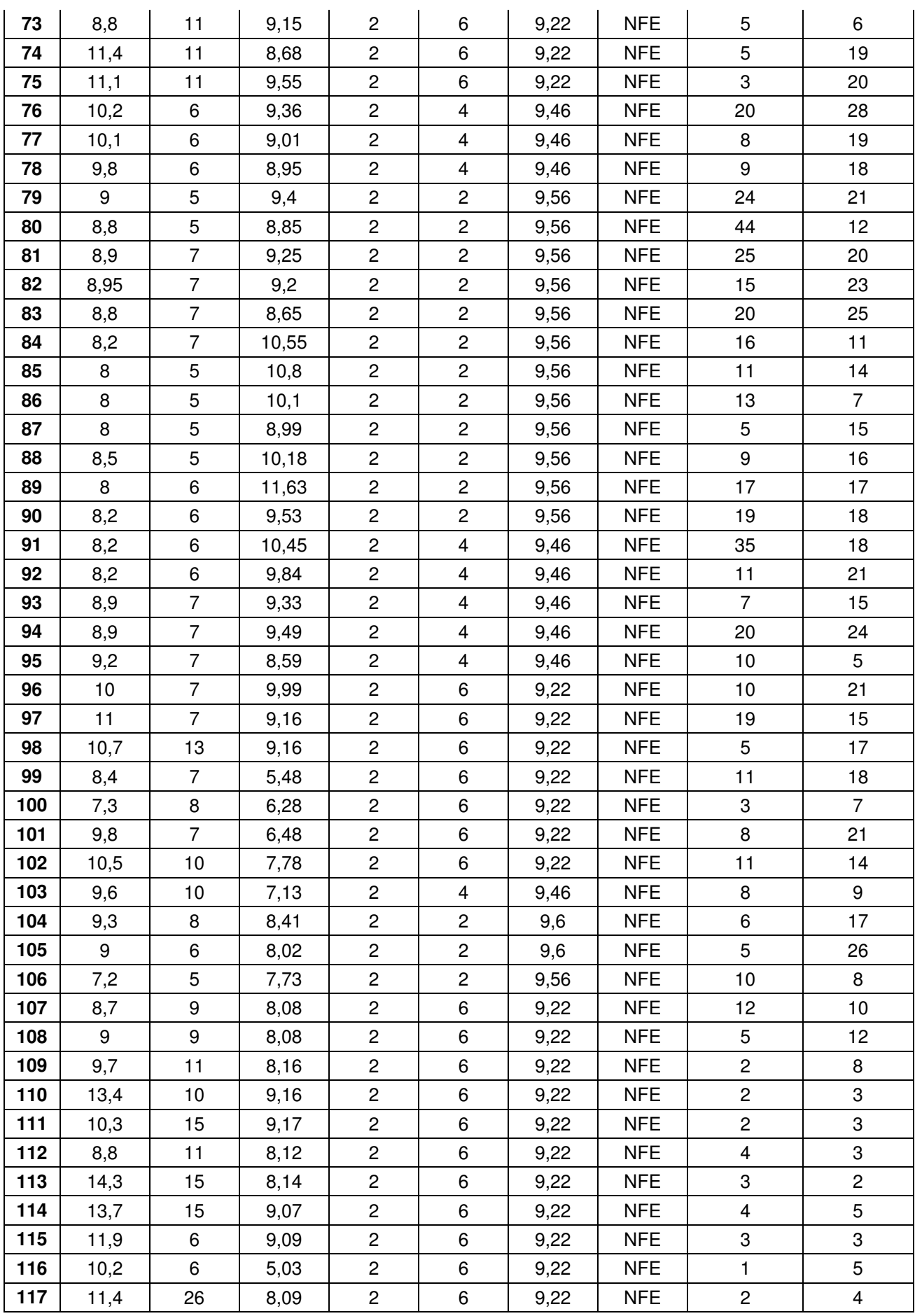

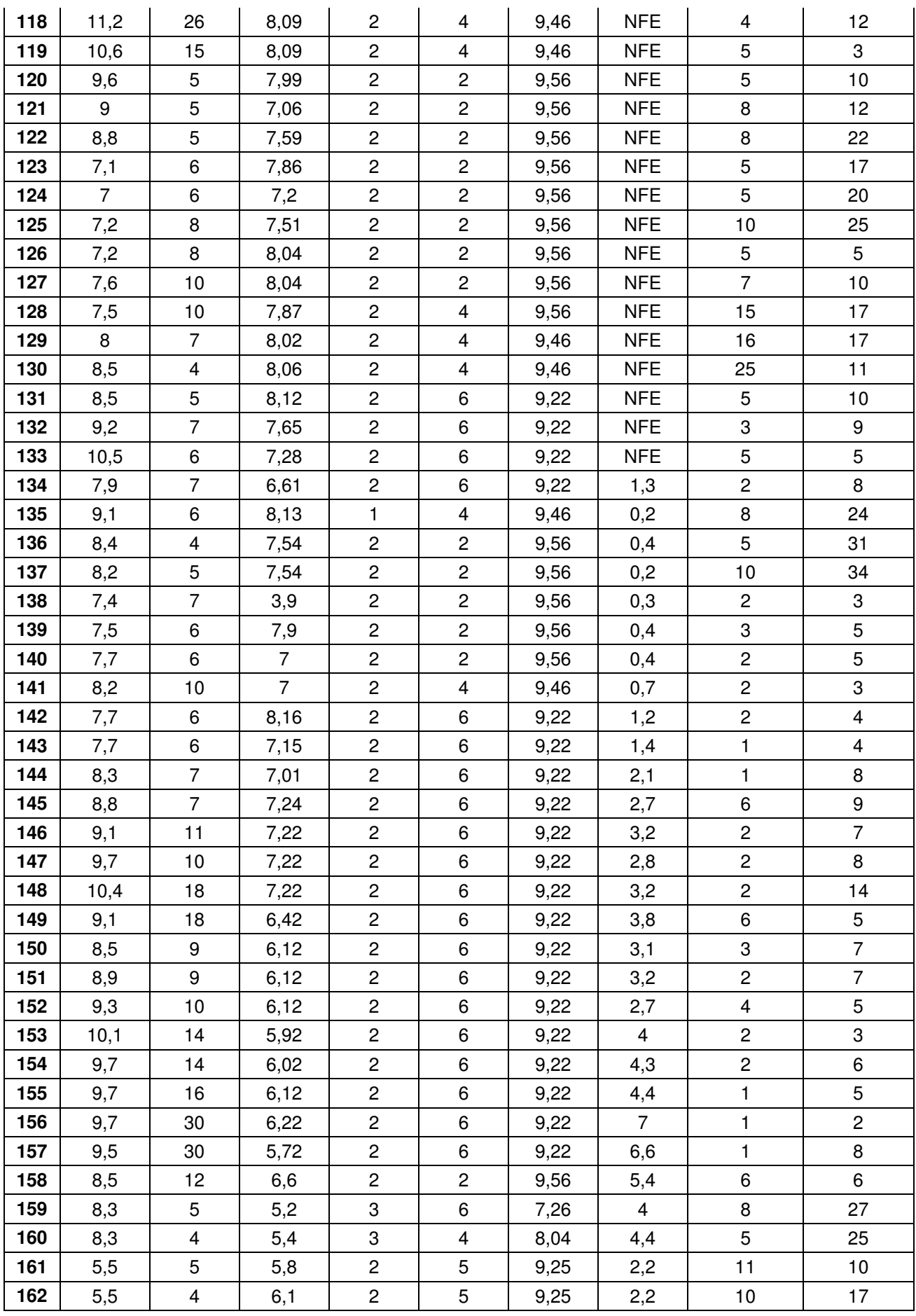

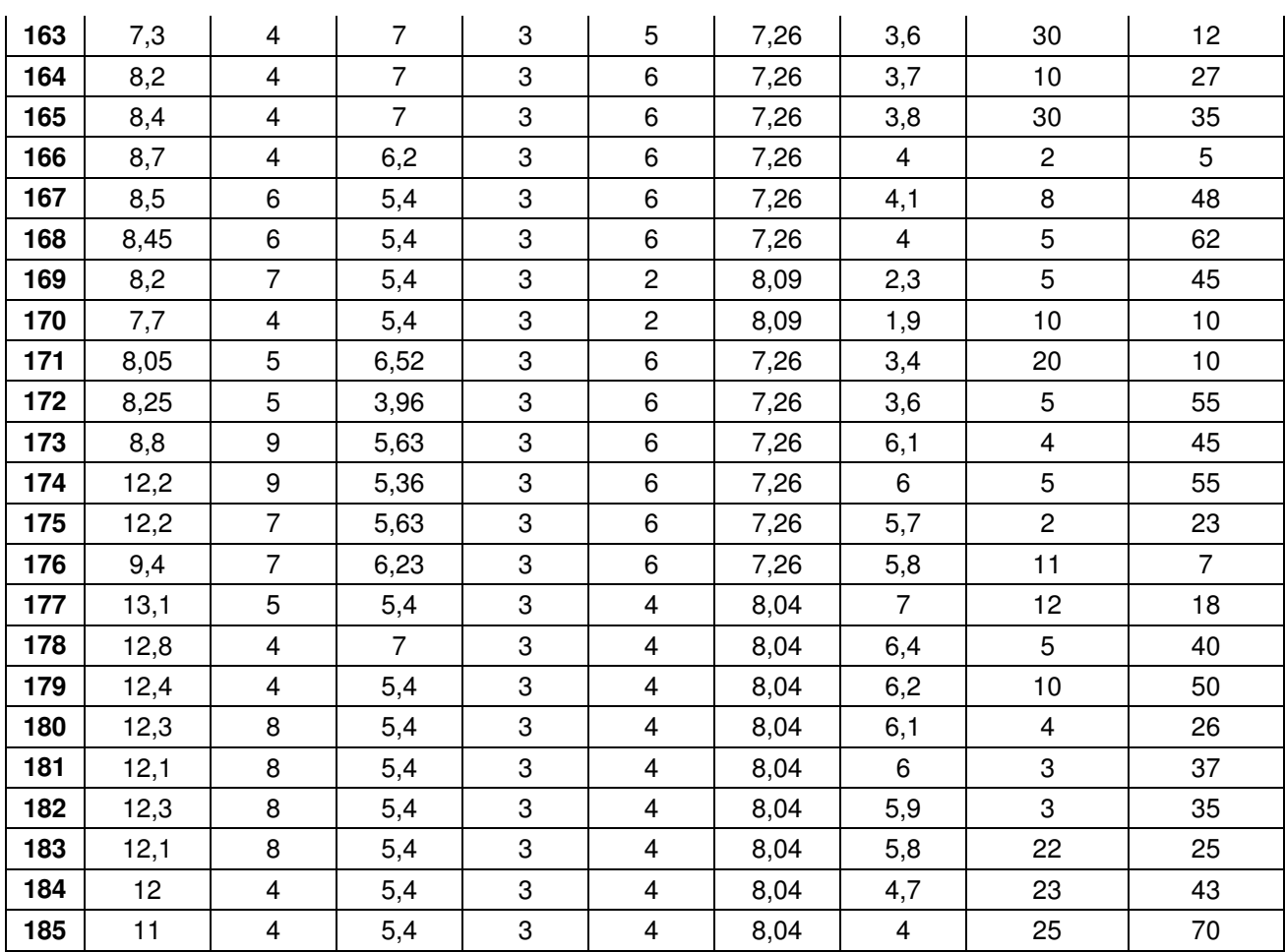

Tabela B.2 – Dados utilizados na fase de teste.

|             | H(m) | <b>SPT</b><br>eixo | <b>Balanço</b> | Met1           | Met <sub>2</sub> | Deq  | <b>NA</b>  | Conv. Ant      | Conv.<br><b>Após</b> |
|-------------|------|--------------------|----------------|----------------|------------------|------|------------|----------------|----------------------|
| 1           | 8,4  | $\overline{7}$     | 5,4            | 3              | 4                | 8,04 | 2,5        | 12             | 50                   |
| $\mathbf 2$ | 10,3 | 6                  | 3,72           | 3              | 6                | 7,26 | 5,1        | 10             | 55                   |
| 3           | 12,5 | $\overline{4}$     | 5,4            | 3              | $\overline{4}$   | 8,04 | 6,2        | 8              | 47                   |
| 4           | 8,3  | 6                  | 5,68           | $\overline{c}$ | 6                | 9,22 | 0,8        | $\overline{2}$ | $\overline{7}$       |
| 5           | 7,6  | 6                  | 7,6            | $\overline{c}$ | $\mathbf{2}$     | 9,56 | 0,4        | $\overline{2}$ | 6                    |
| 6           | 8    | $\overline{7}$     | 8,18           | $\overline{2}$ | 6                | 9,22 | 1,9        | $\mathbf{2}$   | 11                   |
| 7           | 9,8  | 10                 | 7,22           | $\overline{2}$ | 6                | 9,22 | 2,9        | 3              | 8                    |
| 8           | 9,2  | 9                  | 5,82           | $\overline{c}$ | 6                | 9,22 | 3,8        | 1              | 3                    |
| 9           | 9,8  | 30                 | 6,42           | $\overline{2}$ | 6                | 9,22 | 5,5        | $\overline{c}$ | 6                    |
| 10          | 5,4  | 4                  | 6,2            | $\overline{c}$ | 5                | 9,25 | 2,2        | 17             | 20                   |
| 11          | 9,2  | $\overline{7}$     | 7,14           | 1              | $\mathbf{2}$     | 9,56 | <b>NFE</b> | 20             | 12 <sub>2</sub>      |
| 12          | 8,6  | 12                 | 8,21           | 3              | 1                | 8,09 | <b>NFE</b> | 22             | 20                   |
| 13          | 8,2  | 6                  | 9,57           | $\overline{c}$ | 6                | 9,56 | <b>NFE</b> | 20             | 18                   |
| 14          | 7,6  | 11                 | 9,37           | $\overline{c}$ | 6                | 9,22 | <b>NFE</b> | 20             | 5                    |
| 15          | 8,6  | 5                  | 9,58           | $\overline{2}$ | $\overline{2}$   | 9,56 | <b>NFE</b> | 24             | 4                    |

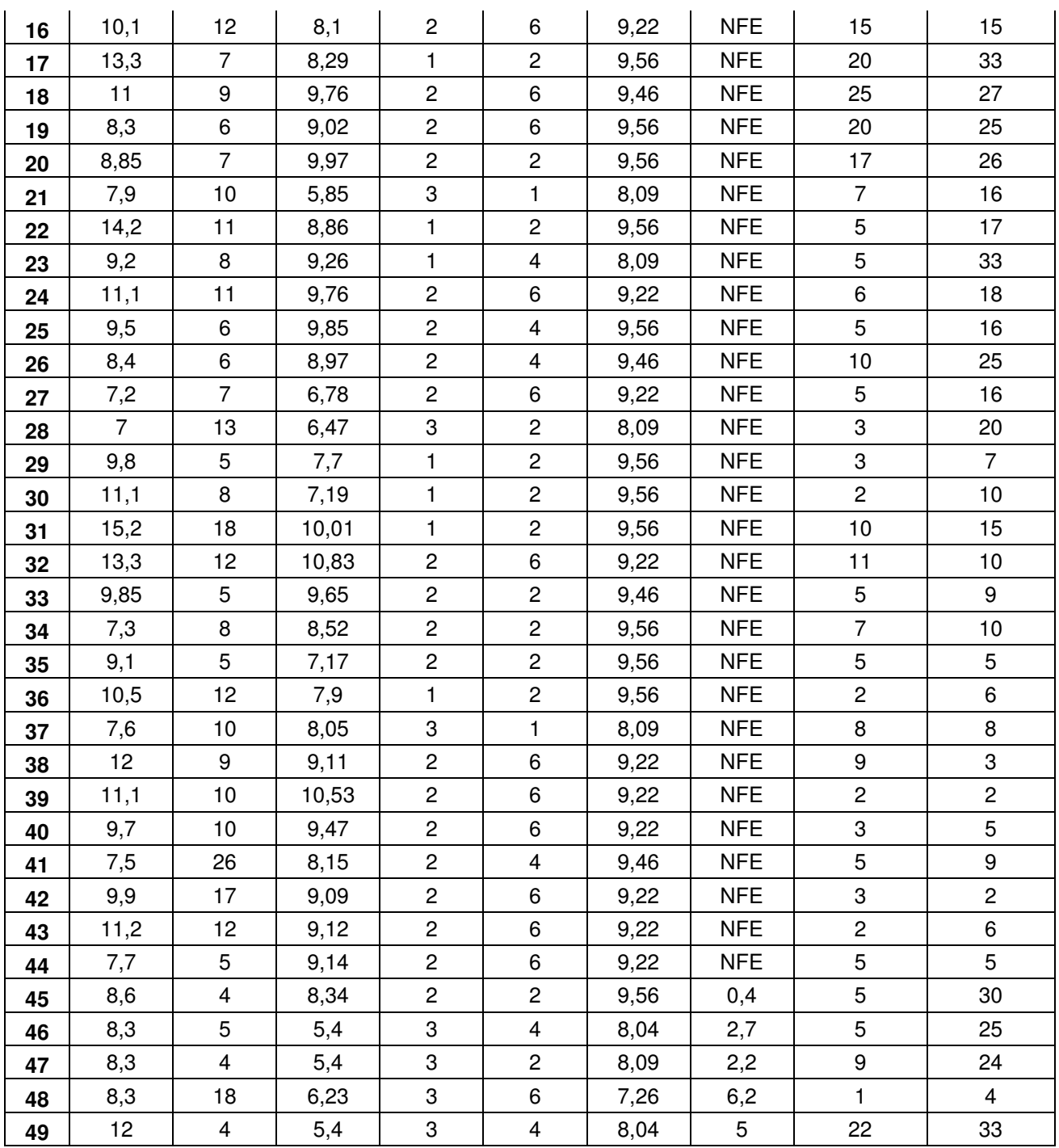

### **Apêndice C**

# **DADOS OBTIDOS POR MEIO DE SIMULAÇÕES NUMÉRICAS**

\_\_\_\_\_\_\_\_\_\_\_\_\_\_\_\_\_\_\_\_\_\_\_\_\_\_\_\_\_\_\_\_\_\_\_\_\_\_\_\_\_\_\_\_\_\_\_\_\_\_\_\_\_\_\_\_\_\_\_\_\_\_\_\_\_\_\_\_\_\_\_\_\_\_\_

Na Tabelas C.1 e C.2 são apresentados os dados obtidos por através de simulação numérica pelo método dos elementos, que foram utilizados nas fases de treinamento e teste da rede neural.

|                         | H/D  | Ko   | $\phi^{\rm o}$ | E(kPa) | H(m) | c (kPa) | $S_{\text{max}}$<br>(mm) | $S_{\text{teto}}$<br>(mm) | i(m)  |
|-------------------------|------|------|----------------|--------|------|---------|--------------------------|---------------------------|-------|
| $\mathbf{1}$            | 0,75 | 0,35 | 17             | 6000   | 7,5  | 60      | 98,01                    | 146,46                    | 13,25 |
| $\overline{2}$          | 0,75 | 0,35 | 17             | 6000   | 7,5  | 80      | 71,74                    | 117,91                    | 13,10 |
| $\overline{\mathbf{3}}$ | 0,75 | 0,35 | 17             | 10000  | 7,5  | 40      | 94,35                    | 122,99                    | 16,83 |
| $\overline{\mathbf{4}}$ | 0,75 | 0,35 | 17             | 10000  | 7,5  | 60      | 56,80                    | 85,90                     | 16,45 |
| 5                       | 0,75 | 0,35 | 17             | 10000  | 7,5  | 80      | 43,94                    | 72,16                     | 16,31 |
| 6                       | 0,75 | 0,35 | 17             | 15000  | 7,5  | 40      | 64,39                    | 83,96                     | 17,95 |
| 7                       | 0,75 | 0,35 | 17             | 15000  | 7,5  | 60      | 38,31                    | 57,99                     | 17,63 |
| 8                       | 0,75 | 0,35 | 17             | 15000  | 7,5  | 80      | 29,79                    | 48,85                     | 17,52 |
| $\boldsymbol{9}$        | 0,75 | 0,35 | 17             | 20000  | 7,5  | 40      | 48,90                    | 63,82                     | 18,78 |
| 10                      | 0,75 | 0,35 | 17             | 20000  | 7,5  | 60      | 28,92                    | 43,82                     | 18,50 |
| 11                      | 0,75 | 0,35 | 17             | 20000  | 7,5  | 80      | 22,53                    | 36,94                     | 18,41 |
| 12                      | 0,75 | 0,35 | 17             | 30000  | 7,5  | 40      | 33,21                    | 43,39                     | 19,94 |
| 13                      | 0,75 | 0,35 | 17             | 30000  | 7,5  | 60      | 19,43                    | 29,47                     | 19,72 |
| 14                      | 0,75 | 0,35 | 17             | 30000  | 7,5  | 80      | 15,15                    | 24,82                     | 19,64 |
| 15                      | 0,75 | 0,35 | 22             | 6000   | 7,5  | 40      | 109,75                   | 156,94                    | 17,30 |
| 16                      | 0,75 | 0,35 | 22             | 6000   | 7,5  | 60      | 77,75                    | 124,35                    | 16,87 |
| 17                      | 0,75 | 0,35 | 22             | 10000  | 7,5  | 20      | 165,39                   | 192,30                    | 20,37 |
| 18                      | 0,75 | 0,35 | 22             | 10000  | 7,5  | 60      | 47,52                    | 76,01                     | 18,79 |
| 19                      | 0,75 | 0,35 | 22             | 10000  | 7,5  | 80      | 41,03                    | 69,07                     | 18,68 |
| 20                      | 0,75 | 0,35 | 22             | 15000  | 7,5  | 20      | 113,02                   | 131,74                    | 21,48 |
| 21                      | 0,75 | 0,35 | 22             | 15000  | 7,5  | 60      | 32,06                    | 51,28                     | 20,22 |
| 22                      | 0,75 | 0,35 | 22             | 15000  | 7,5  | 80      | 27,80                    | 46,71                     | 20,13 |
| 23                      | 0,75 | 0,35 | 22             | 20000  | 7,5  | 20      | 86,62                    | 101,07                    | 22,24 |
| 24                      | 0,75 | 0,35 | 22             | 20000  | 7,5  | 60      | 24,21                    | 38,73                     | 21,17 |
| 25                      | 0,75 | 0,35 | 22             | 20000  | 7,5  | 80      | 21,05                    | 35,33                     | 21,09 |

Tabela C.1 – Dados utilizados na fase de treinamento.

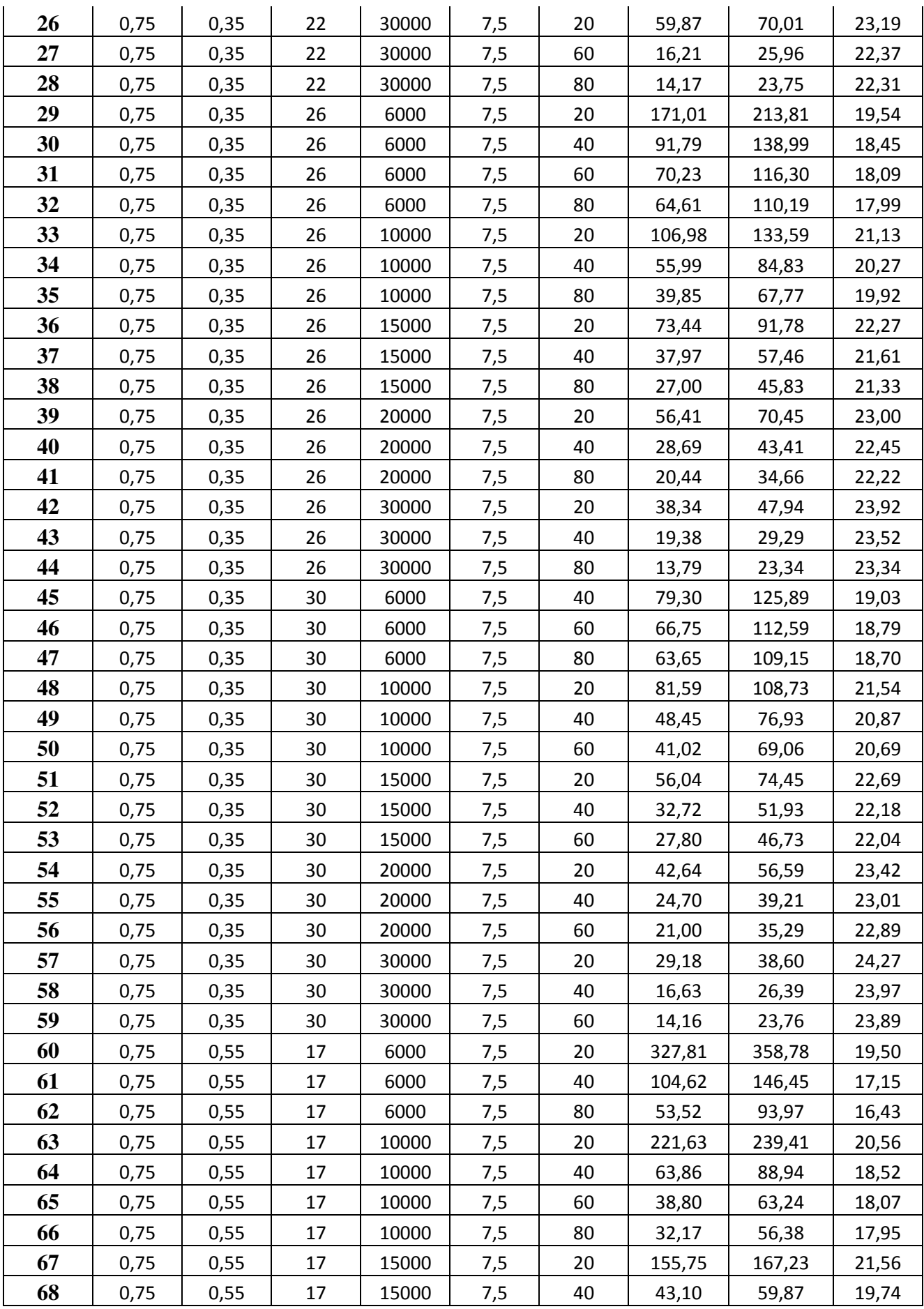

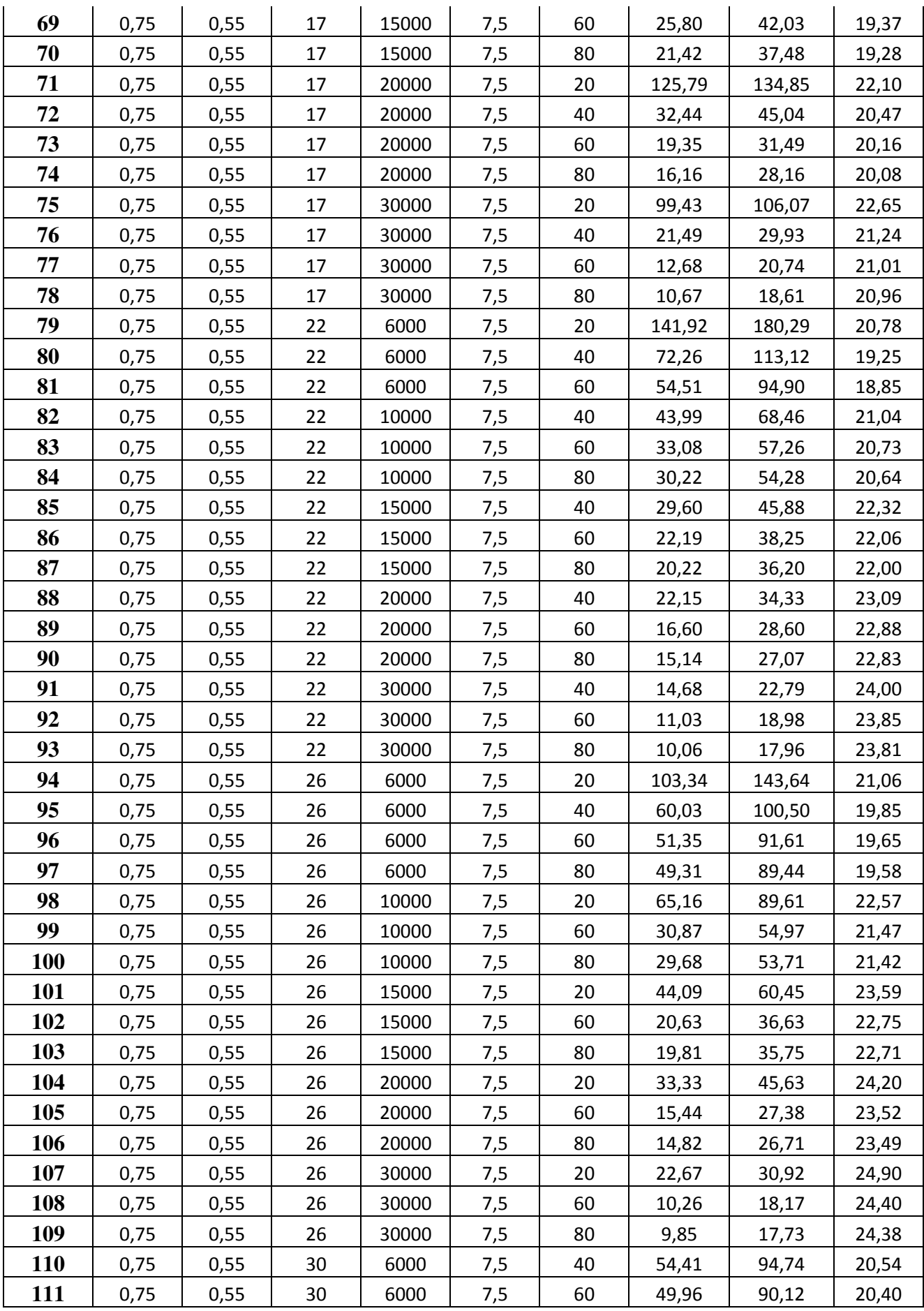

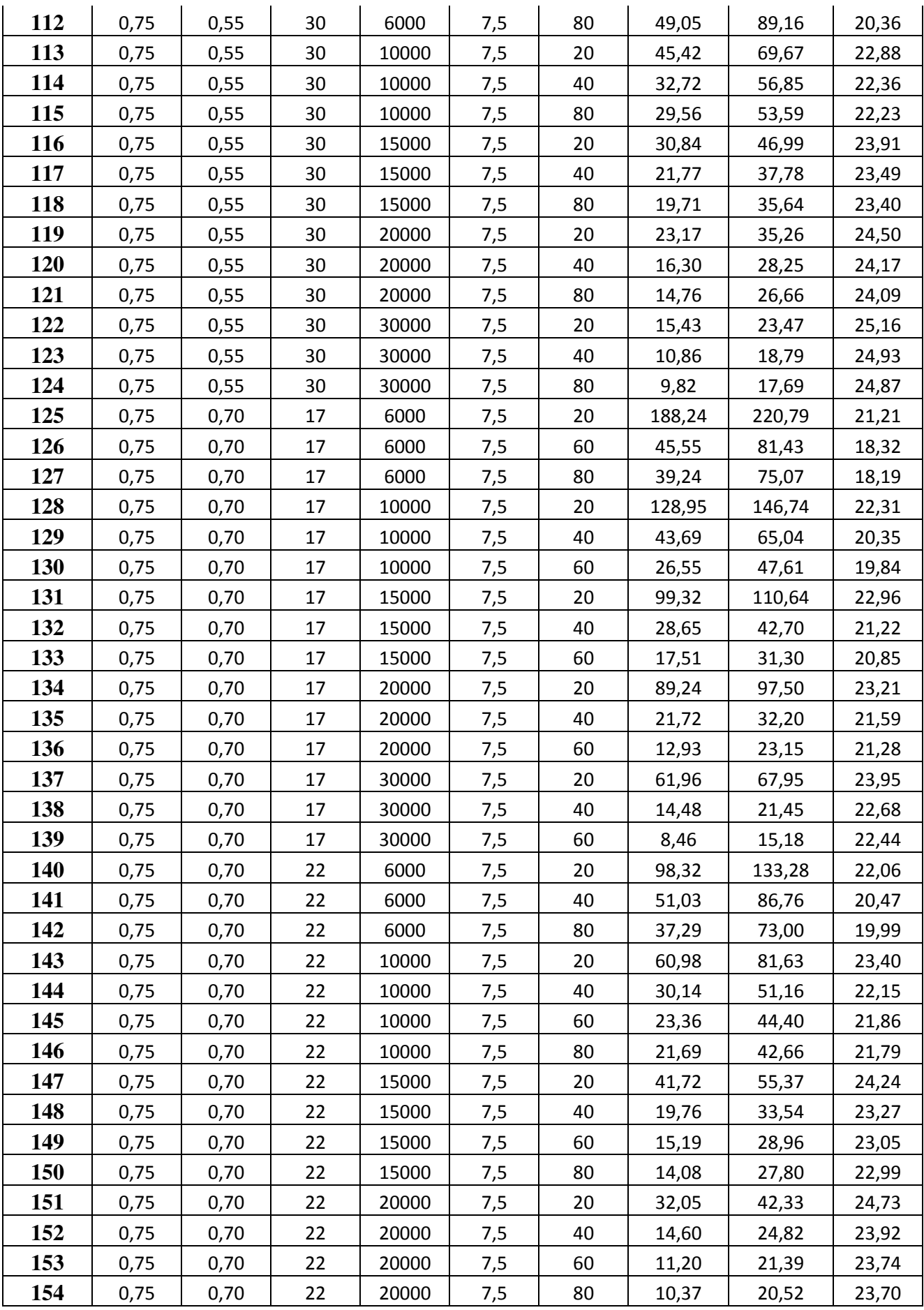

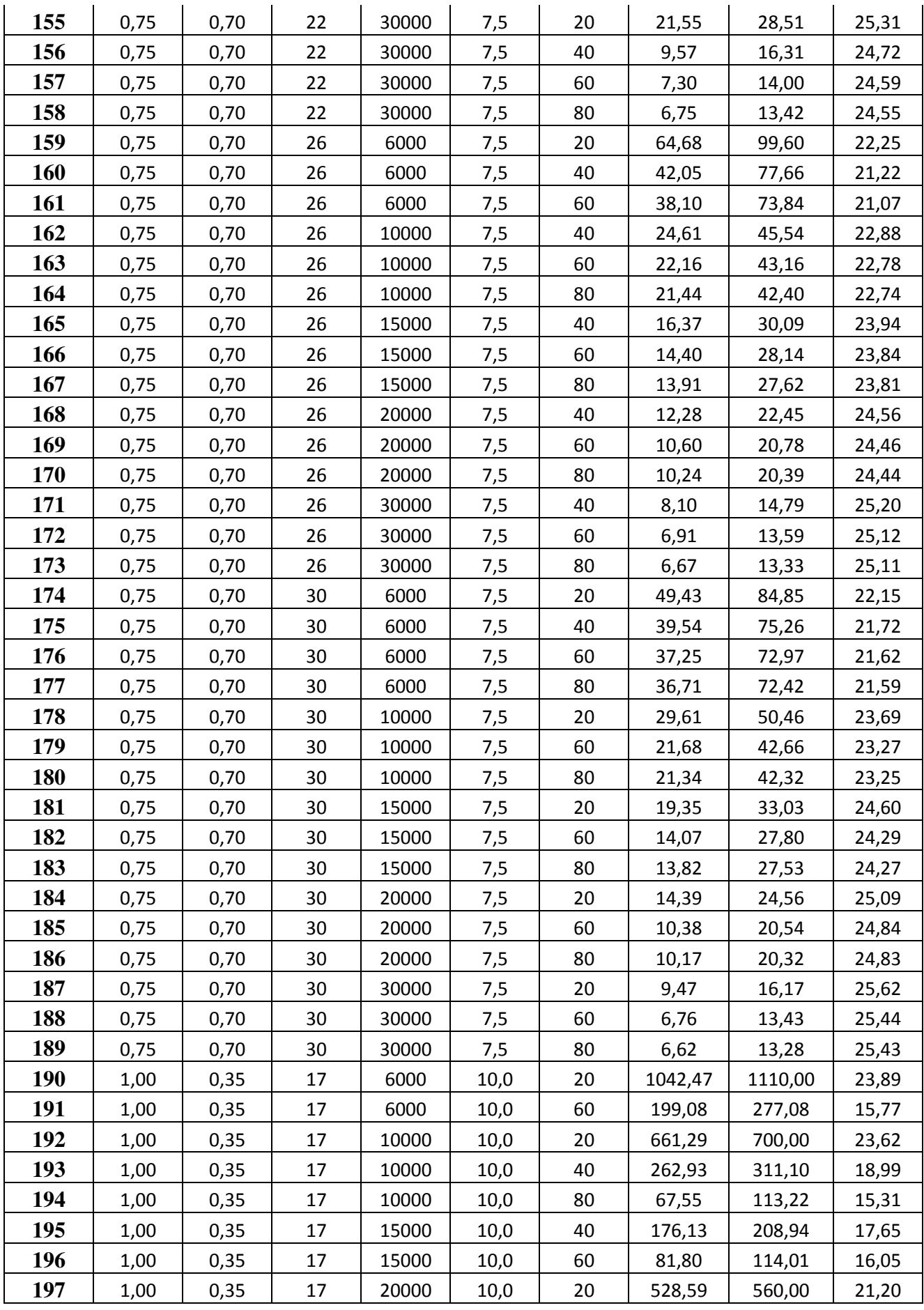

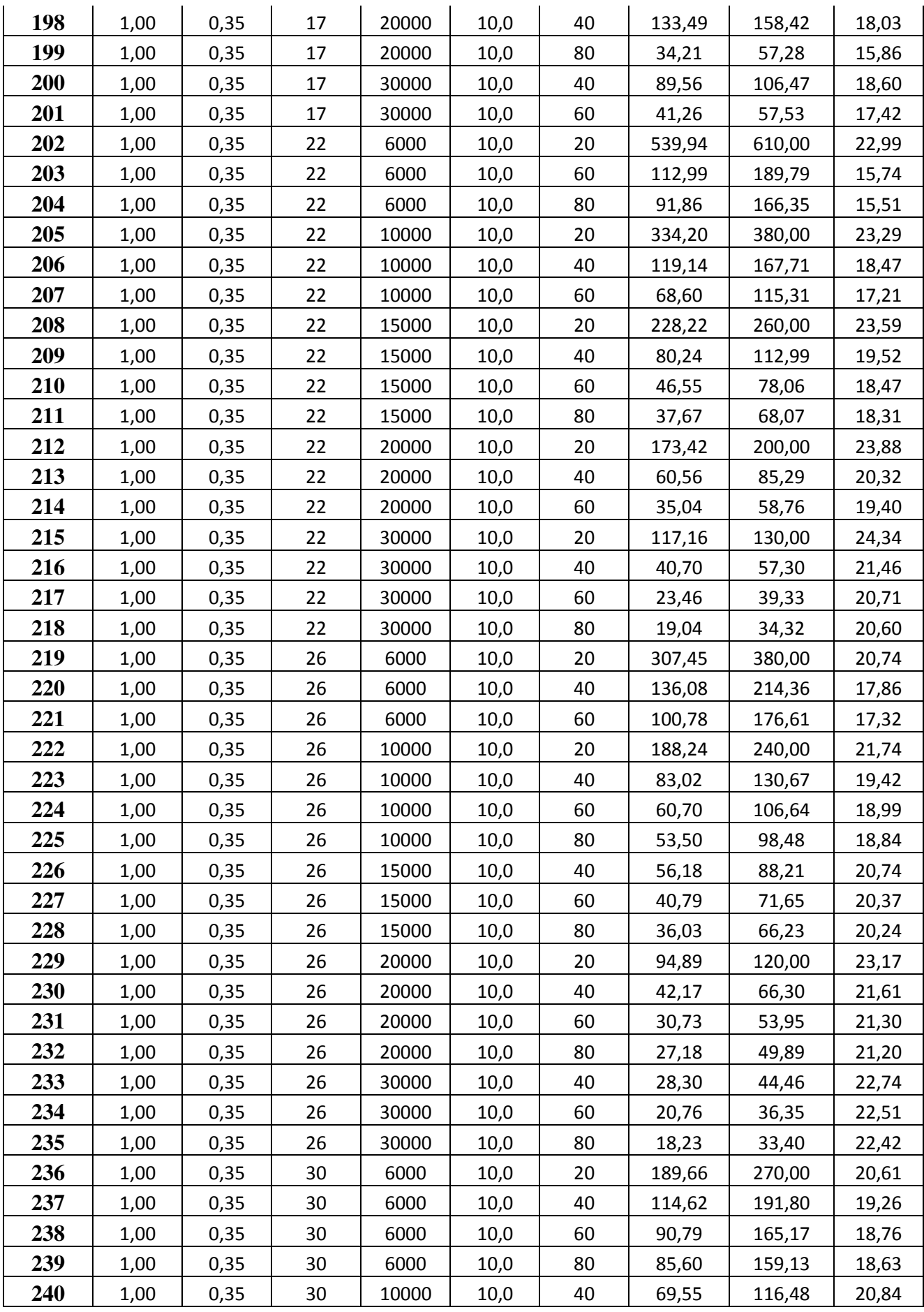

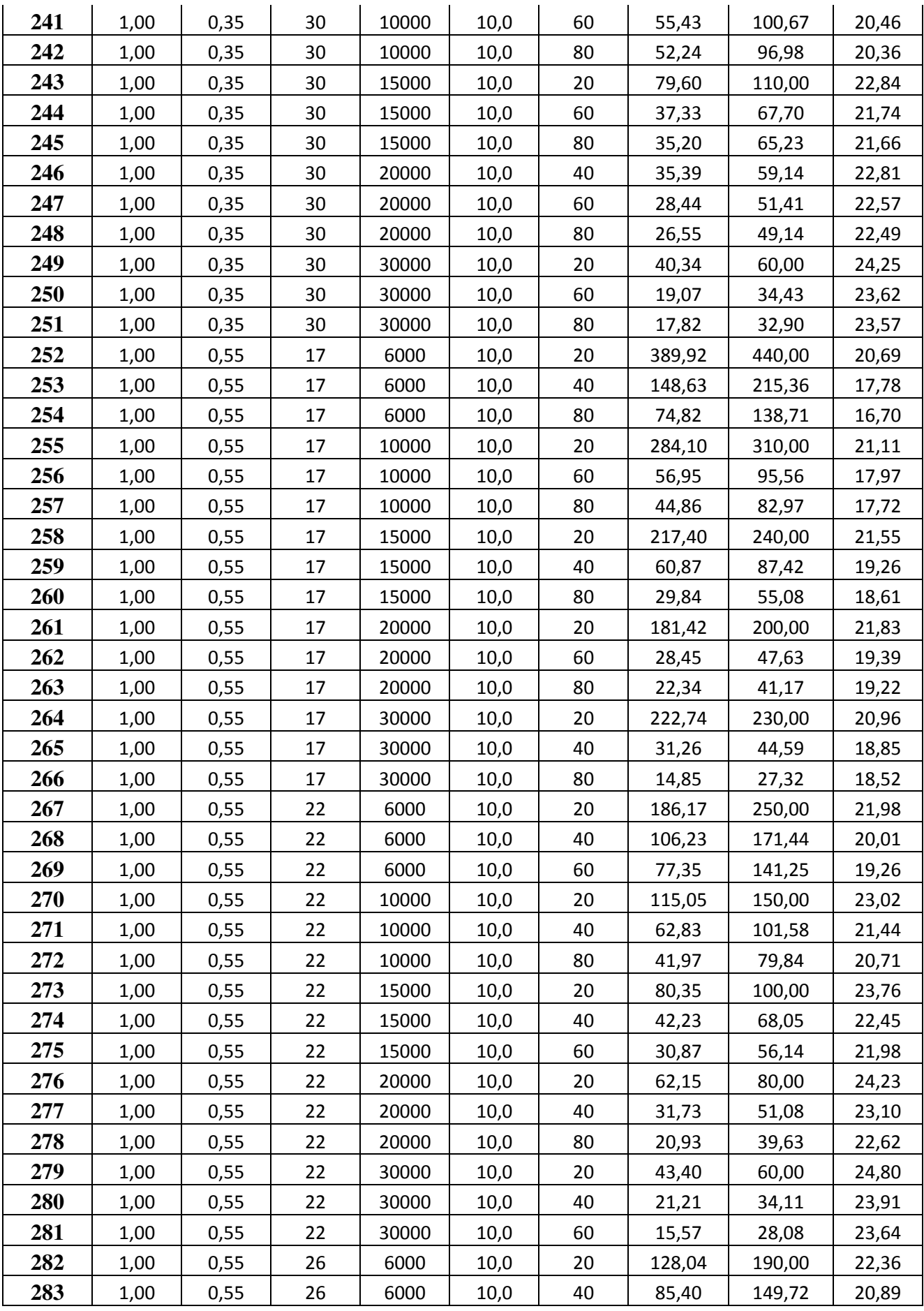

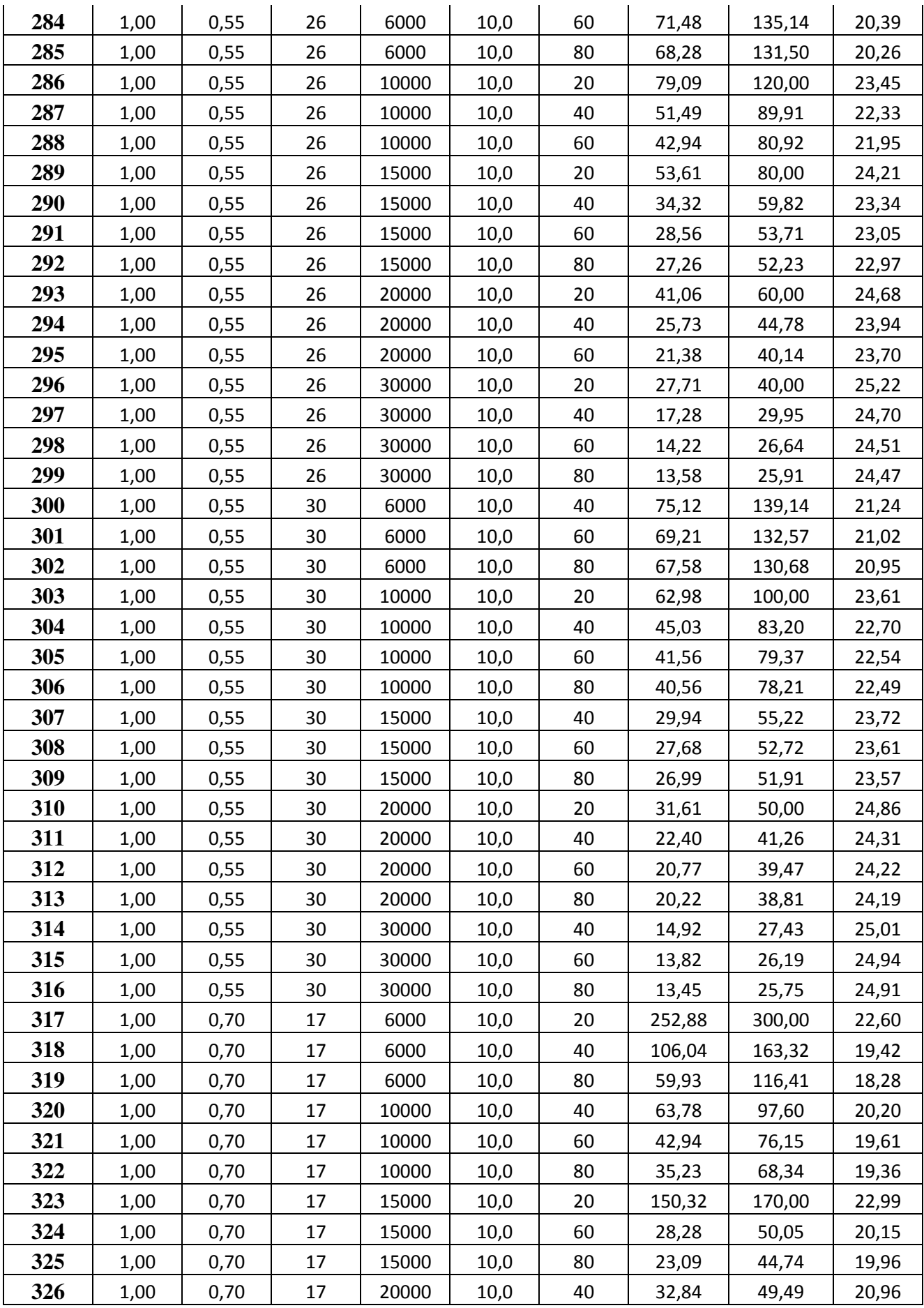

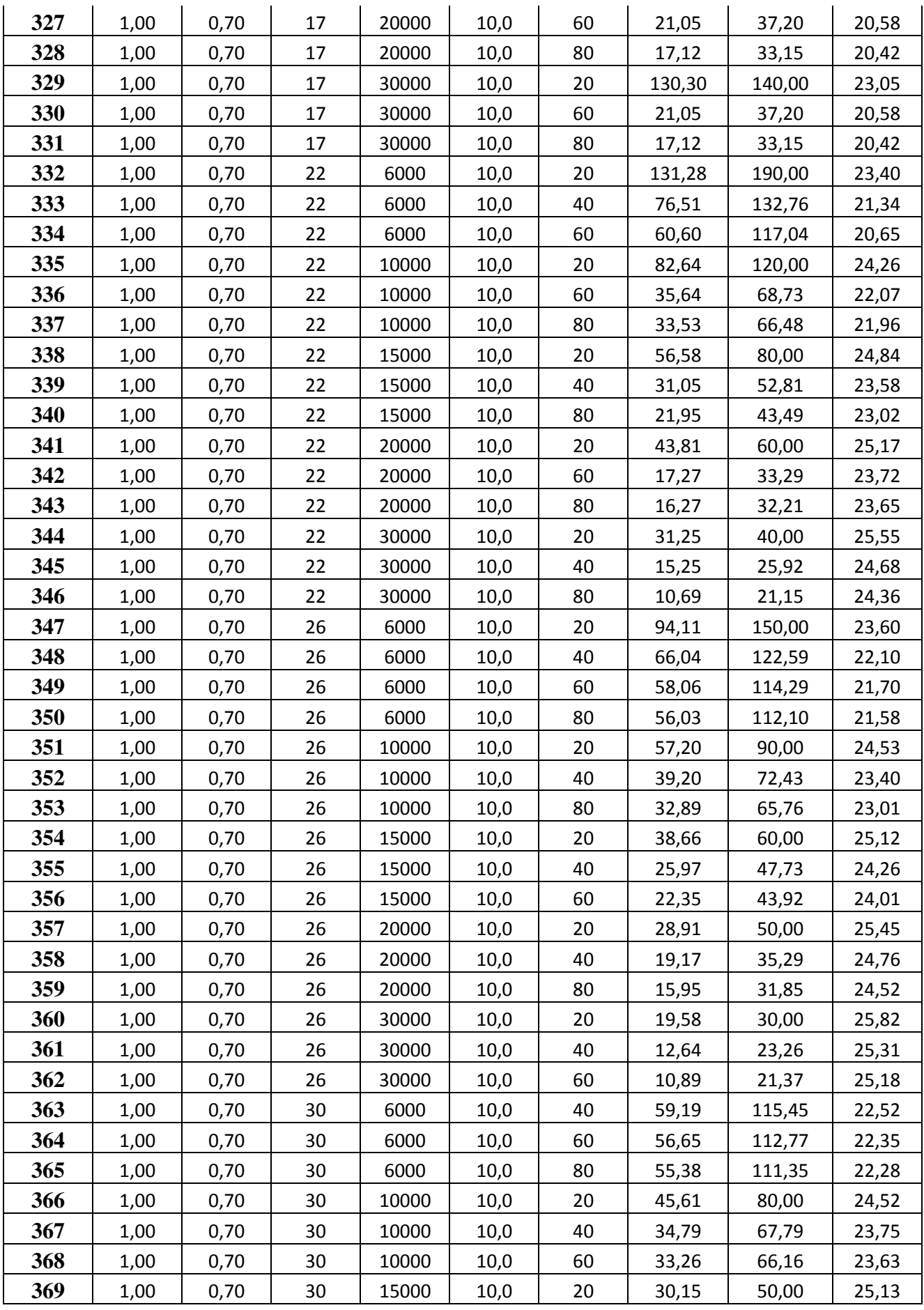

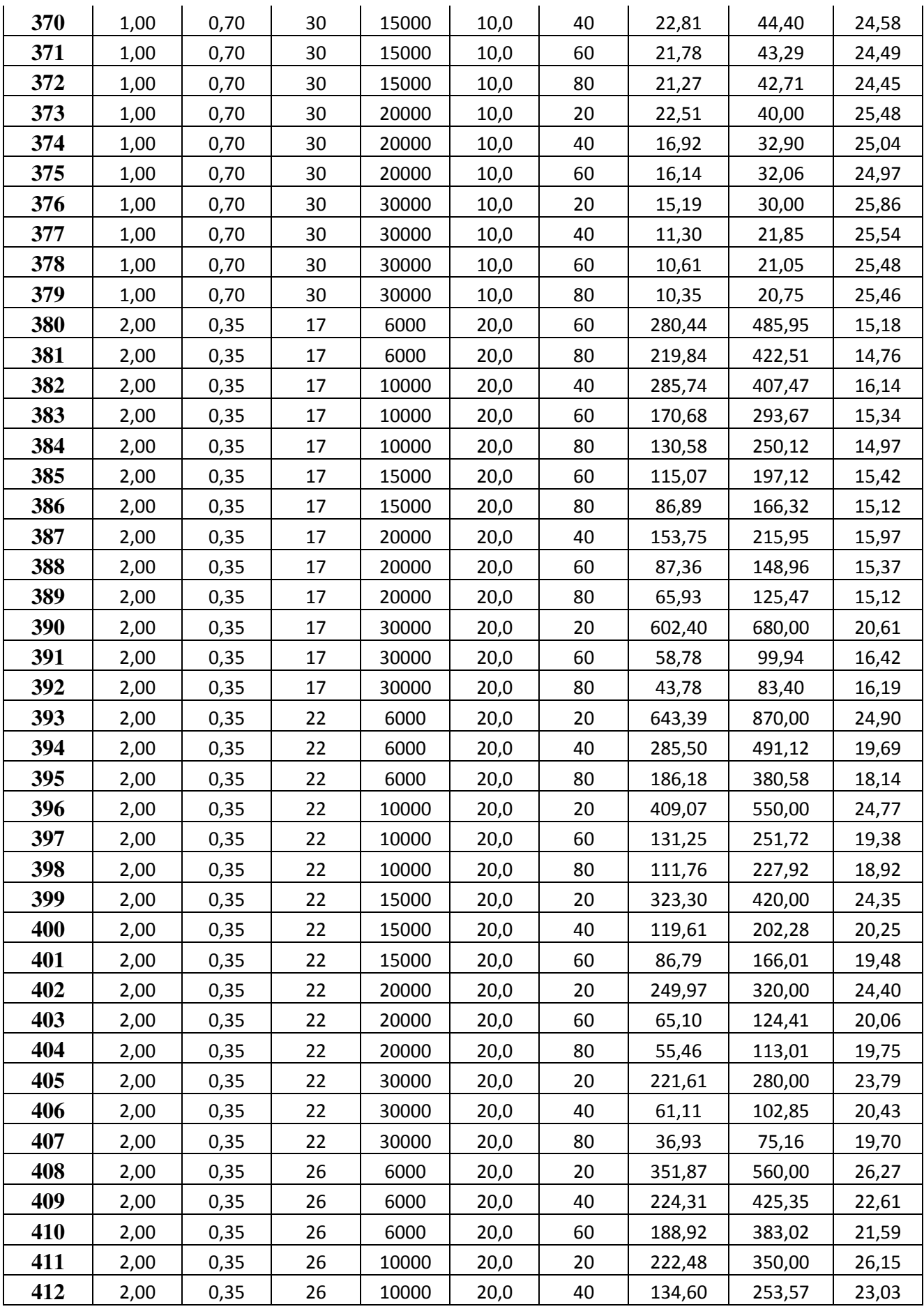
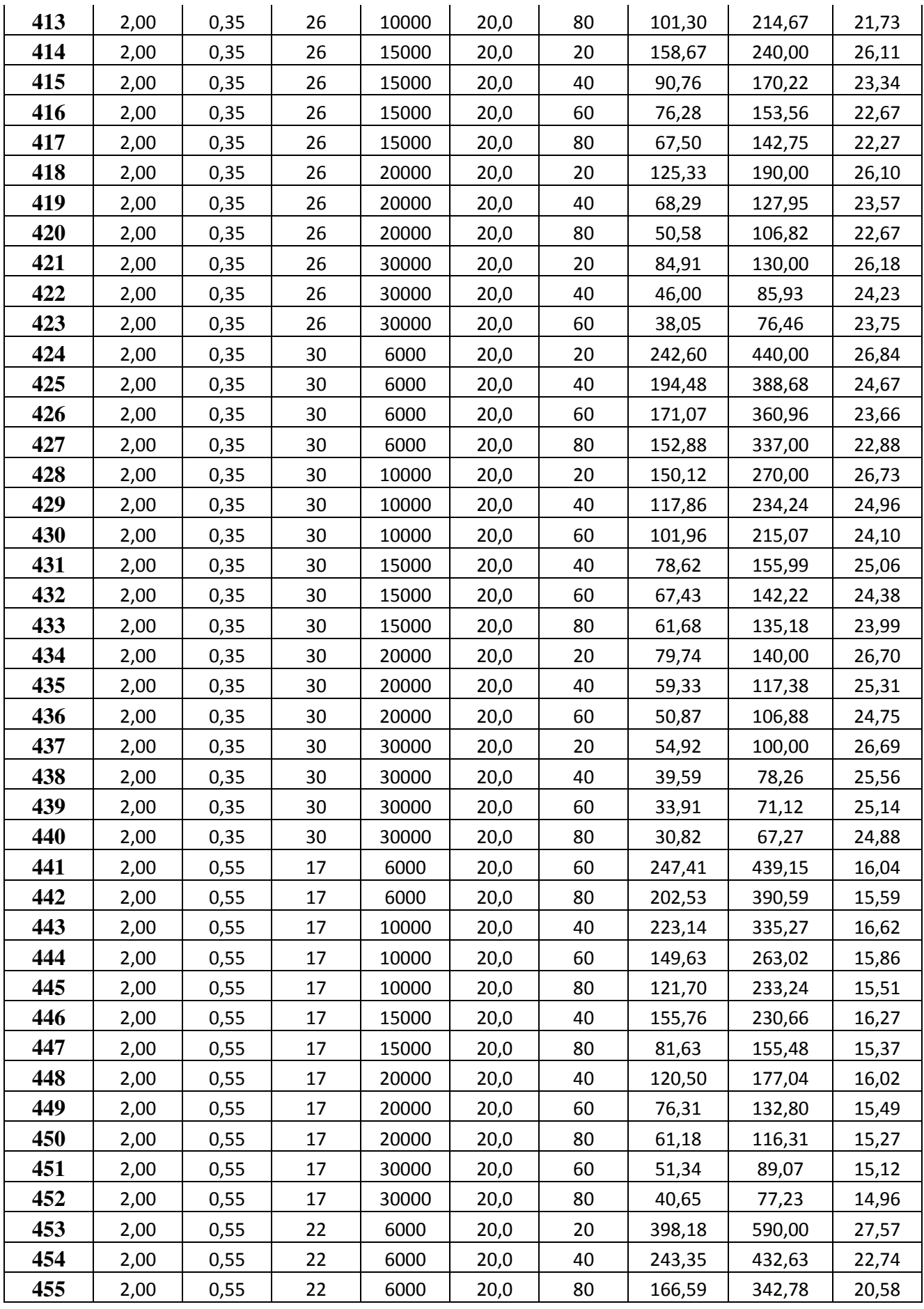

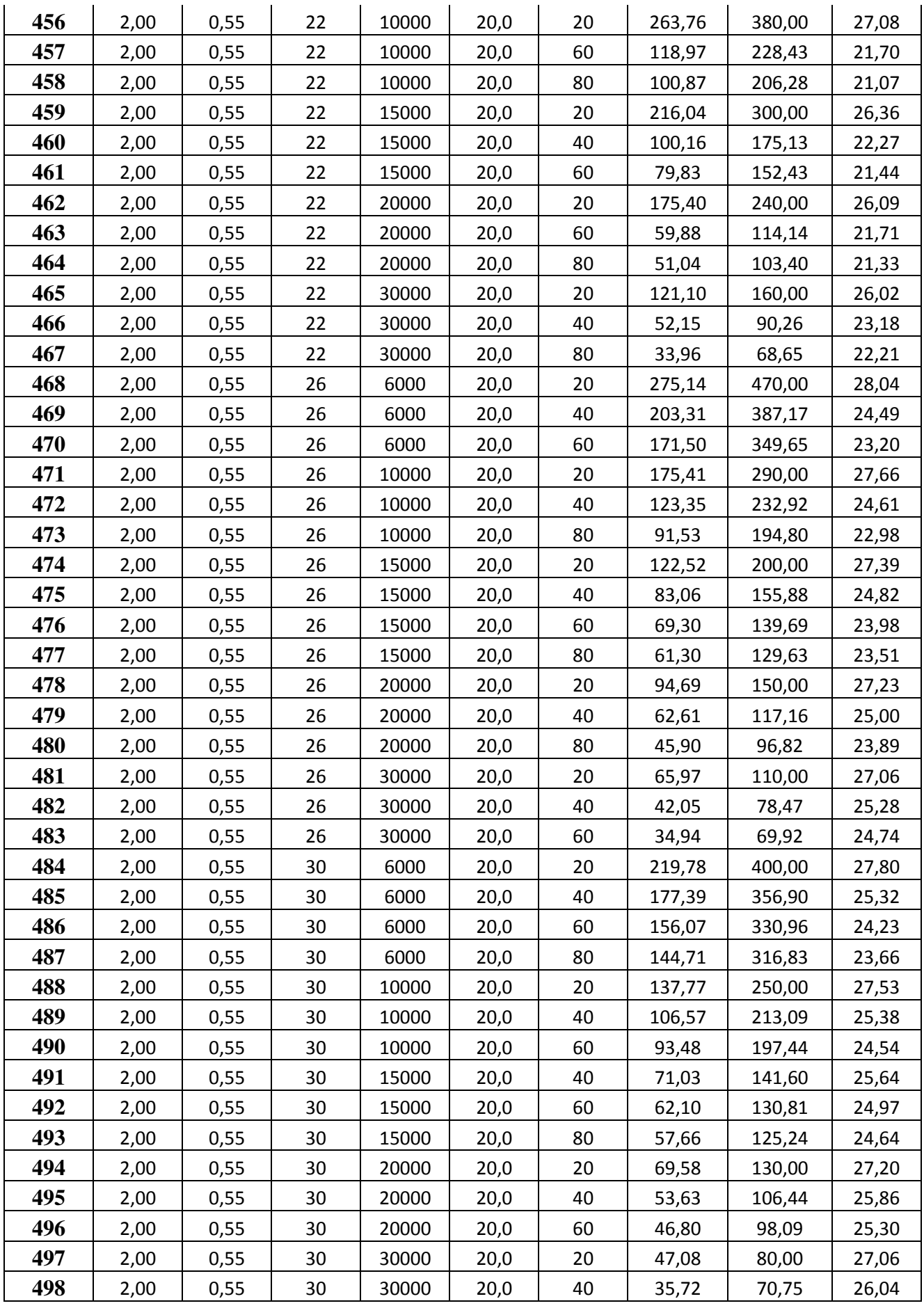

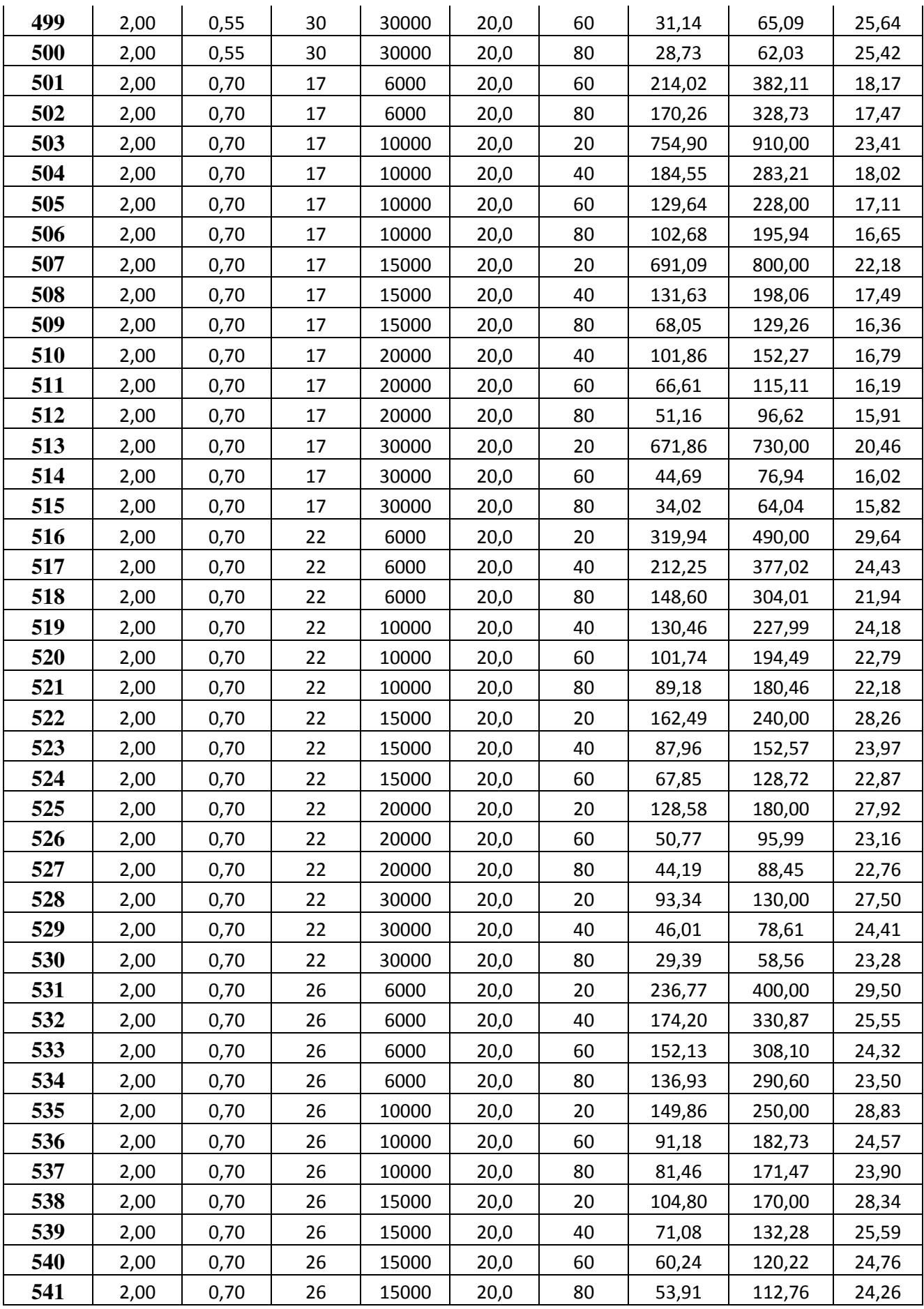

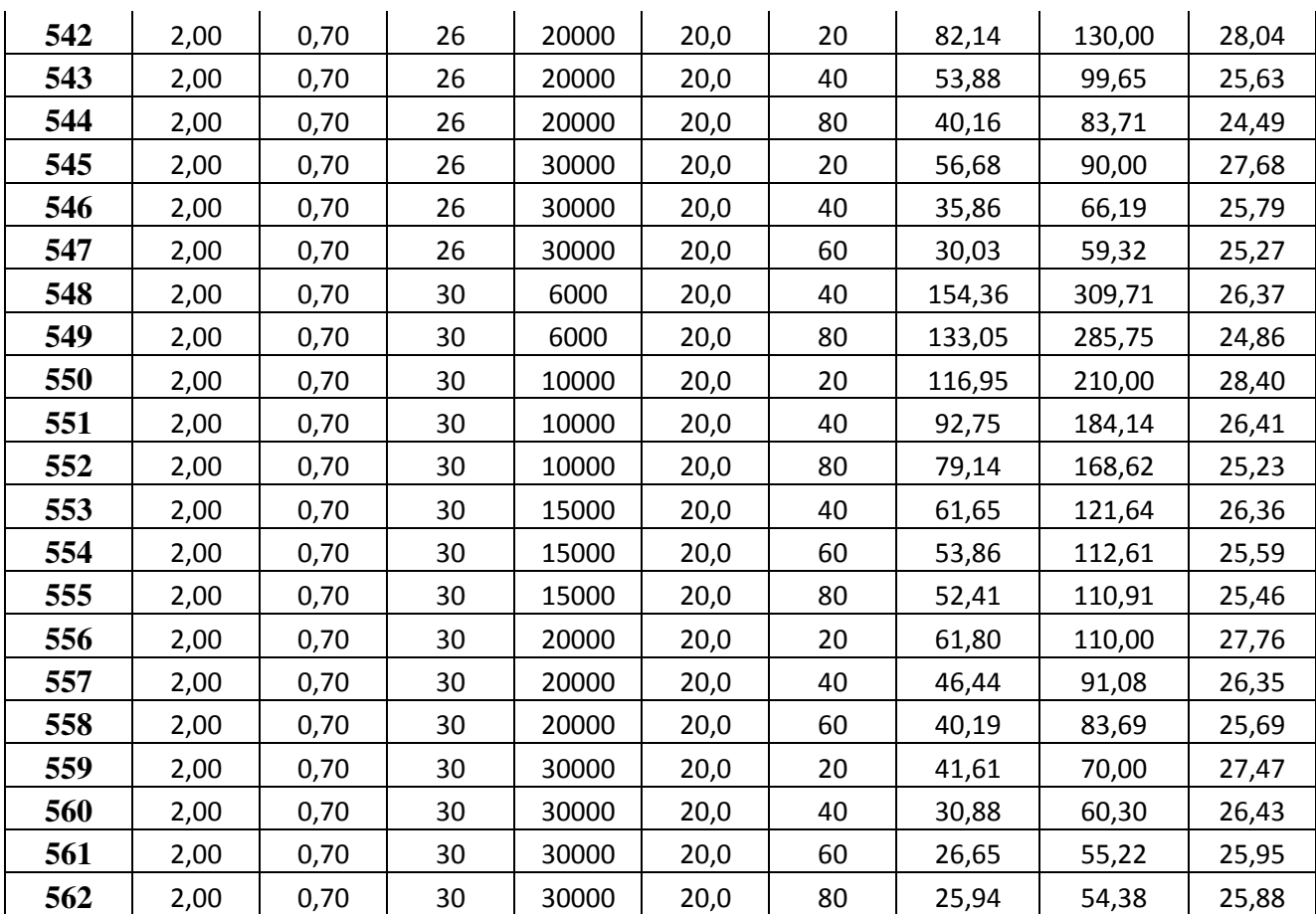

Tabela C.2 – Dados utilizados na fase de teste.

|                         | H/D  | Ko   | $\phi^{\rm o}$ | E(kPa) | H(m) | $c$ (kPa) | $S_{max}$<br>(mm) | $S_{teto}$<br>(mm) | i(m)  |
|-------------------------|------|------|----------------|--------|------|-----------|-------------------|--------------------|-------|
| 1                       | 1,00 | 0,35 | 17             | 30000  | 10,0 | 20        | 381,56            | 400,00             | 21,36 |
| $\overline{2}$          | 0,75 | 0,35 | 17             | 10000  | 7,5  | 20        | 372,45            | 396,47             | 19,69 |
| $\overline{\mathbf{3}}$ | 0,75 | 0,35 | 22             | 10000  | 7,5  | 40        | 67,80             | 96,69              | 19,15 |
| 4                       | 0,75 | 0,35 | 26             | 10000  | 7,5  | 60        | 43,06             | 71,23              | 20,00 |
| 5                       | 0,75 | 0,35 | 30             | 10000  | 7,5  | 80        | 39,22             | 67,08              | 20,63 |
| 6                       | 0,75 | 0,55 | 22             | 10000  | 7,5  | 20        | 88,54             | 111,95             | 22,22 |
| 7                       | 0,75 | 0,55 | 26             | 10000  | 7,5  | 40        | 35,93             | 60,12              | 21,61 |
| 8                       | 0,75 | 0,55 | 30             | 10000  | 7,5  | 60        | 30,15             | 54,21              | 22,26 |
| 9                       | 0,75 | 0,70 | 17             | 10000  | 7,5  | 80        | 22,85             | 43,91              | 19,74 |
| 10                      | 0,75 | 0,70 | 26             | 10000  | 7,5  | 20        | 39,45             | 60,05              | 23,68 |
| 11                      | 0,75 | 0,70 | 30             | 10000  | 7,5  | 40        | 22,99             | 43,97              | 23,34 |
| 12                      | 1,00 | 0,35 | 17             | 10000  | 10,0 | 60        | 121,92            | 169,75             | 16,58 |
| 13                      | 1,00 | 0,35 | 22             | 10000  | 10,0 | 80        | 55,97             | 101,26             | 17,02 |
| 14                      | 1,00 | 0,35 | 30             | 10000  | 10,0 | 20        | 117,28            | 160,00             | 21,87 |
| 15                      | 1,00 | 0,55 | 17             | 10000  | 10,0 | 40        | 89,99             | 129,88             | 18,52 |
| 16                      | 1,00 | 0,55 | 22             | 10000  | 10,0 | 60        | 46,40             | 84,53              | 20,87 |

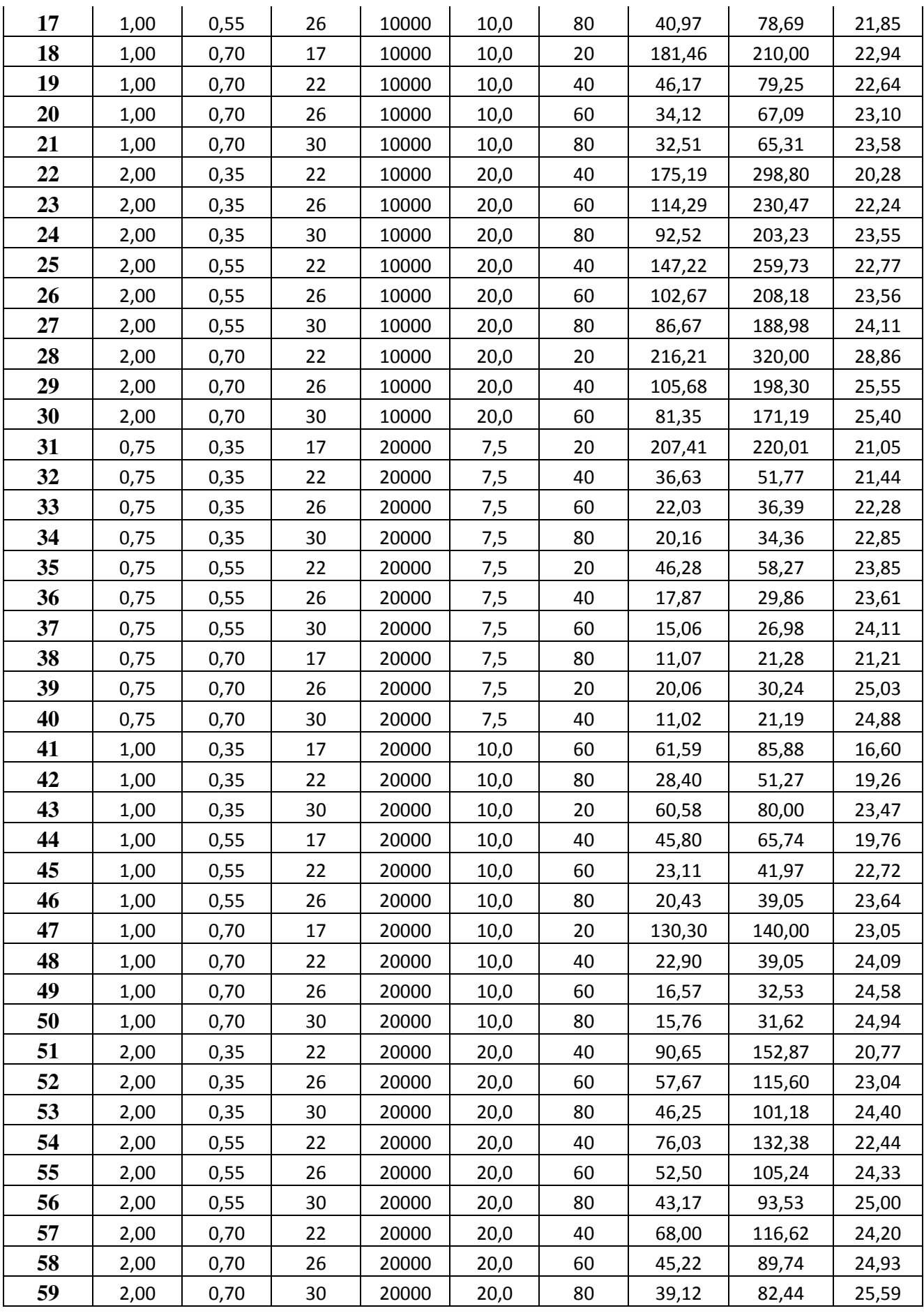

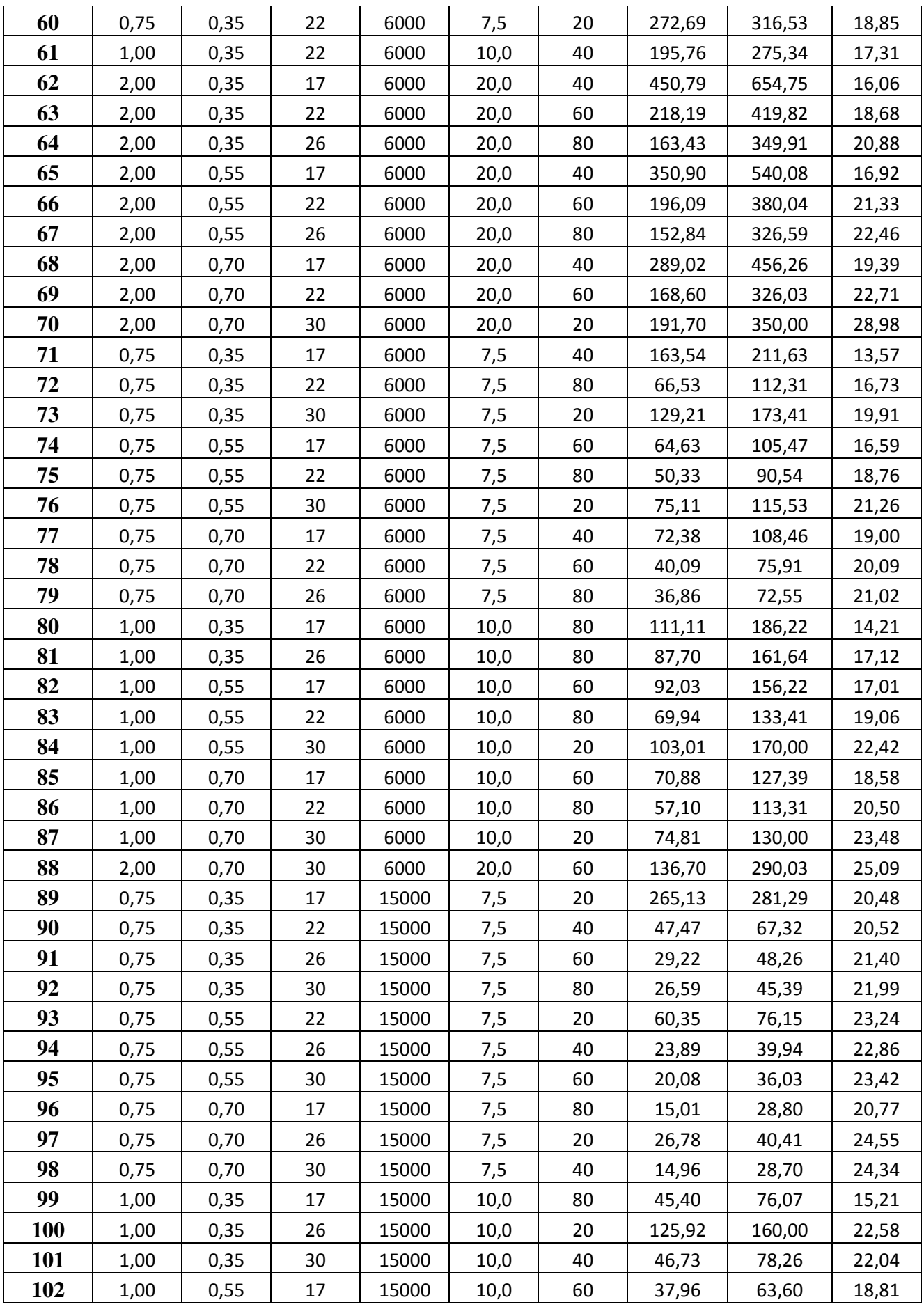

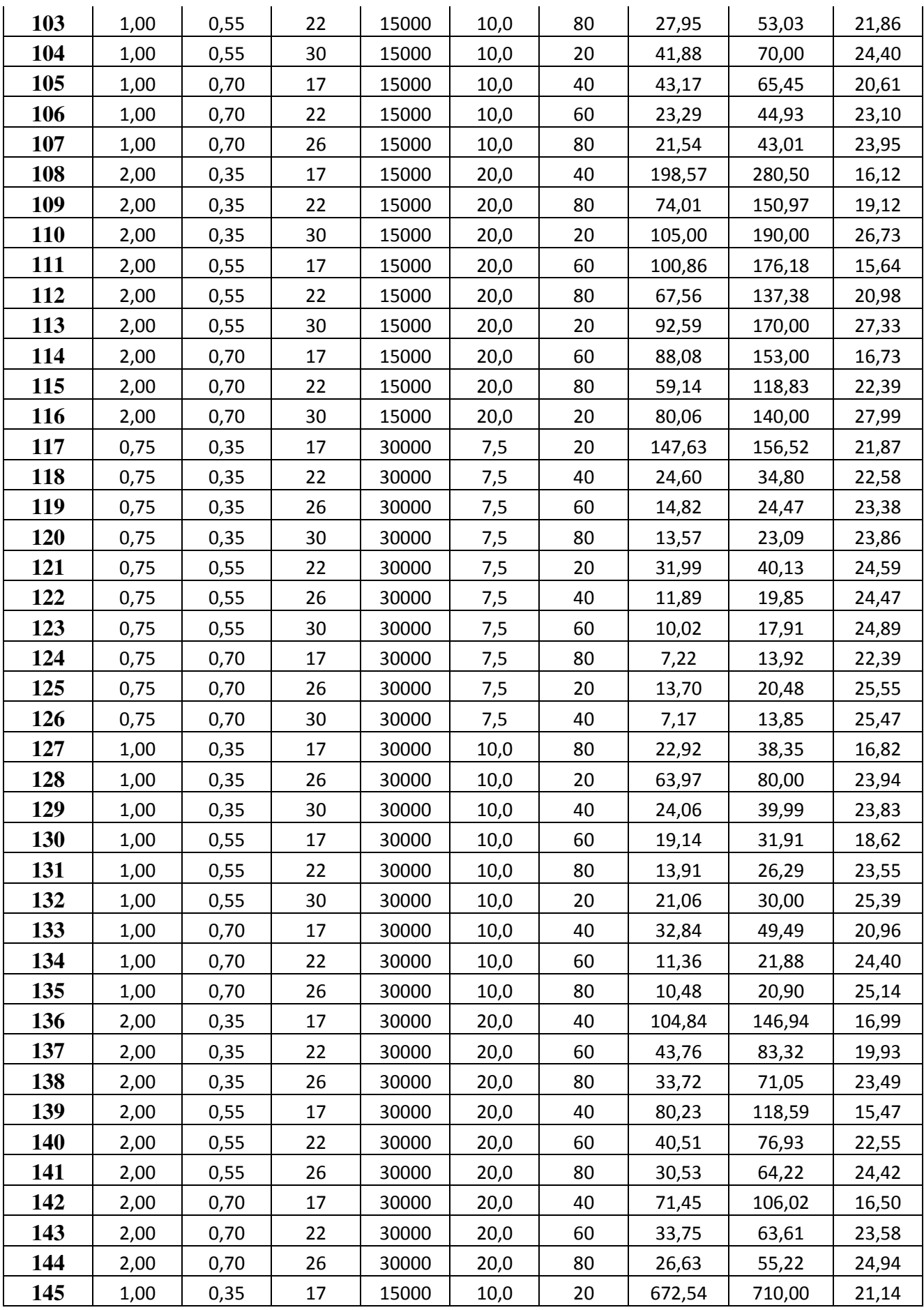

## **Apêndice D**

# **CÓDIGOS UTILIZADOS NO PROGRAMA MATLAB**

Neste Apêndice são apresentados os códigos de programa utilizados no programa MatLab para treinamento de uma rede neural e na montagem de um sistema de inferência Fuzzy.

\_\_\_\_\_\_\_\_\_\_\_\_\_\_\_\_\_\_\_\_\_\_\_\_\_\_\_\_\_\_\_\_\_\_\_\_\_\_\_\_\_\_\_\_\_\_\_\_\_\_\_\_\_\_\_\_\_\_\_\_\_\_\_\_\_\_\_\_\_\_\_\_\_\_\_

### **D.1 CÓDIGO DE PROGRAMA DE UMA REDE NEURAL NO MATLAB**

clc;

clear all;

% A DIVISÃO DO FCM FOI FEITA EM 8 GRUPOS

%CONSIDERANDO AS ENTRADAS E AS SAÍDAS (TREIN\_2 NO EXCEL)

%VARIAVEIS

%1: Tipo seção (MÉTODO CONSTRUTIVO\_;

- %2: H(cobert)
- %3: Diâmetro equivalente
- %4: X
- $%5:Vt$
- %6: NA
- %7: SPT teto
- %8: SPT parede
- %9: SPT piso
- $%10:SS(face)$
- %11: SS(invert)
- %12: SS(total)
- %13: i(ponto de inflexão)

tic

% Matriz A para treinamento

 $A=[$  ];

% Matriz A1 para teste  $A1=[$  ]; A=A'; A1=A1';  $I1=A(1,:); I2=A(2,:);$ I3=A(3,:); I4=A(4,:); I5=A(5,:); I6=A(6,:); I7=A(7,:); I8=A(8,:); I9=A(9,:); I10=A(10,:); I11=A(11,:); I12=A(12,:); I13=A(13,:);

\_\_\_\_\_\_\_\_\_\_\_\_\_\_\_\_\_\_\_\_\_\_\_\_\_\_\_\_\_\_\_\_\_\_\_\_\_\_\_\_\_\_\_\_\_\_\_\_\_\_\_\_\_\_\_\_\_\_\_\_\_\_\_\_\_\_\_\_\_\_\_\_\_\_\_

 $I11B=A1(1,1);$   $I22=A1(2,1);$   $I33=A1(3,1);$   $I44=A1(4,1);$   $I55=A1(5,1);$   $I66=A1(6,1);$ I77=A1(7,:); I88=A1(8,:); I99=A1(9,:); I10A=A1(10,:); I11A=A1(11,:); I12A=A1(12,:);  $I13A=A1(13,$ :);

%VARÁVEIS DE ENTRADA PARA TREINAMENTO P=[I1;I2;I3;I4;I6;I7;I8;I9];  $T=[I10];$ 

```
%VARÁVEIS DE ENTRADA PARA TESTE 
P1=[I11B;I22;I33;I44;I66;I77;I88;I99];
T1=[I10A];
```

```
%NORMALIZAÇÃO DOS DADOS DE ENTRADA PARA VALORES [-1;1] 
[Pn,Ps]=mapminmax(P,0.1,0.9); 
[Tn,Ts]=mapminmax(T,0.1,0.9);
```

```
[P1n,P1s]=mapminmax(P1,0.1,0.9); 
[T1n,T1s]=mapminmax(T1,0.1,0.9);
```

```
teste.P=P1n; 
teste.T=T1n;
```
%ARQUITETURA DA REDE NEURAL %Duas camadas intermediárias com 4 e 5 nós %Funções de ativação do tipo tansig %Algoritmo de treinamento %newff-inicializa a arquitetura da rede feed-forward.

```
%A rede possui regularização baiesiana (trainbr) 
net=newff(minmax(Pn),[20 1],{'logsig','logsig'},'trainbr');
net.initFcn='initlay'; 
net.layers{1}.initFcn='initwb'; 
net.layers{2}.initFcn='initwb'; 
net.biases{1}.initFcn='rands'; 
net.inputWeights{1,1}.initFcn='rands'; 
net.biases{2}.initFcn='rands'; 
net.layerWeights{2,1}.initFcn='rands'; 
net=init(net); 
wts1=net.IW\{1,1\};wts2=net.LW\{2,1\};
bias1=net.b{1};
bias2=net.b\{2\};
```
%PARAMETROS DE TREINAMENTO DA REDE(DEPENDE DO LGORITMO DE TREINAMENTO) net.trainParam.show =50;

\_\_\_\_\_\_\_\_\_\_\_\_\_\_\_\_\_\_\_\_\_\_\_\_\_\_\_\_\_\_\_\_\_\_\_\_\_\_\_\_\_\_\_\_\_\_\_\_\_\_\_\_\_\_\_\_\_\_\_\_\_\_\_\_\_\_\_\_\_\_\_\_\_\_\_

net.trainParam.lr =  $0.01$ ; net.trainParam.mc =  $0.7$ ; net.trainParam.epochs =500; net.trainParam.goal =1e-9; net.trainParam.passes = 100; net.trainParam.min\_grad=1e-10

%TREINAMENTO DA REDE

 $[net,tr] = train(net, Pn, Tn,[],[],[].teste);$ 

%SIMULANDO A REDE %(1)SIMULANDO OS DADOS DE TREINAMENTO an=sim(net,Pn);

%(2)SIMULANDO OS DADOS DE TESTE P1n=mapminmax('apply',P1,Ps);

#### a1n=sim(net,P1n);

%voltando os dados originais treinamento a=mapminmax('reverse',an,Ts);  $plota11=[a;T]$ ;

```
%voltando os dados originais teste 
a1=mapminmax('reverse',a1n,Ts); 
plota21=[a1;T1]';
```
%Plotando os dados de treinamento(calculados vc desejados) figure $(1)$ ;  $subplot(2,2,1);$ plot(T,a,'ro') title('TREINAMENTO')

\_\_\_\_\_\_\_\_\_\_\_\_\_\_\_\_\_\_\_\_\_\_\_\_\_\_\_\_\_\_\_\_\_\_\_\_\_\_\_\_\_\_\_\_\_\_\_\_\_\_\_\_\_\_\_\_\_\_\_\_\_\_\_\_\_\_\_\_\_\_\_\_\_\_\_

%Plotando os dados de treinamento(calculados vc desejados) figure $(1)$ ;  $subplot(2,2,2);$ plot(T1,a1,'ro') title('TESTE')

```
%sem normalizar 
erro_treinamento=T-a; 
erro_teste= T1-a1;
```
%porcentagem de erro de teste  $[e1 e2] = size(T1);$ 

for  $i=1:e2$  $error_testA(i) = abs((T1(i)-a1(i))/T1(i));$ end

```
erro_testeAA=(sum(erro_testeA))/e2;
```
erro\_testeAA=erro\_testeAA\*100 %porcentagem de erro de treinamento  $[i1 j2]$ =size(T);

```
for i=1:j2erro_treinamentoA(i)= abs((T(i)-a(i))/T(i));end
```
erro\_treinamentoAA=(sum(erro\_treinamentoA))/j2; erro\_treinamentoAA=erro\_treinamentoAA\*100

\_\_\_\_\_\_\_\_\_\_\_\_\_\_\_\_\_\_\_\_\_\_\_\_\_\_\_\_\_\_\_\_\_\_\_\_\_\_\_\_\_\_\_\_\_\_\_\_\_\_\_\_\_\_\_\_\_\_\_\_\_\_\_\_\_\_\_\_\_\_\_\_\_\_\_

perf1=mae(erro\_treinamento); perf2=mae(erro\_teste);

```
perf11=mse(erro_treinamento); 
perf22=mse(erro_teste);
```

```
erros1=[perf1 perf2 perf11 perf22];
```
%normalizados erro\_treinamento1=Tn-an; erro\_teste1= T1n-a1n;

```
perf1C=mae(erro_treinamento1); 
perf2C=mae(erro_teste1);
```

```
perf11C=mse(erro_treinamento1); 
perf22C=mse(erro_teste1);
```

```
erros2=[perf1C perf2C perf11C perf22C];
```

```
perf1A=mapminmax('reverse',perf1C,Ts); 
perf2B=mapminmax('reverse',perf2C,Ts);
```
perf11A=mapminmax('reverse',perf11C,Ts); perf22B=mapminmax('reverse',perf22C,Ts);

pegar2B=[perf1A perf2B perf11A perf22B];

```
figure(2)%treinamento 
[m1,b1,r1] = postreg(a,T);
```

```
figure(3) 
%teste 
[m2,b2,r2] = postreg(a1,T1);corr_lacao1=[r1 r2 perf1 perf2 perf11C perf22C m1 b1 m2 b2 erro_treinamentoAA 
erro_testeAA];
```
\_\_\_\_\_\_\_\_\_\_\_\_\_\_\_\_\_\_\_\_\_\_\_\_\_\_\_\_\_\_\_\_\_\_\_\_\_\_\_\_\_\_\_\_\_\_\_\_\_\_\_\_\_\_\_\_\_\_\_\_\_\_\_\_\_\_\_\_\_\_\_\_\_\_\_

```
Fwts1=net.IW\{1,1\};Fwts2=net.LW\{2,1\};Fbias1=net.b{1};
Fbias2=net.b\{2\};
```
%importancia relativa de cada variável Pesos=[Fwts1 Fwts2'];

```
[R,Q] = size(Pesos);
for i=1:Q-1Pessos1(:,i)=abs(Pesos(:,Q).*Pesos(:,i));end 
[R1,Q1] = size(Pesos1);
```

```
for i=1:R1Pessos2(i,:)=sum(Pess01(i,:));end 
[R2,Q2] = size(Pesos2);
```

```
for i=1:R1for j=1:Q1Pessos3(i,j)=Pessos1(i,j)./Pessos2(i);
   end 
end 
for i=1:Q1
```
 $Pesos4(:,i)=sum(Pesos3(:,i));$ end

Pesos5=sum(Pesos4);

```
impor_rel=(Pesos4*100)./Pesos5; 
pegar=[corr_lacao1 impor_rel]'; 
save net 
toc
```
### **D.2 CÓDIGO DE PROGRAMA DE UM SISTEMA DE INFERÊNCIA FUZZY NO MATLAB**

\_\_\_\_\_\_\_\_\_\_\_\_\_\_\_\_\_\_\_\_\_\_\_\_\_\_\_\_\_\_\_\_\_\_\_\_\_\_\_\_\_\_\_\_\_\_\_\_\_\_\_\_\_\_\_\_\_\_\_\_\_\_\_\_\_\_\_\_\_\_\_\_\_\_\_

%CONSTRUÇÃO DE UM SISTEMA ESPECIALISTA %UTILIZANDO REGRAS DE INFERENCIA FUZZY %O SISTEMA É CONSTITUINDO POR 4 SUBSISTEMAS

clear all;

clc;

%CONSTRUCAO DO SUBSISTEMA 1

%PARTE 1: Construção do subsistema 1.

%O subsistema tem como entradas: (1)rigidez axial,...

%(2)rigidez flexão

%O subsistema tem como saída: (1)Rigidez total

a=newfis('subsistema1');

% Primeira variável de entrada "rigidez axial"

a=addvar(a,'input','rigidez axial',[0 100]);

 $a=addmf(a, 'input', 1, 'm.baixa', 'gaussmf', [8 0]);$  $a = addmf(a, input', 1, 'baixa', 'gaussmf', [8 25]);$ a=addmf(a,'input',1,'média','gaussmf',[8 50]);  $a=addmf(a, 'input', 1, 'alta', 'gaussmf', [8 75]);$ a=addmf(a,'input',1,'m.alta','gaussmf',[8 100]);

\_\_\_\_\_\_\_\_\_\_\_\_\_\_\_\_\_\_\_\_\_\_\_\_\_\_\_\_\_\_\_\_\_\_\_\_\_\_\_\_\_\_\_\_\_\_\_\_\_\_\_\_\_\_\_\_\_\_\_\_\_\_\_\_\_\_\_\_\_\_\_\_\_\_\_

% Segunda variável de entrada "rigidez a flexão" a=addvar(a,'input','rigidez flexão',[0 100]);  $a = addmf(a, 'input', 2, 'm.baixa', 'gaussmf', [8 0]);$  $a = addmf(a, input', 2, 'baixa', 'gaussmf', [8 25]);$ a=addmf(a,'input',2,'média','gaussmf',[8 50]);  $a = addmf(a, input', 2, 'alta', 'gaussmf', [8 75]);$ a=addmf(a,'input',2,'m.alta','gaussmf',[8 100]);

% Variável de saída "rigidez total" a=addvar(a,'output','rigidez total',[0 100]); a=addmf(a,'output',1,'m.baixa','gaussmf',[8 0]); a=addmf(a,'output',1,'baixa','gaussmf',[8 25]); a=addmf(a,'output',1,'média','gaussmf',[8 50]); a=addmf(a,'output',1,'alta','gaussmf',[8 75]); a=addmf(a,'output',1,'m.alta','gaussmf',[8 100]);

% Add the rules

ruleList=[ ...

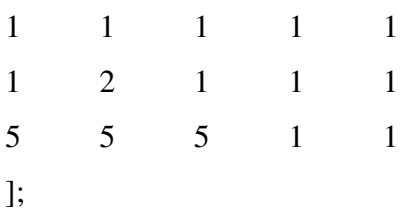

a=addrule(a,ruleList); s1=evalfis( $[10 50]$ , a)

%PARTE 2: Construção do subsistema 2. %O subsistema tem como entradas: (1)posição relativa dos lementos de fundação,

\_\_\_\_\_\_\_\_\_\_\_\_\_\_\_\_\_\_\_\_\_\_\_\_\_\_\_\_\_\_\_\_\_\_\_\_\_\_\_\_\_\_\_\_\_\_\_\_\_\_\_\_\_\_\_\_\_\_\_\_\_\_\_\_\_\_\_\_\_\_\_\_\_\_\_

%(3) distância do eixo do túnel

%O subsistema tem como saída: (1)Localização da estrutura

b=newfis('subsistema2');

% primeira variável de entrada "distância do eixo" b=addvar(b,'input','Distância ao eixo do túnel',[0 100]); b=addmf(b,'input',1,'m.próximo','gaussmf',[8 0]); b=addmf(b,'input',1,'próximo','gaussmf',[8 25]); b=addmf(b,'input',1,'razoável','gaussmf',[8 50]); b=addmf(b,'input',1,'longe','gaussmf',[8 75]); b=addmf(b,'input',1,'m.longe','gaussmf',[8 100]);

% segunda variável de entrada "posição fundação" b=addvar(b,'input','Posição da fundação',[0 100]); b=addmf(b,'input',2,'Acima do túnel','gaussmf',[12 0]); b=addmf(b,'input',2,'No túnel','gaussmf',[12 50]); b=addmf(b,'input',2,'Abaixo do piso túnel','gaussmf',[12 100]);

% Variável de saída "Localização da estrutura" b=addvar(b,'output','Localização da estrutura',[0 100]); b=addmf(b,'output',1,'muito ruim','gaussmf',[8 0]); b=addmf(b,'output',1,'ruim','gaussmf',[8 25]); b=addmf(b,'output',1,'razoável','gaussmf',[8 50]); b=addmf(b,'output',1,'boa','gaussmf',[8 75]); b=addmf(b,'output',1,'muito boa','gaussmf',[8 100]);

% Add the rules

ruleList=[...

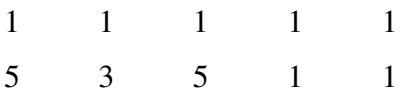

..];

b=addrule(b,ruleList); s2=evalfis( $[10 20]$ , b) %PARTE 3: Construção do subsistema 3. %O subsistema tem como entradas: (1)Idade da estrutura,... %(2)Estado atual, (3)Sensibilidade (funcionabilidade) %O subsistema tem como saída: (1)Grau de risco c=newfis('subsistema3'); % Primeira variável de entrada "Idade da estrutura" c=addvar(c,'input','idade da estrutura',[0,100]); c=addmf(c,'input',1,'muito nova','gaussmf',[8 0]);  $c = addmf(c, 'input', 1, 'nova', 'gaussmf', [8 25]);$ c=addmf(c,'input',1,'média','gaussmf',[8 50]);  $c = addmf(c, 'input', 1, 'antiga', 'gaussmf', [8 75]);$ c=addmf(c,'input',1,'muito antiga','gaussmf',[8 100]);

\_\_\_\_\_\_\_\_\_\_\_\_\_\_\_\_\_\_\_\_\_\_\_\_\_\_\_\_\_\_\_\_\_\_\_\_\_\_\_\_\_\_\_\_\_\_\_\_\_\_\_\_\_\_\_\_\_\_\_\_\_\_\_\_\_\_\_\_\_\_\_\_\_\_\_

% Segunda variável de entrada "Estado atual" c=addvar(c,'input','estado atual',[0 100]);  $c = addmf(c, input', 2, 'bom', 'gaussmf', [12 0]);$ c=addmf(c,'input',2,'razoável','gaussmf',[12 50]);  $c = addmf(c, 'input', 2, 'ruim', 'gaussmf', [12 100]);$ 

% Terceira variável de entrada "Sensibilidade" c=addvar(c,'input','sensibilidade',[0 100]); c=addmf(c,'input',3,'sensibilidade desprezível','gaussmf',[12 0]); c=addmf(c,'input',3,'sensível','gaussmf',[12 50]); c=addmf(c,'input',3,'muito sensível','gaussmf',[12 100]);

% Variável de saída "Grau de risco" c=addvar(c,'output','grau de risco',[0 100]); c=addmf(c,'output',1,'muito baixo','gaussmf',[8 0]);  $c = addmf(c, 'output', 1, 'baixo', 'gaussmf', [8 25]);$ c=addmf(c,'output',1,'médio','gaussmf',[8 50]);

c=addmf(c,'output',1,'alto','gaussmf',[8 75]); c=addmf(c,'output',1,'muito alto','gaussmf',[8 100]);

\_\_\_\_\_\_\_\_\_\_\_\_\_\_\_\_\_\_\_\_\_\_\_\_\_\_\_\_\_\_\_\_\_\_\_\_\_\_\_\_\_\_\_\_\_\_\_\_\_\_\_\_\_\_\_\_\_\_\_\_\_\_\_\_\_\_\_\_\_\_\_\_\_\_\_

% Add the rules ruleList=[ ... 1 1 1 1 1 1 1 1 2 1 1 1 5 3 2 4 1 1 5 3 3 4 1 1 …];

c=addrule(c,ruleList); s3=evalfis([10 20 50], c)

%PARTE FINAL: Construção do sistema final. %O subsistema tem como entradas: (1)Rigidez total, %(2)Localização da estrutura, (3)Grau de risco, (4)Categoria preliminar %O subsistema tem como saída: (1)Nível de danos e=newfis('subsistema5');

% Primeira variável de entrada "rigidez total" e=addvar(e,'input','rigidez total',[0 100]); e=addmf(e,'input',1,'m.baixa','gaussmf',[8 0]); e=addmf(e,'input',1,'baixa','gaussmf',[8 25]); e=addmf(e,'input',1,'média','gaussmf',[8 50]); e=addmf(e,'input',1,'alta','gaussmf',[8 75]); e=addmf(e,'input',1,'m.alta','gaussmf',[8 100]);

% Segunda variável de entrada "Localização da estrutura" e=addvar(e,'input','Localização da estrutura',[0 100]); e=addmf(e,'input',2,'muito ruim','gaussmf',[8 0]); e=addmf(e,'input',2,'ruim','gaussmf',[8 25]);

e=addmf(e,'input',2,'razoável','gaussmf',[8 50]);  $e = addmf(e, 'input', 2, 'boa', 'gaussmf', [8 75]);$ e=addmf(e,'input',2,'muito boa','gaussmf',[8 100]);

\_\_\_\_\_\_\_\_\_\_\_\_\_\_\_\_\_\_\_\_\_\_\_\_\_\_\_\_\_\_\_\_\_\_\_\_\_\_\_\_\_\_\_\_\_\_\_\_\_\_\_\_\_\_\_\_\_\_\_\_\_\_\_\_\_\_\_\_\_\_\_\_\_\_\_

% Terceira variável de entrada "Grau de risco" e=addvar(e,'input','grau de risco',[0 100]); e=addmf(e,'input',3,'muito baixo','gaussmf',[8 0]); e=addmf(e,'input',3,'baixo','gaussmf',[8 25]); e=addmf(e,'input',3,'médio','gaussmf',[8 50]); e=addmf(e,'input',3,'alto','gaussmf',[8 75]); e=addmf(e,'input',3,'muito alto','gaussmf',[8 100]);

% Quarta variável de entrada "Categoria preliminar" e=addvar(e,'input','categoria preliminar',[0 100]); e=addmf(e,'input',4,'desprezíveis','gaussmf',[8 0]); e=addmf(e,'input',4,'muito leve','gaussmf',[8 20]); e=addmf(e,'input',4,'leve','gaussmf',[8 40]); e=addmf(e,'input',4,'moderado','gaussmf',[8 60]); e=addmf(e,'input',4,'severo','gaussmf',[8 80]); e=addmf(e,'input',4,'muito severo','gaussmf',[8 100]);

% Variável de saída "Nível de danos" e=addvar(e,'output','Nível de danos',[0 100]); e=addmf(e,'output',1,'desprezíveis','gaussmf',[8 0]); e=addmf(e,'output',1,'muito leve','gaussmf',[8 20]); e=addmf(e,'output',1,'leve','gaussmf',[8 40]); e=addmf(e,'output',1,'moderado','gaussmf',[8 60]); e=addmf(e,'output',1,'severo','gaussmf',[8 80]); e=addmf(e,'output',1,'muito severo','gaussmf',[8 100]); % Add the rules ruleList=[ ...

1 1 1 1 2 1 1 ...];

215

e=addrule(e,ruleList); s5=evalfis([s1 s2 s3 20], e)

mfedit(e) %displays the Membership Function Editor. ruleedit(e) %displays the Rule Editor. ruleview(e) %displays the Rule Viewer. surfview(e) %displays the Surface Viewer

\_\_\_\_\_\_\_\_\_\_\_\_\_\_\_\_\_\_\_\_\_\_\_\_\_\_\_\_\_\_\_\_\_\_\_\_\_\_\_\_\_\_\_\_\_\_\_\_\_\_\_\_\_\_\_\_\_\_\_\_\_\_\_\_\_\_\_\_\_\_\_\_\_\_\_

plotfis(e)